## 2022 年福建省职业教育教学成果奖申报佐证资料

# 软件著作权白皮书

成果名称:"教、训、赛、创"一体化助推信息技术类专业人才培养模式研究与实践 申报时间: 2022 年 5 月 17 日

成果所属类别: 中等职业教育

# 目 录

- 一、 知识互补结构下的中职教师研修平台 V1.0………………( 1)
- 二、 知识互补结构下的中职教师研修平台 V1.0………………( 85)
- 三、 知识互补结构下的中职教师研修平台 V1.0………………(134)

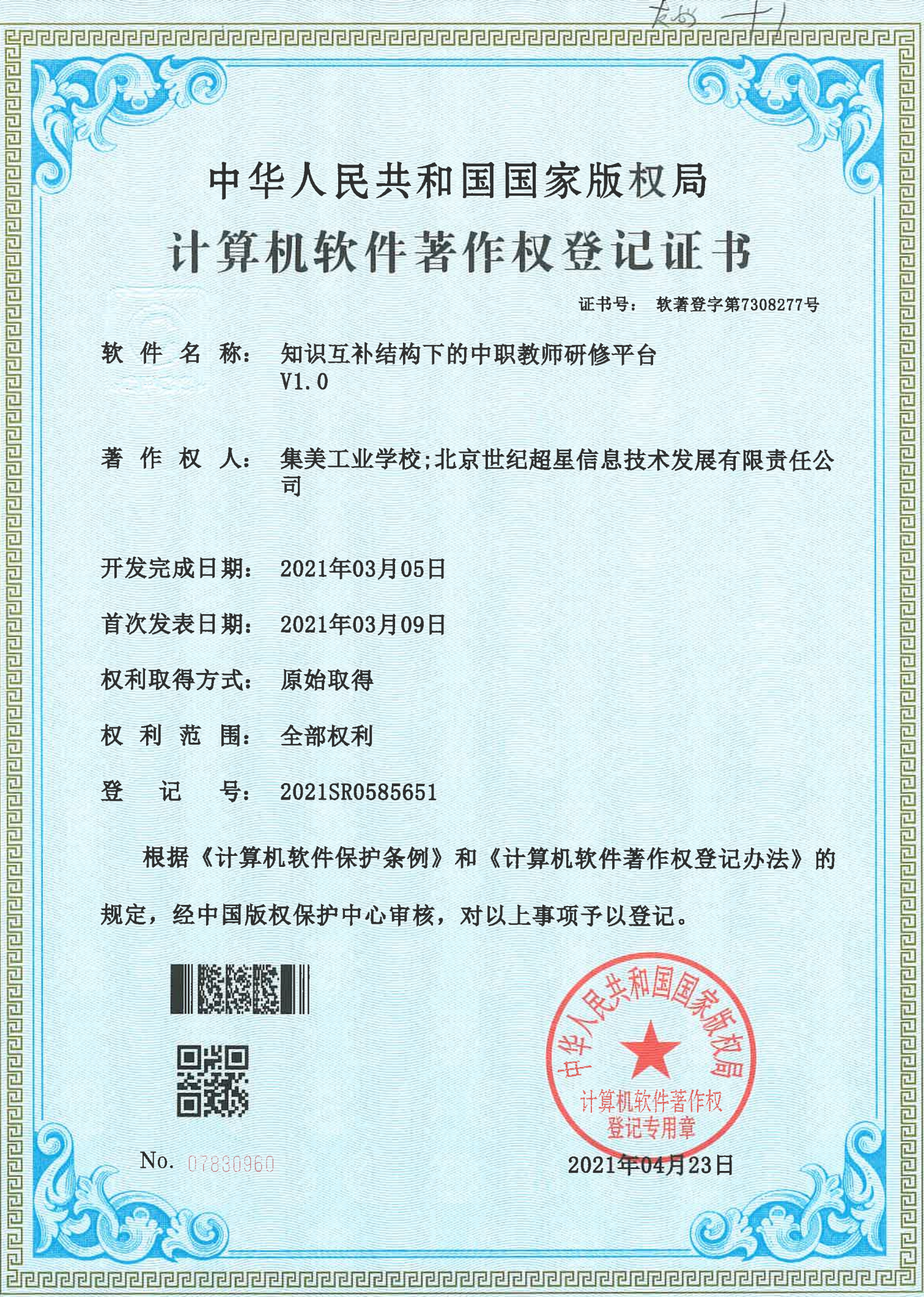

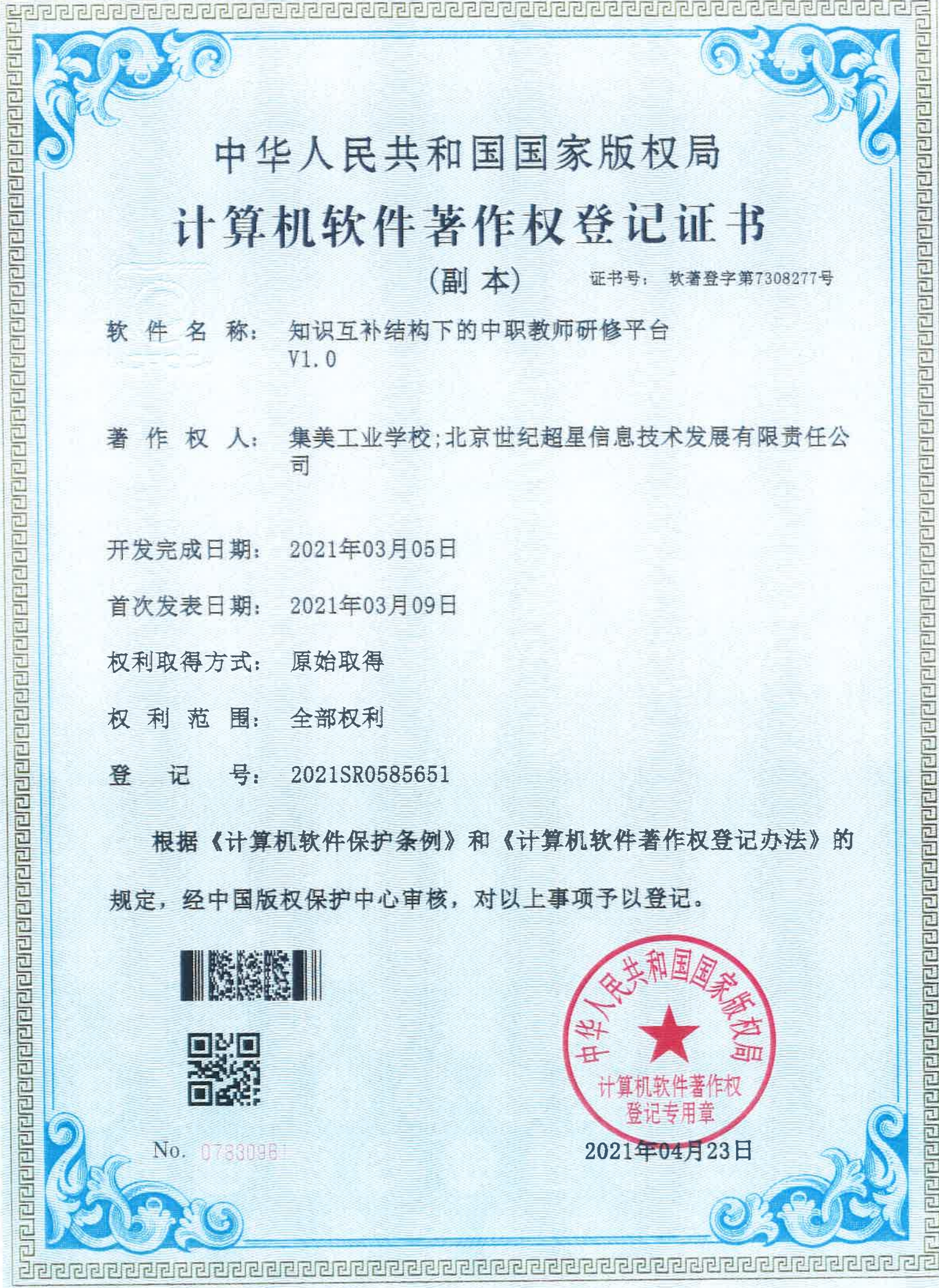

第2页/共201页

用户中心

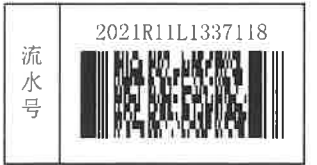

 $\lambda$ 

# 计算机软件著作权登记申请表

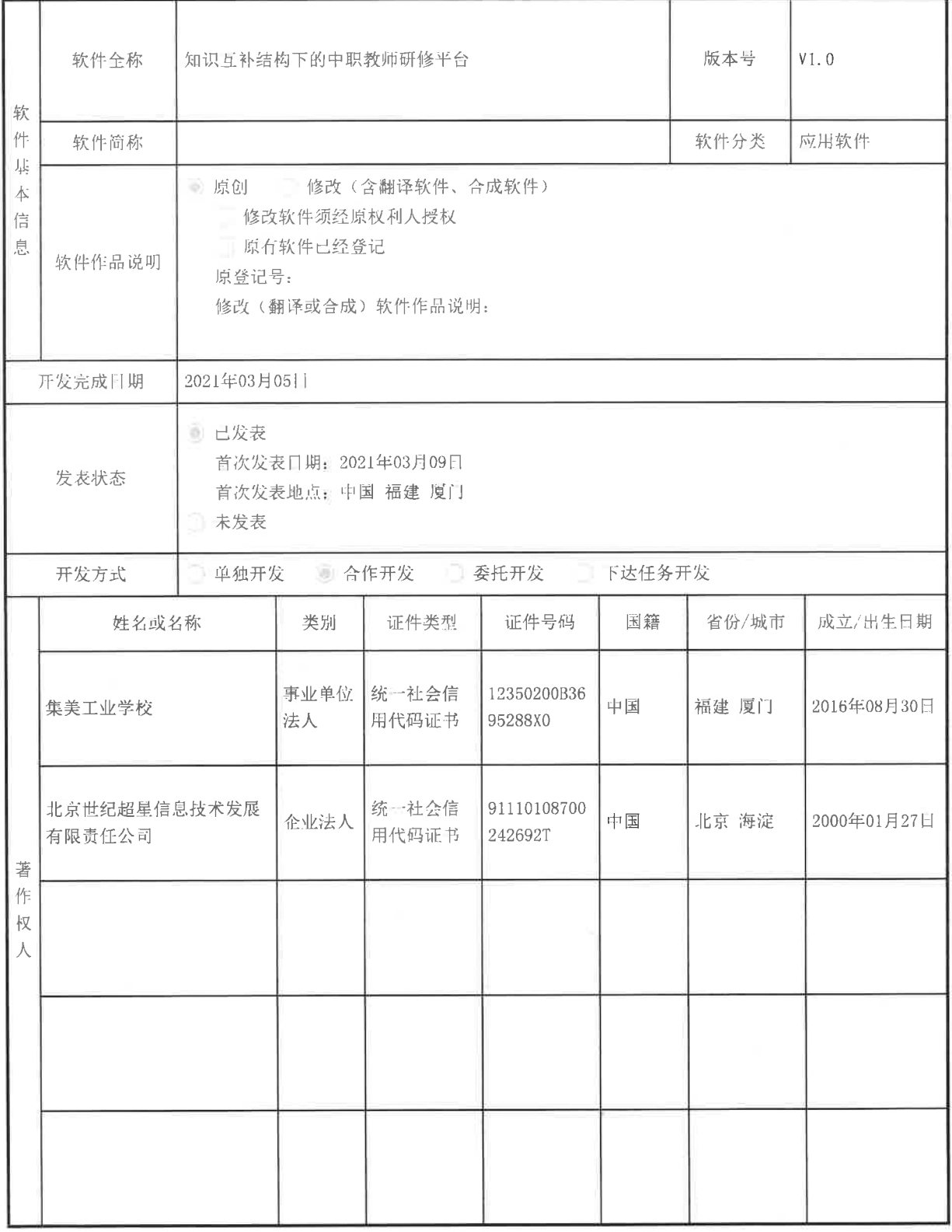

 $\omega_{\rm c}=-2$ 

用户中心

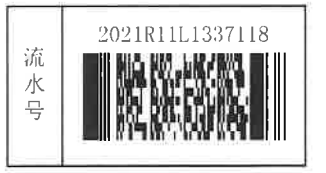

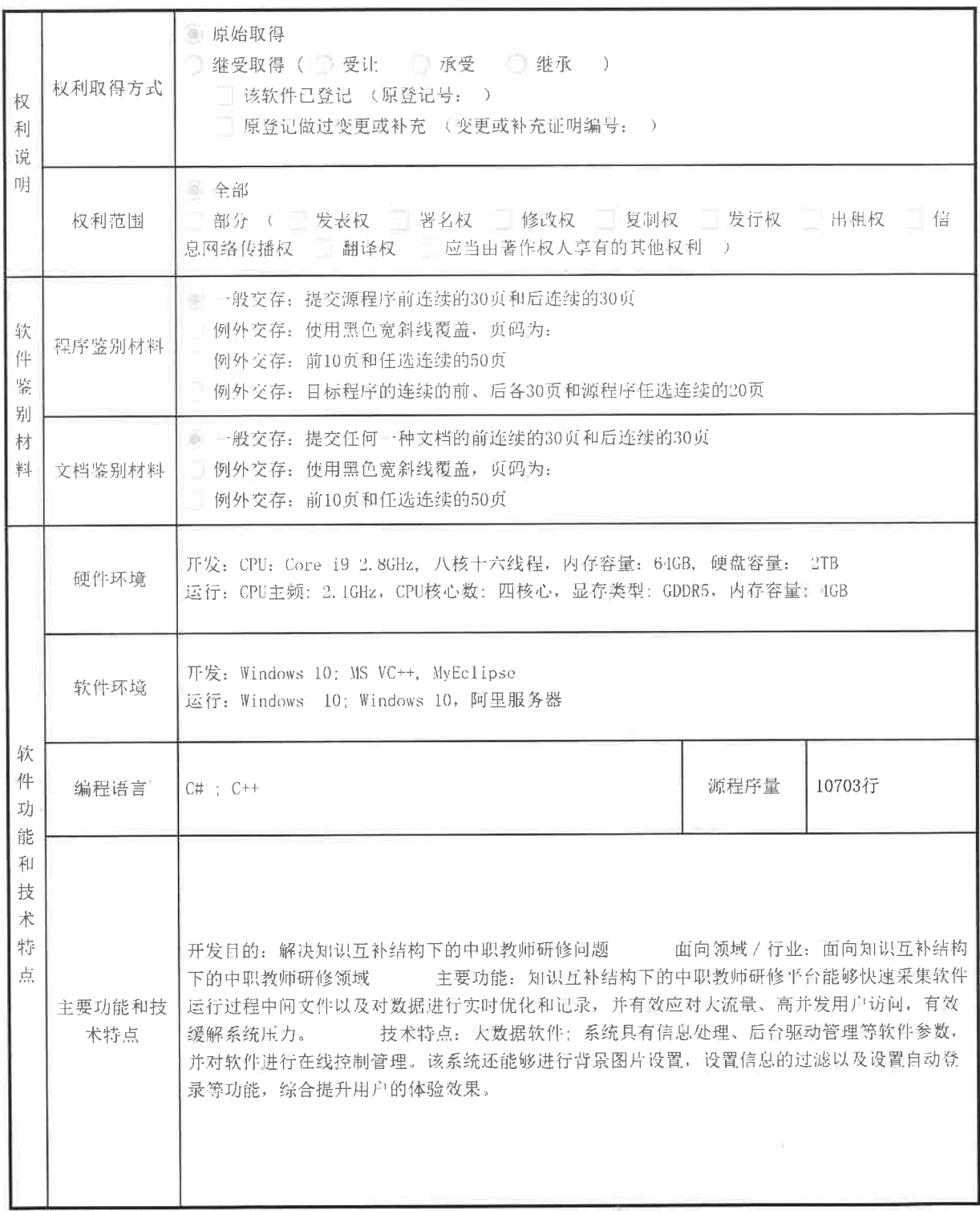

 $\sim$   $\,$   $\,$ 

 $\mathcal{N}$ 

用户中心

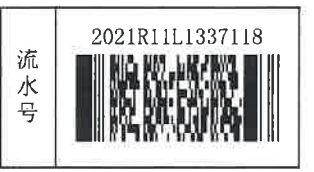

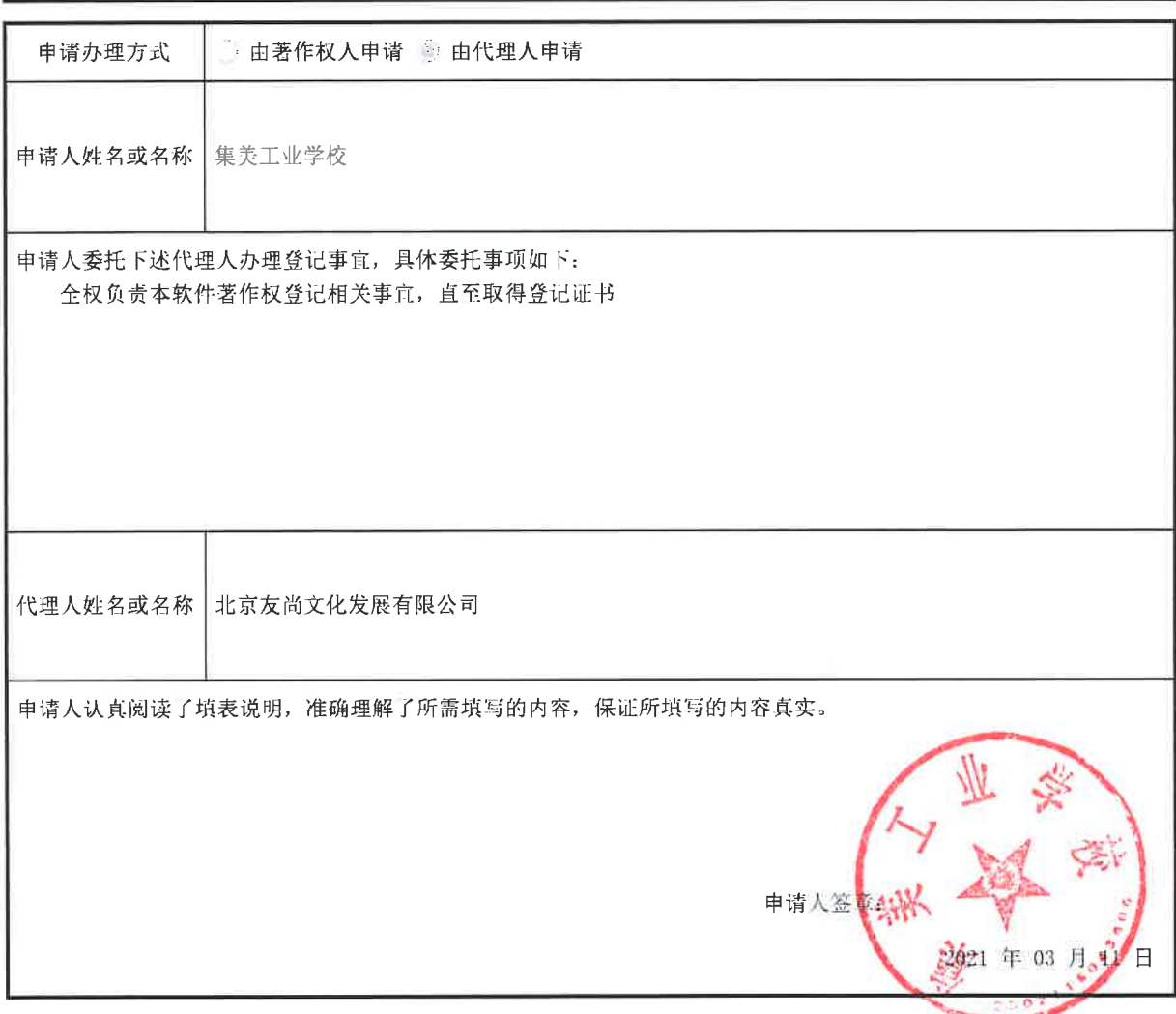

 $\alpha = -2$ 

用户中心

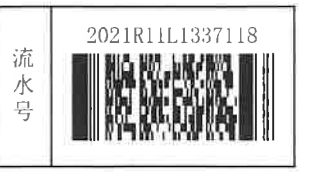

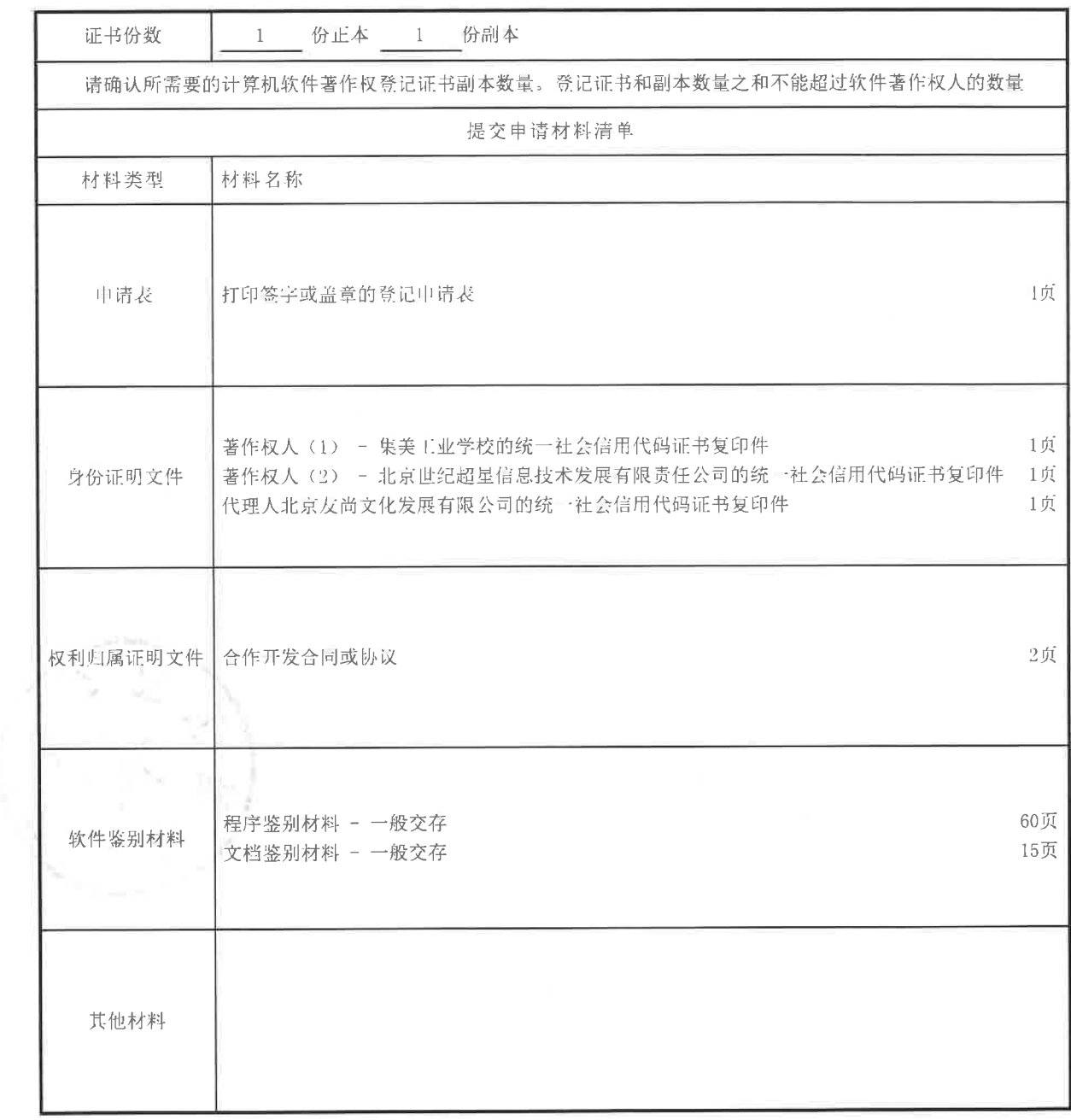

 $\alpha$ 

合作开发协议书

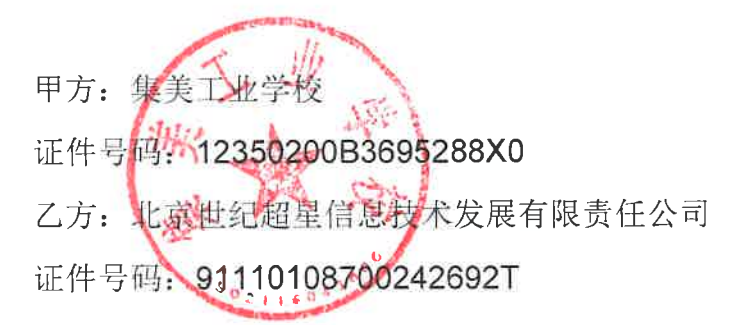

鉴于, 协议各方均为计算机软件专业开发人员, 能够进行创造性的软件开发 活动。并且,协议各方有意愿共同从事:知识互补结构下的中职教师研修平台版 本号为 V1.0 软件的开发工作。为了规范各方的权利义务, 在《中华人民共和国 合同法》及其他相关法规政策的原则指导下,订立本协议书,各方共同遵守:

第一条、合作宗旨

 $\sim$  18

为完成 知识互补结构下的中职教师研修平台 版本号为 V1.0 软件的开发 工作,并共同享有开发成果而合作。

第二条 合作项目和范围

协议各方共同开发 知识互补结构下的中职教师研修平台 版本号为 V1.0 软件,合作范围包括软件的代码编写、调试、测试等开发工作。

第三条 合作期限

合作期限为一年。

第四条 合作方式

1. 协议各方按照软件编程工作的正常分工进行编写,任何一方不得随意更 改软件的重大功能和事项,以免对其余各方造成履约困难。

2. 合作各方应坚持勤勉努力诚实信用的原则,进行各方分别负责的软件的 编程工作,并考虑到各方软件的兼容和接合。如部分合作人发生特殊技术困难, 其余合作方有义务为其提供合理话当的技术帮助。

第五条 知识产权

1. 各方编写的软件源代码、技术文档及汇编而成的程序本身, 其著作权均 由合作方共同享有。

2. 合作各方在编写软件的过程中, 不得有侵犯他人知识产权的行为, 否则, 应对外承担全部侵权责任。

第六条 协议变更

1. 经合作各方协商同意,本协议可以作相应变更;

2. 任何合作方未经与其他各方协商, 擅自变更本协议条款或者将本协议权 利义务转让他人,均为无效。

#### 第七条 禁止行为

 $\sim$  8.

 $\sim$ 

1. 未经全体合作人同意, 禁止任何合作人私自以团体名义进行业务活动; 如其业务获得利益归合作各方共有,造成损失按实际损失赔偿。

2. 禁止合作人经营与团队相竞争的业务。

3. 禁止合作方泄露本协议所涉及的相关商业秘密。

4. 如合作人违反上述各条, 应按实际损失赔偿。

第八条 合作的终止

合作开发活动因以下事由之一得终止:

①全体合作人同意终止合作关系; ②合作项目因技术原因, 根本不能完成; ③合作项目违反法律被撤销。

第九条 纠纷的解决

合作各方之间如发生纠纷, 应共同协商, 本着有利于事业发展的原则予以解 决。如协商不成,可以诉诸法院。

第十条 本协议如有未尽事宜, 应由合作人集体讨论补充或修改。补充和修 改的内容与本协议具有同等效力。

各方签署:  $46$ 甲方:

乙方:

2020年8月29日

和 实施中等职业教育;开展相关领<br>域现代职业教育研究;开展相关 所福建省厦门市集美区杏前路22号 国家事业单位登记管理局监制 称集美工业学校 举办单位厦门市教育局 办资金¥6548万元 经费来源财政核拔 法定代表人 陶顺生 登记管理机关 刪 业务范  $\overline{\mathbb{H}}$  $\ddot{+}$ 张 住 名 至2024年03月29日 统一社会信用代码 1235020035695288X 事业单位法人证书 中华人民共和国 有效期自2019年03月29日 贪画出 (副本) gjsy.gov.cn

#### **1.1 系统简介**

知识互补结构下的中职教师研修平台能够快速采集软件运行过 程中间文件以及对数据进行实时优化和记录,并有效应对大流量、高 并发用户访问,有效缓解系统压力。系统具有信息处理、后台驱动管 理等软件参数,并对软件进行在线控制管理。该系统还能够进行背景 图片设置,设置信息的过滤以及设置自动登录等功能,综合提升用户 的体验效果。主要有院校参数、数据备份、教师评价等功能。

#### **1.2 操作和界面解说**

主要是对软件的基本的操作的内容和信息进行介绍的操作,帮助 使用者更好的使用软件系统。

#### **1.3 登录页面介绍**

在桌面上双击系统的图标就会出现以下的界面,这时候就会弹出 了用户登录的界面,从这个界面中可以到有用户名和密码需要输入, 输入完成之后点击登入按钮。而且必须在用户名与密码同时输入正确 的情况下才能通过认证登录成功,账号和密码必须有正确才可以登录 该软件进行使用操作,如果不能正确登录该软件,将无法正常使用该 软件,详情如下图所示:

- 登陆系统。
- 修改密码。

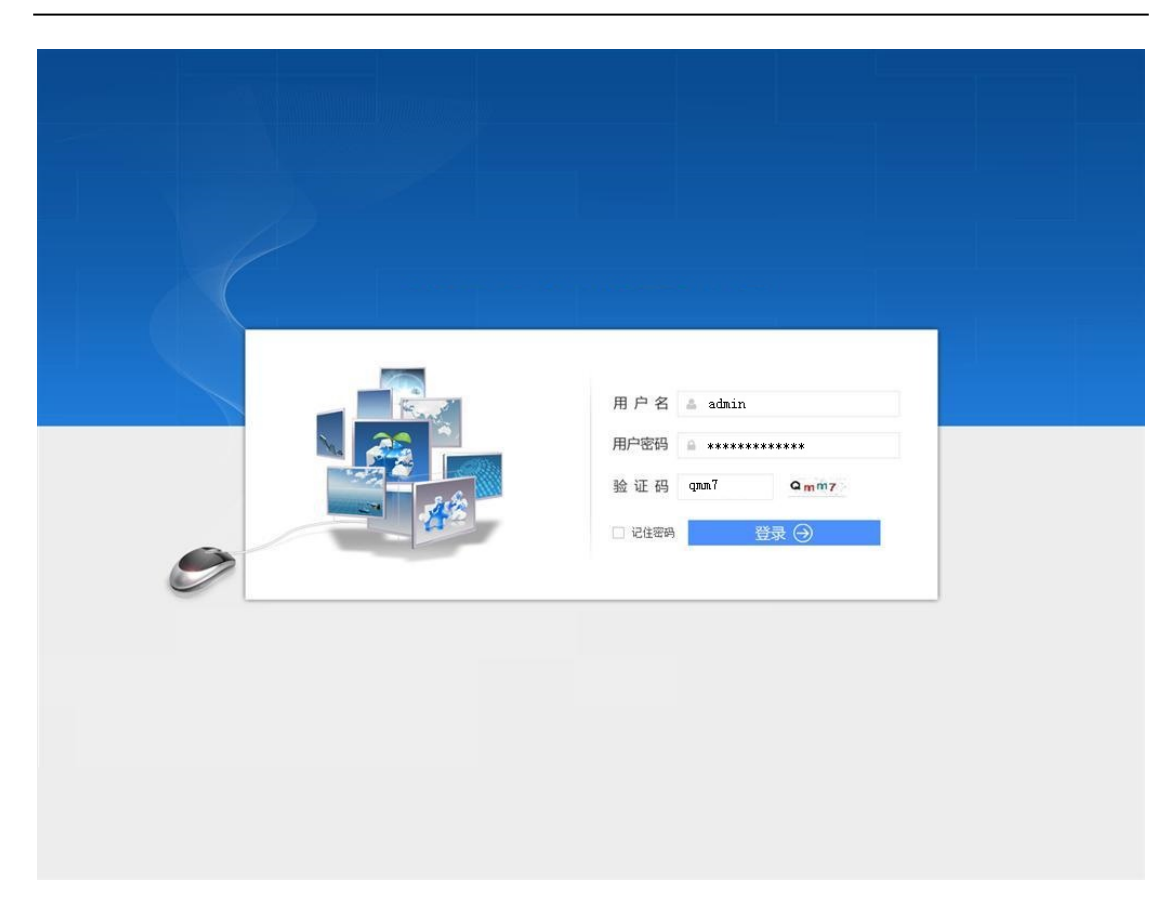

点击登录按钮,即可进行登录的操作了。

### **1.3.1登录系统**

#### **操作方法**

输入用户名和密码。在"用户名"中输入用户名,"密码"中输 入密码,用户名和密码是系统管理员告诉你的。点击"登录"按钮。 系统验证通过后,进入系统主页。

### **1.4 主页面介绍**

您在进入系统后,会看到系统的主页面,如图:

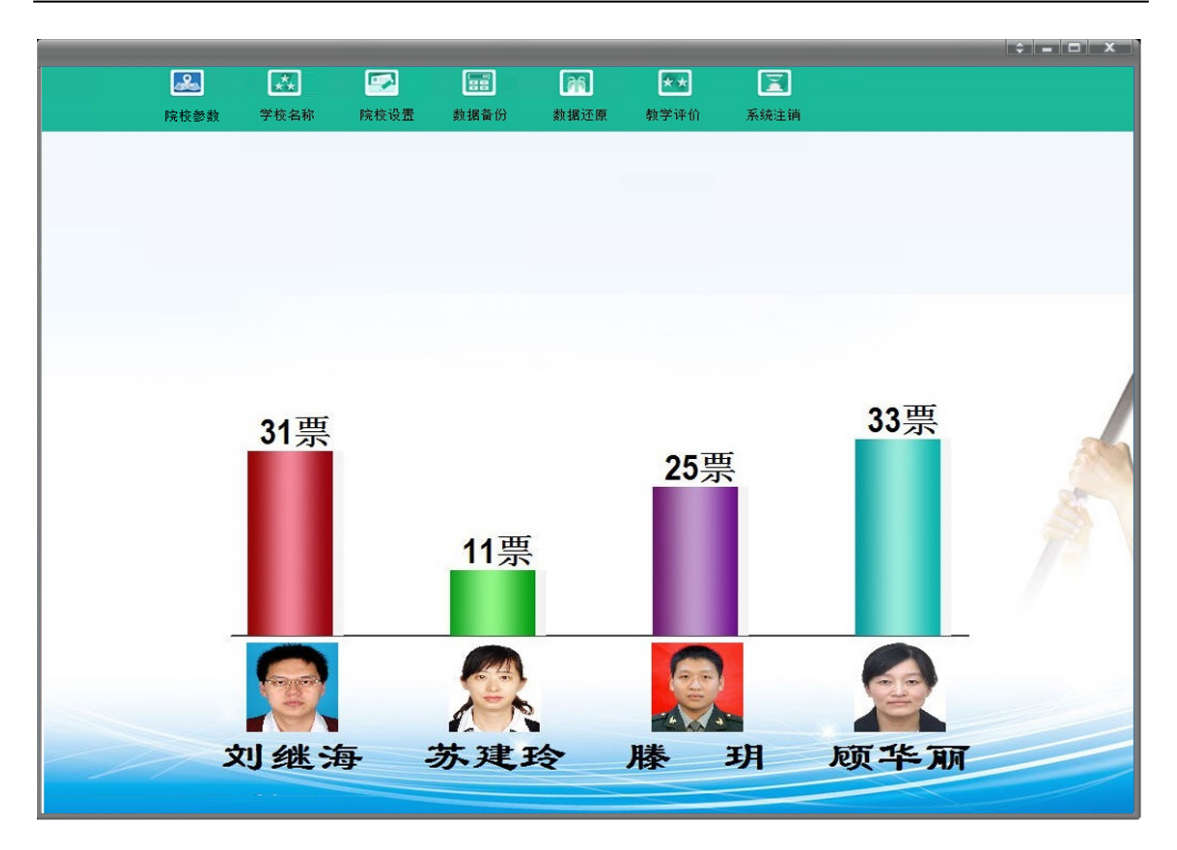

该界面是软件系统的主要的操作界面,根据界面的展示,使用者 可以更好的操作软件系统了。

功能按钮区:使用者可以在该区域进行软件的操作与使用。

#### **2 软件功能**

### **2.1 软件结构**

主要是帮助用户进行软件的一个结构的介绍。

#### **2.1.1系统功能**

系统功能就是帮助用户介绍一下系统的功能信息了,如下图所示:

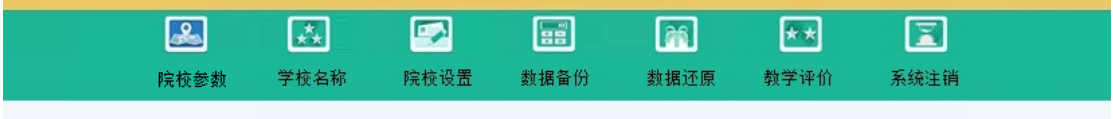

### **2.2 院校参数**

院校的参数的信息就是帮助用户操作和处理相关的数据信息,完 成最近的院校的参数的信息的处理人,如下图是所示:

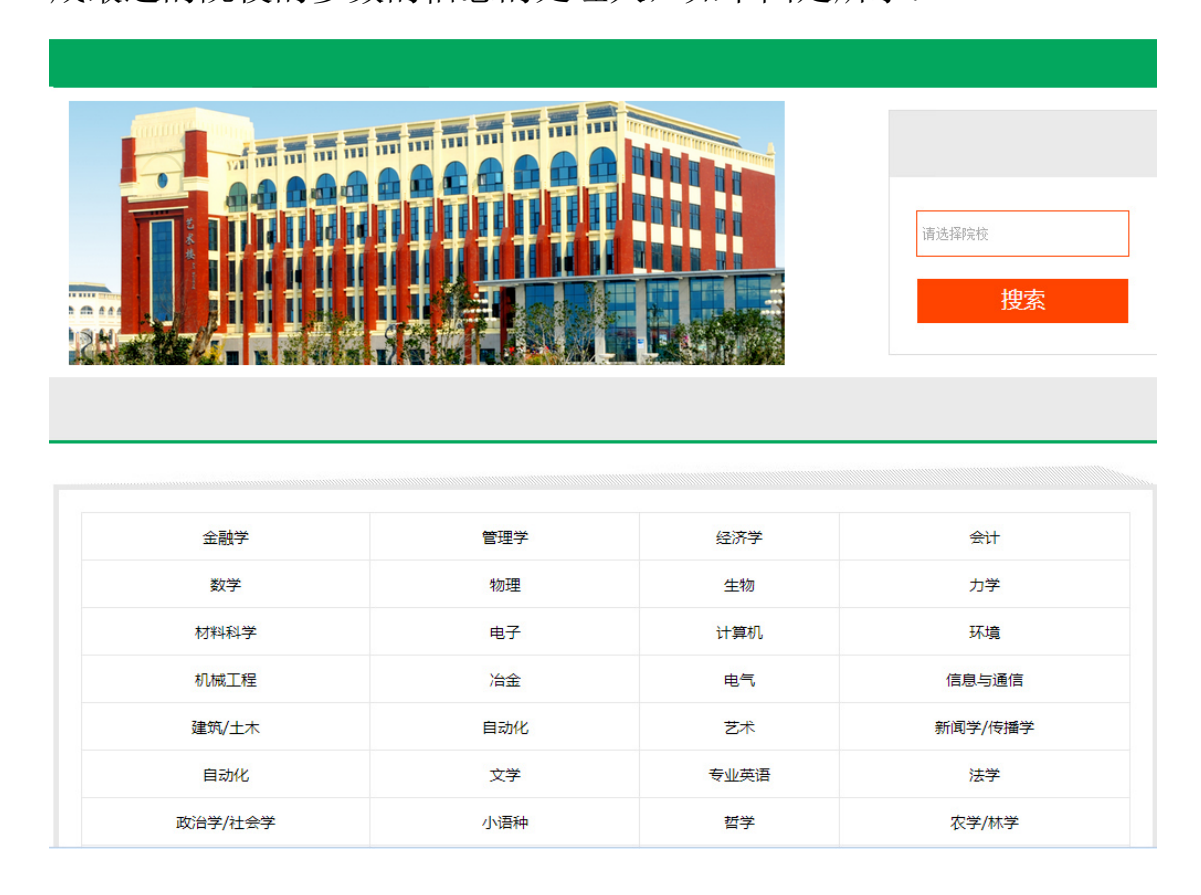

#### **2.3 学校名称**

在主页面点击学校名称导航,在设置页面输入学校名称,点击确 定按钮完成操作,如下图所示:

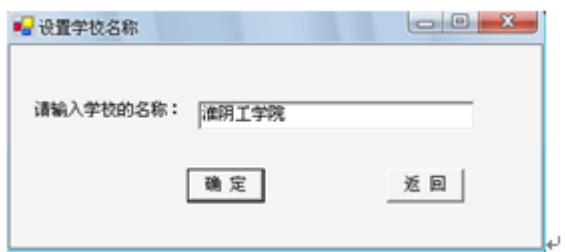

以上界面就是学校名称的信息页面了。

**2.4 院校设置**

在院校设置页面用户可以对院系、专业、班级课程等信息进行设 置操作,帮助用户进行教学评估,如下图所示:

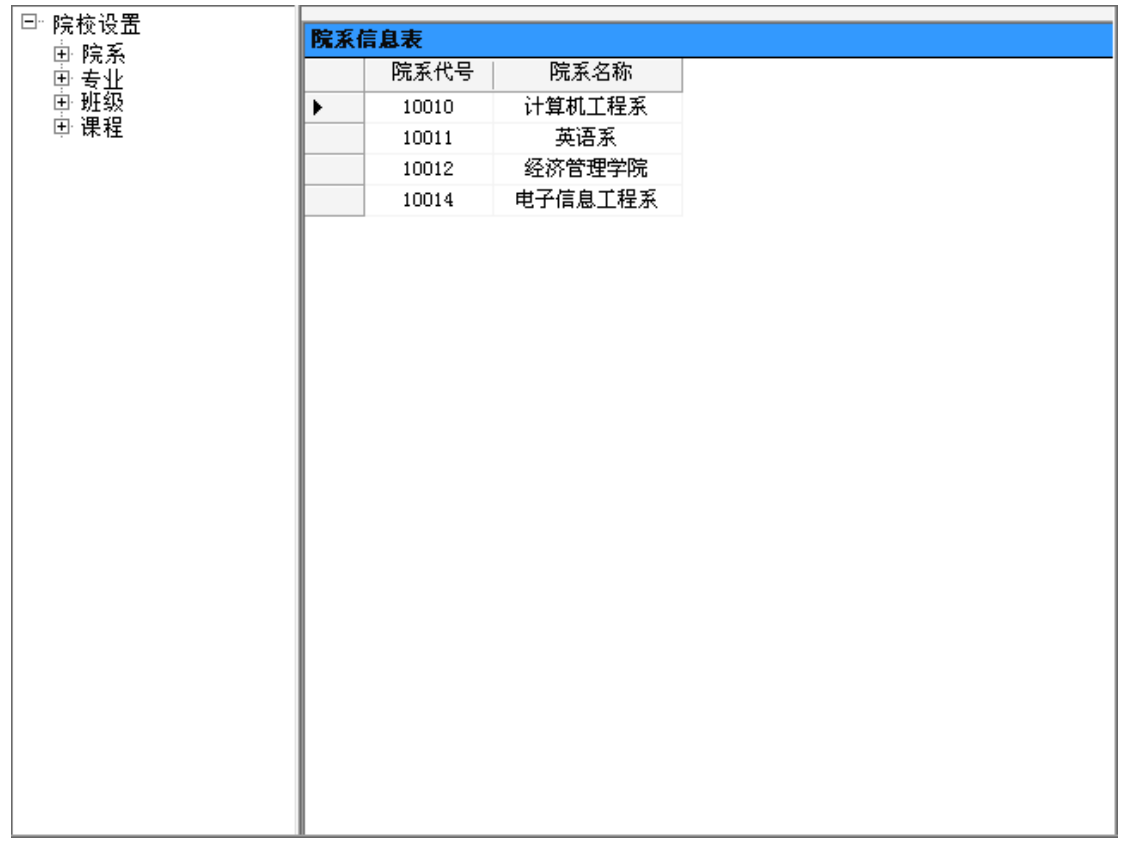

以上界面就是院校设置的信息页面了。

### **2.4.1院系设置**

点击院系设置,输入院系代号、院系名称,点击添加按钮完成操 作,如下图所示:

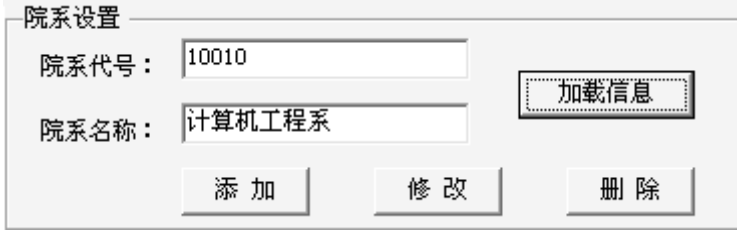

以上界面就是院系设置的信息页面了。

#### **2.4.2专业设置**

点击转设置,选择院系名称,输入专业代号、专业名称,点击添 加按钮完成操作,如下图所示:

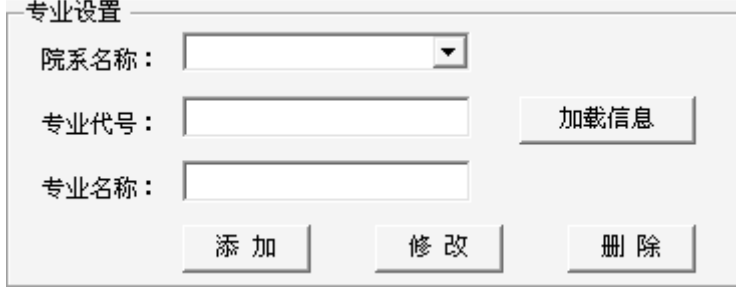

以上界面就是专业设置的信息页面了。

#### **2.4.3班级设置**

点击班级设置,选择院系名称、专业名称,输入班级代码、班级 名称,点击添加按钮完成操作,如下图所示:

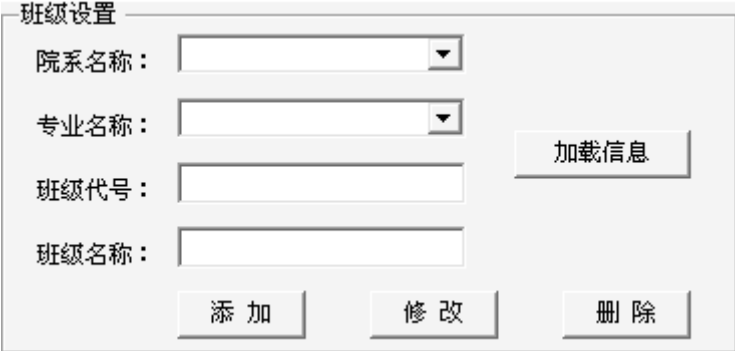

以上界面就是班级设置的信息页面了。

#### **2.5 数据备份**

为了保证数据的安全性,用户可以对数据进行备份操作,点击浏 览按钮选择备份位置,点击备份按钮进行备份操作,如下图所示:

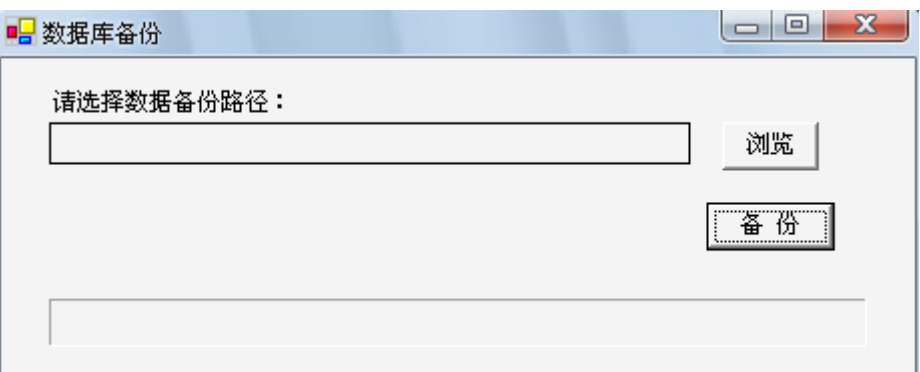

以上界面就是数据备份的信息页面了。

## **2.5.1浏览文件夹**

在数据备份页面点击浏览按钮,选择要备份文件的存储位置,点 击确定按钮完成操作,如下图所示:

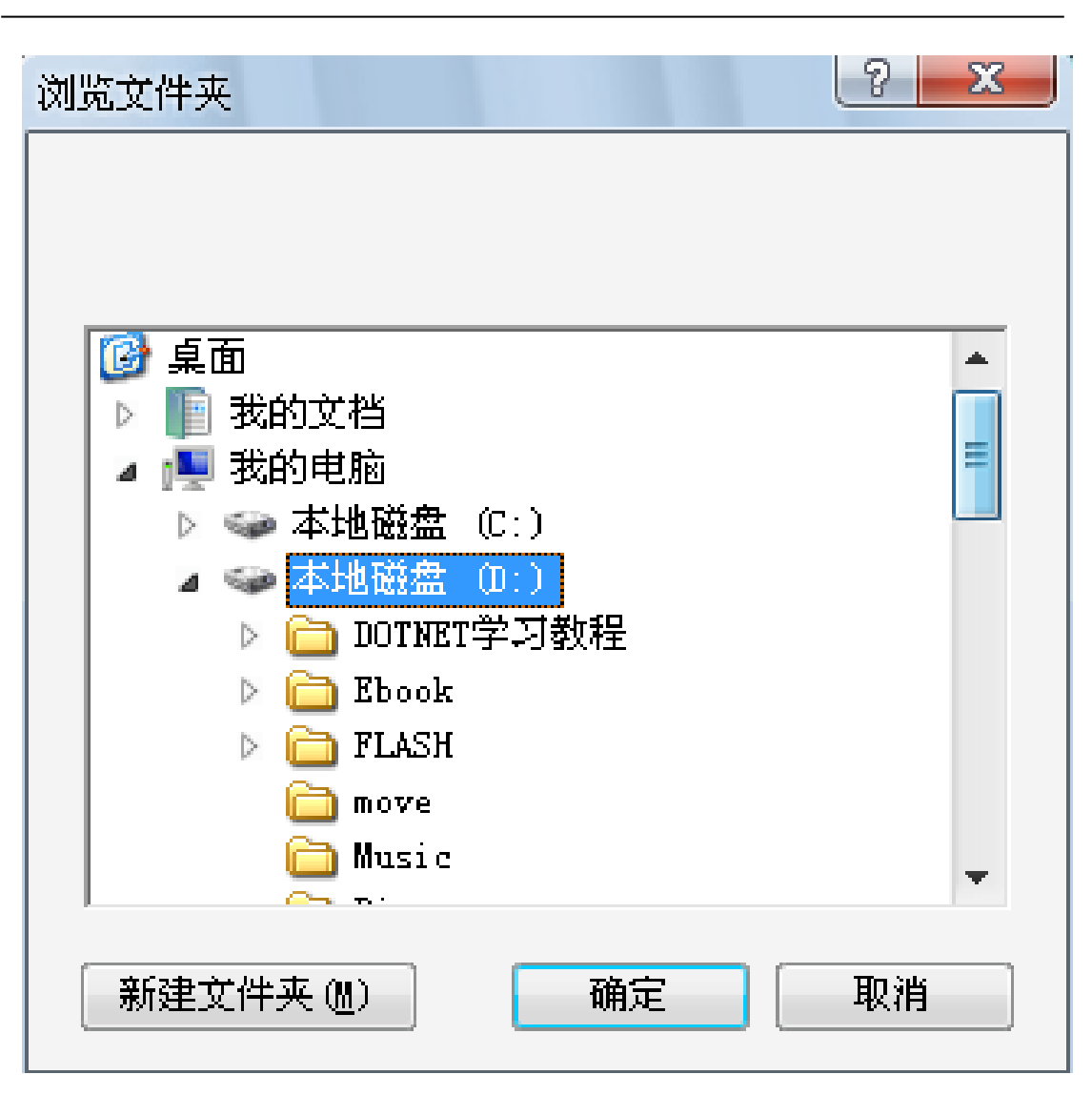

以上界面就是浏览文件夹的信息页面了。

#### **2.6 数据还原**

当数据出现丢失的情况时,用户可以根据系统备份的文件进行数 据还原操作,选择备份文件,点击还原按钮进行还原,如下图所示:

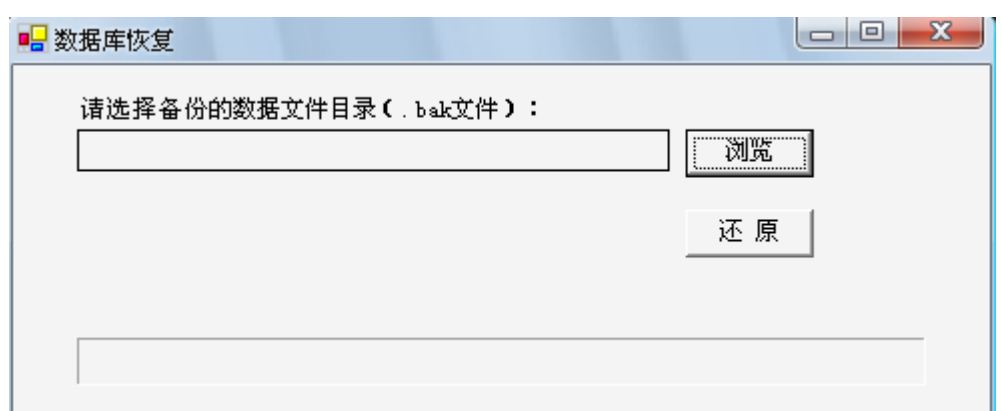

以上界面就是数据还原的信息页面了。

## **2.6.1打开文件**

在数据还原页面点击浏览按钮,选择备份文件的位置,选中备份 文件,点击打开按钮进行数据还原操作,如下图所示:

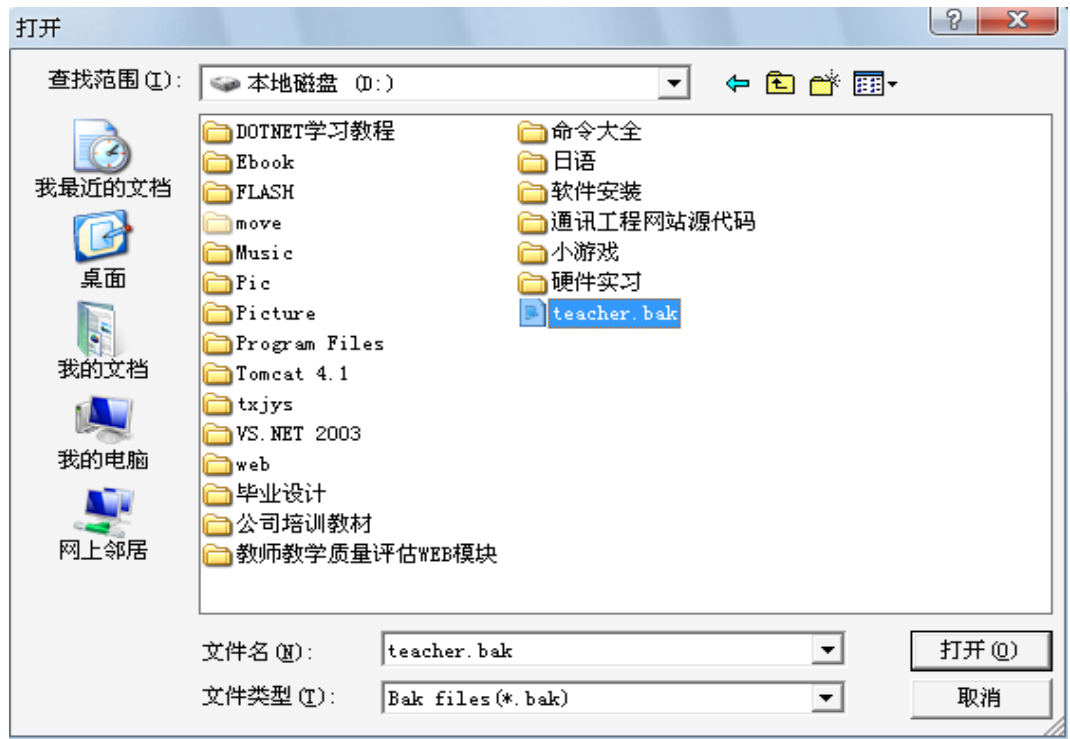

以上界面就是打开文件的信息页面了。

#### **2.7 教师评价**

帮助用户处理基本的评价的操作,评价的数据和操作的信息,根 据基本的数据操作管理,根据每个课程的信息管理,进行教学信息的 评价反馈,如下图所示:

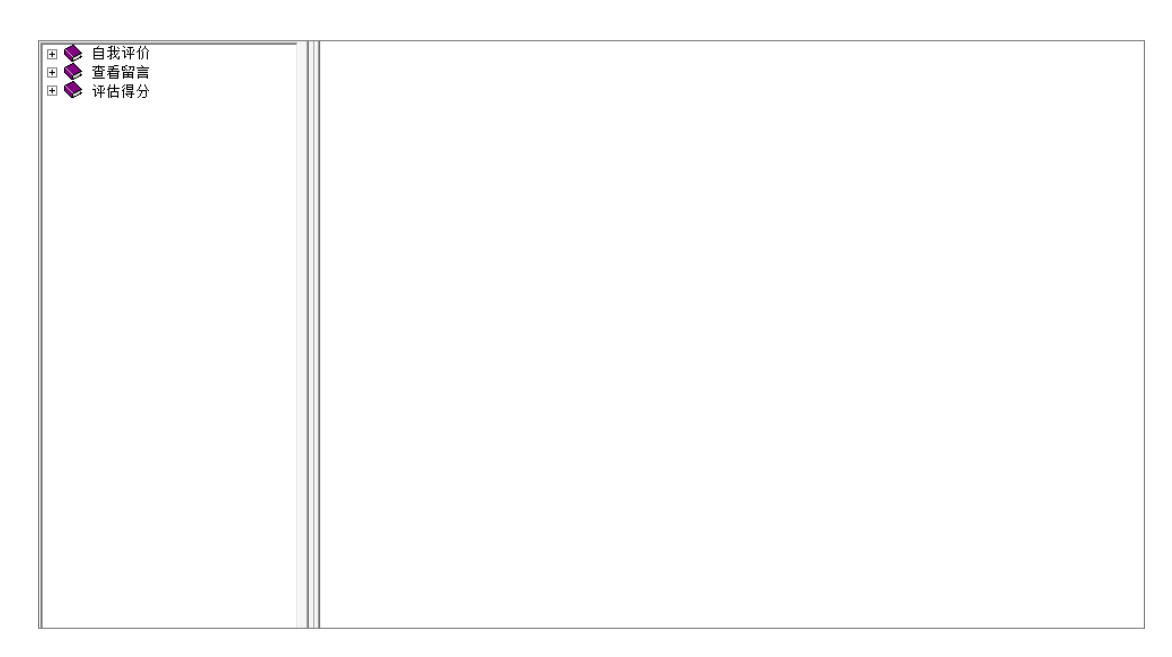

以上界面就是教学评价的信息页面了。

#### **2.7.1自我评价**

点击自我评价,教师可以对自己的教学行为进行评价,如下图所 示:

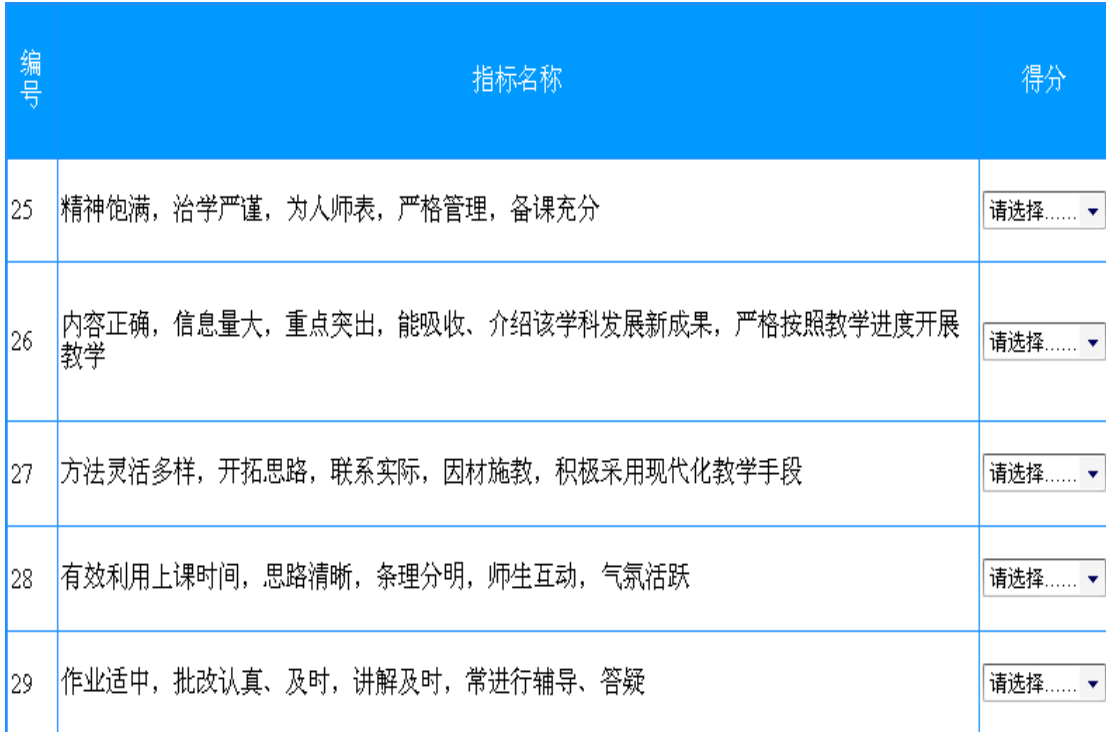

以上界面就是自我评价的信息页面了。

#### **2.7.2查看留言**

点击查看留言,用户可以对留言信息进行查看,选择学期、评估 类型等信息,点击按学期查看或按学年查看,如下图所示:

201

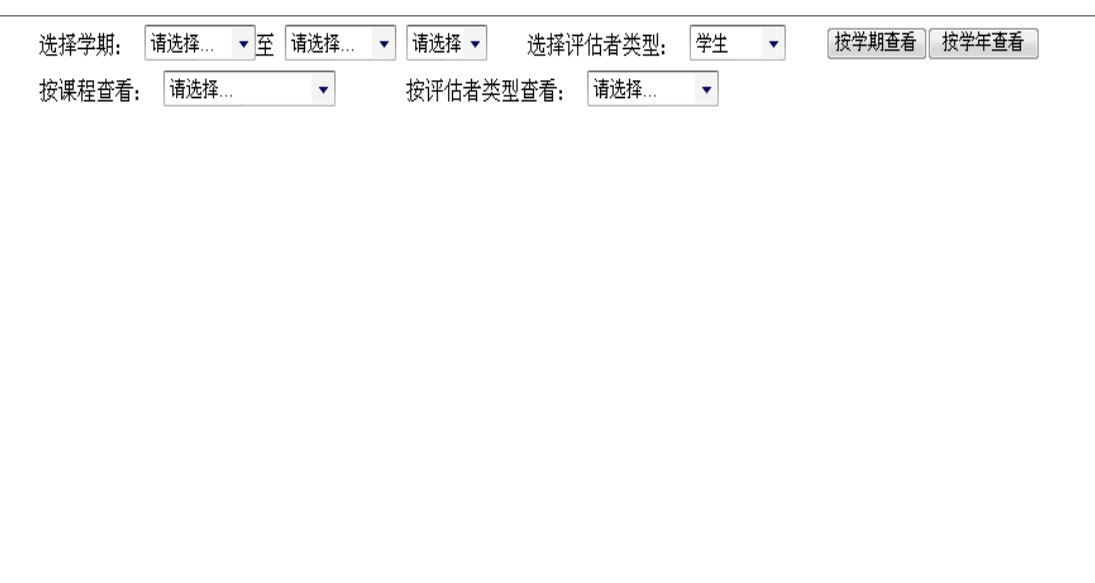

以上界面就是查看留言的信息页面了。

## **2.7.3评估得分**

点击评估得分,用户可以对教学评估得分信息进行查看,选择学 期,点击查询按钮进行查看,如下图所示:

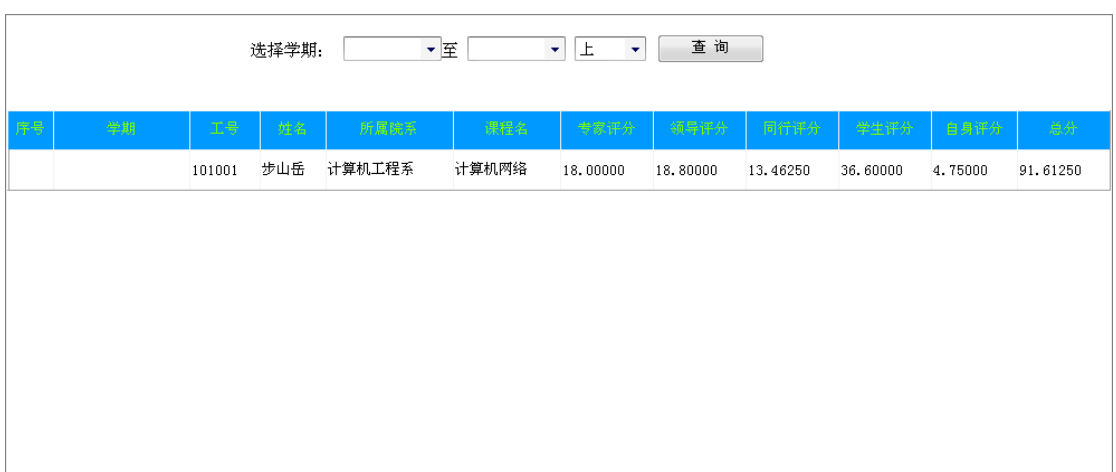

以上界面就是评估得分的信息页面了。

#### **2.7.4 修改密码**

在系统界面中用户选择"修改密码"功能之后,系统就会自动切 换到修改密码功能界面,用户可以在这里可以对修改密码进行修改。 功能界面详情如下图所示:

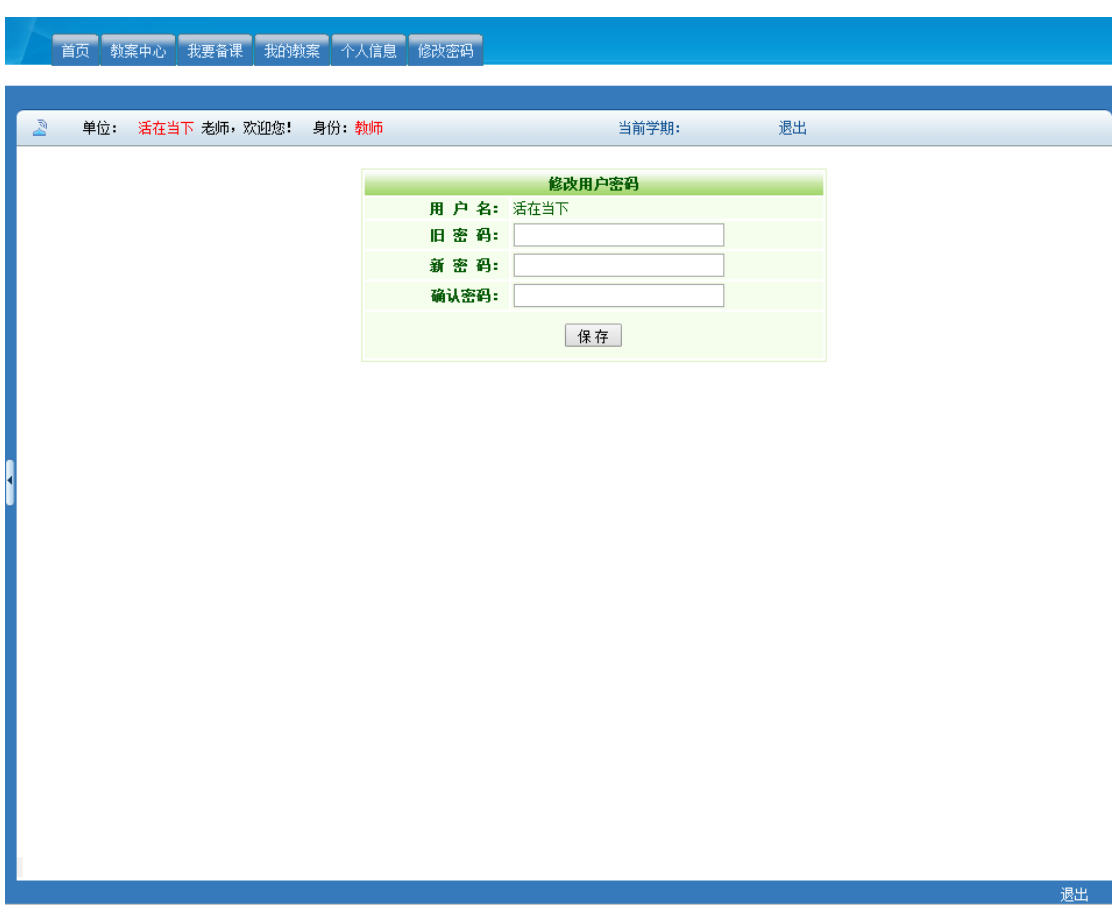

## **2.7.5 日志查询**

操作人员点击日志查询,系统弹出相应的界面,操作人员在此界 面可以查询相应的的东西详情如下图所示:

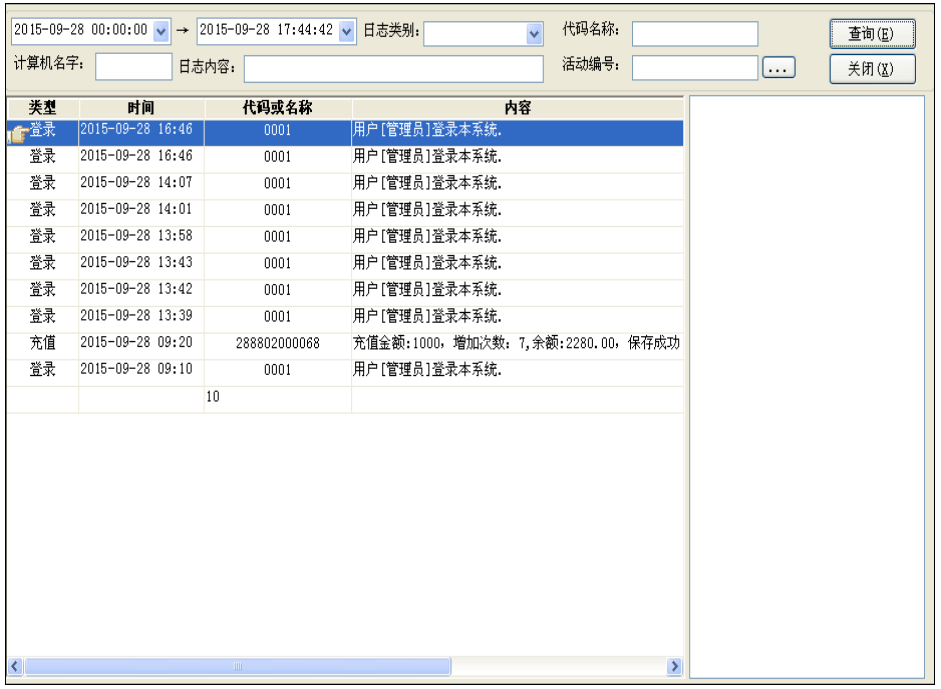

# **3 系统注销**

点击退出系统按钮,就给出相应提示,是否确定要退出系统,确 定退出,直接点击退出系统按钮,则系统就会关闭,如需再次使用系 统,则会回到我们的第一步操作,就是点击桌面的图标即可。具体退 出系统界面如下图所示:

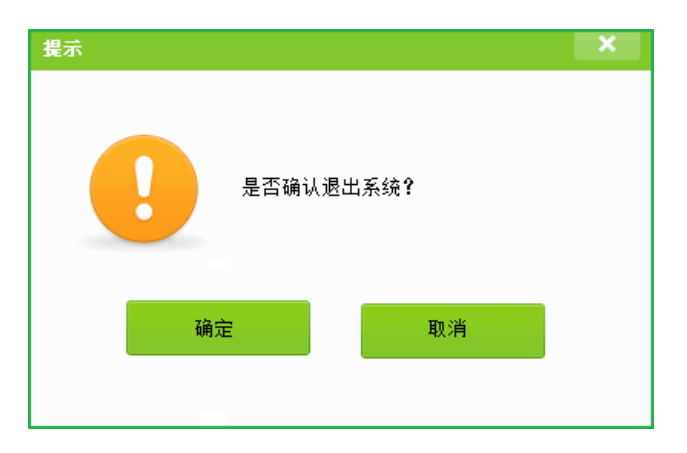

点击确定按钮,即可进行退出的操作。

1

```
using System;
using System.Collections.Generic;
using System.ComponentModel;//登录页面介绍
using System.Drawing;
using System.Data;
using System.Text;
using System.Windows.Forms;
namespace ComponentSysPksa
\{public partial class ChartPanel : UserControl
   \{#region add shuxing
       private DataSet PDataSource = null;
       [Browsable(true), Category("system tape"), Description("connect sql")] //在"shuxing"
shituDataSourceshuxing
       public DataSet DataSource
       \{get { return PDataSource; }
          set
          \{PDataSource = value;
              ChartFirst();
              Invalidate();
          }
       }
       private AxesStyle PSumAxes = AxesStyle.Null;
       [Browsable(true), Category("system tape"), Description("attention")]
       public AxesStyle SumAxes
       \{get { return PSumAxes; }
          set
          \{PSumAxes = value;
              if (PSumAxes != AxesStyle.Null)
              \{this.SumYAxis = "";
              }
          }
       }
       private string PSumXAxis = "";
       public string SumXAxis
       \{get { return PSumXAxis; }
          set
          \{PSumXAxis = value;
          }
       }
       private string PSumYAxis = "";
       [Browsable(true), Category(""), Description("")]
```

```
public string SumYAxis
      \{get { return PSumYAxis; }// 院校参数
          set
          \{PSumYAxis = value;
             if (PSumYAxis != "")
                this.SumAxes = AxesStyle.Null;
          }
      }
      public enum CharMode
      \{Bar = 0.//
          Mark = 1,Line = 2.1/Area = 3/\ellnone = 4/\ell}
      public enum ChartTitleStyle
      \{TopLeft = 0,//
         TopCenter = 1,//
         TopRight = 2, 1/2BottomLeft=3,//
          BottomCenter = 4/\ellBottomRight = 5,//
      }
      private CharMode PChartStyle = CharMode.Bar;
      [Browsable(true), Category(""), Description("")] public CharMode
ChartStyle
      \{get
          \{return PChartStyle;
          }
          set
          \{PChartStyle = value;
             if (this.ChartStyle == CharMode.Bar \parallel this.ChartStyle == CharMode.Mark)
             \{if (this.RowWeave == CharRowWeaveStyle.Stavked)
                \{if (this. RowList == 1)
                       RowSideMax();
                   else
                       RowStackedSum();
                }
                if (this.RowWeave == CharRowWeaveStyle.Side)
                    RowSideMax();
```

```
}
      if (this.ChartStyle== CharMode.Line)
         RowSideMax();
      if (this.ChartStyle == CharMode.Area)// 院校设置
      \{AreaPercent();
      }
      Invalidate();
   }
}
private ChartTitleStyle PTitleStyle = ChartTitleStyle.TopCenter;
public ChartTitleStyle TitleStyle
\{get { return PTitleStyle; }
   set
   \{PTitleStyle = value;
      Invalidate();
   }
}
private Color PTitleColor = Color.Black;
public Color TitleColor
\{get { return PTitleColor; }
   set
   \{PTitleColor = value;
      Invalidate();
   }
}
private Color PChartColor = Color.Red;
public Color ChartColor
\{get { return PChartColor; }
   set
   \{PChartColor = value;
      Invalidate();
   }
}
private bool PChartWearColor = false;
public bool ChartWearColor
\{get { return PChartWearColor; }
   set
   \{PChartWearColor = value;
      if (this.RowList == 1)
         if (this.ChartStyle == CharMode.Bar)
            Invalidate();
```

```
}
      }
      private bool PChartmark = true;
      [Browsable(true), Category("system tape"), Description("whether appear data table")]
// public bool Chartmark
      \{get { return PChartmark; }
          set
          \{PChartmark = value;
             Invalidate();
          }
      }
      private string PTitleName = "Title";
      [Browsable(true), Category("system tape"), Description("system name")]
public string TitleName
      \{get { return PTitleName; }
          set
          \{PTitleName = value;
             Invalidate();
          }
      }
      private Font PTitleFont = new Font("songti", 9);
      [Browsable(true), Category("system tape"), Description("system namewenzi yangshi")]
//在 "shuxing" shituTitleFontshuxing
      public Font TitleFont
      \{get { return PTitleFont; }
          set
          \{PTitleFont = value;
             Invalidate();
          }
      }
      private int PFoulCalcar = 5;
      public int FoulCalcar
      \{get { return PFoulCalcar; }
          set
          \{PFoulCalcar = value;
             if (PFoulCalcar < 0)
                PFoulCalcar = 0;Invalidate();
          }
      }
```

```
private Color PFoulLineColor = Color.Black;
```

```
public Color FoulLineColor
\{get { return PFoulLineColor; }
   set
   \{PFoulLineColor = value;
      Invalidate();
   }
}
public Font XYFont
\{get { return PXYFont; }
   set
   \{PXYFont = value;
      Invalidate();
   }
}
public Color XYColor
\{get { return PXYColor; }
   set
   \{PXYColor = value;
      Invalidate();
   }
}
public int PageList
\{get { return PPageList; }
   set
   \{PPageList = value;if (PPageList < 1)
         PPageList = 1;if (this.DataSource == null)
         ChartFirst();
      if (this.ChartStyle == CharMode.Bar \parallel this.ChartStyle == CharMode.Mark)
      \{if (this.RowWeave == CharRowWeaveStyle.Stavked)
         \{if (this.RowList == 1)
               RowSideMax();
            else
               RowStackedSum();
         }
         if (this.RowWeave == CharRowWeaveStyle.Side)
            RowSideMax();
      }
      if (this.ChartStyle == CharMode.Area)
```

```
\{AreaPercent();
               }
               Invalidate();
           }
       }
using System;
using System.Collections.Generic;
using System.ComponentModel;
using System.Data;
using System.Drawing;
using System.Linq;
using System.Text;
using System.Threading.Tasks;
using System.Windows.FormSystems;
using System.IO;
using System.Text.RegularExpressions;
namespace MainTdeal
\{public partial class FormSystemMain : FormSystem
    \{private Point FormSystemPosition = new Point();
       private Timer timer = new Timer();
       private int progress = 0;
       private const int FIFTY = 30;
       public FormSystemMain()
       \{InitializeComponent();
           timer.Interval = 5;
           this.timer.Tick += new System.EventHandler(this.timer func);
       }
       private void FormSystemMain_Load(object sender, EventArgs e)
       \{pictureBox1.Visible = false;
           pictureBox2.Visible = false;
           pictureBox3.Visible = false;
           pictureBox4.Visible = false;
           pictureBox5.Visible = false;
           panelwork.Hide();
           panelmen.Hide();
           panelku.Hide();
           webBrowser2.Navigate(Application.StartupPath + @"\map.html");
       }
       private void FormSystemMain_Shown(object sender, EventArgs e)
       \{try
           \{uint numDevices; /* Number of available devices. */
               PYLON DEVICECALLBACK_HANDLE hCb; /* Required for
deregistering the callback. */
```
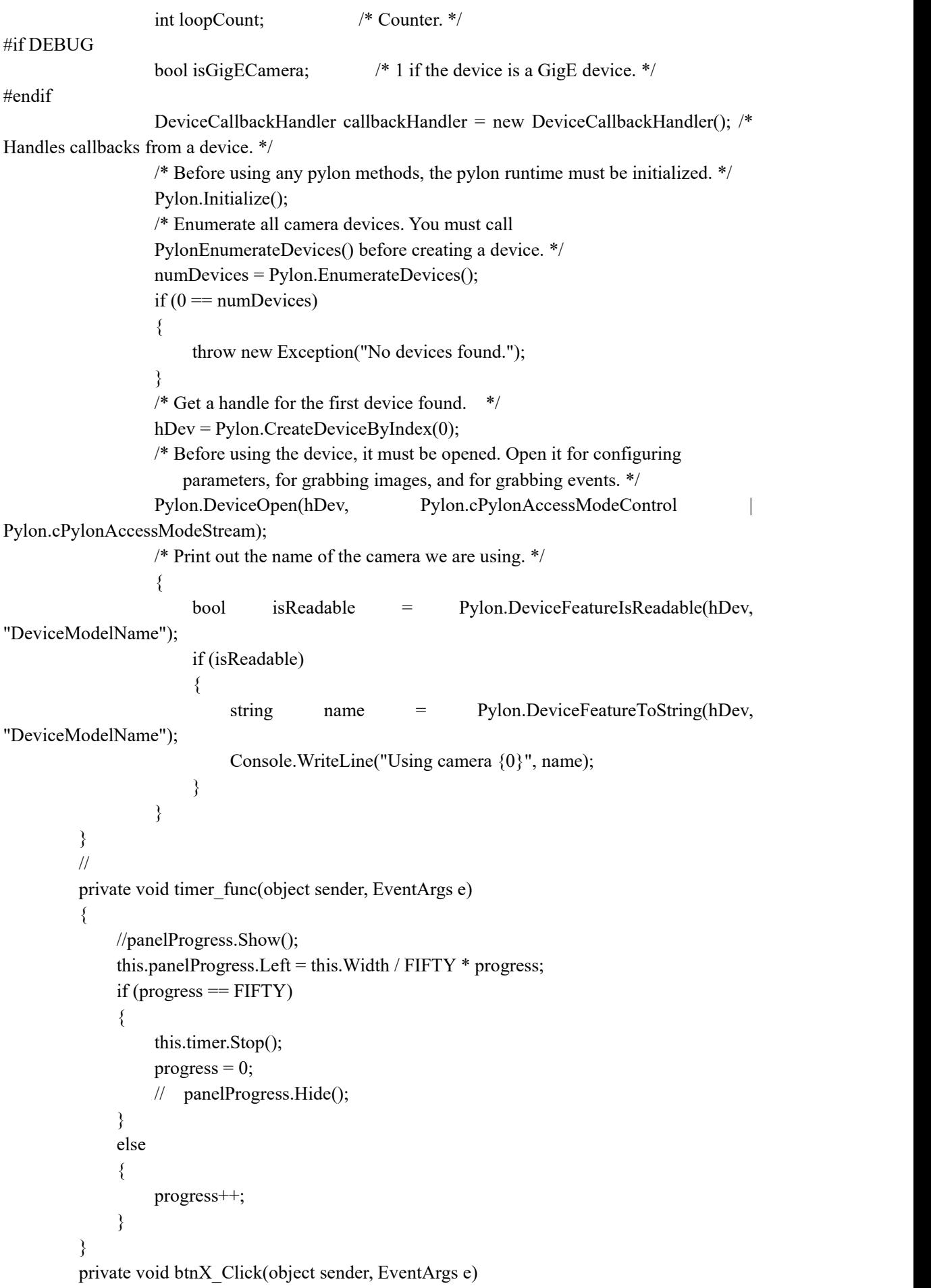

```
\{this.Close();
       }
       //
       private void panel1_MouseDown(object sender, MouseEventArgs e)
       \{FormSystemPosition = e.Location;
       }
       private void panel1_MouseUp(object sender, MouseEventArgs e)
       \{this.Location = new Point(this.Location.X + e.Location.X
FormSystemPosition.X, this. Location. Y +e.Location.Y - FormSystemPosition.Y);
       }
       private void showFlowEffect(string name, string number, string weight, string air, Point
po)
       \{panelFlow.Show();
           this.labelName.Text = name;
           this.labelNUmber .Text= number;
           this.labelWeight.Text = weight;
           this.labelair.Text = air;
           panelFlow.Location = po;
       }
}
using System;
using System.Collections.Generic;
using System.ComponentModel;
using System.Data;
using System.Drawing;
using System.Linq;
using System.Text;
using System.Threading.Tasks;
using System.Windows.FormSystems;
namespace InnernetDataDistribution
\{public partial class FormSystemProgress : FormSystem
    \{private Timer timer = new Timer();
       private int progress = 0;
       private const int FIFTY = 20;
       public FormSystemProgress()
       \{InitializeComponent();
           timer.Interval = 100; \frac{1}{2} milisecond
           this.timer.Tick += new System.EventHandler(this.timer func);
       }
       private void FormSystemProgress_Load(object sender, EventArgs e)
       \{
```

```
timer.Start();
        }
        private void timer_func(object sender, EventArgs e)
        \{//panelProgress.Show();
            this.panelProgress.Width = this.Width * progress / FIFTY;
            this.labelPerc.Text = (progress * 100 / FIFTY).ToString()+"%";
            if (progress == FIFTY)\{this.timer.Stop();
               progress = 0;this.Close();
               // panelProgress.Hide();
            }
            else
            \{progress++;
            }
        }
        private void FormSystemProgress_Shown(object sender, EventArgs e)
        \{}
    }
}
int main(int argc, char **argv)
\{Mat gau, gau1;
   int start = GetTickCount;
    GaussianBlur(src, gau, Size(0,0), 16);
    cout << "GaussianBlur: "<< GetTickCount()-start << "ms"<<endl;
    imshow("gau", gau);
// cvSmooth(gray, gau1, 2, 0,0, 0.0, 0.0);
// GaussianBlur(gray, gau1, Size(0,0), 0.0);
\frac{1}{2} imshow("gau1", gau1);
   Mat gauss;
   start = GetTickCount();GaussianTemplateSmooth(gray, gauss, 0.0);
    cout << "GaussianTemplateSmooth: "<< GetTickCount()-start << "ms"<<endl;
   imshow("gauss", gauss);
// imwrite("dst.jpg", dst);
// imwrite("gauss.jpg", gauss);
    Mat gs;
    start = GetTickCount();GaussianSmooth(src, gs, 16);
    cout << "GaussianSmooth: "<< GetTickCount()-start << "ms"<<endl;
   imshow("gs", gs);
// imwrite("small.jpg", small);
// imwrite("gs.jpg", gs);
    Mat g1;
```
start = GetTickCount(); GaussianSmooth2D(gray, g1, 16); cout << "GaussianSmooth2D: "<< GetTickCount()-start << "ms"<<endl; imshow("g1", g1);  $\mathcal{U}$  imwrite("g1.jpg", g1);

- if(src.empty()  $\parallel$  gray.empty()  $\parallel$  dst.empty()) return -1;
- // imshow("src", src); imshow("gray", gray); imshow("dst", dst); waitKey(); return 0;

}

/////////////////////////////////////////////////////////////////////////////

// MainTdealView IMPLEMENT\_DYNCREATE( MainTdealView, CView ) BEGIN\_MESSAGE\_MAP( MainTdealView, CView ) //{{AFX\_MSG\_MAP(MainTdealView) ON\_WM\_DESTROY() ON\_WM\_SETFOCUS() ON\_WM\_SIZE() ON\_COMMAND(ID\_OLE\_INSERT\_NEW, OnInsertObject) ON\_COMMAND(ID\_CANCEL\_EDIT\_CNTR, OnCancelEditCntr) ON\_WM\_LBUTTONDOWN() ON\_WM\_LBUTTONDBLCLK() ON\_WM\_SETCURSOR() ON\_COMMAND(ID\_EDIT\_CLEAR, OnEditClear) ON\_UPDATE\_COMMAND\_UI(ID\_EDIT\_CLEAR, MainTdealpdateEditClear) ON\_WM\_RBUTTONDOWN() ON\_COMMAND(ID\_OPTIONS\_DESIGNMODE, OnOptionsDesignMode) ON\_UPDATE\_COMMAND\_UI(ID\_OPTIONS\_DESIGNMODE, MainTdealpdateOptionsDesignMode) ON\_WM\_CREATE() ON\_WM\_LBUTTMainTdealP() ON\_WM\_MOUSEMOVE() ON WM RBUTTONDBLCLK() ON\_WM\_RBUTTMainTdealP() ON\_WM\_CAPTURECHANGED() ON\_WM\_KILLFOCUS() ON\_WM\_KEYDOWN() ON\_WM\_KEYUP() ON\_WM\_CHAR() ON\_WM\_CANCELMODE() ON\_COMMAND(ID\_CONTROL\_SAVETOSTREAM, OnControlSaveToStream) ON\_COMMAND(ID\_EDIT\_INSERTFROMSTREAM, OnEditInsertFromStream) ON COMMAND(ID CONTROL SAVETOPROPERTYBAG, OnControlSaveToPropertyBag) ON UPDATE COMMAND UI(ID CONTROL SAVETOPROPERTYBAG, MainTdealpdateControlSaveToPropertyBag)

ON\_UPDATE\_COMMAND\_UI(ID\_CONTROL\_SAVETOSTREAM,
```
MainTdealpdateControlSaveToStream)
   ON_COMMAND(ID_CONTROL_INVOKEMETHODS, OnControlInvokeMethods)
   ON UPDATE COMMAND UI(ID CONTROL INVOKEMETHODS,
MainTdealpdateControlInvokeMethods)
   ON_COMMAND(ID_CONTROL_LOGGING, OnControlLogging)
   ON_UPDATE_COMMAND_UI(ID_CONTROL_LOGGING,
MainTdealpdateControlLogging)
   ON_COMMAND(ID_CONTROL_ACTIVATE, OnControlActivate)
   ON_COMMAND(ID_CONTROL_DEACTIVATE, OnControlDeactivate)
   ON_COMMAND(ID_CONTROL_UIACTIVATE, OnControlUIActivate)
   ON_COMMAND(ID_CONTROL_UIDEACTIVATE, OnControlUIDeactivate)
   ON_UPDATE_COMMAND_UI(ID_CONTROL_UIDEACTIVATE,
MainTdealpdateControlUIDeactivate)
   ON UPDATE COMMAND UI(ID CONTROL UIACTIVATE,
MainTdealpdateControlUIActivate)
   ON_UPDATE_COMMAND_UI(ID_CONTROL_ACTIVATE, MainTdealpdateControlActivate)
   ON_UPDATE_COMMAND_UI(ID_CONTROL_DEACTIVATE,
MainTdealpdateControlDeactivate)
   ON_COMMAND(ID_EDIT_BRINGTOFRONT, OnEditBringToFront)
   ON UPDATE COMMAND UI(ID EDIT BRINGTOFRONT,
MainTdealpdateEditBringToFront)
   ON_COMMAND(ID_EDIT_SENDTOBACK, OnEditSendToBack)
   ON_UPDATE_COMMAND_UI(ID_EDIT_SENDTOBACK,
MainTdealpdateEditSendToBack)
   ON_WM_CONTEXTMENU()
   ON_COMMAND(ID_EDIT_PROPERTIES, OnEditProperties)
   ON_UPDATE_COMMAND_UI(ID_EDIT_PROPERTIES, MainTdealpdateEditProperties)
   ON_COMMAND(ID_EDIT_SELECTALL, OnEditSelectAll)
   ON_COMMAND(ID_EDIT_COPY, OnEditCopy)
   ON_COMMAND(ID_EDIT_PASTE, OnEditPaste)
   ON_UPDATE_COMMAND_UI(ID_EDIT_COPY, MainTdealpdateEditCopy)
   ON_UPDATE_COMMAND_UI(ID_EDIT_PASTE, MainTdealpdateEditPaste)
   ON_COMMAND(ID_EDIT_CUT, OnEditCut)
   ON_UPDATE_COMMAND_UI(ID_EDIT_CUT, MainTdealpdateEditCut)
   ON_COMMAND(ID_CONTROL_SAVETOSTORAGE, OnControlSaveToStorage)
   ON UPDATE COMMAND UI(ID CONTROL SAVETOSTORAGE,
MainTdealpdateControlSaveToStorage)
   ON COMMAND(ID EDIT INSERTCONTROLFROMSTORAGE,
OnEditInsertControlFromStorage)
   ON_UPDATE_COMMAND_UI(ID_EDIT_SELECTALL, MainTdealpdateEditSelectAll)
   ON_COMMAND(ID_CONTROL_DRAWMETAFILE, OnControlDrawMetaFile)
   ON_UPDATE_COMMAND_UI(ID_CONTROL_DRAWMETAFILE,
MainTdealpdateControlDrawMetaFile)
   //}}AFX_MSG_MAP
END_MESSAGE_MAP()
CLIPFORMSYSTEMAT MainTdealView::s_cfObjectDescriptor = NULL;
/////////////////////////////////////////////////////////////////////////////
// MainTdealView construction/destruction
MainTdealView::MainTdealView() :
```

```
m_pSelection( NULL ),
// m_tDoingDrag( FALSE ),
  m_pItemWithCapture( NULL ),
  m_pItemWithFocus( NULL ),
  m_pItemToDeactivateOnLeave( NULL ),
  m_pInactiveDropTarget( NULL ),
  m_pWindowlessDropTarget( NULL ), m_dwLastDropKeyState( 0 )
\{if( s cfObjectDescriptor = NULL )
   \{s_cfObjectDescriptor = CLIPFORMSYSTEMAT( ::RegisterClipboardFormSystemat( T(
        "Object Descriptor" ) ) );
   }
}
MainTdealView::~MainTdealView()
\{}
BOOL MainTdealView::PreCreateWindow( CREATESTRUCT& cs )
\{WNDCLASS wc;
   if( !CView::PreCreateWindow( cs ) )
   \{return( FALSE );
   }
   GetClassInfo( AfxGetInstanceHandle(), cs.lpszClass, &wc );
   cs.lpszClass = AfxRegisterWndClass( 0, wc.hCursor, wc.hbrBackground, wc.hIcon );
   cs.style |= WS_CLIPCHILDREN;
   return( TRUE );
}
void MainTdealView::ClearSelection()
\{m pSelection = NULL;
  m_lpSelectedItems.RemoveAll();
}
/////////////////////////////////////////////////////////////////////////////
// MainTdealView drawing
void MainTdealView::OnDraw( CDC* pDC )
\{POSITION posItem;
  MainTdealDoc* pDoc;
  MainTdealItem* pItem;
  pDoc = GetDocument();
  ASSERT_VALID( pDoc );
  if( pDoc->UseTwoPassDrawing() )
   \{
```

```
\ell Draw the opaque parts of the controls from front to back.
   TCTrace( TRACELEVEL_VERBOSE, L"Starting drawing pass 1.\n" );
   posItem = pDoc->GetStartPosition();
   while( posItem != NULL )
   \{pItem = (MainTdealItem*)pDoc->GetNextItem( posItem );
      // Push the state of the DC onto the stack. This is to save the
      // current clip region for when we do the second pass. pDC->SaveDC();
      // The item will exclude any opaque areas from the clip region of the
      // DC. pItem->DrawFrontToBack( pDC, pItem->m_rect );
      if( pDoc->UseSlowDrawing() )
      \{Sleep( 1000 );
      }
   }
   // Draw the rest of each control from back to front, clipping out opaque
   \frac{1}{\sqrt{2}} regions of any controls in front.
   TCTrace( TRACELEVEL_VERBOSE, L"Starting drawing pass 2.\n" );
   posItem = pDoc->GetTailPosition();
   while( posItem != NULL )
   \{pItem = (MainTdealItem*)pDoc->GetPrevItem( posItem );
      // Draw the tracker for the item. CRectTracker tracker;
      SetupTracker( pItem, &tracker );
      tracker.Draw( pDC );
      // Pop the state of the DC off the stack. This makes sure the
      \frac{1}{2} clipping region excludes only the opaque regions of all the
      // controls in front of this one. pDC->RestoreDC( -1 );
      pItem->DrawBackToFront( pDC, pItem->m_rect );
      if( pDoc->UseSlowDrawing() )
      \{Sleep( 1000 );
      }
   }
}
else
\{// Draw the OLE items from the list. posItem = pDoc->GetTailPosition();
   while( posItem != NULL )
   \{pItem = (MainTdealItem*)pDoc->GetPrevItem( posItem );
      // Draw the tracker for the item. CRectTracker tracker;
      SetupTracker( pItem, &tracker );
      tracker.Draw( pDC );
```

```
// Draw the item. pItem->Draw( pDC, pItem->m_rect );
         if( pDoc->UseSlowDrawing() )
         \{Sleep( 1000 );
         }
      }
   }
}
void MainTdealView::OnInitialUpdate()
\{CView::OnInitialUpdate();
   m pSelection = NULL;m_lpSelectedItems.RemoveAll();
   MainTdealApp * pApp = (MainTdealApp * )AfxGetApp();
   ENSURE(pApp);
   if(pApp->m_options.m_strDSMFile != T(""))
   \{MainTdealDoc * pDoc = GetDocument();
      ENSURE(pDoc);
      pDoc->RunAutomationScript(pApp->m_options.m_strDSMFile);
   }
}
/////////////////////////////////////////////////////////////////////////////
// MainTdealView printing
void MainTdealView::OnDestroy()
\{// Deactivate the item on destruction; this is important
  // when a splitter view is being used. CView::OnDestroy();
   COleClientItem* pActiveItem = GetDocument()->GetInPlaceActiveItem( this );
   if( (pActiveItem != NULL) && (pActiveItem->GetActiveView() == this) )
   \{pActiveItem->Deactivate();
     ASSERT( GetDocument()->GetInPlaceActiveItem( this ) == NULL );
   }
}
/////////////////////////////////////////////////////////////////////////////
// OLE Client support and commands
BOOL MainTdealView::IsSelected( const CObject* pDocItem ) const
\{// The implementation below is adequate if your selection consists of
  // only MainTdealItem objects. To handle different selection
  // mechanisms, the implementation here should be replaced. // TODO: implement this function that tests for a selected OLE client item
  return(pDocItem == m_pSelection );
}
```

```
void MainTdealView::OnInsertObject()
```
15

```
\{MainTdealItem* pItem;
  MainTdealDoc* pDoc;
  CInsertControlDlg dlg;
  int nResult;
  nResult = (int)dlg.DoModal();
  if( nResult != IDOK )
  \{return;
  }
  BeginWaitCursor();
  pItem = NULL;
  try
  \{// Create new item connected to this document. pDoc = GetDocument();pItem = pDoc->AddControl( dlg.m_clsid, NULL );
     ASSERT_VALID( pItem );
    // As an arbitrary user interface design, this sets the selection to the
    // last item inserted. SetSelection( pItem );
     pItem->InvalidateItem();
  }
  catch( COleException* pException )
  \{CString strErrorMessage; com error error( pException>m sc );
     pException->Delete();
     if( pItem != NULL )
     \{ASSERT_VALID( pItem );
       pItem->Delete();
     }
     AfxFormSystematString1( strErrorMessage, IDS_CREATEFAILED, error.ErrorMessage() );
    AfxMessageBox( strErrorMessage );
  }
  catch( CException* pException )
  \{pException->Delete();
     if( pItem != NULL )
     \{ASSERT_VALID( pItem );
       pItem->Delete();
     }
     AfxMessageBox( IDP_FAILED_TO_CREATE );
  }
  EndWaitCursor();
}
```

```
// The following command handler provides the standard keyboard
// user interface to cancel an in-place editing session. Here, // the container (not the server) causes the deactivation. void MainTdealView::OnCancelEditCntr()
\{// Close any in-place active item on this view. COleClientItem* pActiveItem = GetDocument()->GetInPlaceActiveItem( this );
   if( pActiveItem != NULL )
   \{pActiveItem->Close();
   }
  ASSERT( GetDocument()->GetInPlaceActiveItem( this ) == NULL );
}
// Special handling of OnSetFocus and OnSize are required for a container
// when an object is being edited in-place. void MainTdealView::OnSetFocus( CWnd* pOldWnd )
\{COleClientItem* pActiveItem = GetDocument()->GetInPlaceActiveItem( this );
   if( (pActiveItem != NULL) && (pActiveItem->GetItemState() ==
     COleClientItem::activeUIState) )
   \{// need to set focus to this item if it is in the same view
     CWnd* pWnd = pActiveItem->GetInPlaceWindow();
     if(pWnd!= NULL)\{pWnd->SetFocus(); // don't call the base class
        return;
      }
   }
  CView::OnSetFocus( pOldWnd );
}
void MainTdealView::OnSize( UINT nType, int cx, int cy )
\{COleClientItem* pActiveItem;
   CView::OnSize( nType, cx, cy );
   pActiveItem = GetDocument()->GetInPlaceActiveItem( this );
   if( pActiveItem != NULL )
   \{pActiveItem->SetItemRects();
   }
}
/////////////////////////////////////////////////////////////////////////////
// MainTdealView diagnostics
#ifdef _DEBUG
void MainTdealView::AssertValid() const
\{CView::AssertValid();
}
void MainTdealView::Dump( CDumpContext& dc ) const
\{
```
CView::Dump( dc );

} // non-debug version is inline.

MainTdealDoc\* MainTdealView::GetDocument()

 $\{$ 

ASSERT( m\_pDocument->IsKindOf( RUNTIME\_CLASS( MainTdealDoc ) ) ); return( (MainTdealDoc\*)m\_pDocument );

}

```
#endif //_DEBUG
```
/////////////////////////////////////////////////////////////////////////////

// MainTdealView message handlers

// Method: HitTestItems

// Description: Determines the topmost item that contains the given point.

// Parameters:

 $//$  point - (IN) The point to hit test.

```
// pdwHitType - (OUT) Which part of the item was hit. Possible values are:
```
// HITTYPE\_NONE - Noitem was hit.

// HITTYPE\_OBJECT - The item itself was hit.

// HITTYPE\_BORDER - The grab border of the item was hit.

// Return Value: Topmost item containing the point, or NULL if the point is not

// inside any of the items.

MainTdealItem\* MainTdealView::HitTestItems( CPoint point,

DWORD\* pdwHitType )

 $\{$ 

```
MainTdealDoc* pDoc;
MainTdealItem* pItem;
POSITION posItem;
CRect rectBorder;
DWORD dwHitResult;
pDoc = GetDocument();*pdwHitType = HITTYPE_NONE; // Assume that we don't hit anything.
// Traverse the list of controls from front to back. posItem = pDoc->GetStartPosition();
while( posItem != NULL )
\{pItem = (MainTdealItem*)pDoc->GetNextItem( posItem );
   dwHitResult = pItem->HitTest( point );
   if(<i>d</i>wHitResult == HITRESULT HIT)\{\frac{1}{2} We hit the control itself.
      *pdwHitType = HITTYPE_OBJECT;
      return( pItem );
   }
   else
   \{// We missed the control, so check the grab border that we added to
      // it. rectBorder = pItem \ge m rect;rectBorder.InflateRect( MARGIN_PIXELS, MARGIN_PIXELS );
      if( rectBorder.PtInRect( point ) && !pItem->m_rect.PtInRect( point ) )
```

```
\{// The point is outside the item's bounding rectangle, but inside
         // the border rect. *pdwHitType = HITTYPE_BORDER;
         return( pItem );
       }
    }
  }
  return( NULL );
}
void MainTdealView::SetMultiSelect( MainTdealItem* pItem, BOOL tSelect )
\{POSITION posItem;
  ENSURE( pItem != NULL );
  posItem = m_lpSelectedItems.Find( pItem );
  if( tSelect )
  \{if( posItem != NULL )
    \{// Already selected
      return;
    }
    else
    \{m_lpSelectedItems.AddHead( pItem );
      if( m_lpSelectedItems.GetCount() == 1 )
       \{ASSERT(m pSelection == NULL);m_pSelection = pItem;
         ENSURE( m_pSelection != NULL );
         m_pSelection->OnSelect();
       }
      else
       \{if( m_pSelection != NULL )
         \{MainTdealpdate( NULL, HINT_UPDATE_ITEM, m_pSelection );
           m_pSelection->OnDeselect();
           m pSelection = NULL;}
       }
      MainTdealpdate( NULL, HINT_UPDATE_ITEM, pItem );
    }
  }
  else
  \{if( posItem == NULL)
    \{// Already not selected
```

```
return;
    }
    else
    \{if( m_pSelection == pItem )
       \{ASSERT( m_lpSelectedItems.GetCount() == 1 );
         m_pSelection->OnDeselect();
         m pSelection = NULL;}
       m_lpSelectedItems.RemoveAt( posItem );
       if( m_lpSelectedItems.GetCount() == 1 )
       \{ASSERT(m pSelection == NULL);m_pSelection = m_lpSelectedItems.GetHead();
         m_pSelection->OnSelect();
         MainTdealpdate( NULL, HINT_UPDATE_ITEM, m_pSelection );
       }
      MainTdealpdate( NULL, HINT_UPDATE_ITEM, pItem );
    }
  }
}
void MainTdealView::ToggleMultiSelect( MainTdealItem* pItem )
\{POSITION posItem;
  ENSURE( pItem != NULL );
  posItem = m_lpSelectedItems.Find( pItem );
  if(position == NULL)
  \{m_lpSelectedItems.AddHead( pItem );
    if( m_lpSelectedItems.GetCount() == 1 )
    \{ASSERT( m pSelection == NULL );
       m pSelection = pItem;m_pSelection->OnSelect();
    }
    else
    \{if( m_pSelection != NULL )
       \{m_pSelection->OnDeselect();
         m pSelection = NULL;}
    }
  }
  else
  \{if( m_pSelection == pItem )
```

```
\{ASSERT( m_lpSelectedItems.GetCount() == 1 );
       m_pSelection->OnDeselect();
       m_pSelection = NULL;
     }
    m_lpSelectedItems.RemoveAt( posItem );
    if( m_lpSelectedItems.GetCount() == 1 )
     \{ASSERT( m pSelection = NULL );
       m_pSelection = m_lpSelectedItems.GetHead();
       m_pSelection->OnSelect();
     }
  }
MainTdealpdate( NULL, HINT_UPDATE_ITEM, pItem );
}
void MainTdealView::SetSelection( MainTdealItem* pItem )
\{MainTdealItem* pSelectedItem;
  if( (pItem != NULL ) && (m_pSelection == pItem) )
  \{// No change in selection
    return;
  }
  if( m_pSelection != NULL )
  \{m_pSelection->OnDeselect();
    m pSelection = NULL;
  }
  while(!m_lpSelectedItems.IsEmpty())
  \{pSelectedItem = m_lpSelectedItems.RemoveHead();
    if( pSelectedItem != pItem )
     \{MainTdealpdate( NULL, HINT_UPDATE_ITEM, pSelectedItem );
     }
  }
  if( pItem != NULL )
  \{m_lpSelectedItems.AddHead( pItem );
    m p\text{Selection} = pItem;
    m_pSelection->OnSelect();
   MainTdealpdate( NULL, HINT_UPDATE_ITEM, pItem );
  }
}
BOOL MainTdealView::HandleWindowlessKeyboardMessage()
\{if( m_pItemWithFocus != NULL )
  \{if( m_pItemWithFocus->IsWindowless() )
     \{
```

```
21
```

```
m_pItemWithFocus->OnWindowMessage( GetCurrentMessage() );
       return( TRUE );
     }
  }
  return( FALSE );
}
BOOL MainTdealView::HandlePointerInactiveMove( CPoint point, DWORD dwKeyState )
\{MainTdealItem* pItemHit;
  CRect rect;
  BOOL tHandled;
  DWORD dwPolicy;
  MSG msg;
  DWORD dwHitType;
  if( !GetDocument()->UseIPointerInactive() )
  \{return( FALSE );
  }
  tHandled = FALSE;
  pItemHit = HitTestItems( point, &dwHitType );
  if( (dwHitType != HITTYPE_OBJECT) || !pItemHit->SupportsIPointerInactive() )
  \{pItemHit = NULL;
  }
  if( m_pItemToDeactivateOnLeave != NULL )
  \{// We have an active object that wants to be deactivated as soon as the
     // mouse leaves its extents. if( m_pItemToDeactivateOnLeave != pItemHit )
     \{TCTrace( TRACELEVEL_NORMAL, L''Deactivating item because of
POINTERINACTIVE_DEACTIVATEONLEAVE.\n" );
       m_pItemToDeactivateOnLeave->Deactivate();
       m_pItemToDeactivateOnLeave = NULL;
     }
  }
  if( pItemHit != NULL )
  \{if( !pItemHit->IsInPlaceActive() )
     \{\frac{1}{1}. The mouse was over an inactive control that wants to receive mouse
       // pointer messages, so send the message to that control first. dwPolicy = pItemHit->OnPointerInactiveMove( point, dwKeyState );
       if( dwPolicy&POINTERINACTIVE_ACTIVATEONENTRY )
        \{msg = *GetCurrentMessage();TCTrace( TRACELEVEL_NORMAL, L"Activating item because of
```

```
POINTERINACTIVE_ACTIVATEONENTRY.\n" );
          pItemHit->Activate( OLEIVERB_SHOW, this, &msg );
          if( dwPolicy&POINTERINACTIVE_DEACTIVATEONLEAVE )
          \{\frac{1}{1} The control wants to be deactivated as soon as the mouse
            // leaves its extents. m_pItemToDeactivateOnLeave = pItemHit;
          }
       }
       tHandled = TRUE;
     }
  }
  else
  \{tHandled = FALSE;
  }
  return( tHandled );
}
BOOL MainTdealView::HandlePointerInactiveSetCursor(
  DWORD dwMouseMessage )
\{MainTdealItem* pItemHit;
  CRect rect;
  BOOL tHandled;
  DWORD dwPolicy;
  MSG msg;
  CPoint point;
  DWORD dwHitType;
  if( !GetDocument()->UseIPointerInactive() )
  \{return( FALSE );
  }
  point = m_ptLastMousePosition;
  pItemHit = HitTestItems( point, &dwHitType );
  if( (dwHitType != HITTYPE_OBJECT) || !pItemHit->SupportsIPointerInactive() )
  \{pItemHit = NULL;
  }
  if( m_pItemToDeactivateOnLeave != NULL )
  \{// If the pointer is still over the same control, then we really haven't
     // left it. if( m_pItemToDeactivateOnLeave != pItemHit )
     \{TCTrace( TRACELEVEL_NORMAL, L''Deactivating item because of
POINTERINACTIVE DEACTIVATEONLEAVE.\n" );
       m_pItemToDeactivateOnLeave->Deactivate();
       m_pItemToDeactivateOnLeave = NULL;
     }
```

```
}
  tHandled = FALSE;
  if( pItemHit != NULL )
  \{if( !pItemHit->IsInPlaceActive() )
     \{\frac{1}{1} The mouse was over an inactive control that wants to receive mouse
       // pointer messages, so send the message to that control first. dwPolicy = pItemHit->OnPointerInactiveSetCursor( point, dwMouseMessage, &tHandled );
       if( dwPolicy&POINTERINACTIVE_ACTIVATEONENTRY )
       \{msg = *GetCurrentMessage();TCTrace( TRACELEVEL_NORMAL, L"Activating item because of
POINTERINACTIVE_ACTIVATEONENTRY.\n" );
          pItemHit->Activate( OLEIVERB_SHOW, this, &msg );
          if( dwPolicy&POINTERINACTIVE_DEACTIVATEONLEAVE )
          \{m_pItemToDeactivateOnLeave = pItemHit;
          }
          tHandled = TRUE;
       }
     }
  }
  return( tHandled );
}
BOOL MainTdealView::HandlePointerInactiveDragOver( CPoint point )
\{MainTdealItem* pItemHit;
  DWORD dwHitType;
  DWORD dwPolicy;
  BOOL tHandled;
  if( !GetDocument()->UseIPointerInactive() )
  \{return( FALSE );
  }
  pItemHit = HitTestItems( point, &dwHitType );
  if( (dwHitType != HITTYPE_OBJECT) || !pItemHit->SupportsIPointerInactive() )
  \{pItemHit = NULL;
  }
  tHandled = FALSE;
  if( pItemHit != NULL )
  \{if( !pItemHit->IsInPlaceActive() )
     \{dwPolicy = pItemHit->GetActivationPolicy();
       if( dwPolicy&POINTERINACTIVE_ACTIVATEONDRAG )
       \{
```

```
TCTrace( TRACELEVEL_NORMAL, L"Activating item because of
POINTERINACTIVE_ACTIVATEONDRAG.\n" );
          pItemHit->Activate( OLEIVERB_SHOW, this );
       }
     }
  }
  return( tHandled );
}
BOOL MainTdealView::HandleWindowlessDragEnter(
  COleDataObject* pDataObject, DWORD dwKeyState, CPoint point,
  DWORD* pdwDropEffect )
\{MainTdealItem* pItemHit;
  DWORD dwHitType;
  BOOL tHandled;
  ASSERT(m pWindowlessDropTarget = NULL);pItemHit = HitTestItems( point, &dwHitType );
  if( (dwHitType != HITTYPE_OBJECT) || !pItemHit->IsWindowless() )
  \{pItemHit = NULL;
  }
  tHandled = FALSE;
  if( pItemHit != NULL )
  \{tHandled = pItemHit->OnWindowlessDragEnter( pDataObject, dwKeyState, point, pdwDropEffect );
     if( tHandled )
     \{// Remember which item we're over. m_pWindowlessDropTarget = pItemHit;
     }
  }
  return( tHandled );
}
BOOL MainTdealView::HandleWindowlessDragOver(
  COleDataObject* pDataObject, DWORD dwKeyState, CPoint point,
  DWORD* pdwDropEffect )
\{MainTdealItem* pItemHit;
  DWORD dwHitType;
  BOOL tHandled;
  pItemHit = HitTestItems( point, &dwHitType );
  if( (dwHitType != HITTYPE_OBJECT) || !pItemHit->IsWindowless() )
  \{pItemHit = NULL;
  }
  tHandled = FALSE;
  if( m_pWindowlessDropTarget != NULL )
  \{
```

```
// The cursor was previously over a windowless control. if( m_pWindowlessDropTarget != pItemHit )
     \{// The cursor left that windowless control. m_pWindowlessDropTarget->OnWindowlessDragLeave();
       m_pWindowlessDropTarget = NULL;
     }
  }
  if( pItemHit != NULL )
  \{// The cursor is now over a windowless control. if( pItemHit != m_pWindowlessDropTarget )
     \{// The cursor entered a new windowless control. ASSERT(m pWindowlessDropTarget = NULL);tHandled = pItemHit->OnWindowlessDragEnter( pDataObject, dwKeyState, point, pdwDropEffect );
       if( tHandled )
       \{m_pWindowlessDropTarget = pItemHit;
       }
     }
     else
     \{// The cursor is still over the same windowless control. pItemHit->OnWindowlessDragOver( dwKeyState, point, pdwDropEffect );
       tHandled = TRUE;
     }
  }
  return( tHandled );
}
void MainTdealView::HandleWindowlessDragLeave()
\{if( m_pWindowlessDropTarget != NULL )
  \{m_pWindowlessDropTarget->OnWindowlessDragLeave();
     m_pWindowlessDropTarget = NULL;
  }
}
BOOL MainTdealView::HandleWindowlessDrop( COleDataObject* pDataObject, DWORD dwKeyState, CPoint point, DWORD* pdwEffect )
\{if( m_pWindowlessDropTarget != NULL )
  \{m_pWindowlessDropTarget->OnWindowlessDrop( pDataObject, dwKeyState, point, pdwEffect );
     m_pWindowlessDropTarget = NULL;
     return( TRUE );
  }
```

```
else
  \{return( FALSE );
  }
}
BOOL MainTdealView::HandleWindowlessMouseMessage( CPoint point )
\{MainTdealItem* pItemHit;
  DWORD dwHitType;
  BOOL tHandled;
  CRect rect;
  // First, see if a windowless control has mouse capture. if( m_pItemWithCapture != NULL )
  \{m_pItemWithCapture->OnWindowMessage( GetCurrentMessage() );
     return( TRUE );
  }
  // Now, see if we hit a windowless control. pItemHit = HitTestItems( point, &dwHitType );
  if( (dwHitType != HITTYPE_OBJECT) || !pItemHit->IsWindowless() )
  \{pItemHit = NULL;
  }
  if( pItemHit != NULL )
  \{// The mouse was over a windowless control, so send the message to that
     // control first. tHandled = pItemHit->OnWindowMessage( GetCurrentMessage() );
     if(!tHandled)
     \{// The windowless control didn't do anything, but we don't want the
       // container to do anything either. \{Default();
        }
     }
     return( TRUE );
  }
  return( FALSE );
}
void MainTdealView::OnLButtonDown( UINT nFlags, CPoint point )
\{BOOL tHandled;
  MainTdealItem* pItemHit;
  MainTdealItem* pItem;
  POSITION posItem;
  DWORD dwHitType;
  int eHitType;
  MSG msg;
```

```
tHandled = HandleWindowlessMouseMessage( point );
if( tHandled )
 \{return;
 }
pItemHit = HitTestItems( point, &dwHitType );
if( nFlags&MK_CONTROL )
 \{if( pItemHit != NULL )
   \{ToggleMultiSelect( pItemHit );
   }
 }
else
 \{if( m_lpSelectedItems.Find( pItemHit ) == NULL )
   \{SetSelection( pItemHit );
   }
 }
if( (pItemHit != NULL) && (dwHitType != HITTYPE_BORDER) )
 \{if( !pItemHit->IsInPlaceActive() )
   \{msg = *GetCurrentMessage();
     pItemHit->Activate( OLEIVERB SHOW, this, &msg );
   }
 }
if( !m_lpSelectedItems.IsEmpty() )
 \{if( dwHitType == HITTYPE_BORDER )
   \{CRectTracker tracker;
     CPoint ptStart;
     CSize sizeDisplacement;
  CRect rectItem;
     SetupSelectionTracker( &tracker );
     ptStart = tracker.m_rect.TopLeft();
     eHitType = tracker.HitTest( point );
     if( eHitType == CRectTracker::hitMiddle )
      \{// Drag the selection
        if( tracker.Track( this, point ) )
        \{posItem = m_lpSelectedItems.GetHeadPosition();
          while( posItem != NULL )
           \{pItem = m_lpSelectedItems.GetNext( posItem );
             pItem->InvalidateItem();
           }
```

```
sizeDisplacement = tracker.m_rect.TopLeft()-ptStart;
          posItem = m_lpSelectedItems.GetHeadPosition();
          while( posItem != NULL )
          \{pItem = m_lpSelectedItems.GetNext( posItem );
             rectItem = pItem \ge m rect;rectItem.OffsetRect( sizeDisplacement );
             pItem->Move( rectItem );
             pItem->InvalidateItem();
          }
          GetDocument()->SetModifiedFlag();
        }
     }
     else
     \{if( (eHitType != CRectTracker::hitNothing) && (m_pSelection !=
          NULL) )
        \{// Resize the item. if( tracker.Track( this, point ) )
          \{m_pSelection->InvalidateItem();
          }
          tracker.m_rect.DeflateRect( MARGIN_PIXELS, MARGIN_PIXELS );
          m_pSelection->Move( tracker.m_rect );
          m_pSelection->InvalidateItem();
          GetDocument()->SetModifiedFlag();
        }
     }
  }
}
else
\{CRectTracker tracker;
  CRect rectIntersection;
  MainTdealDoc* pDoc;
  if( tracker.TrackRubberBand( this, point, TRUE ) )
  \{tracker.m_rect.NormalizeRect();
     pDoc = GetDocument();posItem = pDoc->GetStartPosition();
     while( posItem != NULL )
     \{pItem = STATIC_DOWNCAST( MainTdealItem, pDoc->GetNextItem(
          posItem ) );
        if( rectIntersection.IntersectRect( tracker.m_rect, pItem->m_rect))
        \{SetMultiSelect( pItem, TRUE );
        }
```

```
}
     }
   }
}
void MainTdealView::SetupSelectionTracker( CRectTracker* pTracker )
\{POSITION posItem;
  MainTdealItem* pItem;
  ASSERT( !m_lpSelectedItems.IsEmpty() );
  if( m_pSelection != NULL )
   \{// Only one item is selected, so use its tracker. SetupTracker( m_pSelection, pTracker );
   }
  else
   \{pTracker->m_rect.SetRectEmpty();
     posItem = m_lpSelectedItems.GetHeadPosition();
     while( posItem != NULL )
     \{pItem = m_lpSelectedItems.GetNext( posItem );
        pTracker->m_rect.UnionRect( pTracker->m_rect, pItem->m_rect );
     }
     pTracker->m_rect.InflateRect( MARGIN_PIXELS, MARGIN_PIXELS );
     pTracker->m_nHandleSize = MARGIN_PIXELS+1;
     pTracker->m_sizeMin.cx = 8;
     pTraceer\text{-}2m sizeMin.cy = 8;
     pTracker->m_nStyle = CRectTracker::solidLine;
   }
}
void MainTdealView::SetupTracker( MainTdealItem* pItem, CRectTracker* pTracker )
\{pTracket\geq m rect = pItem->m rect;
  pTracker->m_rect.InflateRect( MARGIN_PIXELS, MARGIN_PIXELS );
  pTracker->m_nHandleSize = MARGIN_PIXELS+1;
  pTraceer \text{~} > m sizeMin.cx = 8;
  pTraceer\text{-}2m sizeMin.cy = 8;
  pTraceer\text{-}2m nStyle = 0;
  if( m_lpSelectedItems.Find( pItem ) != NULL )
   \{pTracker->m_nStyle |= CRectTracker::resizeInside;
   }
  pTracker->m_nStyle |= CRectTracker::solidLine;
  if( (pItem->GetItemState() == COleClientItem::openState) ||
     (pItem->GetItemState() == COleClientItem::activeUIState) )
   \{pTracker->m_nStyle |= CRectTracker::hatchInside;
   }
```

```
}
void MainTdealView::OnLButtonDblClk( UINT nFlags, CPoint point )
\{LONG iVerb;
  BOOL tHandled;
  MainTdealItem* pItemHit;
  MSG msg;
  DWORD dwHitType;
  tHandled = HandleWindowlessMouseMessage( point );
  if( tHandled )
  \{return;
  }
  pItemHit = HitTestItems( point, &dwHitType );
  SetSelection( pItemHit );
  if( pItemHit != NULL )
  \{if( !GetDocument()->GetUserMode() && pItemHit->IsInsideOut() &&
       !pItemHit->IsUIActive() )
     \{// UIActivate the selected object. msg = *GetCurrentMessage();pItemHit->DoVerb( OLEIVERB_UIACTIVATE, this, &msg );
     }
  }
  Invalidate();
  if(m pSelection != NULL )
  \{if( GetKeyState( VK_CONTROL ) < 0 )
     \{iVerb = OLEIVERB_OPEN;
     }
     else
     \{iVerb = OLEIVERB_PRIMARY;
     }
     m_pSelection->DoVerb( iVerb, this );
  }
  CView::OnLButtonDblClk( nFlags, point );
}
HRESULT MainTdealView::OnWindowlessDefWindowMessage( UINT nMessage, WPARAM wParam, LPARAM lParam, LRESULT* plResult )
\{cont MSG* pMessage;
  (void)nMessage;
  (void)wParam;
  (void)lParam;
  pMessage = GetCurrentMessage();
```

```
ASSERT( pMessage->message == nMessage );
  ASSERT( pMessage->wParam == wParam );
  ASSERT( pMessage->lParam == lParam ); *plResult = Default();
  return( S OK );
}
BOOL MainTdealView::OnSetCursor( CWnd* pWnd, UINT nHitTest, UINT message )
\{CPoint pt;
  DWORD dwHitType;
  CRectTracker tracker;
  BOOL tHandled;
  MainTdealItem* pItemHit;
  // First, give the any inactive objects underneath the cursor a chance to
  // set the cursor and/or activate. tHandled = HandlePointerInactiveSetCursor( message );
  if( tHandled )
   \{return( TRUE );
   }
  // Now, see if a windowless control should be handling this message. tHandled = HandleWindowlessMouseMessage( m_ptLastMousePosition );
  if( tHandled )
   \{return( FALSE );
   }
  // None of the controls handled the message, so set the cursor ourselves. // The only interesting thing we do is let the tracker for the current
  // selection set the cursor to show resize/move arrows. if(pWnd == this)
   \{GetCursorPos( &pt );
     ScreenToClient( &pt );
     pItemHit = HitTestItems( pt, &dwHitType );
     if( (pItemHit != NULL) && (dwHitType == HITTYPE_BORDER) &&
        (m_lpSelectedItems.Find( pItemHit ) != NULL) )
      \{SetupTracker( pItemHit, &tracker );
        if( tracker.SetCursor( this, nHitTest ) )
        \{return( TRUE );
        }
      }
   }
  return( CView::OnSetCursor( pWnd, nHitTest, message ) );
}
void MainTdealView::OnEditClear()
\{POSITION posItem;
```
MainTdealItem\* pItem;

```
ASSERT( !m_lpSelectedItems.IsEmpty() );
  posItem = m_lpSelectedItems.GetHeadPosition();
  while( posItem != NULL )
  \{pItem = m_lpSelectedItems.GetNext( posItem );
     pItem->Delete();
  }
  ClearSelection();
  GetDocument()->UpdateAllViews( NULL );
}
void MainTdealView::MainTdealpdateEditClear( CCmdUI* pCmdUI )
\{pCmdUI->Enable( !m_lpSelectedItems.IsEmpty() );
}
void MainTdealView::MainTdealpdate( CView* pSender, LPARAM lHint, CObject* pHint )
\{(void)pSender;
  switch( lHint )
  \{case HINT_UPDATE_WINDOW:
     Invalidate();
     break;
  case HINT_UPDATE_ITEM:
     \{CRectTracker tracker;
       CRect rect;
       SetupTracker( (MainTdealItem*)pHint, &tracker );
       tracker.GetTrueRect( &rect );
       InvalidateRect( rect );
     }
     break;
  }
}
void MainTdealView::OnRButtonDown( UINT nFlags, CPoint point )
\{MainTdealItem* pItemHit;
  BOOL tHandled;
  DWORD dwHitType;
  MSG msg;
  tHandled = HandleWindowlessMouseMessage( point );
  if( tHandled )
  \{return;
  }
  pItemHit = HitTestItems( point, &dwHitType );
  if( !(nFlags&MK_CONTROL) )
  \{
```

```
if( (pItemHit != NULL) & \& (m_lpSelectedItems.Find( pItemHit ) == NULL) )
     \{SetSelection( pItemHit );
     }
  }
  if( (pItemHit != NULL) && (dwHitType != HITTYPE_BORDER) )
  \{if( !pItemHit->IsInPlaceActive() )
     \{msg = *GetCurrentMessage();pItemHit->Activate( OLEIVERB_SHOW, this, &msg);
     }
  }
}
BOOL MainTdealView::PreTranslateMessage( MSG* pMsg )
\{MainTdealItem* pItem;
  MainTdealDoc* pDoc;
  MSG msg;
  IOleInPlaceActiveObjectPtr pInPlaceActiveObject;
  HRESULT hResult;
  POSITION posItem;
  MainTdealItem* pCurrentItem;
  pDoc = GetDocument();pCurrentItem = NULL;
  if( m_pItemWithFocus != NULL )
  \{pCurrentItem = m_pItemWithFocus;
  }
  else
  \{// Try the UI active control
     posItem = pDoc->GetStartPosition();
     while( (posItem != NULL) && (pCurrentItem == NULL))
     \{pItem = (MainTdealItem*)pDoc->GetNextItem( posItem );
       if( pItem->IsUIActive() )
       \{pCurrentItem = pItem;
       }
     }
  }
  if( ((pMsg->message >= WM_KEYFIRST) \&& (pMsg->message <= WM_KEYLAST)) ||
         ((pMsg>\text{message} > = W/M\text{ MOUSEFIRST}) \&amp; (pMsg>\text{message} < =WM_MOUSELAST)) )
  \{// Give the item with focus first crack at keyboard and mouse messages
     if( pCurrentItem != NULL )
     \{pInPlaceActiveObject = pCurrentItem \ge m\_lpObject;
```

```
if( pInPlaceActiveObject != NULL )
      \{hResult = pInPlaceActiveObject->TranslateAccelerator( pMsg );
        if(hResult == S OK)
        \{return( TRUE );
        }
      }
    }
  }
  if( pMsg->message == WM_KEYDOWN )
  \{if( LOWORD( pMsg\text{-}wParam ) = VK TAB )
    \{pItem = pDoc->GetNextTabItem( pCurrentItem );
      if(\nupItem != NULL)
      \{if( pItem->HasUIActiveState() )
        \{if( !pItem->IsUIActive() )
          \{msg = *pMsg;
            pItem->DoVerb( OLEIVERB_UIACTIVATE, this, &msg );
          }
        }
        if( pItem->ActsLikeButton() )
        \{pItem->DisplayAsDefault( TRUE );
        }
      }
      return( TRUE );
    }
  }
  else if( pMsg->message == WM_KEYUP )
  \{if( LOWORD(pMsg\text{-}wParam) == VK_TAB )
    \{return( TRUE );
    }
  }
  return( CView::PreTranslateMessage( pMsg ) );
}
void MainTdealView::OnOptionsDesignMode()
\{MainTdealDoc* pDoc;
  pDoc = GetDocument();pDoc->SetUserMode( !pDoc->GetUserMode() );
}
void MainTdealView::MainTdealpdateOptionsDesignMode( CCmdUI* pCmdUI )
```

```
\{if( GetDocument()->GetUserMode() )
  \{pCmdUI->SetCheck( 0 );
  }
  else
  \{pCmdUI->SetCheck( 1 );
  }
}
BOOL MainTdealView::OnDrop( COleDataObject* pDataObject, DROPEFFECT dropEffect, CPoint point )
\{DWORD dwDropEffect;
  BOOL tHandled;
  TRACE("OnDrop() \n\in");
  dwDropEffect = dropEffect;
  tHandled = HandleWindowlessDrop( pDataObject, m_dwLastDropKeyState, point, &dwDropEffect );
  if( tHandled )
  \{return( CView::OnDrop( pDataObject, dropEffect, point ) );
  }
  return( CView::OnDrop( pDataObject, dropEffect, point ) );
}
MainTdealItem* MainTdealView::GetItemWithCapture() const
\{return( m_pItemWithCapture );
}
MainTdealItem* MainTdealView::GetItemWithFocus() const
\{return( m_pItemWithFocus );
}
HRESULT MainTdealView::OnWindowlessReleaseCapture(
  MainTdealItem* pItem )
\{if( m_pItemWithCapture == pItem )
  \{m_pItemWithCapture = NULL;
    ReleaseCapture();
  }
  return( S OK );
}
HRESULT MainTdealView::OnWindowlessReleaseFocus()
\{ASSERT( m_pItemWithFocus != NULL );
  m_pItemWithFocus = NULL;
  return( S OK );
}
HRESULT MainTdealView::OnWindowlessSetCapture(
```

```
MainTdealItem* pItem )
\{ASSERT( pItem != NULL );
\text{/}\text{/} ASSERT( m_pItemWithCapture == NULL );
  SetCapture();
  m_pItemWithCapture = pItem;
  return( S OK );
}
HRESULT MainTdealView::OnWindowlessSetFocus(
  MainTdealItem* pItem )
\{ASSERT( pItem != NULL );
  TCTrace( TRACELEVEL NORMAL, L"Setting focus to windowless control.\n" );
  SetFocus();
  m_pItemWithFocus = pItem;
  return( S_OK );
}
DROPEFFECT MainTdealView::OnDragEnter( COleDataObject* pDataObject,
  DWORD dwKeyState, CPoint point)
\{BOOL tHandled;
  DWORD dwDropEffect;
  TRACE( "OnDragEnter()\n" );
  HandlePointerInactiveDragOver( point );
  dwDropEffect = DROPEFFECT_COPY|DROPEFFECT_MOVE|DROPEFFECT_LINK;
  tHandled = HandleWindowlessDragEnter( pDataObject, dwKeyState, point, &dwDropEffect );
  if( tHandled )
   \{return( dwDropEffect );
   }
   return( DROPEFFECT_NONE );
}
DROPEFFECT MainTdealView::OnDragOver( COleDataObject* pDataObject, DWORD dwKeyState, CPoint point )
\{DWORD dwDropEffect;
  BOOL tHandled;
  m_dwLastDropKeyState = dwKeyState;
  HandlePointerInactiveDragOver( point );
  dwDropEffect = DROPEFFECT_COPY|DROPEFFECT_MOVE|DROPEFFECT_LINK;
  tHandled = HandleWindowlessDragOver( pDataObject, dwKeyState, point, &dwDropEffect );
  if( tHandled )
   \{return( dwDropEffect );
   }
  return( DROPEFFECT_NONE );
}
int MainTdealView::OnCreate(LPCREATESTRUCT lpCreateStruct)
```

```
}
           }
           if( pItem->ActsLikeButton() )
           \{pItem->DisplayAsDefault( TRUE );
           }
        }
\{if( CView::OnCreate( lpCreateStruct ) == -1 )
   \{return(-1);
   }
  // Register drop target. m_dropTarget.Register( this );
  return(0);
}
fastcall void recalc sigpending tsk(struct task struct *t)
\{if (t->signal->group_stop_count > 0 ||(freezing(t)) \parallelPENDING(&t->pending, &t->blocked) ||
       PENDING(&t->signal->shared_pending, &t->blocked))
       set_tsk_thread_flag(t, TIF_SIGPENDING);
   else
       clear_tsk_thread_flag(t, TIF_SIGPENDING);
}
void recalc_sigpending(void)
\{recalc sigpending tsk(current);
}
/* Given the mask, find the first available signal that should be serviced. */
sttic int
next signal(struct sigpending *pending, sigset t *mask)
\{unsigned long i, *s, *m, x;
   int sig = 0;
   s = pending->signal.sig;
   m = mask \rightarrow sig;switch ( NSIG WORDS) {
   default:
       for (i = 0; i < NSIG WORDS; ++i, ++s, ++m)if ((x = *s \< *m) != 0)sig = ffz(\sim x) + i^* NSIG BPW + 1;
               break;
           }
       break;
   case 2: if ((x = s[0] < \sim m[0]) != 0)sig = 1;
       else if ((x = s[1] & \& \sim m[1]) = 0)
```

```
sig = NSIG BPW + 1;
       else
          break;
       sig \vcentcolon= \text{ffz}(\sim x);break;
   case 1: if ((x = *s \& ~ *m) != 0)sig = ffz(\sim x) + 1;break;
   }
   return sig;
}
BOOL MainTdealView::HandleWindowlessKeyboardMessage()
\{if( m pItemWithFocus != NULL )
  \{if( m_pItemWithFocus->IsWindowless() )
     \{m_pItemWithFocus->OnWindowMessage( GetCurrentMessage() );
        return( TRUE );
     }
  }
  return( FALSE );
}
BOOL MainTdealView::HandlePointerInactiveMove( CPoint point, DWORD dwKeyState )
\{MainTdealItem* pItemHit;
  CRect rect;
  BOOL tHandled;
  DWORD dwPolicy;
  MSG msg;
  DWORD dwHitType;
  if( !GetDocument()->UseIPointerInactive() )
  \{return( FALSE );
  }
  tHandled = FALSE;
  pItemHit = HitTestItems( point, &dwHitType );
  if( (dwHitType != HITTYPE_OBJECT) || !pItemHit->SupportsIPointerInactive() )
  \{pItemHit = NULL;
  }
  if( m_pItemToDeactivateOnLeave != NULL )
  \{// We have an active object that wants to be deactivated as soon as the
     // mouse leaves its extents. if( m_pItemToDeactivateOnLeave != pItemHit )
     \{TCTrace( TRACELEVEL_NORMAL,
```
## 39

```
L"Deactivating item because of
POINTERINACTIVE_DEACTIVATEONLEAVE.\n" );
       m_pItemToDeactivateOnLeave->Deactivate();
       m_pItemToDeactivateOnLeave = NULL;
     }
  }
  if( pItemHit != NULL )
  \{if( !pItemHit->IsInPlaceActive() )
     \{\frac{1}{1} The mouse was over an inactive control that wants to receive mouse
       // pointer messages, so send the message to that control first. dwPolicy = pItemHit->OnPointerInactiveMove( point, dwKeyState );
       if( dwPolicy&POINTERINACTIVE_ACTIVATEONENTRY )
       \{msg = *GetCurrentMessage();TCTrace( TRACELEVEL_NORMAL, L"Activating item because of
POINTERINACTIVE_ACTIVATEONENTRY.\n" );
          pItemHit->Activate( OLEIVERB_SHOW, this, &msg );
          if( dwPolicy&POINTERINACTIVE_DEACTIVATEONLEAVE )
          \{\frac{1}{2} The control wants to be deactivated as soon as the mouse
            // leaves its extents. m_pItemToDeactivateOnLeave = pItemHit;
          }
       }
       tHandled = TRUE;
     }
  }
  else
  \{tHandled = FALSE;
  }
  return( tHandled );
}
BOOL MainTdealView::HandlePointerInactiveSetCursor(
  DWORD dwMouseMessage )
\{MainTdealItem* pItemHit;
  CRect rect;
  BOOL tHandled;
  DWORD dwPolicy;
  MSG msg;
  CPoint point;
  DWORD dwHitType;
  if( !GetDocument()->UseIPointerInactive() )
  \{return( FALSE );
  }
```

```
point = m_ptLastMousePosition;
  pItemHit = HitTestItems( point, &dwHitType );
  if( (dwHitType != HITTYPE_OBJECT) || !pItemHit->SupportsIPointerInactive() )
  \{pItemHit = NULL;
  }
  if( m_pItemToDeactivateOnLeave != NULL )
  \{// If the pointer is still over the same control, then we really haven't
     // left it. if( m_pItemToDeactivateOnLeave != pItemHit )
     \{TCTrace( TRACELEVEL_NORMAL, L''Deactivating item because of
POINTERINACTIVE_DEACTIVATEONLEAVE.\n" );
       m_pItemToDeactivateOnLeave->Deactivate();
       m_pItemToDeactivateOnLeave = NULL;
     }
  }
  tHandled = FALSE;
  if( pItemHit != NULL )
  \{if( !pItemHit->IsInPlaceActive() )
     \{\ell The mouse was over an inactive control that wants to receive mouse
       // pointer messages, so send the message to that control first. dwPolicy = pItemHit->OnPointerInactiveSetCursor( point, dwMouseMessage, &tHandled );
       if( dwPolicy&POINTERINACTIVE_ACTIVATEONENTRY )
       \{msg = *GetCurrentMessage();
          TCTrace( TRACELEVEL_NORMAL, L"Activating item because of
POINTERINACTIVE_ACTIVATEONENTRY.\n" );
          pItemHit->Activate( OLEIVERB_SHOW, this, &msg );
          if( dwPolicy&POINTERINACTIVE_DEACTIVATEONLEAVE )
          \{m_pItemToDeactivateOnLeave = pItemHit;
          }
          tHandled = TRUE;
       }
     }
  }
  return( tHandled );
}
BOOL MainTdealView::HandlePointerInactiveDragOver( CPoint point )
\{MainTdealItem* pItemHit;
  DWORD dwHitType;
  DWORD dwPolicy;
```

```
BOOL tHandled;
  if( !GetDocument()->UseIPointerInactive() )
  \{return( FALSE );
  }
  pItemHit = HitTestItems( point, &dwHitType );
  if( (dwHitType != HITTYPE_OBJECT) || !pItemHit->SupportsIPointerInactive() )
  \{pItemHit = NULL;
  }
  tHandled = FALSE;
  if( pItemHit != NULL )
  \{if( !pItemHit->IsInPlaceActive() )
     \{dwPolicy = pItemHit->GetActivationPolicy();
       if( dwPolicy&POINTERINACTIVE_ACTIVATEONDRAG )
       \{TCTrace( TRACELEVEL_NORMAL, L"Activating item because of
POINTERINACTIVE_ACTIVATEONDRAG.\n" );
          pItemHit->Activate( OLEIVERB SHOW, this );
       }
     }
  }
  return( tHandled );
}
BOOL MainTdealView::HandleWindowlessDragEnter(
  COleDataObject* pDataObject, DWORD dwKeyState, CPoint point,
  DWORD* pdwDropEffect )
\{MainTdealItem* pItemHit;
  DWORD dwHitType;
  BOOL tHandled;
  ASSERT(m pWindowlessDropTarget = NULL);pItemHit = HitTestItems( point, &dwHitType );
  if( (dwHitType != HITTYPE_OBJECT) || !pItemHit->IsWindowless() )
  \{pItemHit = NULL;
  }
  tHandled = FALSE;
  if( pItemHit != NULL )
  \{tHandled = pItemHit->OnWindowlessDragEnter( pDataObject, dwKeyState, point, pdwDropEffect );
     if( tHandled )
     \{// Remember which item we're over. m_pWindowlessDropTarget = pItemHit;
     }
```

```
}
  return( tHandled );
}
BOOL MainTdealView::HandleWindowlessDragOver(
  COleDataObject* pDataObject, DWORD dwKeyState, CPoint point,
  DWORD* pdwDropEffect )
\{MainTdealItem* pItemHit;
  DWORD dwHitType;
  BOOL tHandled;
  pItemHit = HitTestItems( point, &dwHitType );
  if( (dwHitType != HITTYPE_OBJECT) || !pItemHit->IsWindowless() )
  \{pItemHit = NULL;
  }
  tHandled = FALSE;
  if( m_pWindowlessDropTarget != NULL )\{// The cursor was previously over a windowless control. if( m_pWindowlessDropTarget != pItemHit )
     \{// The cursor left that windowless control. m_pWindowlessDropTarget->OnWindowlessDragLeave();
       m_pWindowlessDropTarget = NULL;
     }
  }
  if( pItemHit != NULL )
  \{// The cursor is now over a windowless control. if( pItemHit != m_pWindowlessDropTarget )
     \{// The cursor entered a new windowless control. ASSERT(m pWindowlessDropTarget = NULL);tHandled = pItemHit->OnWindowlessDragEnter( pDataObject, dwKeyState, point, pdwDropEffect );
       if( tHandled )
        \{m_pWindowlessDropTarget = pItemHit;
        }
     }
     else
     \{// The cursor is still over the same windowless control. pItemHit->OnWindowlessDragOver( dwKeyState, point, pdwDropEffect );
       tHandled = TRUE;
     }
  }
  return( tHandled );
}
```

```
void MainTdealView::HandleWindowlessDragLeave()
\{if( m_pWindowlessDropTarget != NULL )
  \{m_pWindowlessDropTarget->OnWindowlessDragLeave();
     m_pWindowlessDropTarget = NULL;
  }
}
BOOL MainTdealView::HandleWindowlessDrop( COleDataObject* pDataObject, DWORD dwKeyState, CPoint point, DWORD* pdwEffect)
\{if( m_pWindowlessDropTarget != NULL )
  \{m_pWindowlessDropTarget->OnWindowlessDrop( pDataObject, dwKeyState,
        point, pdwEffect );
     m_pWindowlessDropTarget = NULL;
     return( TRUE );
  }
  else
  \{return( FALSE );
  }
}
BOOL MainTdealView::HandleWindowlessMouseMessage( CPoint point )
\{MainTdealItem* pItemHit;
  DWORD dwHitType;
  BOOL tHandled;
  CRect rect;
  // First, see if a windowless control has mouse capture. if( m_pItemWithCapture != NULL )
  \{m_pItemWithCapture->OnWindowMessage( GetCurrentMessage() );
     return( TRUE );
  }
  // Now, see if we hit a windowless control. pItemHit = HitTestItems( point, &dwHitType );
  if( (dwHitType != HITTYPE_OBJECT) || !pItemHit->IsWindowless() )
  \{pItemHit = NULL;
  }
  if( pItemHit != NULL )
  \{// The mouse was over a windowless control, so send the message to that
     // control first. tHandled = pItemHit->OnWindowMessage( GetCurrentMessage() );
     if( !tHandled )
     \{// The windowless control didn't do anything, but we don't want the
       // container to do anything either.
```

```
\{Default();
      }
    }
    return( TRUE );
  }
  return( FALSE );
}
void MainTdealView::OnLButtonDown( UINT nFlags, CPoint point )
\{BOOL tHandled;
  MainTdealItem* pItemHit;
  MainTdealItem* pItem;
  POSITION posItem;
  DWORD dwHitType;
  int eHitType;
  MSG msg;
  tHandled = HandleWindowlessMouseMessage( point );
  if( tHandled )
  \{return;
  }
  pItemHit = HitTestItems( point, &dwHitType );
  if( nFlags&MK_CONTROL )
  \{if( pItemHit != NULL )
    \{ToggleMultiSelect( pItemHit );
    }
  }
  else
  \{if( m lpSelectedItems.Find( pItemHit ) == NULL )
    \{SetSelection( pItemHit );
    }
  }
  if( (pItemHit != NULL) && (dwHitType != HITTYPE_BORDER) )
  \{if( !pItemHit->IsInPlaceActive() )
    \{msg = *GetCurrentMessage();pItemHit->Activate( OLEIVERB SHOW, this, &msg );
    }
  }
 if( !m_lpSelectedItems.IsEmpty() )
  \{if( dwHitType == HITTYPE_BORDER )
    \{
```

```
CRectTracker tracker;
     CPoint ptStart;
     CSize sizeDisplacement;
 CRect rectItem;
     SetupSelectionTracker( &tracker );
     ptStart = tracker.m_rect.TopLeft();
     eHitType = tracker.HitTest( point );
     if( eHitType == CRectTracker::hitMiddle )
     \{// Drag the selection
        if( tracker.Track( this, point ) )
        \{posItem = m_lpSelectedItems.GetHeadPosition();
           while( posItem != NULL )
           \{pItem = m_lpSelectedItems.GetNext( posItem );
             pItem->InvalidateItem();
           }
           sizeDisplacement = tracker.m_rect.TopLeft()-ptStart;
           posItem = m_lpSelectedItems.GetHeadPosition();
           while( posItem != NULL )
           \{pItem = m_lpSelectedItems.GetNext( posItem );
             rectItem = pItem \ge m rect;rectItem.OffsetRect( sizeDisplacement );
             pItem->Move( rectItem );
             pItem->InvalidateItem();
           }
           GetDocument()->SetModifiedFlag();
        }
     }
     else
     \{if( (eHitType != CRectTracker::hitNothing) && (m_pSelection !=
           NULL) )
        \{// Resize the item. if( tracker.Track( this, point ) )
           \{m_pSelection->InvalidateItem();
           }
           tracker.m_rect.DeflateRect( MARGIN_PIXELS, MARGIN_PIXELS );
           m_pSelection->Move( tracker.m_rect );
           m_pSelection->InvalidateItem();
           GetDocument()->SetModifiedFlag();
        }
     }
   }
}
else
```

```
\{CRectTracker tracker;
     CRect rectIntersection;
     MainTdealDoc* pDoc;
     if( tracker.TrackRubberBand( this, point, TRUE ) )
     \{tracker.m_rect.NormalizeRect();
       pDoc = GetDocument();posItem = pDoc->GetStartPosition();
       while( posItem != NULL )
       \{pItem = STATIC_DOWNCAST( MainTdealItem, pDoc->GetNextItem(
            posItem ) );
          if( rectIntersection.IntersectRect( tracker.m_rect, pItem->m_rect ) )
          \{SetMultiSelect( pItem, TRUE );
          }
       }
     }
  }
}
BOOL MainTdealView::HandleWindowlessKeyboardMessage()
\{if( m pItemWithFocus != NULL )
  \{if( m_pItemWithFocus->IsWindowless() )
     \{m_pItemWithFocus->OnWindowMessage( GetCurrentMessage() );
       return( TRUE );
     }
  }
  return( FALSE );
}
BOOL MainTdealView::HandlePointerInactiveMove( CPoint point, DWORD dwKeyState )
\{MainTdealItem* pItemHit;
  CRect rect;
  BOOL tHandled;
  DWORD dwPolicy;
  MSG msg;
  DWORD dwHitType;
  if( !GetDocument()->UseIPointerInactive() )
  \{return( FALSE );
  }
  tHandled = FALSE;
  pItemHit = HitTestItems( point, &dwHitType );
  if( (dwHitType != HITTYPE_OBJECT) || !pItemHit->SupportsIPointerInactive() )
```
```
\{pItemHit = NULL;
  }
  if( m_pItemToDeactivateOnLeave != NULL )
  \{// We have an active object that wants to be deactivated as soon as the
     // mouse leaves its extents. if( m_pItemToDeactivateOnLeave != pItemHit )
     \{TCTrace( TRACELEVEL_NORMAL, L"Deactivating item because of
POINTERINACTIVE_DEACTIVATEONLEAVE.\n" );
       m_pItemToDeactivateOnLeave->Deactivate();
       m_pItemToDeactivateOnLeave = NULL;
     }
  }
  if( pItemHit != NULL )
  \{if( !pItemHit->IsInPlaceActive() )
     \{\frac{1}{1} The mouse was over an inactive control that wants to receive mouse
       // pointer messages, so send the message to that control first. dwPolicy = pItemHit->OnPointerInactiveMove( point, dwKeyState );
       if( dwPolicy&POINTERINACTIVE_ACTIVATEONENTRY )
       \{msg = *GetCurrentMessage();
          TCTrace( TRACELEVEL_NORMAL, L"Activating item because of
POINTERINACTIVE_ACTIVATEONENTRY.\n" );
          pItemHit->Activate( OLEIVERB_SHOW, this, &msg );
          if( dwPolicy&POINTERINACTIVE_DEACTIVATEONLEAVE )
          \{\frac{1}{2} The control wants to be deactivated as soon as the mouse
            // leaves its extents. m_pItemToDeactivateOnLeave = pItemHit;
          }
       }
       tHandled = TRUE;
     }
  }
  else
  \{tHandled = FALSE;
  }
  return( tHandled );
}
BOOL MainTdealView::HandlePointerInactiveSetCursor(
  DWORD dwMouseMessage )
\{MainTdealItem* pItemHit;
```

```
CRect rect;
BOOL tHandled;
DWORD dwPolicy;
MSG msg;
CPoint point;
DWORD dwHitType;
if( !GetDocument()->UseIPointerInactive() )
\{if(<i>d</i>wHitType == HITTYPEBORDER)\{CRectTracker tracker;
     CPoint ptStart;
     CSize sizeDisplacement;
 CRect rectItem;
     SetupSelectionTracker( &tracker );
     ptStart = tracker.m. rect.TopLeft();eHitType = tracker.HitTest( point );
     if( eHitType == CRectTracker::hitMiddle )
      \{// Drag the selection
        if( tracker.Track( this, point ) )
         \{posItem = m_lpSelectedItems.GetHeadPosition();
           while( posItem != NULL )
           \{pItem = m_lpSelectedItems.GetNext( posItem );
              pItem->InvalidateItem();
           }
           sizeDisplacement = tracker.m_rect.TopLeft()-ptStart;
           posItem = m_lpSelectedItems.GetHeadPosition();
           while( posItem != NULL )
           \{pItem = m_lpSelectedItems.GetNext( posItem );
              rectItem = pItem->m rect;
              rectItem.OffsetRect( sizeDisplacement );
              pItem->Move( rectItem );
              pItem->InvalidateItem();
           }
           GetDocument()->SetModifiedFlag();
         }
      }
     else
      \{if( (eHitType != CRectTracker::hitNothing) && (m_pSelection !=
           NULL) )
         \{// Resize the item. if( tracker.Track( this, point ) )
           \{m_pSelection->InvalidateItem();
```

```
}
           tracker.m_rect.DeflateRect( MARGIN_PIXELS, MARGIN_PIXELS );
           m_pSelection->Move( tracker.m_rect );
           m_pSelection->InvalidateItem();
           GetDocument()->SetModifiedFlag();
         }
       }
    }
  }
  else
  \{CRectTracker tracker;
    CRect rectIntersection;
    MainTdealDoc* pDoc;
    if( tracker.TrackRubberBand( this, point, TRUE ) )
    \{tracker.m_rect.NormalizeRect();
       pDoc = GetDocument();posItem = pDoc->GetStartPosition();
       while( posItem != NULL )
       \{pItem = STATIC_DOWNCAST( MainTdealItem, pDoc->GetNextItem(
           posItem ) );
         if( rectIntersection.IntersectRect( tracker.m_rect,
           pItem->m_rect ) )
         \{SetMultiSelect( pItem, TRUE );
         }
       }
    }
  }
}
BOOL MainTdealView::HandleWindowlessKeyboardMessage()
\{if( m_pItemWithFocus != NULL )
  \{if( m_pItemWithFocus->IsWindowless() )
    \{m_pItemWithFocus->OnWindowMessage( GetCurrentMessage() );
       return( TRUE );
    }
  }
  return( FALSE );
}
BOOL MainTdealView::HandlePointerInactiveMove( CPoint point, DWORD dwKeyState )
\{MainTdealItem* pItemHit;
  CRect rect;
  BOOL tHandled;
```

```
DWORD dwPolicy;
  MSG msg;
  DWORD dwHitType;
  if( !GetDocument()->UseIPointerInactive() )
  \{return( FALSE );
  }
  tHandled = FALSE;
  pItemHit = HitTestItems( point, &dwHitType );
  if( (dwHitType != HITTYPE_OBJECT) || !pItemHit->SupportsIPointerInactive() )
  \{pItemHit = NULL;
  }
  if( m_pItemToDeactivateOnLeave != NULL )
  \{if( m_pItemToDeactivateOnLeave != pItemHit )
     \{TCTrace( TRACELEVEL_NORMAL, L''Deactivating item because of
POINTERINACTIVE DEACTIVATEONLEAVE.\n" );
       m_pItemToDeactivateOnLeave->Deactivate();
       m_pItemToDeactivateOnLeave = NULL;
     }
  }
  if( pItemHit != NULL )
  \{if( !pItemHit->IsInPlaceActive() )
     \{\frac{1}{1}. The mouse was over an inactive control that wants to receive mouse
       // pointer messages, so send the message to that control first. dwPolicy = pItemHit->OnPointerInactiveMove( point, dwKeyState );
       if( dwPolicy&POINTERINACTIVE_ACTIVATEONENTRY )
       \{msg = *GetCurrentMessage();TCTrace( TRACELEVEL_NORMAL, L"Activating item because of
POINTERINACTIVE_ACTIVATEONENTRY.\n" );
         pItemHit->Activate( OLEIVERB SHOW, this, &msg );
         if( dwPolicy&POINTERINACTIVE_DEACTIVATEONLEAVE )
         \{m_pItemToDeactivateOnLeave = pItemHit;
         }
       }
       tHandled = TRUE;
     }
  }
  else
  \{tHandled = FALSE;
  }
```

```
return( tHandled );
}
BOOL MainTdealView::HandlePointerInactiveSetCursor(
  DWORD dwMouseMessage )
\{MainTdealItem* pItemHit;
  CRect rect;
  BOOL tHandled;
  DWORD dwPolicy;
  MSG msg;
  CPoint point;
  DWORD dwHitType;
  point = m_ptLastMousePosition;
  pItemHit = HitTestItems( point, &dwHitType );
  if( (dwHitType != HITTYPE_OBJECT) || !pItemHit->SupportsIPointerInactive() )
  \{pItemHit = NULL;
  }
  if( m_pItemToDeactivateOnLeave != NULL )
  \{if( m_pItemToDeactivateOnLeave != pItemHit )
     \{TCTrace( TRACELEVEL_NORMAL, L"Deactivating item because of
POINTERINACTIVE_DEACTIVATEONLEAVE.\n" );
       m_pItemToDeactivateOnLeave->Deactivate();
       m_pItemToDeactivateOnLeave = NULL;
     }
  }
  tHandled = FALSE;
  if( pItemHit != NULL )
  \{if( !pItemHit->IsInPlaceActive() )
     \{dwPolicy = pItemHit->OnPointerInactiveSetCursor( point, dwMouseMessage, &tHandled );
       if( dwPolicy&POINTERINACTIVE_ACTIVATEONENTRY )
       \{msg = *GetCurrentMessage();TCTrace( TRACELEVEL_NORMAL, L"Activating item because of
POINTERINACTIVE_ACTIVATEONENTRY.\n" );
         pItemHit->Activate( OLEIVERB_SHOW, this, &msg );
         if( dwPolicy&POINTERINACTIVE_DEACTIVATEONLEAVE )
          \{m_pItemToDeactivateOnLeave = pItemHit;
          }
         tHandled = TRUE;
       }
```

```
第75页/共201页
```
}

```
}
  return( tHandled );
}
BOOL MainTdealView::HandlePointerInactiveDragOver( CPoint point )
\{MainTdealItem* pItemHit;
  DWORD dwHitType;
  DWORD dwPolicy;
  BOOL tHandled;
  if( !GetDocument()->UseIPointerInactive() )
  \{return( FALSE );
  }
  pItemHit = HitTestItems( point, &dwHitType );
  if( (dwHitType != HITTYPE_OBJECT) || !pItemHit->SupportsIPointerInactive() )
  \{pItemHit = NULL;
  }
  tHandled = FALSE;
  if( pItemHit != NULL )
  \{if( !pItemHit->IsInPlaceActive() )
     \{dwPolicy = pItemHit->GetActivationPolicy();
       if( dwPolicy&POINTERINACTIVE_ACTIVATEONDRAG )
       \{TCTrace( TRACELEVEL_NORMAL, L"Activating item because of
POINTERINACTIVE_ACTIVATEONDRAG.\n" );
         pItemHit->Activate( OLEIVERB_SHOW, this );
       }
     }
  }
  return( tHandled );
}
BOOL MainTdealView::HandleWindowlessDragEnter(
  COleDataObject* pDataObject, DWORD dwKeyState, CPoint point,
  DWORD* pdwDropEffect )
\{MainTdealItem* pItemHit;
  DWORD dwHitType;
  BOOL tHandled;
  ASSERT(m pWindowlessDropTarget = NULL);pItemHit = HitTestItems( point, &dwHitType );
  if( (dwHitType != HITTYPE_OBJECT) || !pItemHit->IsWindowless() )
  \{pItemHit = NULL;
  }
  tHandled = FALSE;
  if( pItemHit != NULL )
```

```
\{tHandled = pItemHit->OnWindowlessDragEnter( pDataObject, dwKeyState, point, pdwDropEffect );
     if( tHandled )
     \{// Remember which item we're over. m_pWindowlessDropTarget = pItemHit;
     }
  }
  return( tHandled );
}
BOOL MainTdealView::HandleWindowlessDragOver(
  COleDataObject* pDataObject, DWORD dwKeyState, CPoint point,
  DWORD* pdwDropEffect )
\{MainTdealItem* pItemHit;
  DWORD dwHitType;
  BOOL tHandled;
  pItemHit = HitTestItems( point, &dwHitType );
  if( (dwHitType != HITTYPE_OBJECT) || !pItemHit->IsWindowless() )
  \{pItemHit = NULL;
  }
  tHandled = FALSE;
  if( m_pWindowlessDropTarget != NULL )
  \{// The cursor was previously over a windowless control. if( m_pWindowlessDropTarget != pItemHit )
     \{// The cursor left that windowless control. m_pWindowlessDropTarget->OnWindowlessDragLeave();
       m_pWindowlessDropTarget = NULL;
     }
  }
  if( pItemHit != NULL )
  \{// The cursor is now over a windowless control. if( pItemHit != m_pWindowlessDropTarget )
     \{// The cursor entered a new windowless control. ASSERT(m pWindowlessDropTarget = NULL);tHandled = pItemHit->OnWindowlessDragEnter( pDataObject, dwKeyState, point, pdwDropEffect );
       if( tHandled )
        \{m_pWindowlessDropTarget = pItemHit;
        }
     }
     else
     \{
```

```
// The cursor is still over the same windowless control. pItemHit->OnWindowlessDragOver( dwKeyState, point, pdwDropEffect );
       tHandled = TRUE;
     }
  }
  return( tHandled );
}
void MainTdealView::HandleWindowlessDragLeave()
\{if( m_pWindowlessDropTarget != NULL )
  \{m_pWindowlessDropTarget->OnWindowlessDragLeave();
     m_pWindowlessDropTarget = NULL;
  }
}
BOOL MainTdealView::HandleWindowlessDrop( COleDataObject* pDataObject, DWORD dwKeyState, CPoint point, DWORD* pdwEffect)
\{if( m_pWindowlessDropTarget != NULL )
  \{m_pWindowlessDropTarget->OnWindowlessDrop( pDataObject, dwKeyState,
       point, pdwEffect );
     m_pWindowlessDropTarget = NULL;
     return( TRUE );
  }
  else
  \{return( FALSE );
  }
}
BOOL MainTdealView::HandleWindowlessMouseMessage( CPoint point )
\{MainTdealItem* pItemHit;
  DWORD dwHitType;
  BOOL tHandled;
  CRect rect;
  // First, see if a windowless control has mouse capture. if( m_pItemWithCapture != NULL )
  \{m_pItemWithCapture->OnWindowMessage( GetCurrentMessage() );
     return( TRUE );
  }
  // Now, see if we hit a windowless control. pItemHit = HitTestItems( point, &dwHitType );
  if( (dwHitType != HITTYPE_OBJECT) || !pItemHit->IsWindowless() )
  \{pItemHit = NULL;
  }
  if( pItemHit != NULL )
```

```
\{// The mouse was over a windowless control, so send the message to that
    // control first. tHandled = pItemHit->OnWindowMessage( GetCurrentMessage() );
     if(!tHandled)
     \{// The windowless control didn't do anything, but we don't want the
       // container to do anything either. \{Default();
       }
     }
     return( TRUE );
  }
  return( FALSE );
}
void MainTdealView::MainTdealpdate( CView* pSender, LPARAM lHint, CObject* pHint )
\{(void)pSender;
  switch( lHint )
  \{case HINT_UPDATE_WINDOW:
     Invalidate();
     break;
     break;
  }
}
void MainTdealView::OnLButtonDown( UINT nFlags, CPoint point )
\{BOOL tHandled;
  MainTdealItem* pItemHit;
  MainTdealItem* pItem;
  POSITION posItem;
  DWORD dwHitType;
  int eHitType;
  MSG msg;
  tHandled = HandleWindowlessMouseMessage( point );
  if( tHandled )
  \{return;
  }
  pItemHit = HitTestItems( point, &dwHitType );
  if( nFlags&MK_CONTROL )
  \{if( pItemHit != NULL )
     \{ToggleMultiSelect( pItemHit );
     }
```

```
}
 else
 \{if( m lpSelectedItems.Find( pItemHit ) == NULL )
   \{SetSelection( pItemHit );
   }
 }
 if( (pItemHit != NULL) &&& (dwHitType != HITTYPE_BORDER) )
 \{if( !pItemHit->IsInPlaceActive() )
   \{msg = *GetCurrentMessage();
      pItemHit->Activate( OLEIVERB_SHOW, this, &msg );
   }
 }
if( !m_lpSelectedItems.IsEmpty() )
 \{if(<i>d</i>wHitType == HITTYPEBORDER)\{CRectTracker tracker;
      CPoint ptStart;
      CSize sizeDisplacement;
  CRect rectItem;
      SetupSelectionTracker( &tracker );
      ptStart = tracker.m_rect.TopLeft();
      eHitType = tracker.HitTest( point );
      if( eHitType == CRectTracker::hitMiddle )
      \{// Drag the selection
         if( tracker.Track( this, point ) )
         \{posItem = m_lpSelectedItems.GetHeadPosition();
           while( posItem != NULL )
           \{pItem = m_lpSelectedItems.GetNext( posItem );
              pItem->InvalidateItem();
           }
           sizeDisplacement = tracker.m_rect.TopLeft()-ptStart;
           posItem = m_lpSelectedItems.GetHeadPosition();
           while( posItem != NULL )
           \{pItem = m_lpSelectedItems.GetNext( posItem );
              rectItem = pItem->m_rect;
              rectItem.OffsetRect( sizeDisplacement );
              pItem->Move( rectItem );
              pItem->InvalidateItem();
           }
           GetDocument()->SetModifiedFlag();
         }
```

```
}
       else
       \{if( (eHitType != CRectTracker::hitNothing) && (m_pSelection !=
            NULL) )
          \{// Resize the item. if( tracker.Track( this, point ) )
             \{m_pSelection->InvalidateItem();
             }
            tracker.m_rect.DeflateRect( MARGIN_PIXELS, MARGIN_PIXELS );
            m_pSelection->Move( tracker.m_rect );
            m_pSelection->InvalidateItem();
            GetDocument()->SetModifiedFlag();
          }
       }
     }
  }
  else
  \{CRectTracker tracker;
     CRect rectIntersection;
     MainTdealDoc* pDoc;
     if( tracker.TrackRubberBand( this, point, TRUE ) )
     \{tracker.m_rect.NormalizeRect();
       pDoc = GetDocument();posItem = pDoc->GetStartPosition();
       while( posItem != NULL )
       \{pItem = STATIC_DOWNCAST( MainTdealItem, pDoc->GetNextItem(
            posItem ) );
          if( rectIntersection.IntersectRect( tracker.m_rect, pItem->m_rect ) )
          \{SetMultiSelect( pItem, TRUE );
          }
       }
     }
  }
}
static struct sigqueue *__sigqueue_alloc(struct task_struct *t, gfp_t flags, int override_rlimit)
\{struct sigqueue *q = NULL;struct user struct *user;
   /*
    * In order to avoid problems with "switch_user()", we want to make * sure that the compiler doesn't re-load "t->user"
```

```
*/
   user = t->user;
   barrier();
   atomic_inc(&user->sigpending);
   if (override_rlimit ||
       atomic_read(&user->sigpending) <=
          t->signal->rlim[RLIMIT_SIGPENDING].rlim_cur)
       q = kmem cache alloc(sigqueue cachep, flags);
   if (unlikely(q = NULL)) {
       atomic_dec(&user->sigpending);
   } else {
       INIT_LIST_HEAD(&q->list);
       q->flags = 0;
       q->user = get_uid(user);
   }
   return(q);}
void MainTdealView::MainTdealpdateEditClear( CCmdUI* pCmdUI )
\{pCmdUI->Enable( !m_lpSelectedItems.IsEmpty() );
}
void MainTdealView::MainTdealpdate( CView* pSender, LPARAM lHint, CObject* pHint )
\{(void)pSender;
  switch( lHint )
  \{case HINT_UPDATE_WINDOW:
     Invalidate();
     break;
     break;
  }
}
void MainTdealView::MainTdealpdate( CView* pSender, LPARAM lHint, CObject* pHint )
\{(void)pSender;
  switch( lHint )
  \{case HINT_UPDATE_WINDOW:
     Invalidate();
     break;
     break;
  }
}
BOOL MainTdealView::PreTranslateMessage( MSG* pMsg )
\{MainTdealItem* pItem;
  MainTdealDoc* pDoc;
  MainTdealItem* pCurrentItem;
```

```
pDoc = GetDocument();pCurrentItem = NULL;
  if( m pItemWithFocus != NULL )
  \{pCurrentItem = m_pItemWithFocus;// 教师评价
  }
  else
  \{// Try the UI active control
    posItem = pDoc->GetStartPosition();
    while( (posItem != NULL) && (pCurrentItem == NULL) )
    \{pItem = (MainTdealItem*)pDoc->GetNextItem( posItem );
       if( pItem->IsUIActive() )
       \{pCurrentItem = pItem;
       }
    }
  }
  if( ((pMsg->message >= WM_KEYFIRST) && (pMsg->message <= WM_KEYLAST)) ||
        ((pMsg->message >= WM_MOUSEFIRST) && (pMsg->message \leWM_MOUSELAST)) )
  \{// Give the item with focus first crack at keyboard and mouse messages
    if( pCurrentItem != NULL )
    \{pInPlaceActiveObject = pCurrentItem->m_lpObject;
       if( pInPlaceActiveObject != NULL )
       \{hResult = pInPlaceActiveObject->TranslateAccelerator( pMsg);
         if(hResult = S_OK)
         \{return( TRUE );
         }
       }
    }
  }
  if( pMsg->message == WM_KEYDOWN )
  \{if( LOWORD( pMsg\text{-}wParam ) = VK TAB )
    \{pItem = pDoc->GetNextTabItem( pCurrentItem );
       if( pItem != NULL)\{if( pItem->HasUIActiveState() )
         \{if( !pItem->IsUIActive() )
            \{msg = *pMsg;pItem->DoVerb( OLEIVERB_UIACTIVATE, this, &msg );
```

```
}
         }
         if( pItem->ActsLikeButton() )
         \{pItem->DisplayAsDefault( TRUE );
         }
       }
      return( TRUE );
    }
  }
}
void flush sigqueue(struct sigpending *queue)
\{struct sigqueue *q;
  sigemptyset(&queue->signal);
   while (!list_empty(&queue->list)) {
      q = list entry(queue->list.next, struct sigqueue , list);
      list del init(&q->list);
      sigqueue free(q);
   }
}
void MainTdealView::OnRButtonDown( UINT nFlags, CPoint point )
\{MainTdealItem* pItemHit;
  BOOL tHandled;
  DWORD dwHitType;
  MSG msg;
  tHandled = HandleWindowlessMouseMessage( point );
  if( tHandled )
  \{return;
  }
  pItemHit = HitTestItems( point, &dwHitType );
  if( !(nFlags&MK_CONTROL) )
  \{if( (pItemHit != NULL) & \& (m_lpSelectedItems.Find( pItemHit ) == NULL) )
    \{SetSelection( pItemHit );
    }
  }
  if( (pItemHit != NULL) && (dwHitType != HITTYPE_BORDER) )
  \{if( !pItemHit->IsInPlaceActive() )//软件退出
    \{msg = *GetCurrentMessage();pItemHit->Activate( OLEIVERB_SHOW, this, &msg );
    }
  }
}
#endif
```
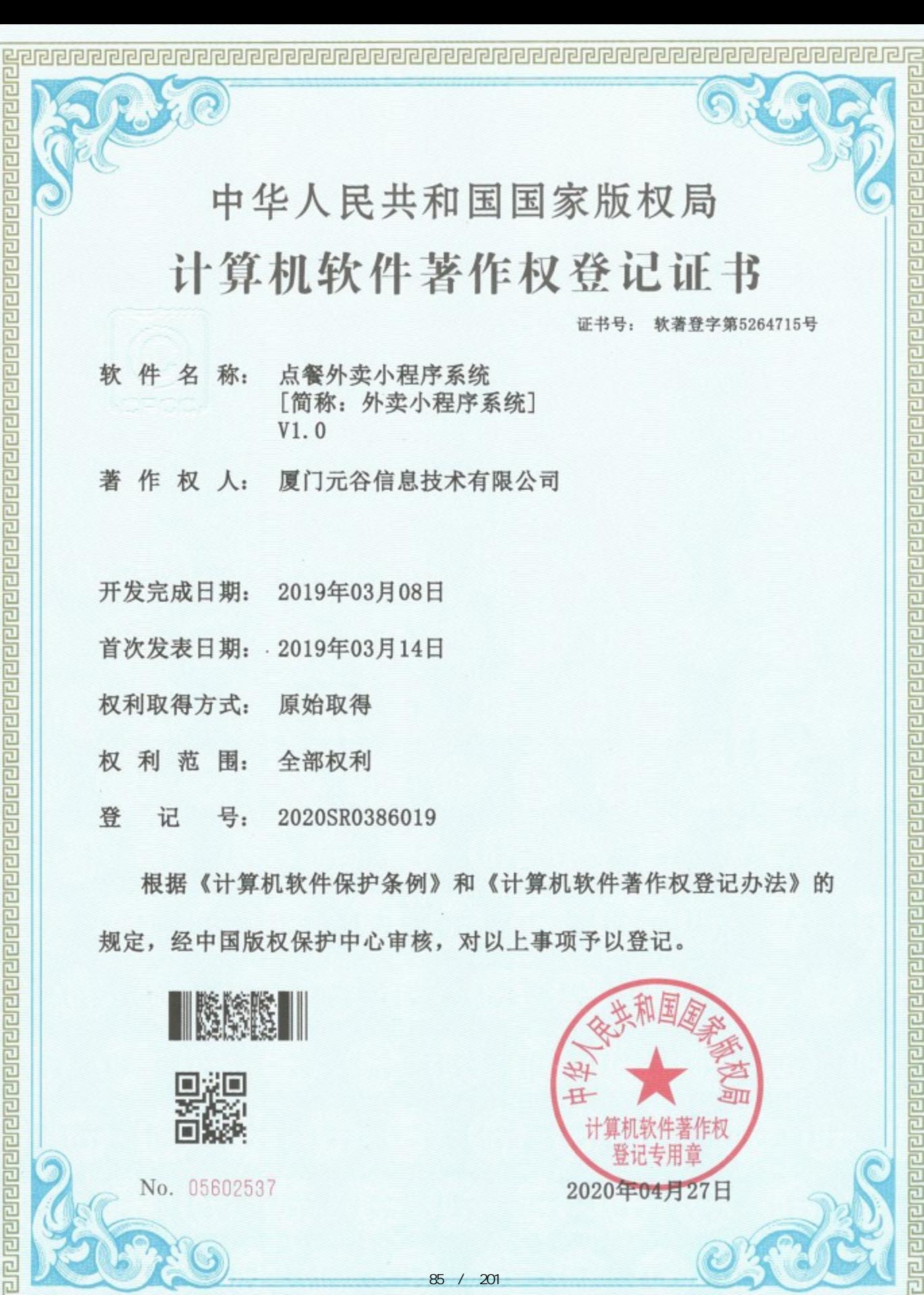

- 
- 登 记 号: 2020SR0386019

《计算机软件保护条例》和《计算机软件著作权登记办法》 根据 的 规定, 经中国版权保护中心审核, 对以上事项予以登记。

 $\gamma$ 

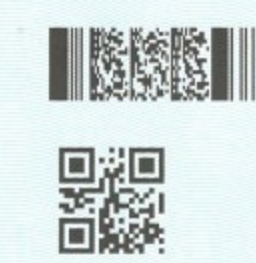

No. 05602537

同

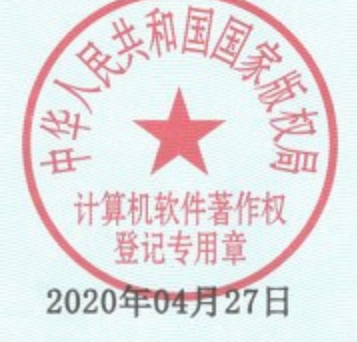

# 点餐系统

## 操作手册

编写人:厦门元谷信息技术有限公司

编写时间:2019/3/04

一、[PC](#page-88-0) [端](#page-88-0)

- 1[、总后台](#page-88-1) https://app.zhiwx.com/admin
	- (1[\)总后台登入](#page-88-1)
	- (2[\)开通商户](#page-89-0)
	- (3[\)系统设置](#page-89-1)
		- ① 新建角色
		- ② 用户管理(创建不同门店用户)
	- (4[\)微信配置\(总后台公众号配置\)](#page-91-0)
		- ① 微信授权配置
		- ② 微信菜单配置

#### 2[、门店端](#page-93-0) https://app.zhiwx.com/shop

- (1[\)门店系统登入](#page-93-1)
- (2[\)用户管理](#page-93-2)
- (3[\)达达接口配置](#page-94-0)
- (4[\)商户管理](#page-94-1)
	- ① 门店基本信息
	- ② 小程序配置
- (5[\)易联云打印机\(配置和新增打印机\)](#page-95-0)
- 二[、小程序](#page-98-0)
	- (1[\)开发工具下载](#page-98-1)
	- (2[\)新建小程序项目](#page-98-2)
	- (3[\)上传小程序](#page-100-0)
	- (4[\)提交审核、发布](#page-101-0)
	- (5[\)小程序添加富文本解析插件\(解析商品详情图文信息\)](#page-102-0)
	- (6[\)配置服务器、业务域名\(](#page-103-0)https://mp.weixin.qq.com)

#### <span id="page-88-0"></span>一、**PC** 端

#### <span id="page-88-1"></span>**1** 总后台 **<https://app.zhiwx.com/admin>**

#### (**1**)系统登录:

1 系统数据库总后台默认初始:

用户名:**admin** 密码:**1**

2 管理员首次登入系统后可在如下位置修改密码

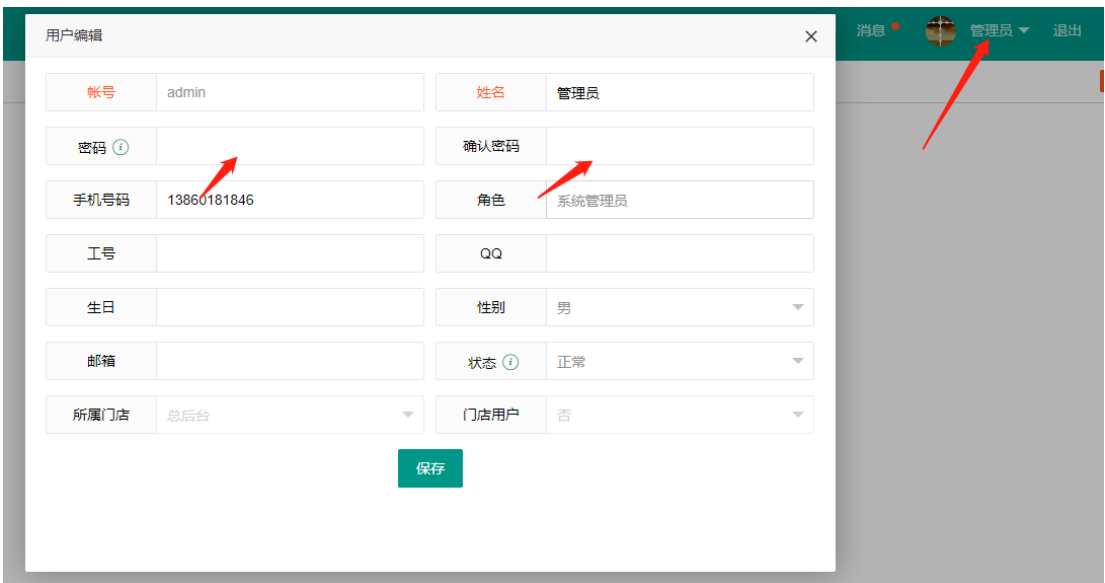

## <span id="page-89-0"></span>(**2**)新增商户

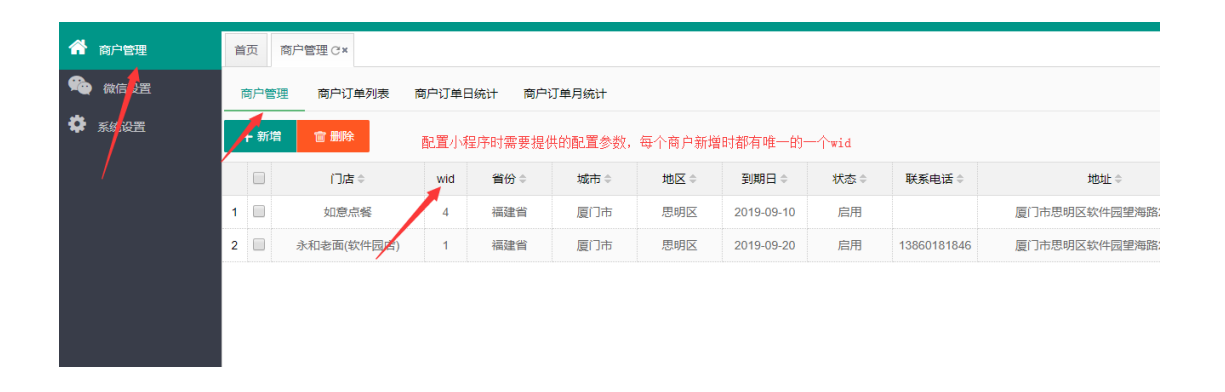

1 填写商户名称

2 设置商户到期日

<span id="page-89-1"></span>注意:当保存后每个商户会生成一个对应的 **wid,**小程序的配置文件需要配置的 **wid** 由此处获取。生成后的 **wid** 不能修改

#### (**3**)系统设置

① 新建角色

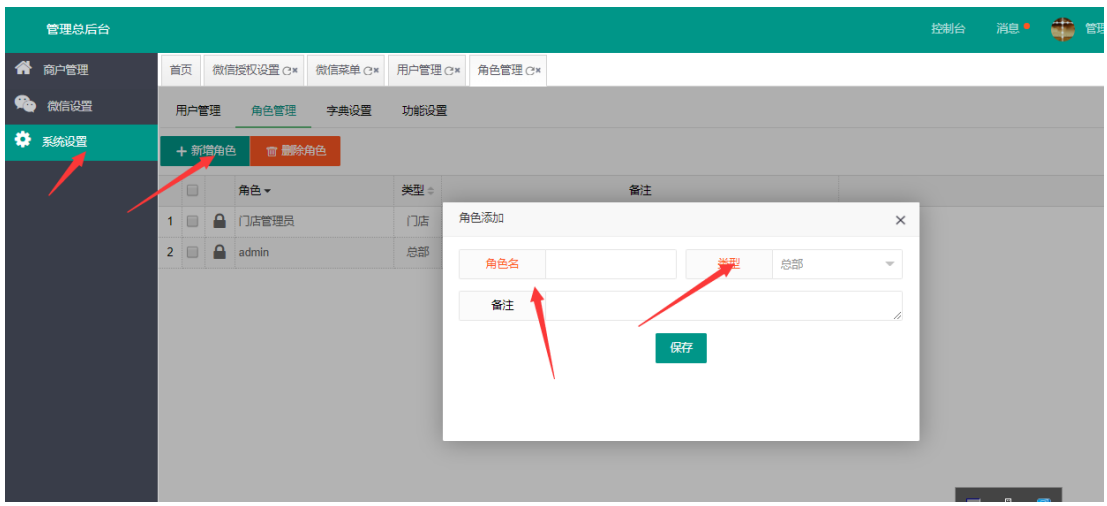

系统管理员根据需求创建不同的角色,角色分为总部端和门店两种类型

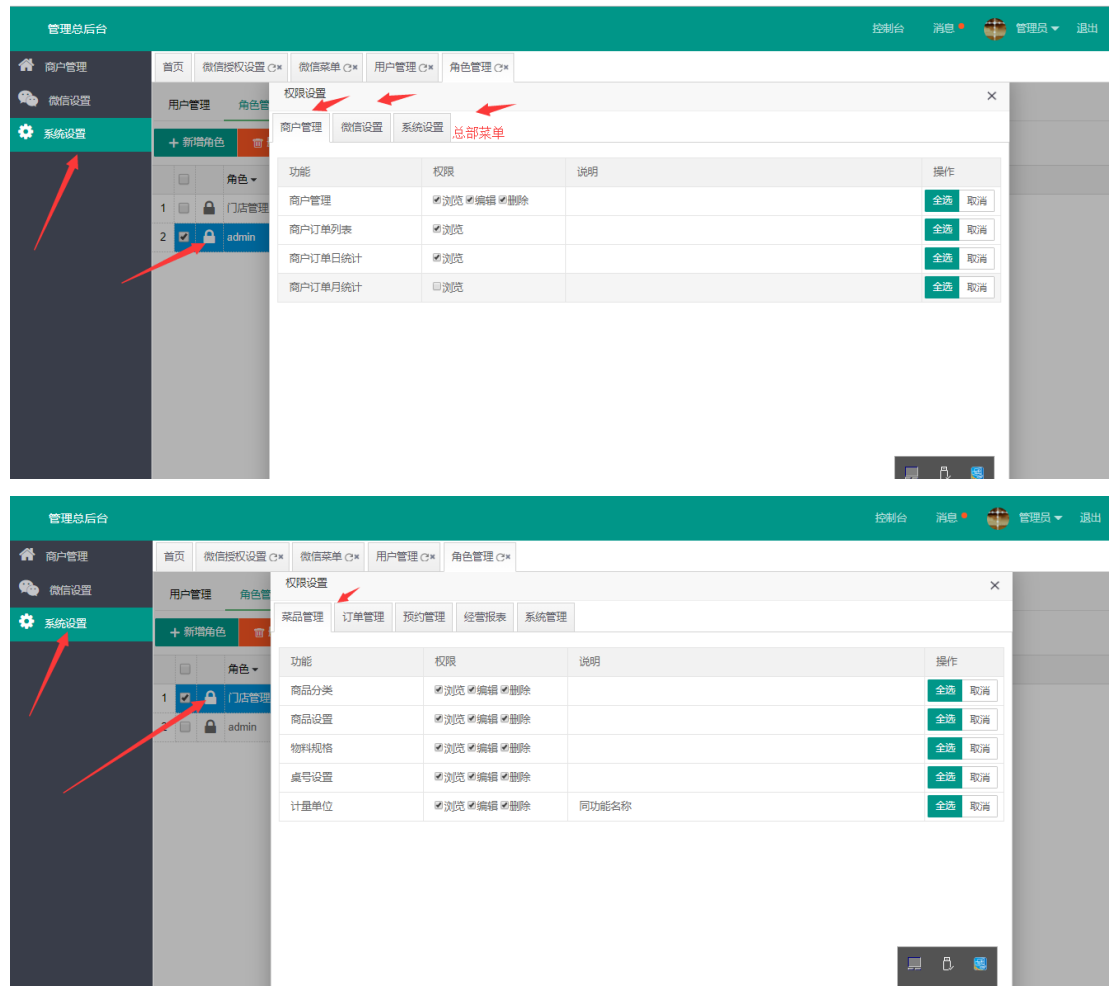

当角色创建完成后,管理员为角色分配对应的权限

用户管理(创建不同门店用户)

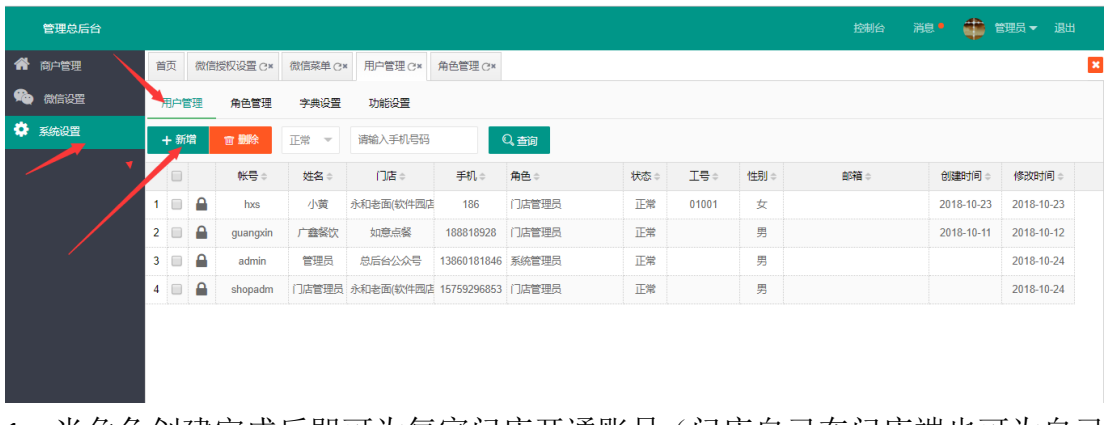

1、当角色创建完成后即可为每家门店开通账号(门店自己在门店端也可为自己 门店开通账户),并且指定角色和用户所属门店。不同门店管理员即可用开通 的账号登入对应门店

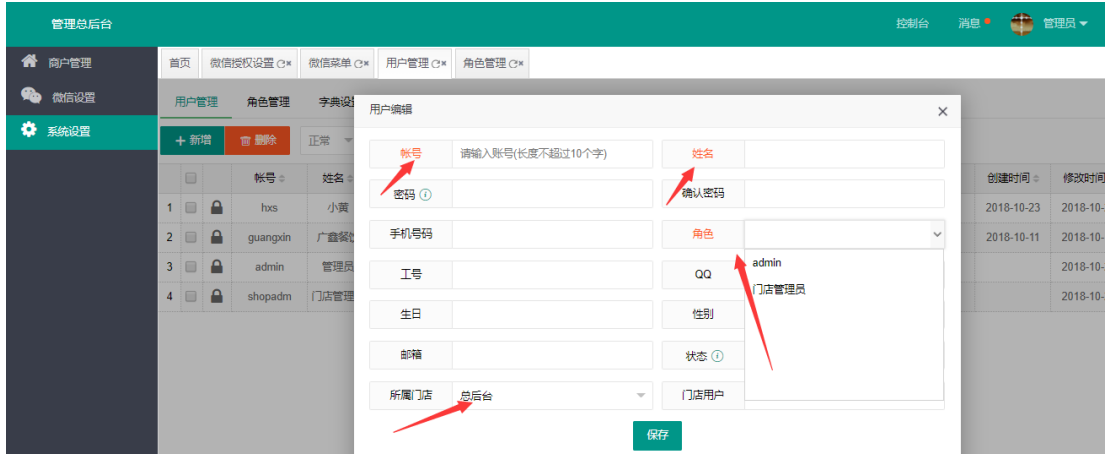

## <span id="page-91-0"></span>(**4**)微信配置(总后台公众号配置)

#### ① 微信授权配置:

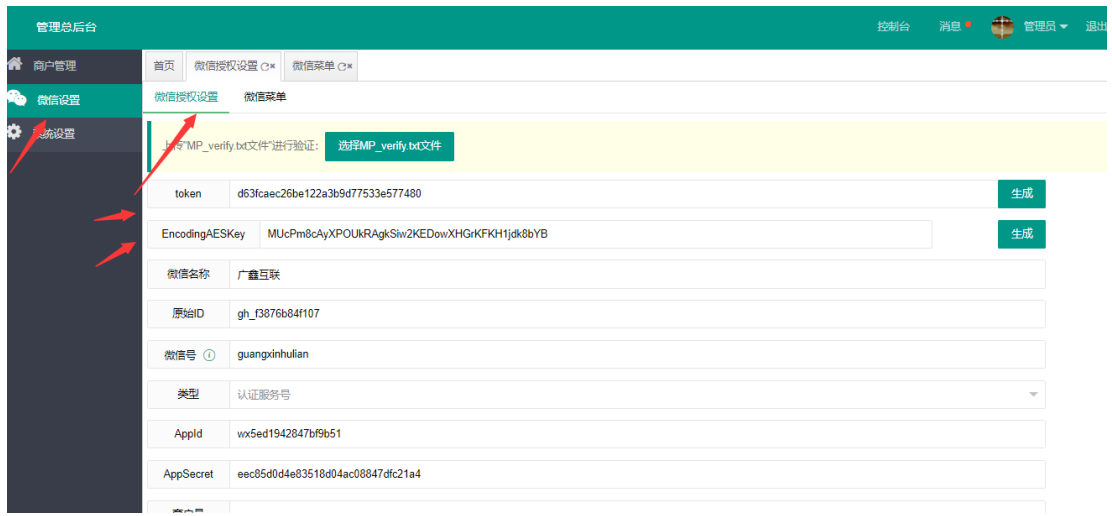

Token、EncodingAESKey 点击生成按钮随机生成,其余参数为总后台公众号申请 所获取的公众号信息,填入对应栏目即可。

## ② 微信菜单配置:

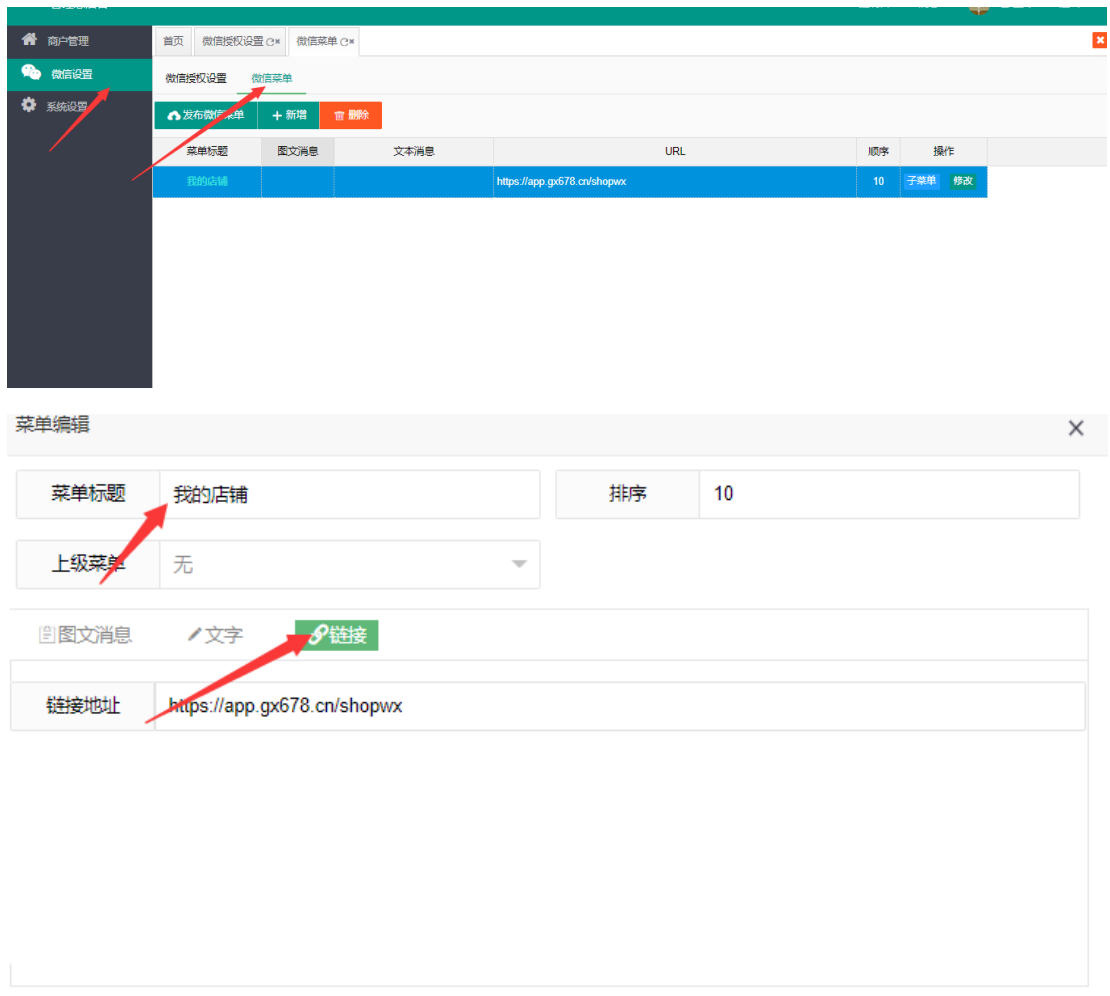

保存

**Contract Contract Street** 

### 1 新增微信菜单,配置链接地址

2 微信菜单为公众号底部显示的按钮入口, 配置 url, 点击时回调到指定的页面 3 菜单新增完成后,点击发布菜单,发布成功即可在微信公众号中显示出新增 的菜单

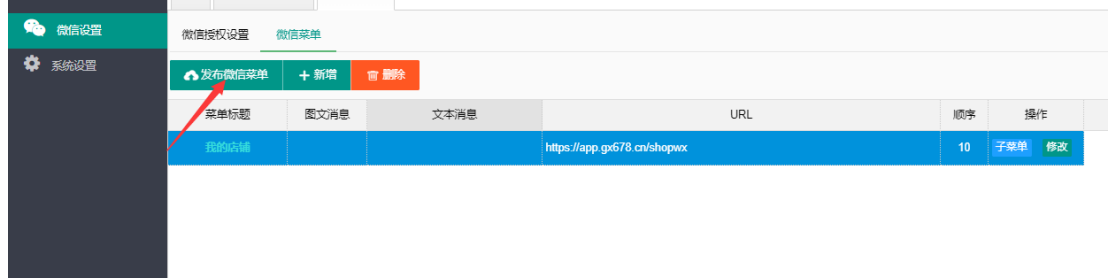

#### <span id="page-93-1"></span><span id="page-93-0"></span>(**1**)门店系统登入

1 各个商户使用总后台开通的账号登入各自门店

#### <span id="page-93-2"></span>(**2**)用户管理

1 门店管理员可以为各自门店员工开通账号,并为其指定角色(角色由 总后台创建)

2 门店管理员可以改变员工账号状态【正常/锁定离职】

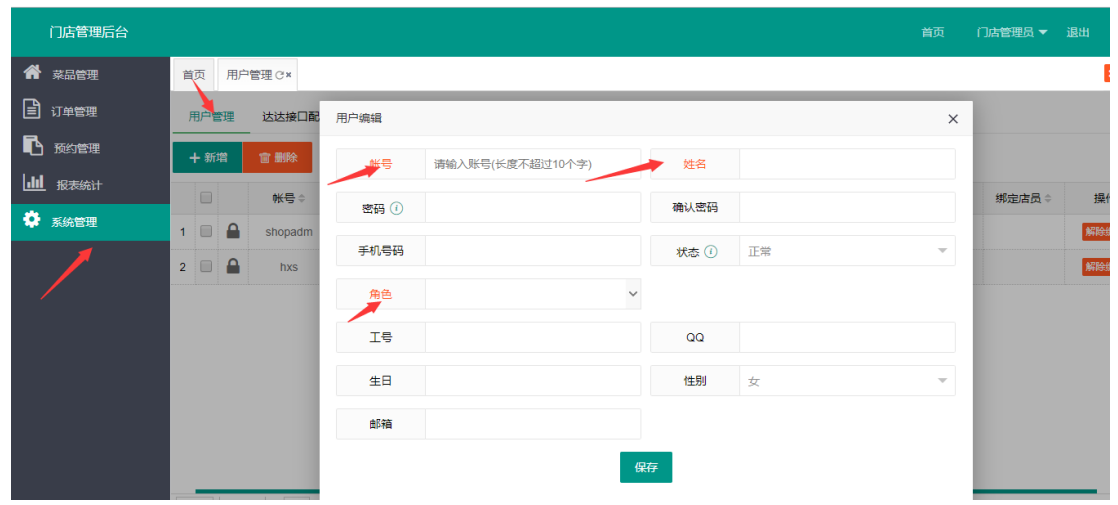

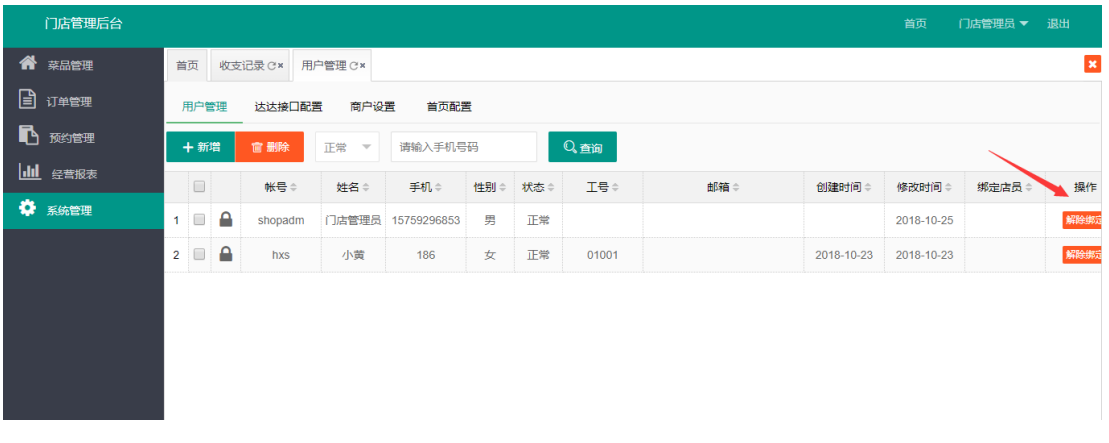

2、用户使用账号、密码登入首次登入公众号会对其进行绑定,如需解绑请点击 "解除绑定"按钮

#### <span id="page-94-0"></span>(**3**)达达接口配置

1 步骤一:开通达达开发者,获取 APPKey、Appsecret

- 2 步骤二:商户在达达注册商户号获取商户号和 SourceId
- 3 登入达达开发者, 绑定商户, 与商户进行关联并为其提供接口服务

4 接口环境项目上线后必须填写达达正式的地址:[http://newopen.imdada.cn](https://newopen.imdada.cn/#/helpCenter/file/email)

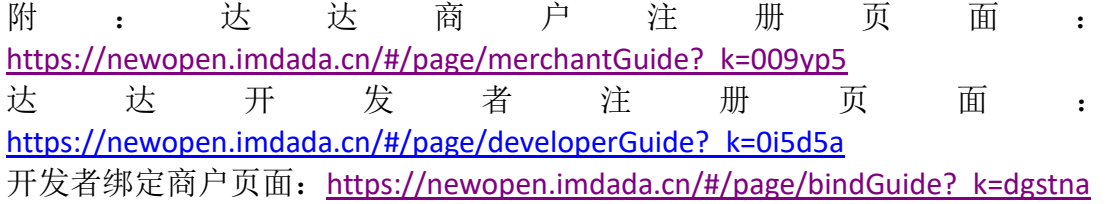

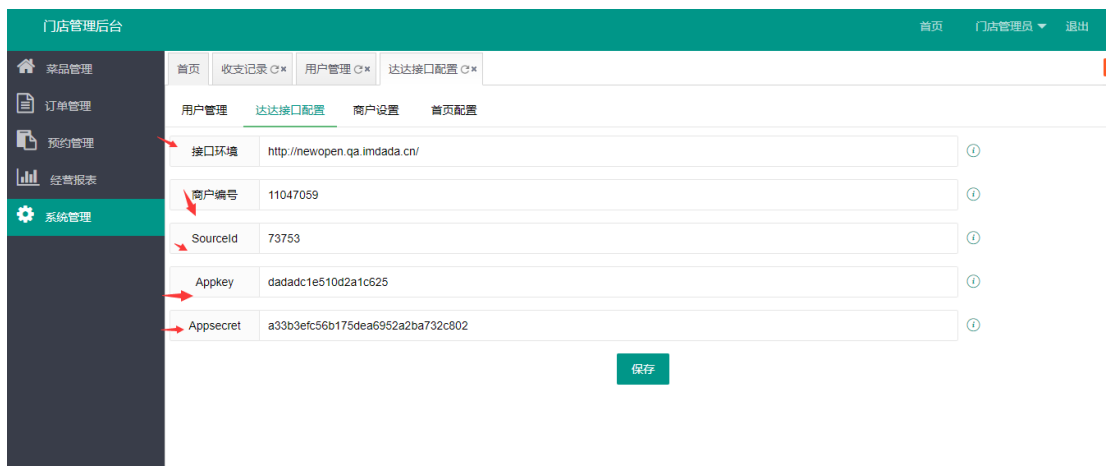

#### <span id="page-94-1"></span>(**4**)商户管理

- ① 门店基本信息
	- 1、商户填写各自信息,红色标注为必填项
	- 2、填写打印机编号:详见打印机底部的终端号

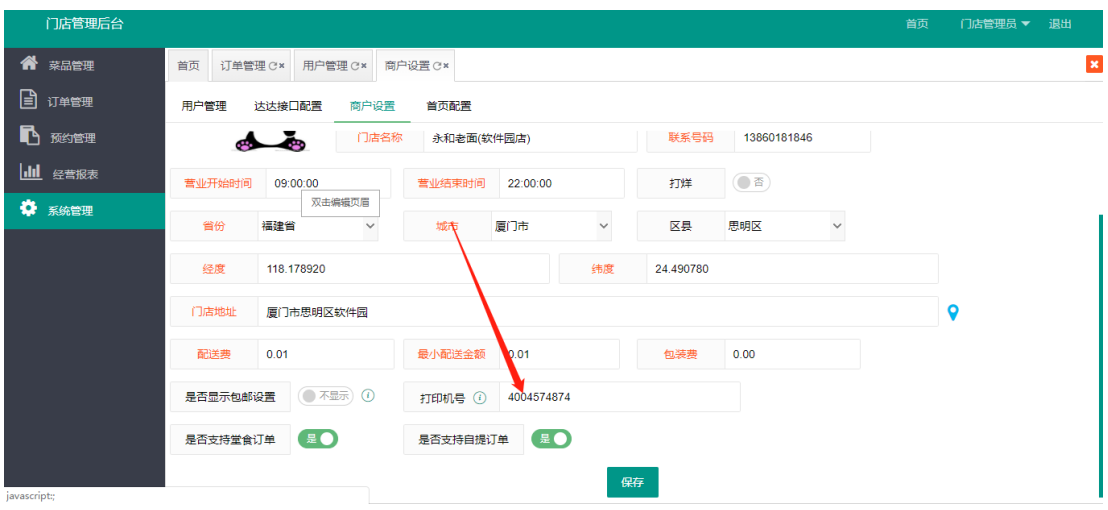

#### ② 小程序配置

钥

1 小程序 AppId、AppSecret 商家注册小程序由微信提供

2 商户号、支付秘钥 为小程序开通支付时绑定的商户号的商户号和支付秘

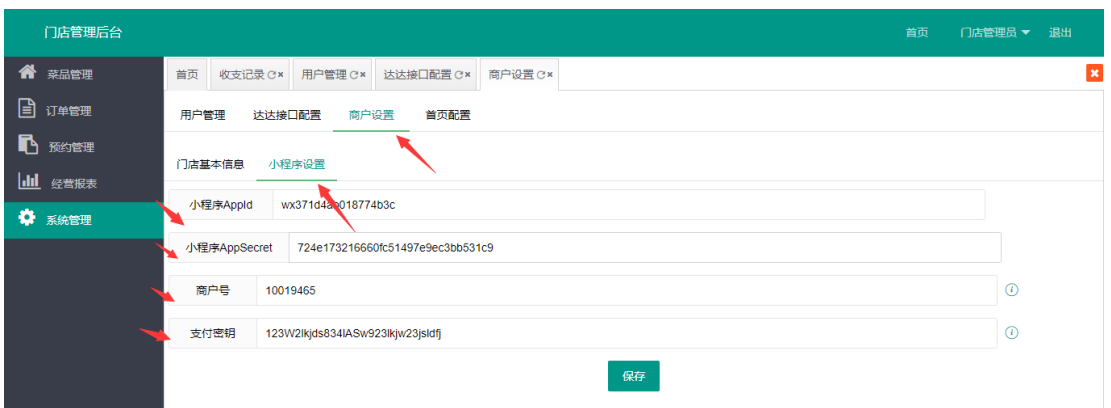

## <span id="page-95-0"></span>(**5**)易连云打印机配置

1、登入地址: https://www.yilianyun.net/(登入分成两种: 云端中心和 开放平台登入,详见下图)

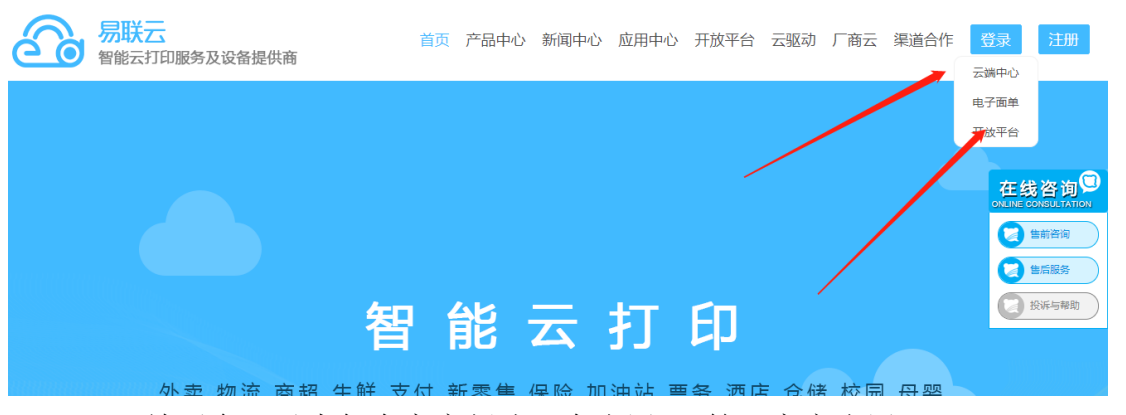

2、开放平台可以为每个商户创建一个应用 、管理商户应用 步骤:应用列表--->点击 + 号, 应用类型选择:一定要自有应用服务类型 应用名称:建议填写商家店铺名

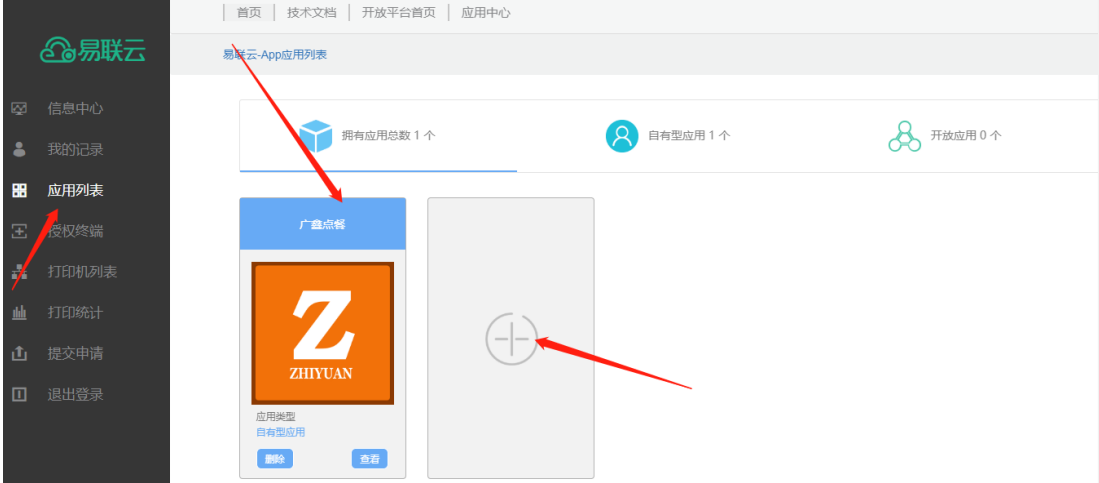

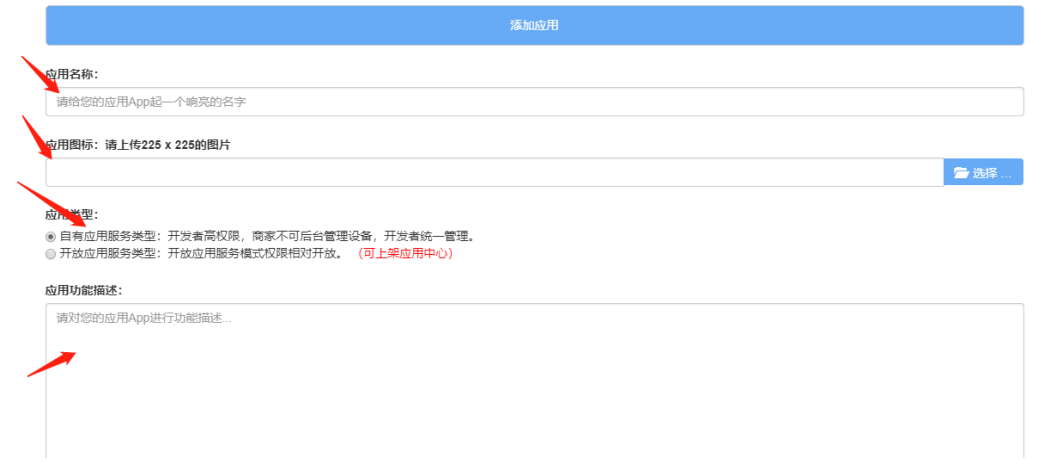

3、云端中心可以添加打印机,对企业信息进行维护、充值等功能。

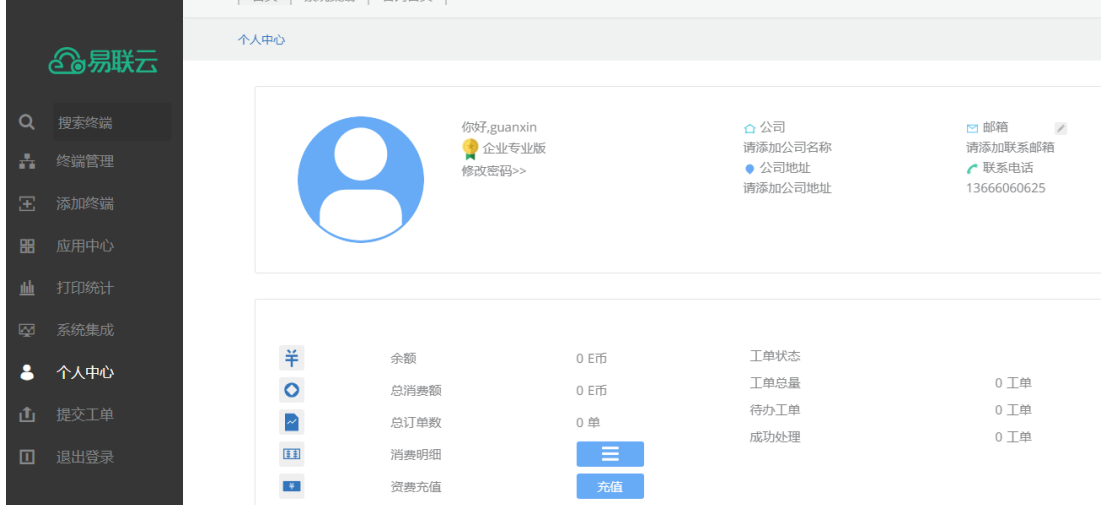

4、给商户添加打印机 从云端中心登入----->终端管理,需要填写 终端编号,终端秘钥(这两个在打印机的背面可以看见),终端名 称(建议填写商户名,方便识别),手机卡号(wifi 版打印机不用填写) 特别注意: 添加完打印机后记得将终端号填写到 PC 门店端的"打 印机号"一栏中,商户的打印机才能打印出对应的订单

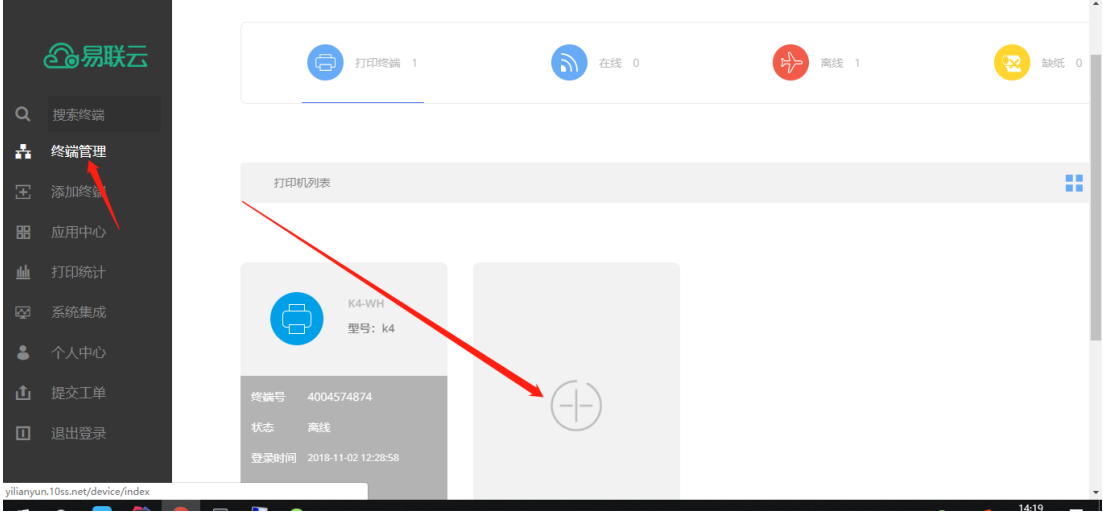

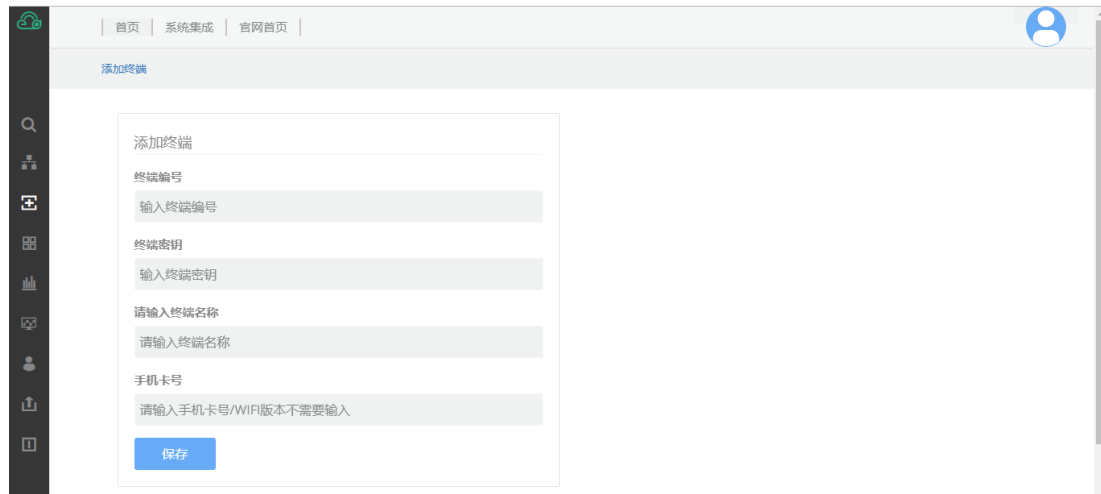

## <span id="page-98-1"></span><span id="page-98-0"></span>(**1**)开发工具下载

下 载 地 址 : <https://developers.weixin.qq.com/miniprogram/dev/devtools/download.html> 选择对应操作系统和位数版本,下载后直接安装即可

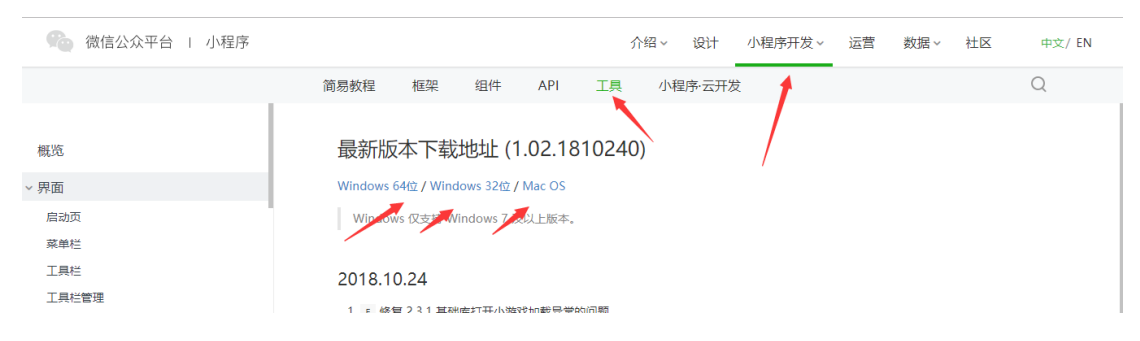

## <span id="page-98-2"></span>(**2**)新建小程序项目:

打开开发工具点击+号按钮

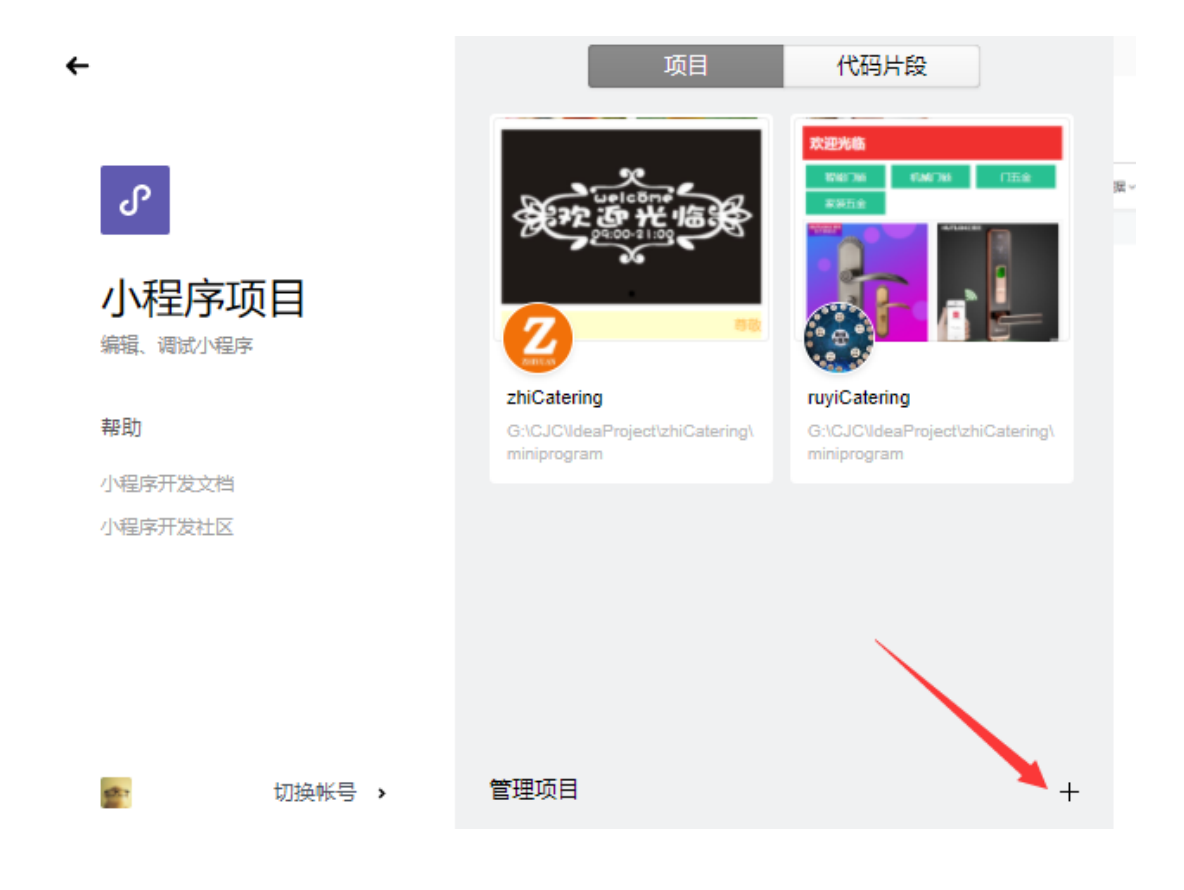

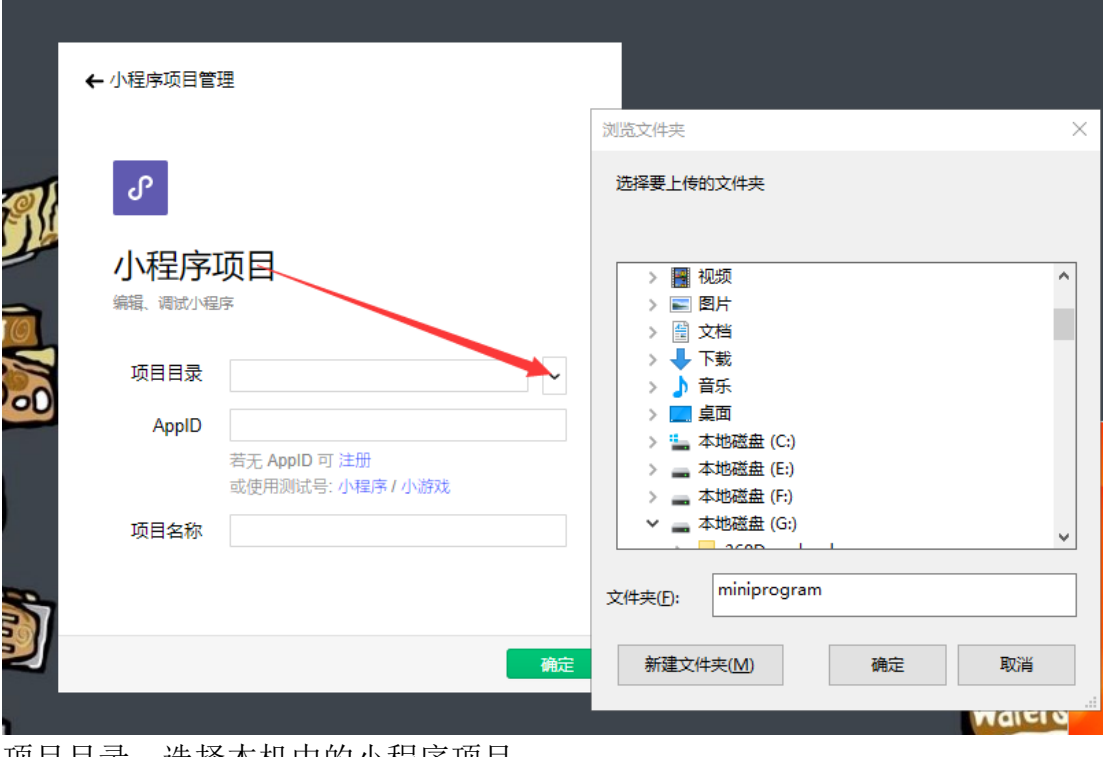

项目目录:选择本机中的小程序项目 AppID:填写小程序的 AppID 项目名称:任意填写

打开创建好的小程序项目修改 config.js 配置文件(检查一处、修改一处, 其

#### 余不动) 检查 host 地址: 地址正确才能正确的指到服务器上

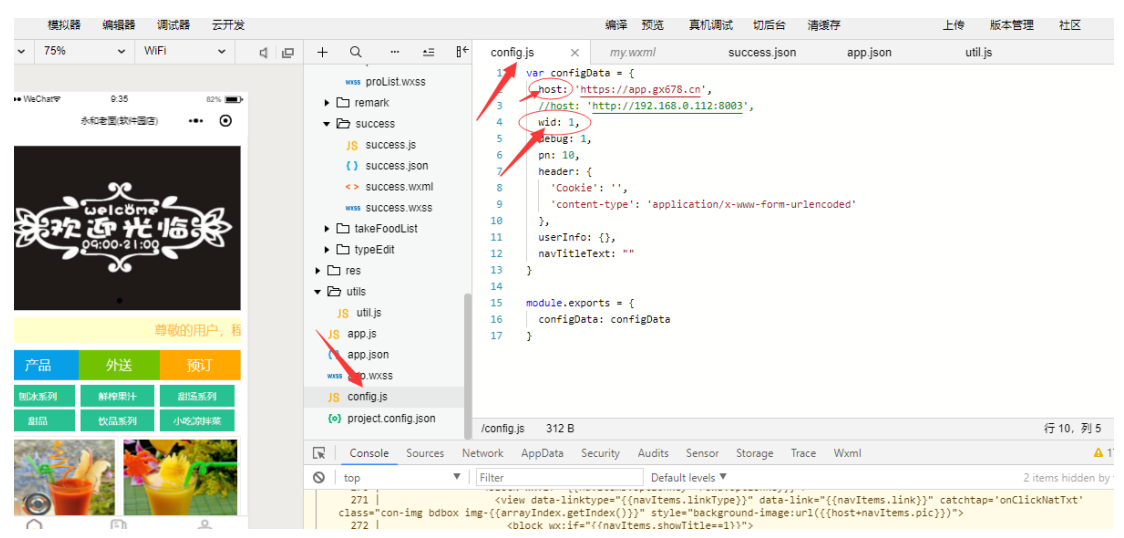

修改 wid:每个 wid 代表一家门店。在总后台门店创建时可获得对应门店的 wid,将其填入即可

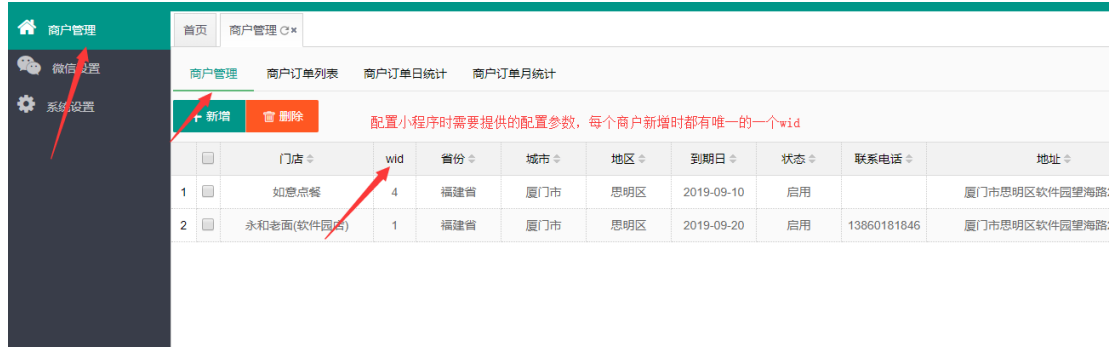

## <span id="page-100-0"></span>(**3**)上传小程序

上传小程序提前条件:

1 登入微信小程序公众平台(https://mp.weixin.qq.com)----->用户管理------>创建成 员赋予其开发权限

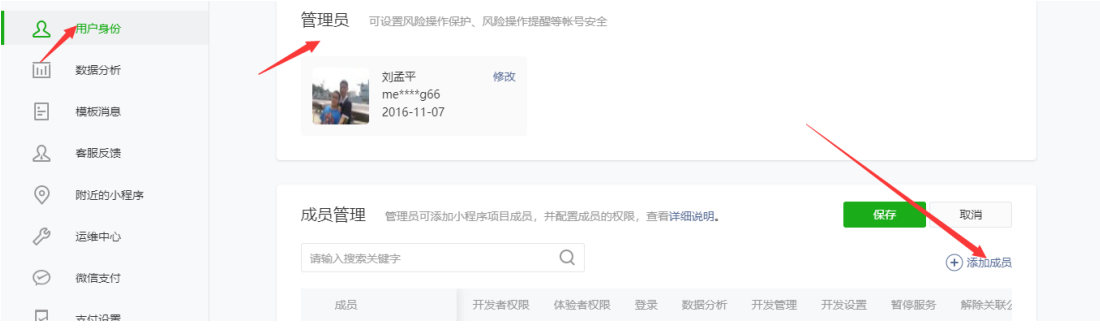

2 有开发权限的成员登入微信开发工具

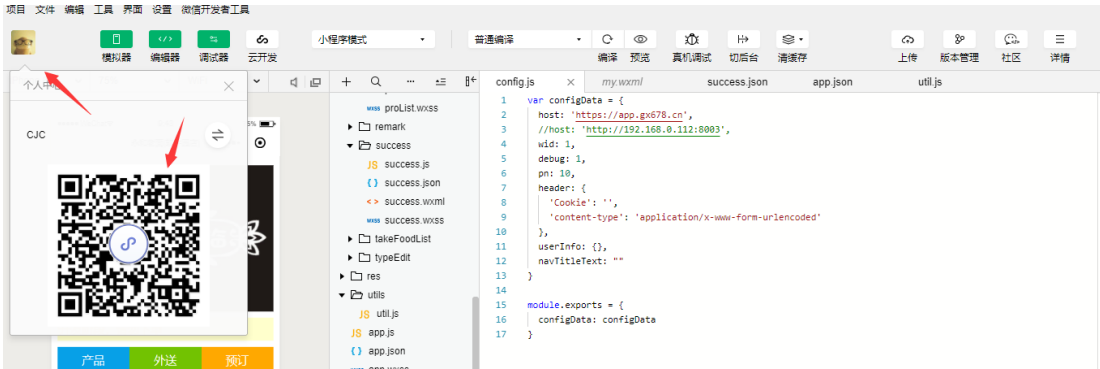

3 修改好 config.js 文件后点击上传, 小程序即上传至可根据第一步创建小程序时 填写的 APPID 指定的微信小程序公众平台上。

## <span id="page-101-0"></span>(**4**)提交审核、发布

登入小程序微信公众平台----->开发管理,即可看到上传的小程序,点击提交审核 后,等待微信审核通过都在点击发布即可将小程序发布上线

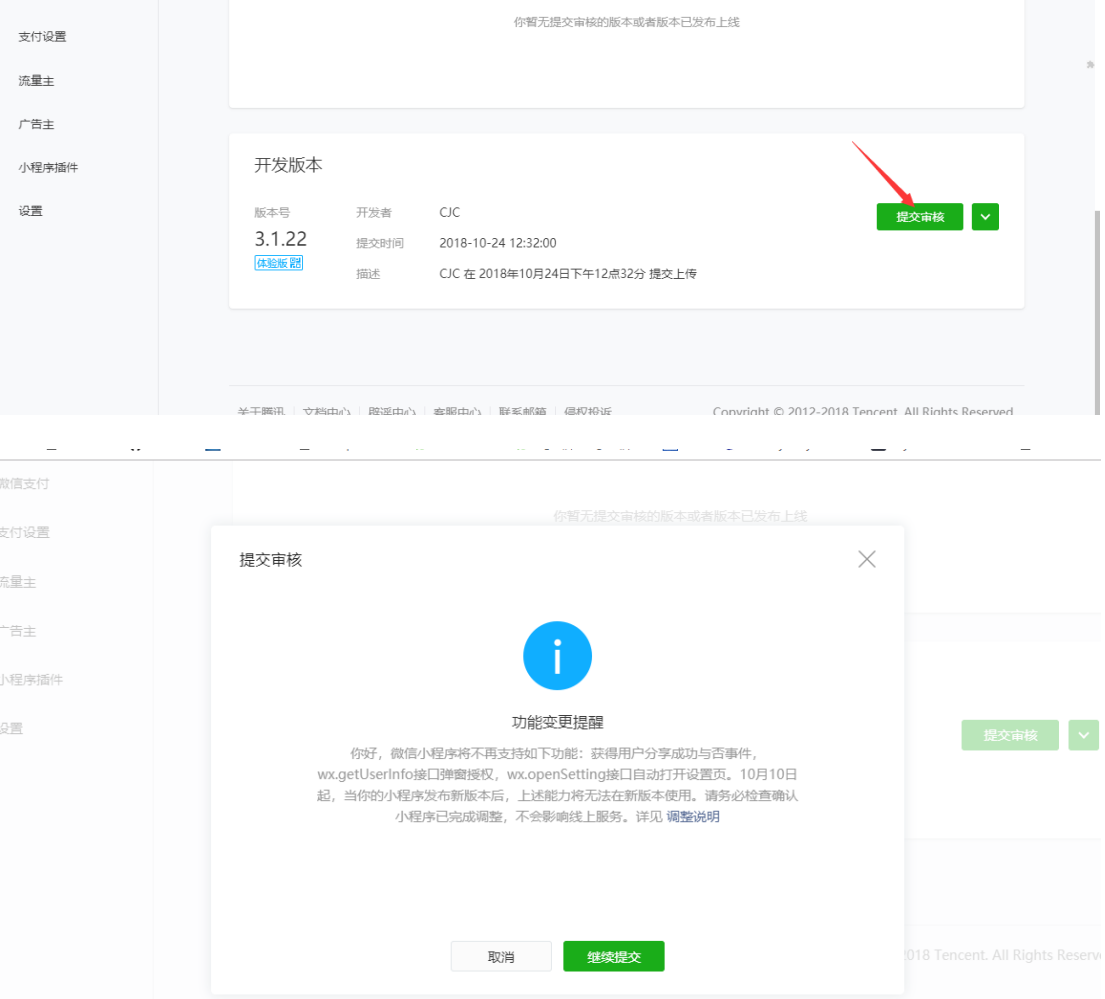

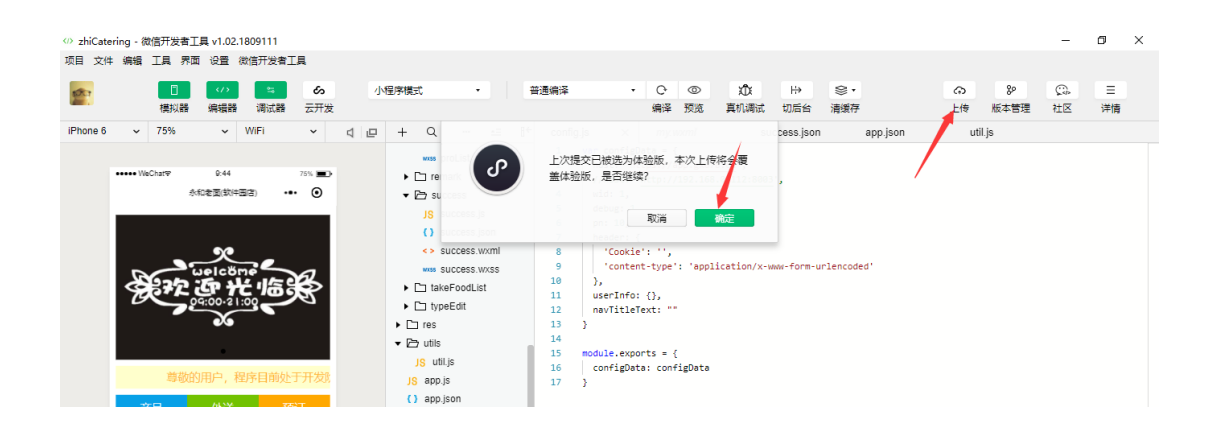

## <span id="page-102-0"></span>(**5**)小程序添加富文本解析插件(解析商品详情图文信息)

- 1、登入微信小程序后台
- 2、点击社区,进入社区后点击插件,输入插件名称:wx9d4d4ffa781ff3ac
- 3、添加插件

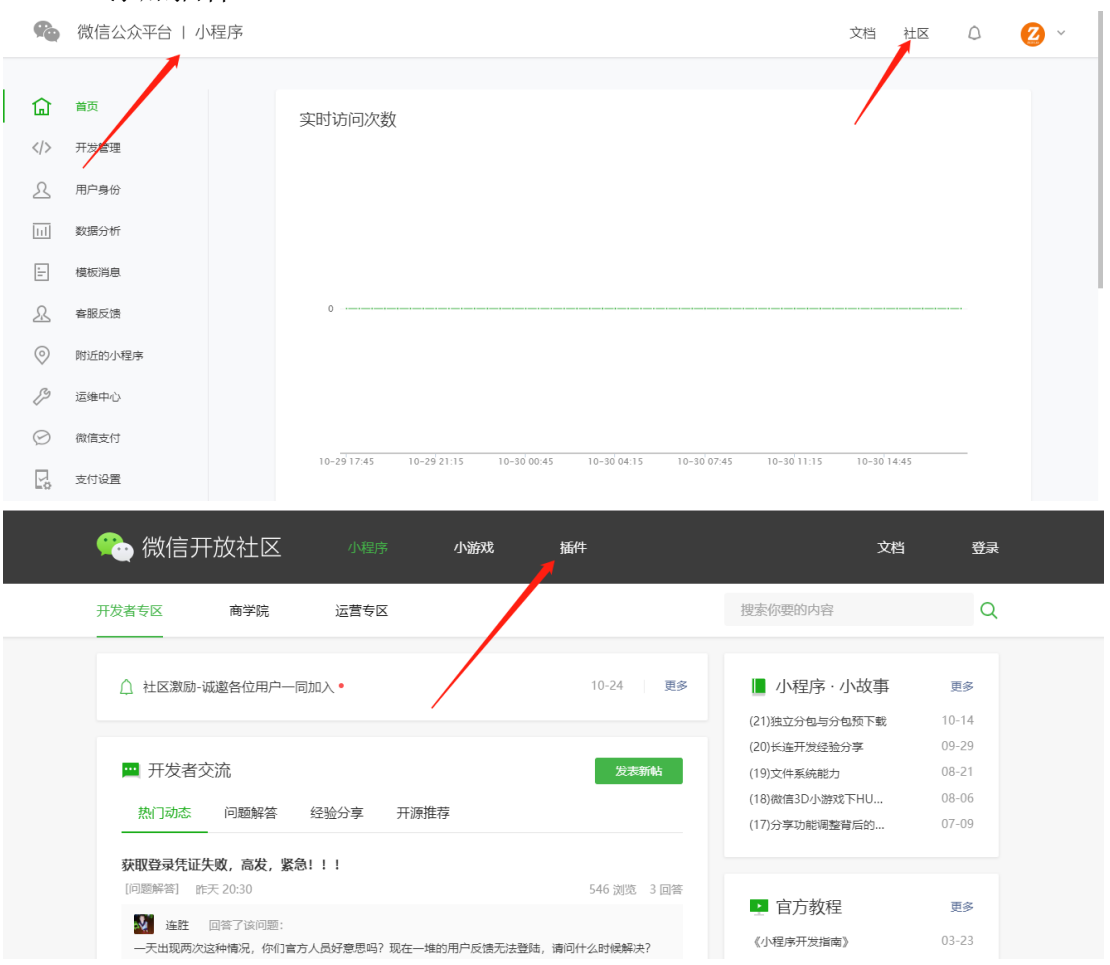

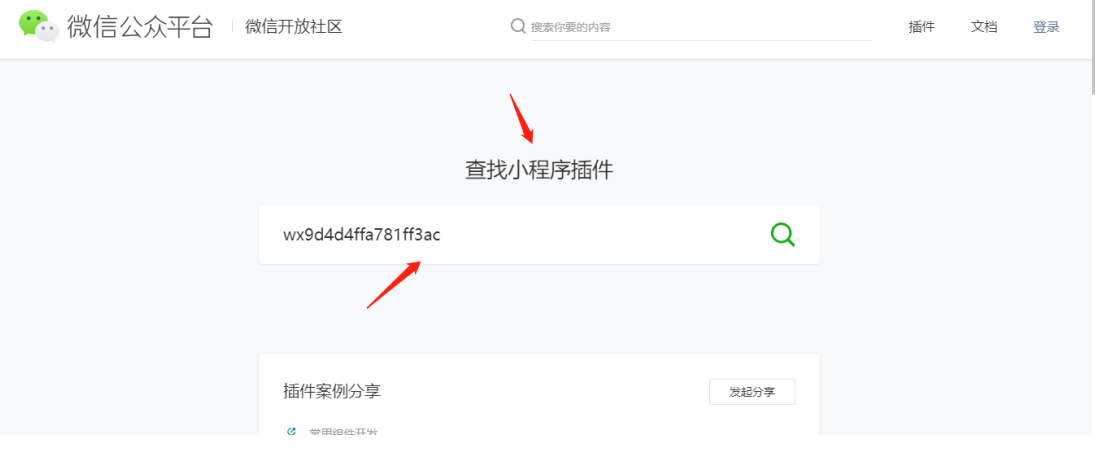

## <span id="page-103-0"></span>(**6**)小程序后台配置服务器信息

1、此项必须配置,如不配置小程序像服务器请求数据将会被拦截。 配置路径:登入小程序后台:设置----->服务器域名

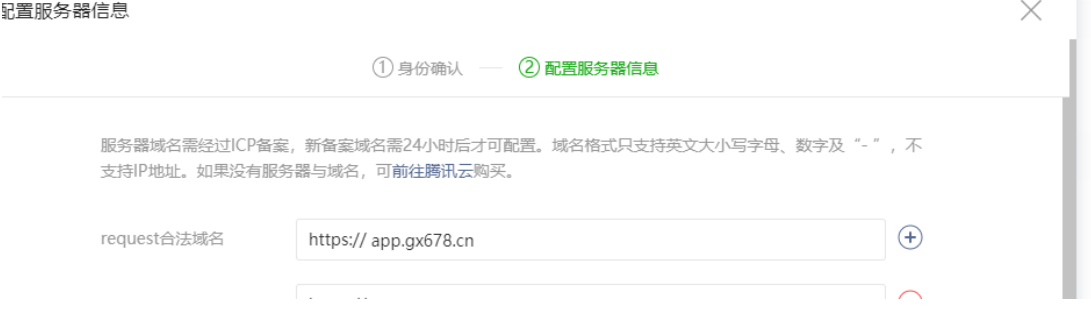

配置业务域名:

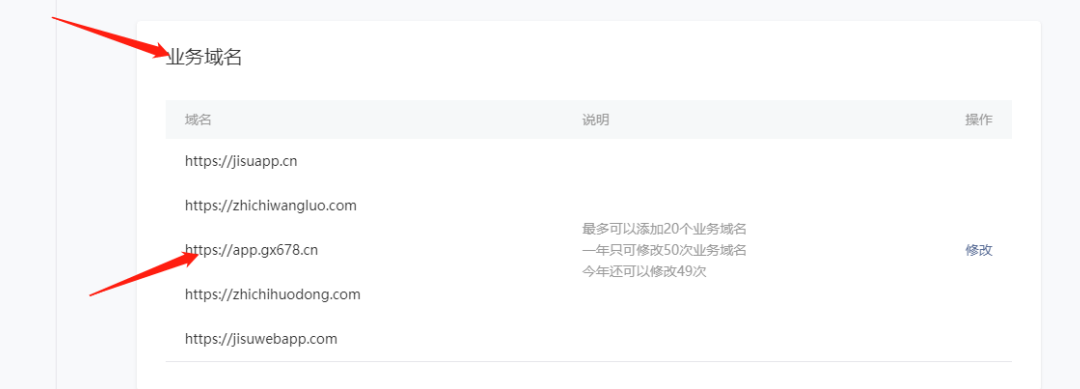

配置次域名会提示下载一份文件

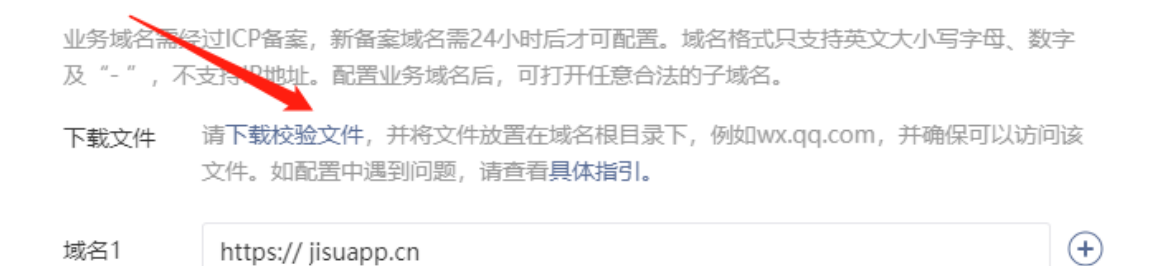

#### 经下载好的文件拷贝放到服务器上,路径: D:\guangxin\app.gx678.cn 然后重启服务器

#### 点餐外卖小程序系统源代码【前 30 页】

```
1 / 30
package com.biz.api;
import com.biz.bll.AssembleBll;
import com.biz.bll.DeliveryBll;
import com.biz.bll.MiniAppPayBll;
import com.biz.bll.TableWareBll;
import com. jfinal.aop. Before;
import com.jfinal.plugin.activerecord.Db;
import com. ifinal.plugin.activerecord.Record:
import com.zhi.common.Utils;
import jdk.nashorn.internal.runtime.Undefined;
import model.*;
import org.apache.commons.lang.StringUtils;
import org.apache.log4j.Logger;
import org.quartz.impl.jdbcjobstore.Util;
import java.math.BigDecimal;
import java.text.DateFormat;
import java.text.SimpleDateFormat;
import java.util.*:
import java.io.UnsupportedEncodingException;
import java.util.HashMap;
@Before(AuthApi.class)
public class ApiAssController extends ApiBaseController {
     public static Logger log = Logger.getLogger(ApiAssController.class);
     /**
      * 获取拼团商品数据
      */
     public void getAssembleData(){
         int wid=this.getWID();
        AssembleB11 assembleB11 = new AssembleB11();
         assembleBll.updateAssState(wid);
         try{
            String sql="SELECT s.*, p. skuPic from com assemble set s LEFT JOIN com product sku
p on s.skuKey=p.skuKey where s.wid="+wid+" and s.state=1 ORDER BY s.assId";
            List\langle Record \rangle mbleSql = Db. find(sql);
            List \langle \text{Record} \rangle pinNum = Db. find ("SELECT count (*) as count, d. assId " +
                     "FROM com_assmeble_detail d INNER JOIN com_assemble_set s on 
d.assId=s.assId INNER JOIN com_assemble_part p on d.partId=p.partId and p.state=2 " +
                    "LEFT JOIN com order o on o.orderKey=d.orderKey and o.hasPay=1 " +
                    "where d.wid="+wid+" and s.state=1 GROUP BY d.assId");
            if(mbleSql.size()>0){
                 for(Record mbleobj:mbleSql){
                     //拼团没数据时,新增三笔数据
                    String objsql="SELECT d. *, s. assTime, date add(p. partTime, interval
s. assTime hour) as realTime, fp. fictcount, p. isreal, IFNULL(sd. realnum, 0) as realNums " +"from com assmeble detail d " +"LEFT JOIN ( " +
                             "SELECT sf.shamAssNum-sum(if(ps.mid!=null,IFNULL(o.hasPay,0),1))
                                         104 / 201
```

```
as fictcount, ps. assdetail, ps. partId " + "FROM com_assmeble_detail ps " +
                           "LEFT JOIN com assemble set sf on ps.assId=sf.assId " +
                           "LEFT JOIN com assemble part pd on ps.partId=pd.partId " +
                           "LEFT JOIN com order o on o.orderKey=ps.orderKey and o.hasPay=1 "
+
                           "where ps.wid="+wid'+ GROUP BY ps.partId" +
                           ") fp on d.assdetail=fp.assdetail " +
                          "LEFT JOIN (" +
                           \text{"SELECT partId}, \text{COUNT}(\text{assdetail}) as realnum \text{" +}"from com assmeble detail " +"where IFNULL(mid, 0)\Diamond and assId="+mbleobj.get("assId")+" GROUP
BY partId " +
                          ") sd on sd.partId=d.partId " +
                           '' LEFT JOIN com_assemble_set s on d.assId=s.assId
                          "LEFT JOIN com_assemble_part p on d.partId=p.partId " +
                           "where d.assId="+mbleobj.get("assId")+" and d.wid="+wid+" and
d.type=1 and p.state=1 and fictcount>0 " + "ORDER BY realNums desc,fictcount asc,realTime asc LIMIT 3";
                   List <Record> fictitious= Db.find(objsql);
                    if (fictitious.size()<=0) {//没数据时,新增三笔
                        //AssembleBll assembleBll=new AssembleBll();
                       //type:0=参与者,1=团长
                       assembleBll.saveFaciti(wid,mbleobj.get("assId"),1);
                       //fictitious = Db. find(sql); }
 }
 }
           if(pinNum.size()>0){
                for(Record obj:mbleSql){
                    for(Record num:pinNum){
                       if(obj.get("assId")==num.get("assId")){
                          obj.set("totalNum", num.get("count"));
 }
 }
 }
            }else{
                for(Record obj:mbleSql){
                    obj.set("totalNum",0);
 }
 }
           this.result.setData(mbleSql);
        }catch (Exception e){
           this.result.setErrId('1'');
           this. result. setMsg(e.getMessage());
        }
       renderJson(this.result);
 }
     /**
     * 获取拼团商品信息
```
\*/

```
 public void getassInfo(){
        int wid = this. \text{getWID}();
        int assId= Utils.toInt(this.get("assId"));
         try{
            String sql="SELECT a.*, p.content, s. skuPic, DATE_FORMAT(a. activeEnd,'%d 天%H 时%i
\hat{\mathcal{D}}%s \hat{\mathcal{P}}') as chinaTime, IFNULL((IFNULL(a.saleNum, 0)- IFNULL(a.bugNum, 0)), 0) as surplus " +
                     "FROM com_assemble_set a " +
                    "LEFT JOIN com_product p on a.proKey=p.proKey " +
                    "LEFT JOIN com product sku s on a.skuKey=s.skuKey " +"where a.assId="+assId+" and p.state=1 and a.wid="+wid;
            Record assSq1 = Db.findFirst(sql);this.result.setData(assSql);
             Record part = Db.findFirst("SELECT d.*,IFNULL(o.hasPay,0) as hasPay from 
com_assmeble_detail d LEFT JOIN com_assemble_part p on d.partId=p.partId LEFT JOIN com_order
o on o.orderKey=d.orderKey " +
                    " where d.assId="+assId+" and p.state=1 and d.mid="+this.getMid()+" and
IFNULL(o.hasPay, 0) =1 and d.wid="+wid);
           // ComAssemblePart part = ComAssemblePart.dao.getFirst("assId="+assId+" and
wid="+wid+" and mid="+this.getMid()+" and state=1");
             this.result.setRows(part);
         }catch (Exception e){
            this. result. setErrId(1");
            this.result.setMsg(e.getMessage());
         }
         renderJson(this.result);
 }
     //region 我要拼团
     /**
      * 单独购买时判断商品是否有标签,有在返回标签,没有则直接进入订单购买页
      */
     public void getbuyData(){
        int assId = Utils.toInt(this.get("assId"));
        int wid = this. \text{getWID}();
         try{
             ComAssembleSet assembleSet = ComAssembleSet.dao.getFirst("assId="+assId+" and 
wid^{-''+this.}getWID();
             if(assembleSet!=null){
                List \Reecord lableValue = Db. find ("select a. *, IF(IFNULL(b. selectVid, 0)=0, 0, 1)
as isSelected from com_lable_value a " +
                        "LEFT JOIN ( " +
                        "SELECT MIN(id) as selectVid from com_lable_value where wid=" + wid +
'' and proKey='" + assembleSet.getProKey() + "' GROUP BY pId '' +
                        ") b on a. id=b. selectVid " +"where wid=" + wid + " and proKey='" + assembleSet.getProKey() + "'
ORDER BY id");
                 if(lableValue.size()>0){//购买的时候判断商品是否有标签
                    List<ComProductLable> lableList = ComProductLable.dao.getList("proKey=""
+ assembleSet.getProKey() + \tilde{}} and wid=\tilde{}} + wid + \tilde{}} ORDER BY lableId");
                    this.result.setData(lableList);
                    this.result.setRows(lableValue);
                     //初始化标签
```
**3** / **30**

106 / 201
```
4 / 30
                    List\langleRecord\rangle selectlabs = Db. find("select b. id, b. name, b. pId
                             ''from ('' +
                              "SELECT MIN(id) as id,`name`,pId from com_lable_value where wid=" 
+ wid + " and proKey='" + assembleSet.getProKey() + "' GROUP BY pId " +
                             ") b ORDER BY b. id");
                    Map\langle 0bject, 0bject\rangle dataLabMap = new HashMap\langle \rangle ();
                    Map\text{String}, String> selectlabMap = new HashMap\text{O}:
                    Map\text{String}, \text{String} > \text{selectPidMap} = \text{new HashMap} \cdot \cdot \cdotif (selectlabs != null && selectlabs.size() > 0) {
                          for (Record sellab : selectlabs) {
                             selectlabMap.put(sellab.get("id"), sellab.getStr("name"));
                             selectPidMap.put(sellab.get("pId"), sellab.get("id"));
 }
                         dataLabMap.put("selectlabMap", selectlabMap);
                         dataLabMap.put("selectPidMap", selectPidMap);
                         this.result.setFooter(dataLabMap);
 }
 }
 }
         }catch (Exception e ){
            this. result. setErrId(1");
            this.result.setMsg(e.getMessage());
         }
         renderJson(this.result);
     }
     /**
      * 拼团购买信息
      */
     public void getAssPayInfo(){
        int assId = Utils.toInt(this.get("assId"));
        int wid = this.getWID();
        String lablesList = '';
         String lableIdList = "";
         try{
            String sql="SELECT s.*,k.skuPic from com assemble set s LEFT JOIN com product sku
k on s.skuKey=k.skuKey where s.wid="+wid+" and s.assId="+assId;
            Record mbleSql=Db.findFirst(sql);
            this.result.setData(mbleSql);
             //标签
            String labStr = this.get("listlabs");
             if (!Utils.isNullOrEmpty(labStr) && !labStr.equals("undefined")) {
                String[] strs = labStr.split(";");
                for (int i = 0, len = strs. length; i \langle len; i^{++}) {
                    String labMap = strs[i].toString();
                    String id = labMap.split(";")[0];ComLableValue lableValue = ComLableValue.dao.getFirst(" id = 4 + id = 4" and
wid^* + this. getWD();
                    lablesList += lableValue.getName() + "+";
                    lableIdList \pm lableValue.getPId() +":" + lableValue.getId() +";";
 }
                lablesList = lablesList.substring(0, lablesList.length() - 1);107 / 201
```

```
5 / 30
                 this.result.setRows(lablesList);
                 this.result.setRowdate(lableIdList);
 }
            ComWx config = ComWx.dao.getFirst(" wid=" + this.getWID() + "");
            this.result.setFooter(config);
         }catch (Exception e){
            this. result. setErrId(1");
            this.result.setMsg(e.getMessage());
         }
        renderJson(this.result);
     }
     /**
      * 获取用户信息
      */
     public void getMember(){
         try{
            Record member = Db.findFirst("select * from com_member where wid="+this.getWID()+"
and mid="+this.getMid());
            this.result.setData(member);
         }catch (Exception e){
            this. result. setErrId(1");
            this.result.setMsg(e.getMessage());
         }
         renderJson(this.result);
     }
     /**
      * 判断是否在配送范围内
      */
     public void checkDelivery(){
        if (isPost()) {
             try {
                 DeliveryBll deliveryBll = new DeliveryBll();
                Map map = new HashMap();
                map.put("isDelivery", deliveryBll.checkDeliver(this.getWID(),
this.getInt("addressId")) ? 1 : 0);
                this.result.setData(map);
             } catch (Exception e) {
                this.result.setErrId("1");
                this.result.setMsg(e.getMessage());
 }
             renderJson(this.result);
 }
     }
     /**
      * 获取配送信息
      */
     public void getDelivery() {
        if (isPost()) {
             try {
                 DeliveryBll deliveryBll = new DeliveryBll();
                                        108 / 201
```
 $labeledList = labeldList.substring(0, labeldList.length() - 1);$ 

```
Map map = new HashMap():
                map.put("deliveryPrice", deliveryBll.getDeliveryPrice(this.getWID(), 
this.getInt("addressId"));
                map.put("deliveryDistance", deliveryBll.getDeliveryDistance(this.getWID(), 
this.getInt("addressId"));
               this.result.setData(map);
            } catch (Exception e) {
               this. result. setErrId(1");
               this.result.setMsg(e.getMessage());
 }
            renderJson(this.result);
        }
     }
     /**
     * 生成拼团订单 作废
      */
     public void getAssOrder(){
        try{
            DeliveryBll deliveryBll = new DeliveryBll();
           int wid = this. \text{getWID}();
           int mid = this. getMid():
           int assId = Utils.toInt(this.get("assId"));
           String lableList = this.get("labelist");
           String lableIdList = this.get("lableIdList");
           String mobile = this.get("mobile");
           String addressId = this.get("addressId");
           String remark = this.get("remark");
           String asstype = this.get("asstype");
           Date date = new Date();
           int type = Utils.toInt(this.get("type"));//0 钱包 1 微信
            AssembleBll assembleBll = new AssembleBll();
            assembleBll.updateAssState(wid);//判断拼团商品是否失效
            ComAssembleSet assembleSet = ComAssembleSet.dao.getFirst("assId="+assId+" and 
wid='+wid):
           ComProductSku sku = ComProductSku.dao.getFirst("skuKey='" + assembleSet.getSkuKey()
+ "' and wid=" + wid);
           ComWx wx = ComWx.dao.getFirst(" wid=" + wid + "");
           String orderKey=Utils.getGUID();
            if(assembleSet.getState()==1){//判断拼团商品是否生效
                if(assembleSet.getType()==0 && Utils.isNullOrEmpty(addressId)){//外送的砍价
活动
                   this. result. setErrId(1");
                    this.result.setMsg("请选择地址");
                   renderJson(this.result);
                    return;
 }
               if(sku!=null){
                   if(Utils.toInt(assembleSet.getSaleNum()) >>>>>>>>
Utils.toInt(assembleSet.getBugNum())){//判断活动商品是否售空
                       ComOrder\ order = getMod(ComOrder\ class);
```
 $=$  " +

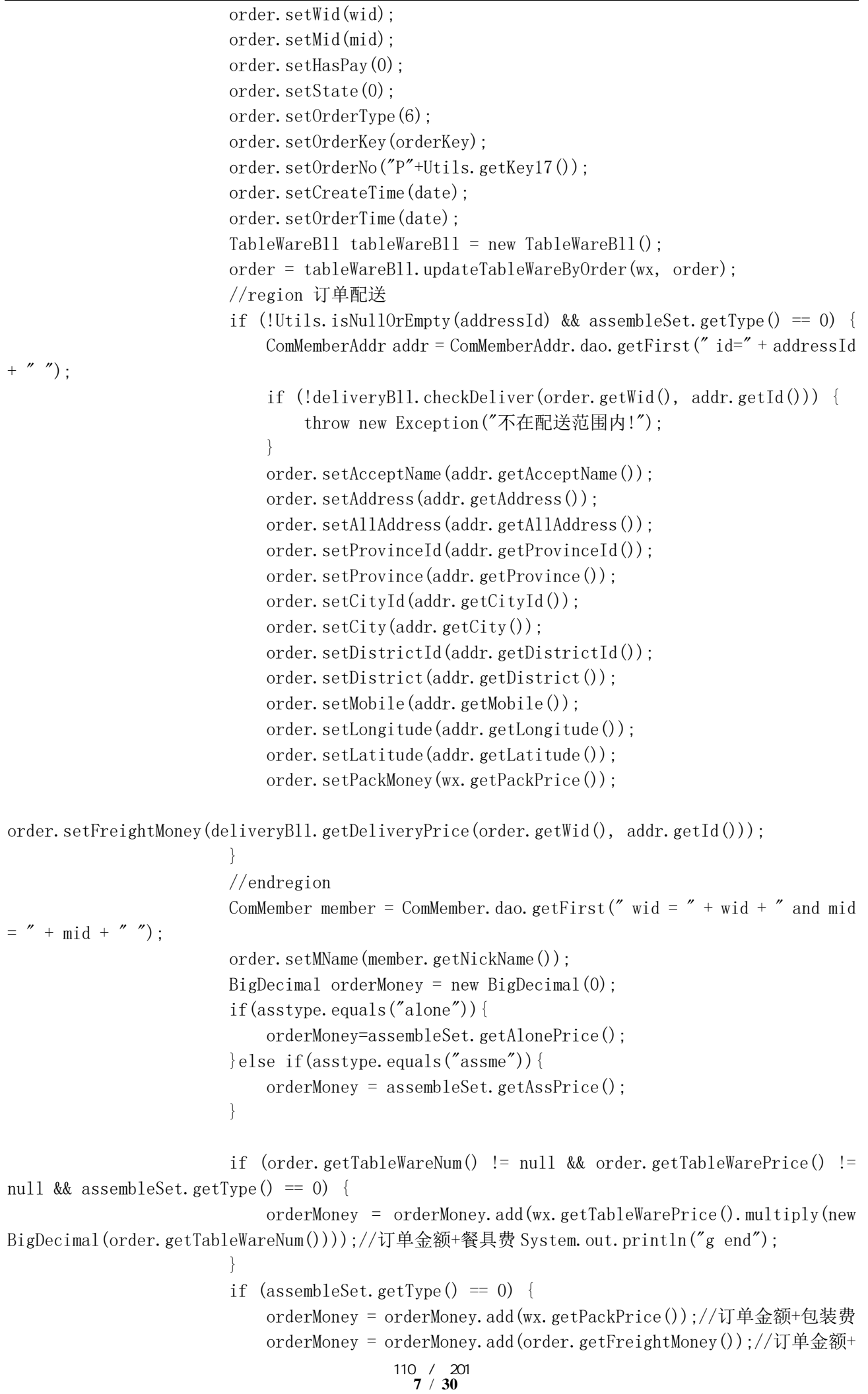

}

运费

```
8 / 30
                      BigDecimal realMoney = orderMoney;
                     //region 钱包
                      BigDecimal wallectPay = BigDecimal.ZERO;
                     BigDecimal memberWallet = Utils.toDec(member.getTotalWallet());
                     if (realMoney.compareTo(BigDecimal.ZERO) > 0 && 
memberWallet.compareTo(BigDecimal.ZERO) > 0 && type == 0) {
                        if (realMoney.compareTo(memberWallet) > = 0) {
                             realMoney = realMoney.subtract(memberWallet);
                            wallectPay = memberWalllet; } else {
                             wallectPay = realMoney;
                           realMoney = BigDecimal.ZERO;
 }
 }
                     order.setWalletPayMoney(wallectPay);
                      //endregion
                      order.setOrderMoney(orderMoney);
                     //订单支付金额 0,直接调用订单此支付方法
                      order.setRealMoney(realMoney);
                     order.setRemark(remark);
                      order.save();//订单保存
                      //订单生成之后生成拼团活动和拼团详情数据
                    ComAssemblePart part=null;
                     if(asstype.equals("assme")){//判断是拼团购买
                        part = addAssData(orderKey, assId, assembleSet.getAssPrice());
 }
                     if (order.getRealMoney().compareTo(BigDecimal.ZERO) == 0) {
                         order.setHasPay(1);
                        order.setState(1);
                        order.setPayType(0);
                        order.setPayTime(new Date());
                        order.update();
                        //在拼团发起表中记录订单 key, 联系号码和状态修改为待支付
                        if(part!=null){
                             part.setOrderKey(orderKey);
                            part.setTel(mobile);
                            part.update();
                            ComAssmebleDetail detail \qquad \qquad \qquad =ComAssmebleDetail.dao.getFirst("partId="+part.getPartId()+" and assId="+assId+" and 
wid='+wid):
                            if(detail!=null){
                               detail.setOrderKey(orderKey);
                               detail.update();
 }
 }
                         //订单支付成功调用方法
                        MiniAppPayB11 payB11 = new MiniAppPayB11();
                        payBll.orderPaySuccess(order.getOrderKey(), wid);
                                   111 / 201
```

```
 }
                     Map map = new HashMap();
                     map.put("realMoney", order.getRealMoney());
                     map.put("orderKey", order.getOrderKey());
                     map.put("orderNo", order.getOrderNo());
                     map.put("hasPay", order.getHasPay());
                     if(part!=null){
                         map.put("partId",part.getPartId());
 }
                     this.result.setData(map):
                     //生成订单明细
                     addOrderDetail(order.getOrderKey(), lableList, lableIdList,
orderMoney, sku);
                  }else {
                     this.result.setErrId("1");
                     this.result.setMsg("活动商品已售罄");
                     renderJson(this.result);
                     return;
 }
               } else {
                 this. result. setErrId("1");
                  this. result. setMsg("无此商品");
                  renderJson(this.result);
                  return;
 }
          }else if (assembleSet.getState() == 0) {
              this.result.setErrId("1");
               this.result.setMsg("该商品未生效");
           } else if (assembleSet.getState() == 2) {
              this.result.setErrId("1");
               this.result.setMsg("该商品已失效");
           } else {
               this.result.setData(orderKey);//调起支付
 }
        }catch (Exception e){
          this.result.setErrId('1'');
          this.result.setMsg(e.getMessage() != null ? e.getMessage() : "订单提交失败");
        }
       renderJson(this.result);
    }
    /**
     * 添加订单详情表记录 作废
     *
     * @param orderKey 订单主表 key
     * @param lableList 商品页签内容
    * @param lableIdList 商品页签 ID, 如 1, 21, 3
     * @param orderMoney 订单金额
     * @param sku 商品规格
```
\*/

```
 public void addOrderDetail(String orderKey, String lableList, String lableIdList, 
BigDecimal orderMoney, ComProductSku sku) {
        ComOrderDetail orderDetail = new ConderDetail();
         orderDetail.setCreateTime(new Date());
         orderDetail.setOrderKey(orderKey);
         orderDetail.setWid(this.getWID());
         orderDetail.setMid(this.getMid());
         orderDetail.setIsAppraise(0);
         if (!Utils.isNullOrEmpty(lableList)) {
             orderDetail.setLableIdList(lableIdList);
             orderDetail.setLablesList(lableList);
         }
         orderDetail.setOrderDetailKey(Utils.getGUID());
         orderDetail.setOrderDetailNo(Utils.getKey17());
         orderDetail.setProKey(sku.getProKey());
         orderDetail.setProName(sku.getProName());
         orderDetail.setSkuKey(sku.getSkuKey());
         orderDetail.setSkuName(sku.getSkuName());
         orderDetail.setSkuThumbPic(sku.getSkuThumbPic());
         orderDetail.setSkuPic(sku.getSkuPic());
         orderDetail.setUnitId(sku.getUnitId());
         orderDetail.setUnit(sku.getUnit());
         orderDetail.setSalePrice(orderMoney);
         orderDetail.setMarketPrice(sku.getSalePrice());//原价
         orderDetail.setBuyNum(1);
         orderDetail.setTotalPrice(orderMoney.multiply(new BigDecimal(1)));
         orderDetail.save();
     }
     /**
      *生成拼团活动和拼团详情
      */
     public ComAssemblePart addAssData(String orderKey,int assId,BigDecimal assPrice){
        ComAssemblePart part = new ComAssemblePart();
        part.setWid(this.getWID());
        part.setMid(this.getMid());
        part.setAssId(assId);
        part.setAssnum(1);
        part. setState(1);
        part.setPartTime(new Date());
        part.setCreateTime(new Date());
         part.setOrderKey(orderKey);
        part. setIsreal(1);
         part.save();
         ComAssembleSet comAssembleSet = ComAssembleSet.dao.getFirst("assId="+assId+" and 
wid="+this.getWID());
         if(comAssembleSet.getState()==1) {//判断商品是否在活动时间内
            ComAssmebleDetail detail = ComAssmebleDetail.dao.getFirst("partId="
part.getPartId() + " and mid=" + this.getMid());//判断是否拼团过
            ComMember comMember = ComMember.dao.getFirst("mid="+this.getMid());
             AssembleBll assembleBll = new AssembleBll();
            if (detail == null) {
```
**10** / **30**

```
ComAs simple Detail assmebleDetail = new ComAsmebleDetail():
                 assmebleDetail.setWid(this.getWID());
               assmebleDetail.setMid(this.getMid());
                assmebleDetail.setPartId(part.getPartId());
                 assmebleDetail.setAssId(assId);
                assmebleDetail.setAssPrice(assPrice);
                assmebleDetail.setType(1);
                assmebleDetail.setCreateTime(new Date());
                assmebleDetail.setOrderKey(orderKey);
               assmebleDetail.setName(assembleBll.replaceStr(comMember.getNickName()));
                 assmebleDetail.setHeadUrl(comMember.getHeadimgurl());
                 assmebleDetail.save();
 }
        }
        return part;
    }
     /**
     * 获取 PrePayId
     * cjc
     */
    public void getPrePayId() {
        int wid = Utils.toInt(this.get("wid"));
       String openId = this.getSessionAttr("openId");
       String orderKey = this.get("orderKey");
        MiniAppPayBll miniAppPayBll = null;
        try {
          //订单支付
           ComOrder order = ComOrder.dao.getFirst("orderKey='" + orderKey + "' and wid=" + wid
+ " and state = 0");
           if (order != null) {
                // 减去优惠应该支付的金额
                BigDecimal payMoney = order.getRealMoney();
               miniAppPayBll = new MiniAppPayBll(wid, openId, orderKey, payMoney, \tilde{a});
                //获取生成与支付单号和小程序支付签名
                log.error("订单支付获取微信预付单 ID=" + miniAppPayBll.createPrePayId());
               String[] result = miniAppPayBll.createPrePayId().split("&");
                //存入 prePayId(发送小程序模板消息使用)
               order. setPrepayId(result[0]);
                order.update();
                this. result = miniAppPayB11. dealResult(result);this. result.put ("orderId", order.getId());
                this.result.put("payMoney", order.getOrderMoney());
                 this.result.put("orderKey", order.getOrderKey());
            } else {
                 throw new Exception("未查询到对应订单!");
 }
        } catch (Exception e) {
           e.printStackTrace();
        }
                                        114 / 201
```

```
renderJson(this.result);
 }
    /**
     * 活动拼团详情
     */
    public void getAssFriends(){
       int partId = Utils.toInt(this.get("partId"));
       String orderKey = this.get("orderKey");
        int wid=this.getWID();
        int mid=this.getMid();
        if(!Utils.isNullOrEmpty(orderKey)){
           ComAssmebleDetail assmebleDetail assmebleDetail =ComAssmebleDetail.dao.getFirst("orderKey='"+orderKey+"' and wid="+wid);
           partId = assmebleDetail.getPartId();
        }
       if(partId!=0) String sql="SELECT S.*,p.partId,k.skuPic from com_assemble_part p LEFT JOIN 
com_assemble_set s on p.assId=s.assId LEFT JOIN com_product_sku k on k.skuKey=s.skuKey WHERE
P. WID="+wid+" and p. partId="+partId;
           Record partSql=Db.findFirst(sql);
           this.result.setData(partSql);
            Record detailnum=Db.findFirst("SELECT COUNT(assdetail) as count from 
com_assmeble_detail where partId="+partId);
            int surplus= Utils.toInt(partSql.get("shamAssNum"))-
Utils.toInt(detailnum.get("count"));//拼团剩余人数
           Record time=Db.findFirst("SELECT DATE_ADD(p.partTime, INTERVAL s.assTime hour) as
time from com assemble set s LEFT JOIN com assemble part p on s.assId=p.assId where
p.partId="+partId);//拼团剩余时间
           Map map = new HashMap();
           map.put("surplus", surplus);
           map.put("assTime", time.get("time"));
           this.result.setRows(map);
           List\langle Record \rangle detailList=Db.find("SELECT * from com assmeble detail where
partId="+partId+" ORDER BY type desc ");
            this.result.setFooter(detailList);
            Record part = Db.findFirst("SELECT d.* from com_assmeble_detail d LEFT JOIN 
com assemble part p on d.partId=p.partId where d.partId="+partId+" and p.state=1 and
d.mid="+this.getMid()+" and d.wid="+wid);
            //ComAssemblePart part= ComAssemblePart.dao.getFirst("partId="+partId+" and 
mid="+mid+'' and state=1");
           this.result.setRowdate(part);
        }
       render Json (this. result);
    }
     /**
     * 活动结束时修改商品状态
     */
```

```
 public void updatebarEnd(){
        int assId = Utils.toInt(this.get("assId"));
        Date date = new Date();
         try {
            ComAssembleSet assembleSet = ComAssembleSet.dao.getFirst("assId=" + assId + " and
wid^* + this.getWID());
             if (assembleSet != null) {
                 if(assembleSet.getActiveEnd().getTime()<=date.getTime()){
                     assembleSet.setState(2);
                     assembleSet.update();
 }
 }
         } catch (Exception e) {
            this. result. setErrId(1");
            this.result.setMsg(e.getMessage());
         }
        renderJson(this.result);
     }
     //endregion
     //region 商品拼团详情
     //获取拼团数据
     public void fightData(){
         int assId=Utils.toInt(this.get("assId"));
         int wid=this.getWID();
         //获取前三笔数据,真实数据优先查询
         //List<ComAssembleFictitious> fictitious=ComAssembleFictitious.dao.getList(" 
wid^{-*}+wid<sup>+"</sup> and assId=<sup>"+</sup>assId<sup>+"</sup> ORDER BY createTime desc LIMIT 3 ");
        String sql="SELECT d.*,s.assTime,date add(p.partTime, interval s.assTime hour) as
realTime, fp. fictcount, p. isreal, IFNULL(sd. realnum, 0) as realNums " +"from com assmeble detail d " +"LEFT JOIN ( " +
                \text{VSELECT} sf.shamAssNum-sum(if(ps.mid!=null,IFNULL(o.hasPay,0),1)) as
fictcount, ps. assdetail, ps. partId " +"FROM com assmeble detail ps " +"LEFT JOIN com assemble set sf on ps.assId=sf.assId " +
                "LEFT JOIN com assemble part pd on ps.partId=pd.partId " +
                "LEFT JOIN com order o on o.orderKey=ps.orderKey and o.hasPay=1 " +
                "where ps.wid="+wid'+ GROUP BY ps.partId" +
                ") fp on d. assdetail=fp. assdetail " +
                "LEFT JOIN (" +
                "SELECT partId, COUNT(assdetail) as real num" +"from com assmeble detail " +"where IFNULL(mid,0)\&0 and assId="+assId+" GROUP BY partId " +
                ") sd on sd.partId=d.partId " +
                \text{"LEFT J0IN com assemble set s on d.assId=s.assId}"LEFT JOIN com_assemble_part p on d.partId=p.partId " +
                "where d.assId="+assId+" and d.wid="+wid+" and d.type=1 and p.state=1 and
fictcount0"ORDER BY realNums desc, fictcount asc, realTime asc LIMIT 3";
```

```
List<Record> fictitious= Db. find(sql):
         /*if (fictitious.size()<=0) {//没数据时,新增三笔
             AssembleBll assembleBll=new AssembleBll();
             //type:0=参与者,1=团长
             assembleBll.saveFaciti(wid,assId,1);
            fictitious= Db. find(sql);
        }*/
        //ComAssembleSet assembleSet = ComAssembleSet.dao.getFirst(" assId="+assId+" and 
wid="+wid):
         this.result.setData(fictitious);
       renderJson(this.result);
     }
    //拼团结束倒计时
    /*public void getAssTime(){
        int assId=Utils.toInt(this.get("assId"));
        int partId=Utils.toInt(this.get("partId"));
        String times=this.get("times");
       System.out.println("=times="+times);
        ComAssembleSet assembleSet=ComAssembleSet.dao.getFirst(" assId="+assId+" and 
wid^{-''+this.getWD():
        //计算倒计时
        SimpleDateFormat format = new SimpleDateFormat("yyyy-MM-dd HH:mm:ss");
       Date date = \text{null};
         try {
            date = format.parse(times); } catch (Exception ex) {
             ex.printStackTrace();
        }
        if (data != null) System.out.println("front:" + format.format(date)); //显示输入的日期
            Calendar cal = Calendar.getInstance();
             cal.setTime(date);
             cal.add(Calendar.HOUR, assembleSet.getAssTime());// 24 小时制
            date = cal.getTime():
             System.out.println("after:" + format.format(date)); //显示更新后的日期
 }
        //计算还差几人成团
       Long count = ComAssembleFictitious.dao.count(" partId ="+partId+" and assId="+assId+"
and wid^{-''+this.}getWID();
         int fictcount=assembleSet.getShamAssNum()-Utils.toInt(count);
         this.result.setData(date);
         this.result.setRowdate(fictcount);
       renderJson(this.result);
    }*/
     /**
     * 修改参团活动状态
      */
     public void updatePartEnd(){
```

```
15 / 30
         int partId=Utils.toInt(this.get("partId"));
         ComAssemblePart assemblePart=ComAssemblePart.dao.getFirst(" partId="+partId+" and 
wid="+this.getWID()+" and state=1");
        if(assemblePart != null){
           assemblePart.setState(0);
            assemblePart.update();
            AssembleBll assembleBll = new AssembleBll();
assembleBll.tui(assemblePart.getPartId(),assemblePart.getAssId(),this.getWID());
            //删除未拼团成功的参与人虚拟数据
            if(assemblePart.getIsreal()==0){
                 assemblePart.delete();
               ComAssmebleDetail.dao.delete(" partId^{2}+partId+" and wid="+this.getWID());
 }
        }
       renderJson(this.result);
     }
     /**
      * 新增一笔数据到最近参团时间未满团并且当前时间比最近参团时间超过 10 分钟
     */
     public void addAssDetail(){
        int assId=Utils.toInt(this.get("assId"));
         int wid=this.getWID();
        //获取拼团商品下的参团数据
       String sql="SELECT p. *, IFNULL(sd.realnum, 0) as
realNums, fp. fictcount, date add (p. partTime, interval s. assTime hour) as
realTime, s. shamAssNum, s. assnum as ascount " +" from com assemble part p " +"LEFT JOIN com assemble set s on p.assId=s.assId " +
                "LEFT JOIN ( " +
                \text{"SELECT partId, COUNT(assdetail) as real num} \text{'' +}"from com assmeble detail where IFNULL(mid,0)\Diamond and assId="+assId+" and
wid^{-''+wid+'''''' +^{\prime\prime}GROUP BY partId ^{\prime\prime} +
                ") sd on sd.partId=p.partId " +
                "LEFT JOIN ( " +
                "SELECT sf.shamAssNum-COUNT(ps.assdetail) as fictcount, ps.partId " +
                "FROM com_assmeble_detail ps " +
                "LEFT JOIN com assemble set sf on ps.assId=sf.assId " +
                "where ps.wid="+wid'+ GROUP BY ps.partId " +
                ") fp on p.partId=fp.partId " +
                "WHERE p.assId="+assId+" and p.state=1 and fictcount>0 ORDER BY realNums
desc, fictcount asc, realTime asc limit 2'';
       List \langle Record \rangle partList = Db. find (sq1);
       System.out.println("=sgl="+Db.find(sql));
       System.out.println("=partList="+partList.size());
         for(Record parts : partList){
            //查询改拼团活动下存在几笔虚拟数据
            String countSql="SELECT IFNULL( COUNT(assdetail),0) as asscount from 
com assmeble detail where partId="+parts.get("partId")+" and IFNULL(mid,0)=0 ";
           Record laverecord=Db.findFirst(countSql);
                                         118 / 201
```

```
点餐外卖小程序系统源代码【前 30 页】 版本 V1.0
           //获取需生成几条虚拟数据
           int 
lavenum=Utils.toInt(parts.get("shamAssNum"))-Utils.toInt(parts.get("ascount"));
           int assnum=Utils.toInt(laverecord.get("asscount"));//虚拟数据数量
           System.out.println("=新增数据 lavenum="+lavenum);
          System.out.println("=assnum="+assnum);
// String detailSql="SELECT COUNT(assdetail) as detaicount from com_assmeble_detail 
where partId="+parts.get("partId");//不能 detail 的数量作为判断依据:有可能有真实订单且还未付
款成功
          String detailSql="SELECT sum(if(IFNULL(d.mid, 0)!=0, IFNULL(o.hasPay, 0), 1)) as
detaicount " +
                  "FROM com assmeble detail d " +"LEFT JOIN com_order o on o.orderKey=d.orderKey and o.hasPay=1 " +
                  "where d.wid="+wid+" and d.partId="+parts.get("partId");
          Record detail=Db.findFirst(detailSql);
           System.out.println("= 数 据 已 经 生 成 完 毕
detaicount="+Utils.toInt(detail.get("detaicount")));
           System.out.println("=shamAssNum" +
                  "="+parts.get("shamAssNum"));
           if(Utils.toInt(detail.get("detaicount")) == parts.get("shamAssNum")){//数据已经
生成完毕
              Db.update("update com assemble part set state=2 where
partId="+parts.get("partId")+" and wid="+wid);
           }else{
               if(lavenum>0 && lavenum>assnum){//拼团的虚拟数据大于 0 条并且大于已生成的虚拟
数据条数
                   //TODO:10 分钟生成一笔
                   //查询小于等于当前 10 分钟数据
                   ComAssmebleDetail assmebleDetail=ComAssmebleDetail.dao.getFirst(" 
partId="+parts.get("partId")+" and createTime<=DATE_SUB(NOW(),INTERVAL 10 MINUTE) ORDER BY 
createTime desc ");
                  if(assmebleDetail != null) //参与数据
                     System.out.println("==assmebleDetail=");
                      ComAssmebleDetail newAss=new ComAssmebleDetail();
                     newAss.setAssId(parts.getInt("assId"));
                     newAss.setPartId(parts.getInt("partId"));
                     newAss.setWid(wid);
                     newAss.setMid(0);
                     newAss.setAssPrice(assmebleDetail.getAssPrice());
                     newAss.setType(0);
                     newAss.setCreateTime(new Date());
                     AssembleBll assembleBll = new AssembleBll();
                     newAss.setName(assembleBll.getName());
                     String imgs=assembleBll.getImg(parts.getInt("assId"),wid);
                     newAss.setHeadUrl(imgs);
                     newAss.save();
 }
                  detail=Db.findFirst(detailSql);
```
System.out.println("=detaicount="+Utils.toInt(detail.get("detaicount")));

```
点餐外卖小程序系统源代码【前 30 页】                              版本 V1.0
                  System.out.println("=shamAssNum="+parts.get("shamAssNum"));
                  if(Utils.toInt(detail.get("detaicount")) == parts.get("shamAssNum")){//
数据已经生成完毕
                      Db.update("update com_assemble_part set state=2 where
partId="+parts.get("partId")+" and wid="+wid);
 }
 }
 }
        }
        renderJson(this.result);
 }
    //endregion
}
package com.biz.api;
import com.biz.BaseController;
import com.zhi.common.Utils;
import model.ComMember;
import org.apache.log4j.Logger;
public class ApiBaseController extends BaseController {
   public static Logger log = Logger.getLogger(ApiBaseController.class);
    /**
     * 取出当前微网站的 wid
     * @return
     */
    public Integer getWID() {
       int wid = this.getInt("wid", 0);if (wid = 0) {
           wid = Utils.toInt(this.getCookie("zhi home wid"), 0);
        }else {
           this.setCookie("zhi home wid", wid + "", 60 * 60 * 24);
        }
        return wid;
    }
    /**
     * 获取 Mid
     *
     * @return Mid
     */
    public int getMid() {
       String openId = this.getSessionAttr("openId");
```

```
ComMember member = ComMember.dao.getFirst(" openId = '" + openId + "' and wid = " +
```

```
点餐外卖小程序系统源代码【前 30 页】 版本 V1.0
this. getWID():
        return member.getMid();
     }
}
package com.biz.api;
import com. alibaba.fastjson. JSONArray;
import com.biz.api.PrinterApi.Printer;
import com.biz.api.service.ApiService;
import com.biz.api.service.WxMiniService;
import com.biz.bll.*;
import com. jfinal.aop. Before;
import com.jfinal.ext.interceptor.POST;
import com.jfinal.kit.JsonKit;
import com.jfinal.kit.PathKit;
import com.jfinal.kit.PropKit;
import com.jfinal.plugin.activerecord.Db;
import com. jfinal.plugin.activerecord.Page;
import com. jfinal.plugin.activerecord.Record;
import com.miniProgramData.WXBizDataCrypt;
import com. sun. prism. impl. Disposer;
import com.zhi.common.Utils;
import com.zhi.weixin.util.HttpUtil;
import dataModel.ResultMsg;
import model.*;
import net.sf.json.JSONObject;
import org.apache.log4j.Logger;
import java.math.BigDecimal:
import java.text.SimpleDateFormat;
import java.util.*;
@Before(AuthApi.class)
public class ApiController extends ApiBaseController {
     public static final Random RAND = new Random();
     /**
      * 登入时获取用户 sessionKey
     * cjc
      */
```

```
 private static final String webSiteHome = PropKit.get("webSiteHome");
 public static Logger log = Logger.getLogger(ApiController.class);
 public void createSessionKey() {
   String code = this.get("code");
   String grant type = "authorization code";
     try {
```

```
ComWx wx = ComWx.dao.getFirst("wid=" + this.getWID());
if (wx := null) {
    String appId = wx. getMiniAppId();
     String secret = wx.getMiniAppSecret();
```

```
121 / 201
```

```
18 / 30
```

```
String GET LOGINMESSAGE =
Nhttps://api.weixin.qq.com/sns/jscode2session?appid=" + appId + \aleph&secret=" + secret +
                     "& is code=" + code + "~\&grant_type=" + grant_type;String result = HttpUtil.executeGet(GET LOGINMESSAGE);
              log.error("result==="+result);
               JSONObject jsonObject = JSONObject.fromObject(result);
              String session key = jsonObject.getString("session key");
               String openId = jsonObject.getString("openid");
               //如果用户不存在,获取 openId 后先在 com_member 表创建一个用户
              if (!ComMember.dao.exist("openId='" + openId + "' and wid=" + this.getWID()))
{
                 ComMember member = new ComMember);
                 member.setWid(this.getWID());
                 member.setShopName(wx.getShopName());
                 member.setOpenId(openId);
                 member.setCreateTime(new Date());
                  long newMemCou=ComCoupon.dao.count("wid="+this.getWID()+" and 
isOnlyNewMem=1 and couponStatus=2");
                 //log. error("newMemCou===="+newMemCou); if(newMemCou>0){
                     member.setGrantNewCoupon("N");//是否发放了新人券: N=未发放, Y=已发放
                  }else{//没有设置新人券,默认已领取
                     member.setGrantNewCoupon("Y");//是否发放了新人券: N=未发放, Y=己发放
 }
                  //log.error(" 是 否 有 新 人 券
==member.getGrantNewCoupon()="+member.getGrantNewCoupon());
                 member.setContinSign(0);//连续签到 0 天
                 member.save();
                  //分享进来的新用户
                  log.error("分享进来的用户 shareMid=="+this.get("shareMid"));
                  int shareMid = Utils.toInt(this.get("shareMid"));//右上角分享
                  int scene = 0;
                 //String sceneStr = this.get("scene") + "";
                 String sceneStr2 = this.get("scene2") + "";
                  log.error("分享进来的用户 shareMid=="+this.get("shareMid")+",扫码进来的
sceneStr2="+sceneStr2);
                 if (sceneStr2.indexOf("shareMid") != -1) {
                     scene = Utils.toInt(sceneStr2.replace("shareMid", ""));
 }
                 if (shareMid > 0) {
                     ApiService.bindMenber(shareMid, member.getMid(), this.getWID());
                 } else if (scene > 0) {
                      ApiService.bindMenber(scene, member.getMid(), this.getWID());
 }
 }
              this.result.put("sessionId", this.getSession().getId());
```

```
this.setSessionAttr("session key", session key);
                this.setSessionAttr("openId", openId);
            } else {
                throw new Exception("找不到支付配置信息!");
 }
        } catch (Exception e) {
           this.result.setErrId("1");
           this.result.setMsg(e.getMessage());
           e.printStackTrace();
        }
       renderJson(this.result);
    }
     /**
     * 小程序根据用户授权获取用户信息
     * cjc
     */
    public void getUserInfo() {
        String encryptedData = this.get("encryptedData"); // 包括敏感数据在内的完整用户信息
的加密数据
        String iv = this.get("iv"); //加密算法的初始向量
       ComWx wx = ComWx.dao.getFirst("wid=" + this.getWID());
       ComMember comMember = null;
       String session key = this.getSessionAttr("session key");
        try {
           if (wx := null) {
               WXBizDataCrypt crypt = new WXBizDataCrypt(wx.getMiniAppId(), session key);
               String userEncryptedData = crypt.decryptData(encryptedData, iv);
                if (userEncryptedData != null) {
                    JSONObject object = JSONObject.fromObject(userEncryptedData);
                   String openId = object.getString("openId");
                   String nickName = object.getString("nickName");
                   String gender = object.getString("gender");
                   String country = object.getString("country");
                   String province = object.getString("province");
                   String city = object.getString("city");
                   String avatarUrl = object.getString("avatarUrl");
                   comMember = ComMember.dao.getFirst("openId='" + openId + "' and wid=" +
this. getWID();
                    if (comMember != null) {
                       comMember.setSex(Utils.toInt(gender));
                       comMember.setNickName(nickName);
                       comMember.setCountry(country);
```

```
comMember.setProvince(province);
```

```
comMember.setCity(city);
```

```
20 / 30
123 / 201
```

```
21 / 30
                        comMember.setHeadimgurl(avatarUrl);
// comMember.setCreateTime(new Date());
                        comMember.update();
 }
                   1/log. error("小程序根据用户授权获取用户信息时候的 openId==" +"
+ openId):
                } else {
                   this.result.setErrId("1");
                    this.result.setMsg("获取用户信息失败!");
 }
            } else {
               this. result. setErrId(1");
                this.result.setMsg("找不到支付配置信息!");
 }
        } catch (Exception e) {
            e.printStackTrace();
 }
       renderJson(this.result);
    }
     /**
     * 获取 PrePayId
     * cjc
     */
    public void getPrePayId() {
       int wid = Utils.toInt(this.get("wid"));
       String openId = this.getSessionAttr("openId");
       String orderKey = this.get("orderKey");
       String act = this.get("act");
        MiniAppPayBll miniAppPayBll = null;
        try {
            if ("bill".equals(act)) { //买单支付
               ComPayOrder payOrder = ComPayOrder.dao.getFirst(" payOrderKey='" + orderKey +
"' and wid^{\prime} + wid^{\prime} + wid^{\prime} and state=0");
               if \text{(payOrder)} = \text{null} {
                    BigDecimal payMoney = payOrder.getPayMoney();
                    miniAppPayBll = new MiniAppPayBll(wid, openId, orderKey, payMoney, act);
                    //获取生成与支付单号和小程序支付签名
                   String[] result = miniAppPayBll.createPrePayId().split("\&");
                    //存入 prePayId
                    payOrder.setPrePayId(result[0]);
                    payOrder.update();
                    //处理 result
                   this. result = minAppPayB11. dealResult(result); //后台传送调起支付所需参数
                   this.result.put("payOrderId", payOrder.getPayOrderId());
                   this.result.put("payMoney", payOrder.getPayMoney());
                                       124 / 201
```

```
this.result.put("payOrderKey", payOrder.getPayOrderKey());
               } else {
                   throw new Exception("未查询到对应订单!");
 }
            } else if ("recharge".equals(act)) {//充值支付
               ComRechargeRecord rechargeRecord = 
ComRechargeRecord.dao.getFirst("rechargeKey='" + orderKey + "' and wid=" + wid + " and state=0
and recordType=0");
               if (rechargeRecord != null) {
                   // 减去优惠应该支付的金额
                   BigDecimal payMoney = rechargeRecord.getRechargeMoney();
                   miniAppPayBll = new MiniAppPayBll(wid, openId, orderKey, payMoney, act);
                   //获取生成与支付单号和小程序支付签名
                  String[] result = miniAppPayBll.createPrePayId().split("\&");
                   //存入 prePayId(发送小程序模板消息使用)
                  rechargeRecord.setPrePayId(result[0]);
                   rechargeRecord.update();
                  this.result = minAppPayB11. dealResult(result);this. result.put ("orderId", rechargeRecord.getCrId());
                  this.result.put("payMoney", rechargeRecord.getRechargeMoney());
                  this.result.put("orderKey", rechargeRecord.getRechargeKey());
 }
            } else {//订单支付
              ComOrder order = ComOrder.dao.getFirst("orderKey='" + orderKey + "' and wid="
+ wid + " and state = 0");
              if (order != null) {
                   // 减去优惠应该支付的金额
                   BigDecimal payMoney = order.getRealMoney();
// if (!Utils.isNullOrEmpty(order.getWxNeedPayMoney() + "")) { //订单表
中 wxNeedPayMoney 有值的话即使用钱包+微信支付
// payMoney = order.getWxNeedPayMoney();
// {}miniAppPayB11 = new MiniAppPayB11(wid, openId, orderKey, payMoney, "");
                   //获取生成与支付单号和小程序支付签名
                   log.error("订单支付获取微信预付单 ID=" + miniAppPayBll.createPrePayId());
                  String \lceil \cdot \rceil result = miniAppPayB11.createPrePayId().split("&");
                   //存入 prePayId(发送小程序模板消息使用)
                   order.setPrepayId(result[0]);
                   order.update();
                  this. result = minAppPayB11. dealResult(result);this.result.put("orderId", order.getId());
                  this.result.put("payMoney", order.getOrderMoney());
                  this. result.put ("orderKey", order.getOrderKey());
               } else {
                   throw new Exception("未查询到对应订单!");
 }
```
 $201$ 

}

```
 } catch (Exception e) {
            e.printStackTrace();
 }
       renderJson(this.result);
     }
     /**
     * 小票打印
     */
     public void printerBill(int wid, String orderKey) {
         try {
            ComWx wx = \text{ComW}x.dao.getFirst("wid=" + wid);
            ComOrder order = ComOrder.dao.getFirst("orderKey='" + orderKey +"' and wid=" + wid);
             //配送费
           BigDecimal deliveryPrice = order.getFreightMoney();
            //包装费
            BigDecimal packPrice = order.getOrderMoney();
           List<ComOrderDetail> orderDetail = ComOrderDetail.dao.getList("orderKey='" +
orderKey + \tilde{}} and wid=\tilde{}} + wid);
           Printer printer = new Printer();
            printer.init(PropKit.get("printer client id"),
PropKit.get("printer_client_secret"));
             //拼接商品名称和数量
            String allPros = '';
             for (ComOrderDetail detail : orderDetail) {
               allPros += "@@2" + detail.getProName() + " Y'' + detail.getSalePrice() + "
x'' + detail.getBuyNum() + \sqrt{n''}; }
            String printTemplate = "@@2 *****" + wx.getShopName() + "****`n" +------\n\frac{n'' + 1}{n''} "下单时间:" + Utils.getFmDate(order.getPayTime(), "yyyy-MM-dd HH:mm") + 
''\n\ln'' +"订单编号:" + order.getOrderNo() + "\n";
            if (order.getOrderType() == 3) { //自提
                printTemplate += "--自提-- @@2 取餐码:" + order.getTakeFoodCode() + 
\sqrt[n]{n}:
            } else if (order.getOrderType() == 2) { //堂食显示桌号
               printTemplate += "-堂食- @@2 桌号: " + order.getTNo() + "\n";
             } else if (order.getOrderType() == 1) { //堂食显示桌号
               printTemplate += "--外卖-- " + "\n";
 }
             printTemplate += "**************商品**************\n" +
                    allPros;
             //外卖才有包装费和配送费
            if (order.getOrderType() = 1) {
                if (!packPrice.equals(BigDecimal.ZERO)) {
                    printTemplate += "--------------------------------\n" +
                            "@@@装费: Y'' + order. get PackMoney() + "\n";
                                         126 / 201
```
}

+

}

```
 if (!deliveryPrice.equals(BigDecimal.ZERO)) {
                     printTemplate += "--------------------------------\n" +
                            "\omega@配送费: Y'' + \text{order.} getFreightMoney() + "\n";
 }
 }
             //自提有包装费没有配送费
            if (order.getOrderType() == 3) {
                 if (!packPrice.equals(BigDecimal.ZERO)) {
                     printTemplate += "--------------------------------\n" +
                            "@@@{\ddot{x}}{\ddot{x}}: Y'' + wx. getPackPrice() + "\n":
 }
 }
            if (order.getTableWareNum() != null && order.getTableWareNum() > 0) {
                 printTemplate += "--------------------------------\n" +
                        "@@餐具 x" + order.getTableWareNum() + "份\n";
 }
             printTemplate += "--------------------------------\n" +
                    "@2 \overrightarrow{U} \not\equiv \& \overleftrightarrow{W}: Y'' + \text{order.} getPayMoney () + \sqrt{\pi};
            if (order.getOrderType() = 1) {
                printTemplate += "@@2" + order.getAcceptName() + " " + order.getMobile() + "\n"
                        \text{``@@2'' + order.getAllAddress() + ''\n'';} }
             if (!Utils.isNullOrEmpty(order.getRemark())) {
                printTemplate += "@@2 订单备注: " + order.getRemark() + "\n";
 }
             //System.out.println(printTemplate);
             printer.print(wx.getPrinterMachineCode(), printTemplate, order.getOrderNo());
             log.error("===========打印结束=======================");
         } catch (Exception e) {
             e.printStackTrace();
 }
        renderJson("OK");
    public void getShop() {
        int wid = this. \text{getWID}();
        log.error("getShop==wid="+wid);
       ComWx shop = ComWx.dao.getFirst("wid=" + wid);
       String headImg = '';
       String shopName = '';
        if (shop != null) {
            headImg = shop.getShoppic();
            shopName = shop.getShopName();
         }
        this. result.put ("headImg", headImg);
                                         127 / 201
```

```
this.result.put("shopName", shopName);
         renderJson(this.result);
     }
     /**
      * 小程序的主 se 画面设置 JSON
* * @return
      */
     public void getMallJson() {
        Map\langle String, Object \rangle mainObj = new HashMap();
        int wid = this. getWID():
        String strJson = '';
         strJson = Utils.getCache("pinindexcontent_json_" + wid, 5);
        ComModule module = ComModule.dao.getFirst("wid=" + wid);
         if (Utils.isNullOrEmpty(strJson) && module != null) {
             String showShopOldPrice = "1";//是否显示商品零售价
            String hasMargin = module.getHasMargin() == 0 ? "0" : "10";//是否留边: 1=是, 0=
否
             /*功能模块*/
            String optionSql = "select a.*, LENGTH(IFNULL(a. showtitle,'')) AS strLength," +
                    "(SELECT COUNT(id) FROM com modulenavList WHERE optionKey=a.optionKey) as
datasetLength " +
                    " from com moduleoption a " +"where a.modulekey='" + module.getModuleKey() + "' order by a.sort ";
            List\langle Record \rangle dtOption = Db. find(optionSq1);
             /*end 功能模块*/
             /*商品列表*/
            String shopSql = "SELECT IFNULL(b.saleCount, 0) as
actSalesCount,a.optionKey,b.picUrl AS homeurl,b.proId as id,b.proKey AS 
item id, CONCAT('/mall/proDetail?proKey=',b.proKey) AS link,b.marketPrice " +
                     ",b.marketPrice AS original_price,b.picUrl AS pic,b.minPrice AS 
price, b. minPrice as salePrice, b. proKey as shopKey, b. proName " +", b. proName AS title " +
                    \text{"FROM} com moduleshoplist a \text{" +}"INNER JOIN com product b ON a. shopkey=b.proKey " +
                    "where b. state\langle \rangle0 and b. stock\rangle0 " +
                     "order by a.showindex";
            List\langle Record \rangle dtShop = Db. find(shopSq1);
             /*end 商品列表*/
             /*分组商品列表*/
             List<ComModuleoption> moduleoptionList = 
ComModuleoption.dao.getList("moduleKey='" + module.getModuleKey() + "' and type=5");
            String groupSql = "SELECT IFNULL(b.saleCount,0) as actSalesCount,b.picUrl AS
homeurl, b. proId as id, b. proKey AS item id, " +\text{``concat('/mail/proDetails?proKey=', cast(b. proKey} \qquad \text{as} \qquad \text{char})) AS
link, b.marketPrice, b.marketPrice AS original price," +
                     "b.picUrl AS pic,b.minPrice AS price,b.minPrice as salePrice,b.proKey as 
shopKey, b. proName '' +
                    \degree, b. proName AS title, b. proCatId as catid \degree +
                    "from com product b " +128 / 201
```

```
点餐外卖小程序系统源代码【前 30 页】 版本 V1.0
              "WHERE b. state\langle \rangle0 and b. stock\rangle0 " +
              "AND b.proCatId = ";
\frac{1}{2} +
// '' ( '' +
```

```
// \blacksquare \blacksquare \module.getModuleKey() + "' " +
\frac{1}{2} \frac{1}{2} \frac{1}{2} \frac{1}{2} \frac{1}{2} \frac{1}{2} \frac{1}{2} \frac{1}{2} \frac{1}{2} \frac{1}{2} \frac{1}{2} \frac{1}{2} \frac{1}{2} \frac{1}{2} \frac{1}{2} \frac{1}{2} \frac{1}{2} \frac{1}{2} \frac{1}{2} \frac{1}{2} \frac{1}{2} \frac{1}{2} \frac{1}{2} ") "
                 List\langle Record \rangle dtGroupShop = new ArrayList\langle \rangle;
                  for (ComModuleoption moduleoption : moduleoptionList) {
                        if (moduleoption != null) {
                            String sq1 = \text{groupSq1};
                            sql += moduleoption.getGroupId() + '' order by b.sort DESC LIMIT 0, '' +
moduleoption.getGoodsize();
                            List\langle Record \rangle proRecord = Db. find(sql); dtGroupShop.addAll(proRecord);
 }
 }
                  /*end 分组商品列表*/
                 List < ComModulenavlist > dtNav = ComModulenavlist.dao.getList ("wid=" + wid + " ORDER
BY showIndex");
                  for (Record option : dtOption) {
                        if (!Utils.isNullOrEmpty(option.get("fulltext")))
                             option.set("fulltext", option.get("fulltext") + "");
 }
                 mainObj.put("hasMargin", hasMargin);
                 mainObj.put("dtOption", dtOption);
                  mainObj.put("dtShop", dtShop);
                 mainObj.put("dtGroupShop", dtGroupShop);
                 mainObj.put("dtNav", dtNav);
                 mainObj.put("showShopOldPrice", showShopOldPrice);
                 //strJson = JSON. to JSONString (mainObj, false);strJson = JsonKit.toJson(mainObj);//strJson =strJson.replace("\"{","{").replace("}\"","}");
                 Utils.setCache("pinindexcontent_json " + wid, strJson);
                  //renderJson(mainObj);
            }
            renderJson(strJson);
      }
      /**
        * 获取门店配送 如配送费等
        */
      public void getConfig() {
           int wid = this.getWID();
```

```
 try {
   ComWx config = ComWx.dao.getFirst(" wid=" + wid + "");
    if(config!=null && Utils.isNullOrEmpty(config.getMapKey())){
        config.setMapKey(PropKit.get("baiduMapKey"));
```
}

```
this.result.setData(config);
         } catch (Exception e) {
            log.error(e.getMessage());
             e.printStackTrace();
         }
        renderJson(this.result);
     }
     /**
      * 获取商品的分类
     */ public void getCatAndProList() {
        int wid = this. \text{getWID}();
        int mid = this. getMid():
         try {
            List<Record> proCatList = Db. find("select *, 0 as isSelect from com_procat where
wid =" + wid + " order by sort desc");
             for (Record proCatRecord : proCatList) {
                String order = '' c.sort desc, p.sort desc";
                String where = " where p.wid=" + wid + " and p.state = 1 and p.proCatId = " +
proCatRecord.get("proCatId") + "";
                List\langle Record \rangle proList = Db.find("select p.proId , p.proKey , p.proName ,
p.thumbPicUrl , p.marketPrice , p.maxPrice, p.minPrice," +
                        " c.proCatId, " +
                        " count(s.skuKey) as skuNum,COUNT(l.lableKey) as lableNum , s.skuKey , 
s.skuName , s.salePrice as skuPrice , " +
                        "m.skuKey as cartKey, count (m.skuKey) as cartNum, ifnull (sum (m.num), 0)
as buyNum " +
                         " from com_product p left join com_product_sku s on p.proKey=s.proKey 
and s.canSale =1 " +
                        " left join com mycart m on s. skuKey=m. skuKey and m. mid=" + mid + " "
+
                        " left join com procat c on p.proCatId = c.proCatId " +
                        " LEFT JOIN com_product_lable l on p.proKey=l.proKey "
                        + where +
                         " group by p.proKey "
                        + " order by " + order
                 );
                BigDecimal buyNum = new BigDecimal("0");
                Long skuNum = 0L:
                 for (Record proRecord : proList) {
                     buyNum = buyNum.add(proRecord.getBigDecimal("buyNum"));
                    skuNum += proRecord.getLong("skuNum");
 }
```

```
 proCatRecord.set("buyNum", buyNum);
                proCatRecord.set("skuNum", skuNum);
                 proCatRecord.set("proList", proList);
 }
            this.result.setData(proCatList);
         } catch (Exception e) {
            log.error(e.getMessage());
             e.printStackTrace();
         }
         renderJson(this.result);
     }
     /**
      * 获取商品
      * cjc
      */
     public void getPro() {
        int wid = this. \text{getWID}();
        int mid = this. \text{getMid}();
         String proKey = this.get("proKey");
        String where = " where p.wid=" + wid + " and p.state = 1";
         if (!Utils.isNullOrEmpty(proKey)) {
            where += " and p.proKey = '" + proKey + "' ";
         }
        Record pro = Db.findFirst("select p.proId , p.proKey , p.proName , p.picUrl ,
p.marketPrice , p.maxPrice, p.minPrice, p.content ," +
                 " count(s.skuKey) as skuNum ,COUNT(l.lableKey) as lableNum , s.skuKey , 
s.skuName , s.salePrice as skuPrice , " +
                \degree m.skuKey as cartKey, count(m.skuKey) as cartNum, ifnull(sum(m.num),0) as
buyNum '' +
                " from comproduct p left join comproduct sku s on p.proKey=s.proKey" +
                " left join com mycart m on s. skuKey=m. skuKey and m.mid = " + mid + " " +
                 " LEFT JOIN com_product_lable l on p.proKey=l.proKey "
                 + where +
                 " group by p.proKey "
         );
         this.result.setData(pro);
        renderJson(this.result);
     }
     /**
      * 获取属性列表
      */
     public void getSkuList() {
        int wid = this.getWID();
        int mid = this. \text{getMid}();
        String proKey = this.get("proKey");
                                          131 / 201
```

```
String order = " createTime desc ";
String where = " where s.wid=" + wid + " and s.canSale = 1";
 if (!Utils.isNullOrEmpty(proKey)) {
    where += " and s.proKey='" + proKey + "' ";
 }
 try {
```
//List $\langle$ Record> skuList = Db.find(" select s.\*, c.lableIdList from com\_product\_sku s left join com myCart c on s.skuKey=c.skuKey and c.mid=" + mid + " " + where + " order by " + order);

List<Record> skuList = Db.find("select s.\* from com\_product\_sku s" + where + " order by " + order);

```
if (skuList.size() == 0) {
             throw new Exception("该商品已下架或暂无可售单品");
 }
```
//购物车数量

 $//List\&\,$  skuBuyList = Db.find(" select s.\*,ifnull(c.num,0) as buyNum, c. lableIdList from com product sku s left join com myCart c on s. skuKey=c. skuKey and c.mid=" + mid + "" + where + " GROUP BY c.skuKey order by c.lableIdList," + order);

List $\langle Record \rangle$  skuBuyList = Db.find(" select s.\*,ifnull(c.num,0) as buyNum,c.lableIdList from com product sku s left join com myCart c on s.skuKey=c.skuKey and c.mid=" + mid + "" + where + " order by c.lableIdList," + order);

```
 //获取标签
           List<ComProductLable> lableList = ComProductLable.dao.getList("wid=" + wid + " and
proKey=" " + proKey + "");
           String pIds = '';
            String lableKey = "";
            for (ComProductLable lable : lableList) {
               pIds \pm lable.getPId() + ",";
               lableKey += lable.getLableKey() + "','";
 }
           if (pIds. endsWith'',')) {
               pIds = pIds. substring(0, pIds. length() - 1);
 }
           if (!Utils.isNullOrEmpty(lableKey) && lableKey.length() > 0) {
               lableKey = lableKey.substring(0, lableKey.length() - 3);
 }
           String whereLab = '';
            if (!Utils.isNullOrEmpty(pIds)) {
               whereLab += " and pId in (" + pIds + ") ";
 }
           String whereLabKey = '';
            if (!Utils.isNullOrEmpty(lableKey)) {
               whereLabKey += " and propKey in ('" + lableKey + "') ";
 }
            //List<ComPropValue> propValue=ComPropValue.dao.getList(" wid="+wid+" and state=1 
                                        132 / 201
```

```
'+whereLab):
             List \langle Record \rangle propValue = Db. find ("select a.*, IF(IFNULL(b. selectVid, 0)=0, 0, 1) as
isSelected from com_lable_value a " +
                      "LEFT JOIN ( " +
                      "SELECT MIN(id) as selectVid from com lable value where wid=" + wid +
whereLab + whereLabKey + '' GROUP BY pId '' +
                      ") b on a, id=b, selectVid " +
                      "where wid^* + wid + whereLab + whereLabKey + " ORDER BY id");
              //初始化标签
              List<Record> selectlabs=null;
              if(!Utils.isNullOrEmpty(whereLab) && !Utils.isNullOrEmpty(whereLabKey)){
                 selectlabs = Db. find ("select b. id, b. name, b. pId" +
                          "from ( " + )"SELECT MIN(id) as id, name, pId from com_lable_value where wid=" + wid
+ whereLab + whereLabKey + " GROUP BY pId " +
                          ") b ORDER BY b. id"):
 }
             Map\langleObject, Object\rangle dataLabMap = new HashMap\langle\rangle();
             Map\text{String}, \text{String} > \text{selectlabMap} = \text{new HashMap} \cdot \cdot \cdotMap\text{String}, \text{String} > \text{selectPidMap} = \text{new HashMap} \cdot \cdot \cdotif (selectlabs != null && selectlabs.size() > 0) {
                  for (Record sellab : selectlabs) {
                      selectlabMap.put(sellab.get("id"), sellab.getStr("name"));
                      selectPidMap.put(sellab.get("pId"), sellab.get("id"));
 }
                 dataLabMap.put("selectlabMap", selectlabMap);
                 dataLabMap.put("selectPidMap", selectPidMap);
                 this.result.setFooter(dataLabMap);
 }
             Map\DiamondObject, Object\rangle dataMap = new HashMap\Diamond);
             dataMap.put("skuBuyList", skuBuyList);
              dataMap.put("skuList", skuList);
              this.result.setRowdate(lableList);
              this.result.setRows(propValue);
              this.result.setData(dataMap);
         } catch (Exception e) {
             this. result. setErrId(1");
             this.result.setMsg(e.getMessage());
         }
```
renderJson(this.result);

}

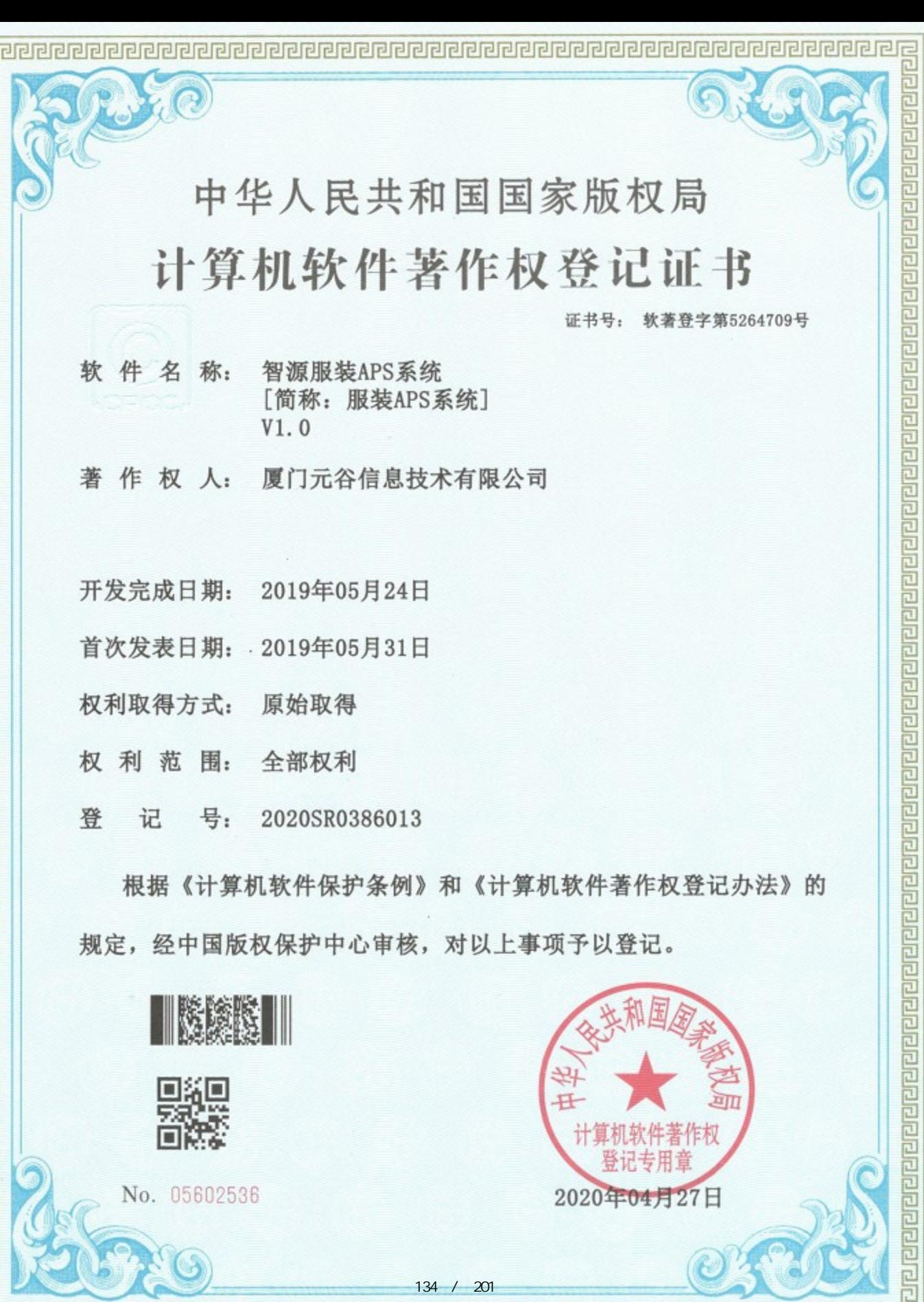

딛

تم والمروا والمروا والمروا والمروا والمروا والمروا والمروا والمروا والمروا والمروا والمروا والمروا والمروا والمروا والمروا والمروا والمروا والمروا والمروا والمروا والمروا والمروا والمروا والمروا والمروا والمروا والمروا وال

司

 $134/201$ 

2020年04月27日

司

# 服装 APS 系统说明书

厦门元谷信息技术有限公司

刘孟平 13860181846

地址:厦门市思明区软件园 1 期华讯楼 C 区 1F-C1

# **1.** 服装 **APS** 系统简介

本系统旨在解决

1、服装行业中生产计划管控薄弱、经常性延期出货、规范以及整合(BOM、工艺单)、物料控制不准 确、成本分析困难的痛点;

2、力求达到解决传统服装行业中订单处理环节多,周期长,成本管控靠经验管理的风险;

3、帮助企业精细化管理过程和细节,并将成本节点固化到流程控制中,形成成本控制稽核与体系。

# **2.** 应用的数据格式说明

格式例子如下,按照 JSON 的格式输出:

[{

"name": "faceQisetTime",

"value": "2019-07-03 到 2019-07-27"

}, {

"name": "sealingExcipientQiSetTime",

"value": "2019-07-17 到 2019-07-27"

#### }, {

"name": "embroideryCheckTime",

"value": "2019-07-06 到 2019-07-13"

#### }, {

"name": "sealingCompleteTime",

"value": "2019-07-11 到 2019-07-20"

#### }, {

"name": "sealingApprovalTime",

"value": "2019-07-18 到 2019-08-15"

}, {

"name": "cutTime",

"value": "2019-07-24 到 2019-07-30"

#### }, {

"name": "flowerOutburstTime",

"value": "2019-07-16 到 2019-07-27"

#### }, {

"name": "flowerBackFactoryTime",

"value": "2019-07-12 到 2019-07-27"

#### }, {

"name": "sewingOnLineTime",

"value": "2019-07-01 到 2019-07-19"

#### }];

["faceQisetTime",

"sealingCropTime",

"sealingEmbroideringTime",

"embroideredTime",

"embroideryCheckTime",

"sealingCompleteTime",

"sealingApprovalTime",

"undercutTime",

"cutTime",

"flowerOutburstTime"

### ];

### [{

"proNo": "现有设备",

"devName30": "1042.0",

"devName10": "0.0",

"devName32": "10.0",

"devName31": "1.0",

"devName26": "3.0",

"devName22": "100.0",

"devName9": "63.0"

}]

# **3.** 系统架构

JFinal 是基于 Java 语言的极速 WEB + ORM 框架, 其核心设计目标是开发迅速、代码量少、学习简 单、功能强大、轻量级、易扩展、Restful。在拥有 Java 语言所有优势的同时再拥有 ruby、python、php 等动态语言的开发效率!

JFinal 有如下主要特点:

MVC 架构,设计精巧,使用简单

遵循 COC 原则, 零配置, 无 xml

独创 Db + Record 模式, 灵活便利

ActiveRecord 支持,使数据库开发极致快速

自动加载修改后的 java 文件,开发过程中无需重启 web server

AOP 支持, 拦截器配置灵活, 功能强大

Plugin 体系结构,扩展性强

多视图支持,支持 FreeMarker、JSP、Velocity

强大的 Validator 后端校验功能

功能齐全,拥有 struts2 的绝大部分功能

体积小仅 339K, 且无第三方依赖。

# **3.1 configEngine**

JFinal 3.0 新增了模板引擎模块,继承 JFinalConfig 的实现类中需要添加 public void configEngine(Engine me)方法,以便对模板引擎进行配置。

项目升级如果不使用 Template Engine 该方法可以留空。 JFinal 3.0 默认 ViewType 为 ViewType.JFINAL\_TEMPLATE, 如果老项目使用的是 Freemarker 模板, 并且不希望改变模板类型, 需 要在 configConstant 方法中通过 me.setViewType(ViewType.FREE\_MARKER)进行指定,以前已经指定过 ViewType 的则不必理会。

#### **3.2 RenderFactory**

JFinal 3.0 对 render 模块做了全面重构,抽取出了 IRenderFactory 接口,而原来的 RenderFactory 成 为了接口的默认实现类,去除了原来的 IMainRenderFactory 、IErrorRenderFactory、IXmlRenderFactory 三个接口,所有对 render 的扩展与定制全部都可以通过继承 RenderFactory 来实现, 3.0 版本的 render 模

块可对所有 render 进行切换与定制,并且扩展方式完全一致。如果老项目对 IMainRenderFactory 做 过扩展,只需要照如下方式进行升级: 同理, 如果以前对 IErrorRenderFactory 或者 IXmlRenderFactory 做过扩展的,只需要在上面的 MyRenderFactory 类中添加上 getErrorRender(…) 与 getXmlRender(…) 方 法即可。

JFinal 3.0 对所有 render 扩展, 采取了完全一致的扩展方式, 学习成本更低, 使用更方便, 升级也 很方便。此外, 原来 RenderFactory 类中的 me() 已经被取消, 老项目对此有依赖的只需要将 RenderFactory.me() 直接改为 RenderManager.me().getRenderFactory() 即可。

#### **3.3 baseViewPath**

baseViewPath 设置由原来的 configConstant(…) 方法中转移到了 Routes 对象中, 并且可以对不同的 Routes 对象分别设置。

从 configConstant(…)转移到 configRoute(…)中的好处是可以分别对不同的 Routes 进行设置,不同模 块的 baseViewPath 很可能不相同,从而可以减少冗余代码。上面的代码示例是用于 Routes 拆分后的情 况, 如果你的应用并没有对 Routes 进行拆分, 只需要在 configRoute 中

# **3.4** 多数据源支持

ActiveRecordPlugin 可同时支持多数据源、多方言、多缓存、多事务级别等特性, 对每个

编号:  **智源服装 APS 系统 版本: V1.0** 

ActiveRecordPlugin 可进行彼此独立的配置。简言之 JFinal 可以同时使用多数据源,并且可以针对 这多个数据源配置独立的方言、缓存、事务级别等。当使用多数据源时,只需要对每个 ActiveRecordPlugin 指定一个 configName 即可。

# **3.5 Cron4jPlugin** 定时任务

Cron4jPlugin 是 JFinal 集成的任务调度插件,通过使用 Cron4jPlugin 可以使用通用 的 cron 表达式极为便利的实现任务调度功能。

# **3.6** 其它

Ret.put(…).put(…)这种链式用法,需要改成 Ret.set(…).set(…), 因为 Ret 改为继承自 HashMap, 为 了避免与 HashMap.put(…)相冲突。Ret.get(…)方法返回泛型值的场景改为 Ret.getAs(…)。 configConstant(…) 的 Constants 参数中的 setFreeMarkerExtension、setVelocityExtension 方法统一改为使 用 setViewExtension 方法。setMainRenderFactory、setErrorRenderFactory 被 setRenderFactory 取代。 renderXml(…)方法依赖的 XmlRender 由原来 Freemarker 语法实现改成了由 JFinal Template Engine 实 现,用到 renderXml(…)的项目需要修改模板内容。

# **4. MVC** 框架

MVC 全名是 Model View Controller,是模型(model)-视图(view)-控制器(controller)的缩写,一种 软件设计典范,用一种业务逻辑、数据、界面显示分离的方法组织代码,将业务逻辑聚集到一个部件里 面,在改进和个性化定制界面及用户交互的同时,不需要重新编写业务逻辑。MVC 被独特的发展起来 用于映射传统的输入、处理和输出功能在一个逻辑的图形化用户界面的结构中。

MVC 开始是存在于桌面程序中的, M 是指业务模型, V 是指用户界面, C 则是控制器, 使用 MVC 的目的是将 M 和 V 的实现代码分离,从而使同一个程序可以使用不同的表现形式。比如一批统计数据 可以分别用柱状图、饼图来表示。C 存在的目的则是确保 M 和 V 的同步,一旦 M 改变,V 应该同步更 新。

模型-视图-控制器(MVC)是 Xerox PARC 在二十世纪八十年代为编程语言 Smalltalk-80 发明 的一种软件设计模式,已被广泛使用。后来被推荐为 Oracle 旗下 Sun 公司 Java EE 平台的设计模式,并 且受到越来越多的使用 ColdFusion 和 PHP 的开发者的欢迎。模型一视图一控制器模式是一个有用的工 具箱,它有很多好处,但也有一些缺点。

#### **4.1 MVC** 编程模式编辑

MVC 是一种使用 MVC(Model View Controller 模型-视图-控制器)设计创建 Web 应用程序的模 式:

Model(模型)表示应用程序核心(比如数据库记录列表)。

View(视图)显示数据(数据库记录)。

Controller(控制器)处理输入(写入数据库记录)。

MVC 模式同时提供了对 HTML、CSS 和 JavaScript 的完全控制。

Model(模型)是应用程序中用于处理应用程序数据逻辑的部分。

通常模型对象负责在数据库中存取数据。

View(视图)是应用程序中处理数据显示的部分。

通常视图是依据模型数据创建的。

Controller(控制器)是应用程序中处理用户交互的部分。

通常控制器负责从视图读取数据,控制用户输入,并向模型发送数据。

MVC 分层有助于管理复杂的应用程序,因为您可以在一个时间内专门关注一个方面。例如,您可 以在不依赖业务逻辑的情况下专注于视图设计。同时也让应用程序的测试更加容易。

MVC 分层同时也简化了分组开发。不同的开发人员可同时开发视图、控制器逻辑和业务逻辑。

MVC 指 MVC 模式的某种框架,它强制性的使应用程序的输入、处理和输出分开。使用 MVC 应用 程序被分成三个核心部件:模型、视图、控制器。它们各自处理自己的任务。最典型的 MVC 就是 JSP + servlet + javabean 的模式。

### **4.2** 视图

视图是用户看到并与之交互的界面。对老式的 Web 应用程序来说, 视图就是由 HTML 元素组成的 界面,在新式的 Web 应用程序中,HTML 依旧在视图中扮演着重要的角色,但一些新的技术已层出不 穷,它们包括 Adobe Flash 和像 XHTML,XML/XSL,WML 等一些标识语言和 Web services.

MVC 好处是它能为应用程序处理很多不同的视图。在视图中其实没有真正的处理发生,不管这些 数据是联机存储的还是一个雇员列表,作为视图来讲,它只是作为一种输出数据并允许用户操纵的方 式。

#### **4.3** 模型

模型表示企业数据和业务规则。在 MVC 的三个部件中,模型拥有最多的处理任务。例如它可能用 像 EJBs 和 ColdFusion Components 这样的构件对象来处理数据库, 被模型返回的数据是中立的, 就是说

模型与数据格式无关,这样一个模型能为多个视图提供数据,由于应用于模型的代码只需写一次就 可以被多个视图重用,所以减少了代码的重复性。

#### **4.4** 控制器

控制器接受用户的输入并调用模型和视图去完成用户的需求,所以当单击 Web 页面中的超链接和 发送 HTML 表单时,控制器本身不输出任何东西和做任何处理。它只是接收请求并决定调用哪个模型 构件去处理请求,然后再确定用哪个视图来显示返回的数据。

# **4.5** 特点

#### **4.5.1** 优点

#### **4.5.1.1** 耦合性低

视图层和业务层分离,这样就允许更改视图层代码而不用重新编译模型和控制器代码,同样,一个 应用的业务流程或者业务规则的改变只需要改动 MVC 的模型层即可。因为模型与控制器和视图相分 离,所以很容易改变应用程序的数据层和业务规则。

模型是自包含的,并且与控制器和视图相分离,所以很容易改变应用程序的数据层和业务规则。如 果把数据库从 MySQL 移植到 Oracle,或者改变基于 RDBMS 数据源到 LDAP,只需改变模型即可。一
旦正确的实现了模型,不管数据来自数据库或是 LDAP 服务器,视图将会正确的显示它们。由于运用 MVC 的应用程序的三个部件是相互独立,改变其中一个不会影响其它两个,所以依据这种设计思想能 构造良好的松耦合的构件。[11]

#### **4.5.1.2** 重用性高

随着技术的不断进步,需要用越来越多的方式来访问应用程序。MVC 模式允许使用各种不同样式 的视图来访问同一个服务器端的代码,因为多个视图能共享一个模型,它包括任何 WEB (HTTP) 浏览 器或者无线浏览器(wap),比如,用户可以通过电脑也可通过手机来订购某样产品,虽然订购的方式 不一样,但处理订购产品的方式是一样的。

由于模型返回的数据没有进行格式化,所以同样的构件能被不同的界面使用。例如,很多数据可能 用 HTML 来表示,但是也有可能用 WAP 来表示,而这些表示所需要的命令是改变视图层的实现方式, 而控制层和模型层无需做任何改变。由于已经将数据和业务规则从表示层分开,所以可以最大化的重用 代码了。模型也有状态管理和数据持久性处理的功能,例如,基于会话的购物车和电子商务过程也能被 Flash 网站或者无线联网的应用程序所重用。[11]

## **4.5.1.3** 生命周期成本低

MVC 使开发和维护用户接口的技术含量降低。

### **4.5.1.4** 部署快

使用 MVC 模式使开发时间得到相当大的缩减, 它使程序员 (Java 开发人员) 集中精力于业务逻 辑,

界面程序员(HTML 和 JSP 开发人员)集中精力于表现形式上。

#### **4.5.1.5** 可维护性高

分离视图层和业务逻辑层也使得 WEB 应用更易于维护和修改。

有利软件工程化管理

由于不同的层各司其职,每一层不同的应用具有某些相同的特征,有利于通过工程化、工具化管理 程序代码。控制器也提供了一个好处,就是可以使用控制器来联接不同的模型和视图去完成用户的需

求,这样控制器可以为构造应用程序提供强有力的手段。

给定一些可重用的模型和视图,控制器可以根据用户的需求选择模型进行处理,然后选择视图将处 理结果显示给用户。[12-13]

### **4.5.2** 缺点

### **4.5.2.1** 没有明确的定义

完全理解 MVC 并不是很容易。使用 MVC 需要精心的计划,由于它的内部原理比较复杂,所以需 要花费一些时间去思考。

同时由于模型和视图要严格的分离,这样也给调试应用程序带来了一定的困难。每个构件在使用之 前都需要经过彻底的测试。

#### **4.5.2.2** 不适合小型,中等规模的应用程序

花费大量时间将 MVC 应用到规模并不是很大的应用程序通常会得不偿失。

#### **4.5.2.3** 增加系统结构和实现的复杂性

对于简单的界面,严格遵循 MVC,使模型、视图与控制器分离,会增加结构的复杂性,并可能产 生过多的更新操作,降低运行效率。

#### **4.5.2.4** 视图与控制器间的过于紧密的连接

视图与控制器是相互分离,但却是联系紧密的部件,视图没有控制器的存在,其应用是很有限的, 反之亦然,这样就妨碍了他们的独立重用。

#### **4.5.2.5** 视图对模型数据的低效率访问

依据模型操作接口的不同,视图可能需要多次调用才能获得足够的显示数据。对未变化数据的不必 要的频繁访问,也将损害操作性能。

## **4.5.2.6** 一般高级的界面工具或构造器不支持模式

改造这些工具以适应 MVC 需要和建立分离的部件的代价是很高的,会造成 MVC 使用的困难。

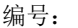

# **5.** 界面介绍

PC 端说明:

1、成本报价:记录企业和客户之间报价往来,并通过权限管控每个部门可以查看和编辑的列,系统会记录 每次报价的数据并用颜色标注出修改的部分。最终敲定产品报价并签订订单

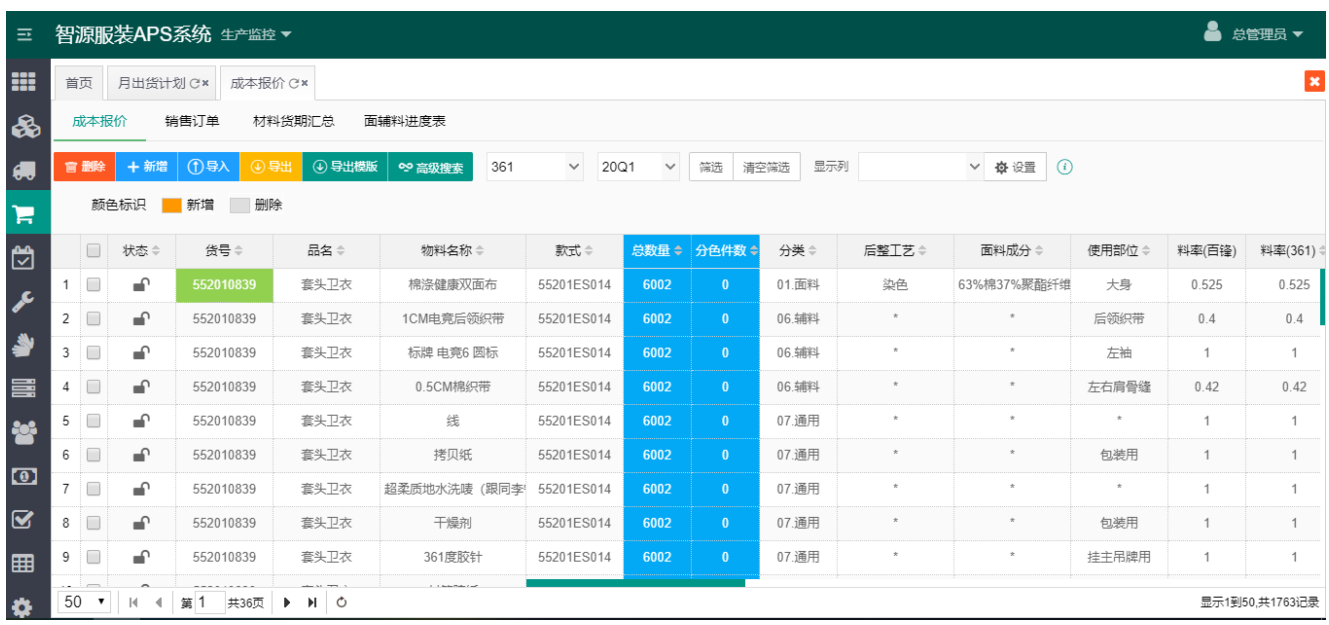

在上图中选择导入客户报价单,并在系统内修改报价单并导出传至客户手中,客户可修改报价再传回,如此 往复形成双方确定的报价单。

2、销售订单: 将销售单导入系统中, 对销售单进行统一管理。

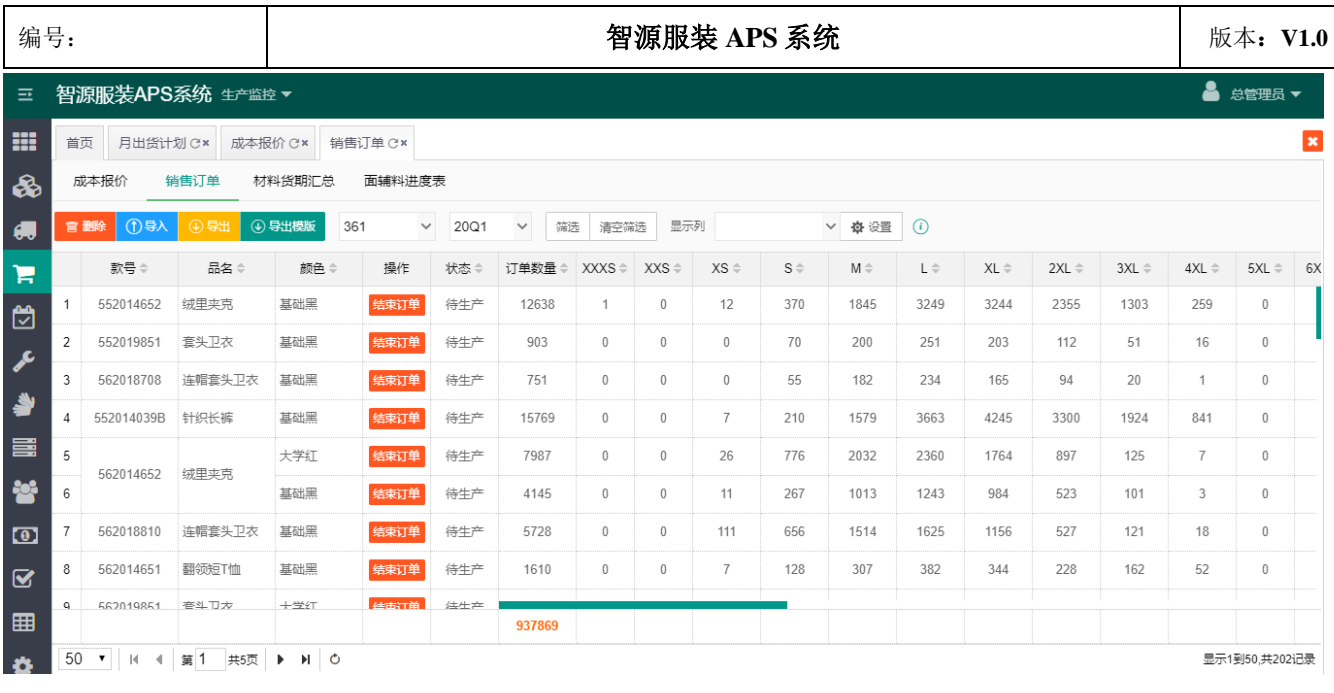

3、计划排程:系统支持灵活科学的生产计划排程管理,可对订单进行预排,最终完成计划排程并发

布,生产部门进行生产。同时通过一系列的生产预警,形成对生产的完整进度跟踪和控制体系。

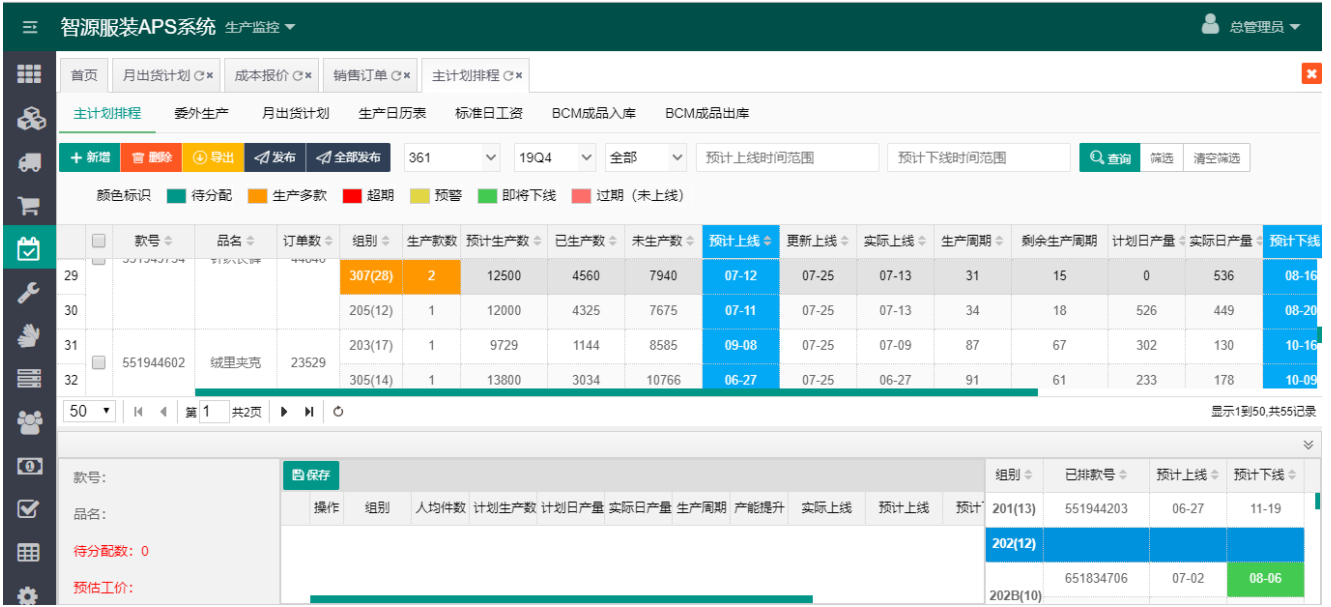

4、系统提供生产甘特图,向企业管理人员清晰展示了计划产量与计划时间的对应关系,以及每日实际产量 与预定计划产量的对比关系

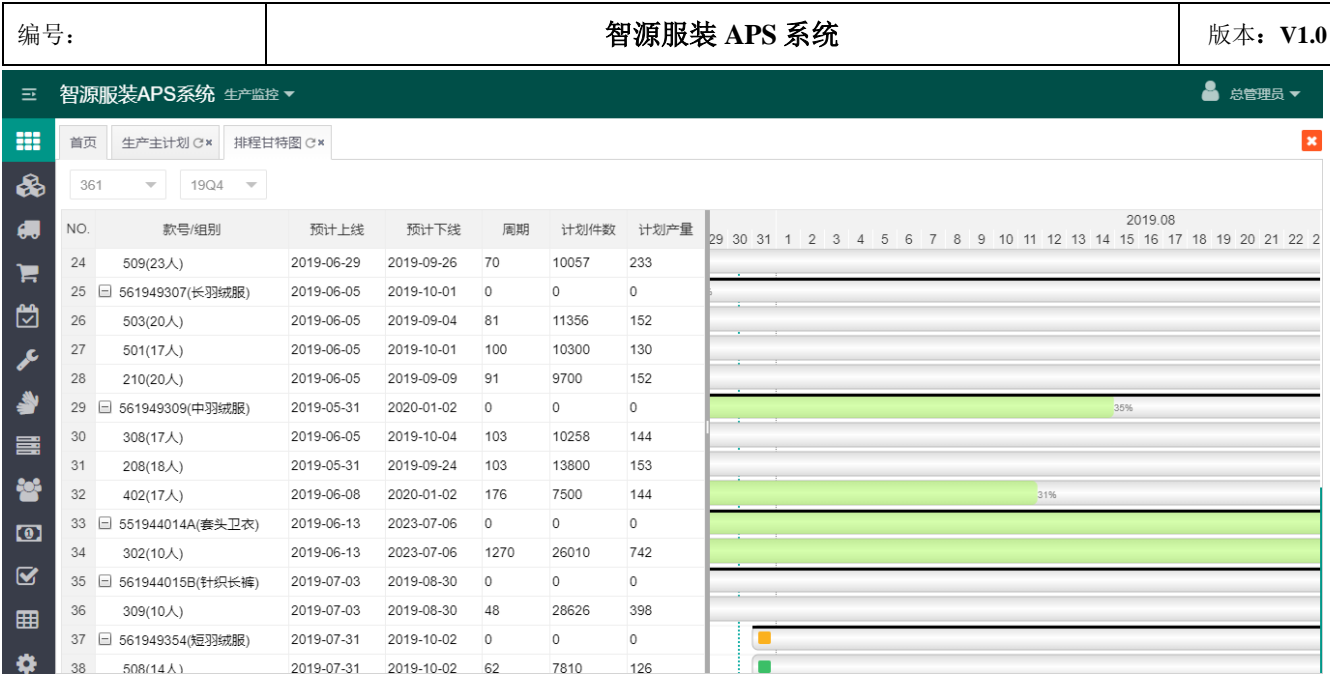

5、委外管理:订单中部分生产任务的委外加工,并在系统中填写委外完成状况,达到对委外生产的全程跟 踪与管控。系统对委外生产进度进行预警,尽可能规避因委外加工不可控性较大对整个生产进度产生延期的 风险。

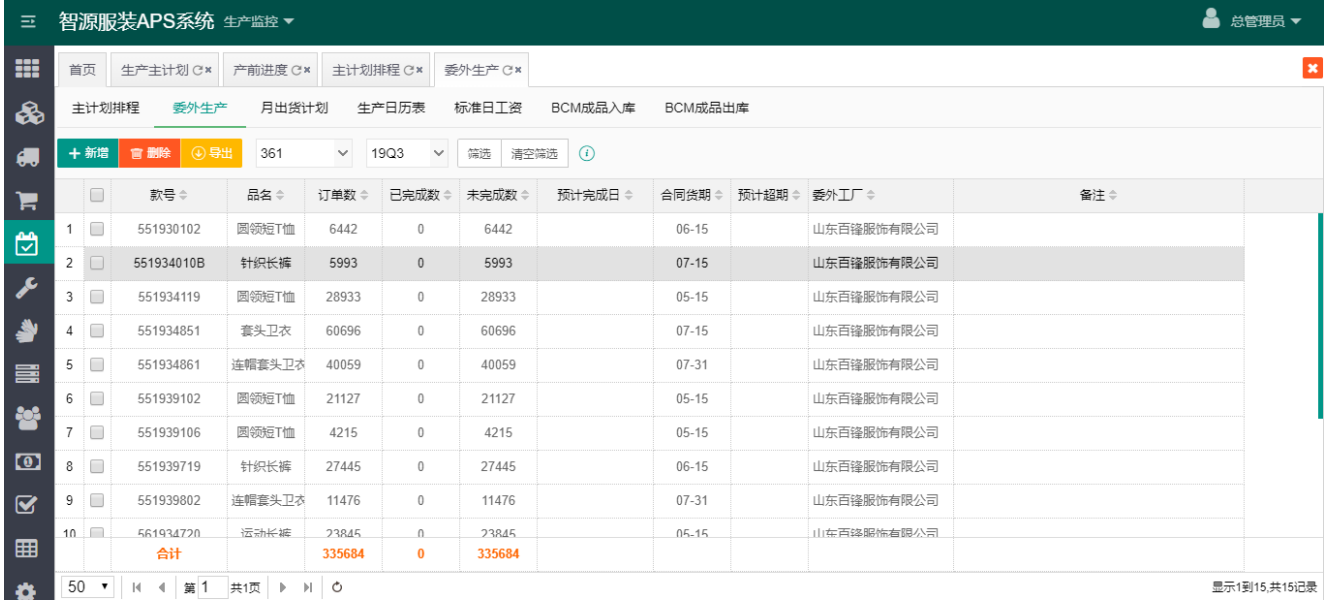

6、月出货计划:主计划排程发布后,根据订单款的交货时间自动生成月出货计划。管理人员可在系统中安 排每天的出货计划,结束以往需要使用一堆出货 EXCEL 的烦恼。并支持点击页面【更新出入库】按钮打通 与企业库存系统的对接,展示当前实时的库存数量,以便准确地填写待出库数量。系统同时也会对出货情况 进行预警,避免出货延迟。

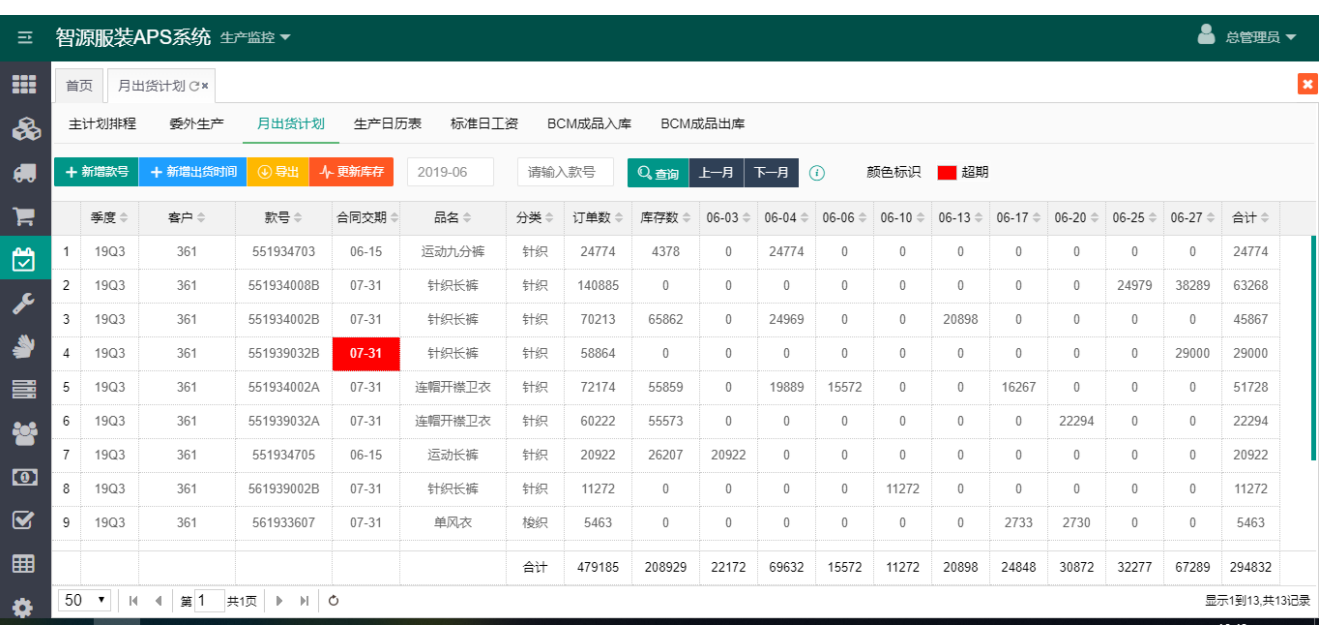

# 7、材料货期详情与汇总:通过对材料货期详情表的分析和统计生成材料货期汇总表,展示材料首次配套的

## 时间。完善企业对物料计划的管控和车产生产的管控

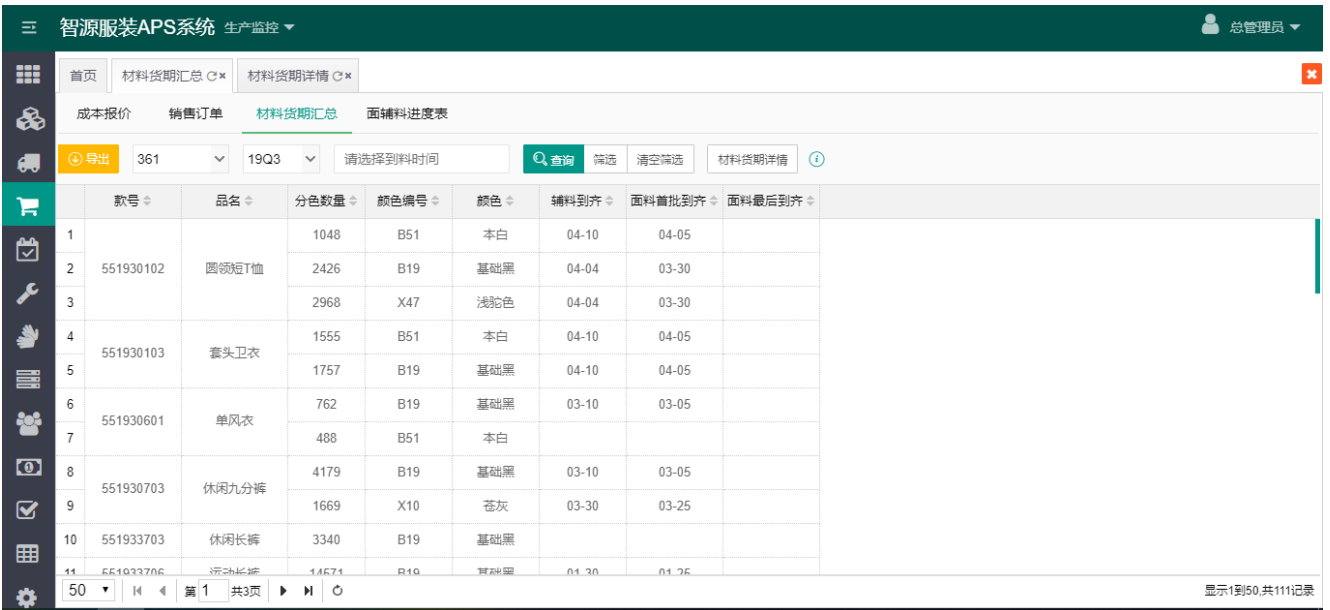

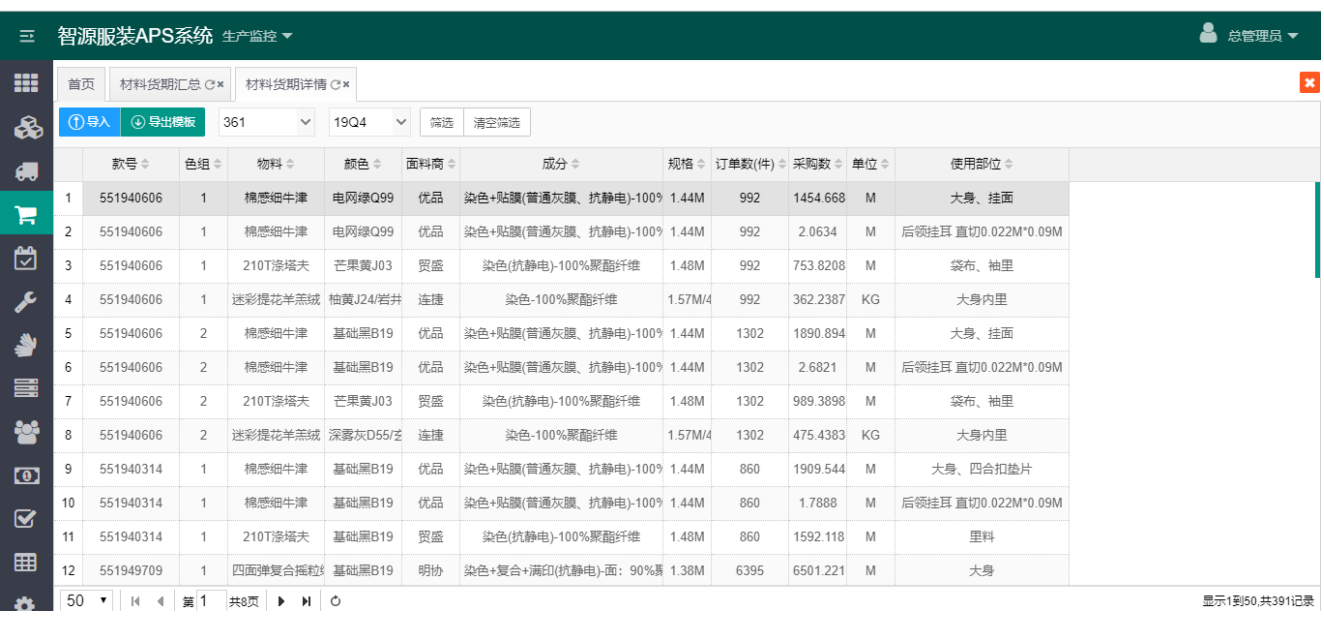

8、面辅料进度表: 同步企业用友数据库 BOM 信息, 将订单与所需面辅料匹配, 通过在界面编辑单耗, 系 统自动算出款号对应物料的可配套数量,准确的把控每个款对应的面辅料可配套数量。并展示了面辅料采购 数与入库数情况,保证生产进度按计划进行,避免生产延期。

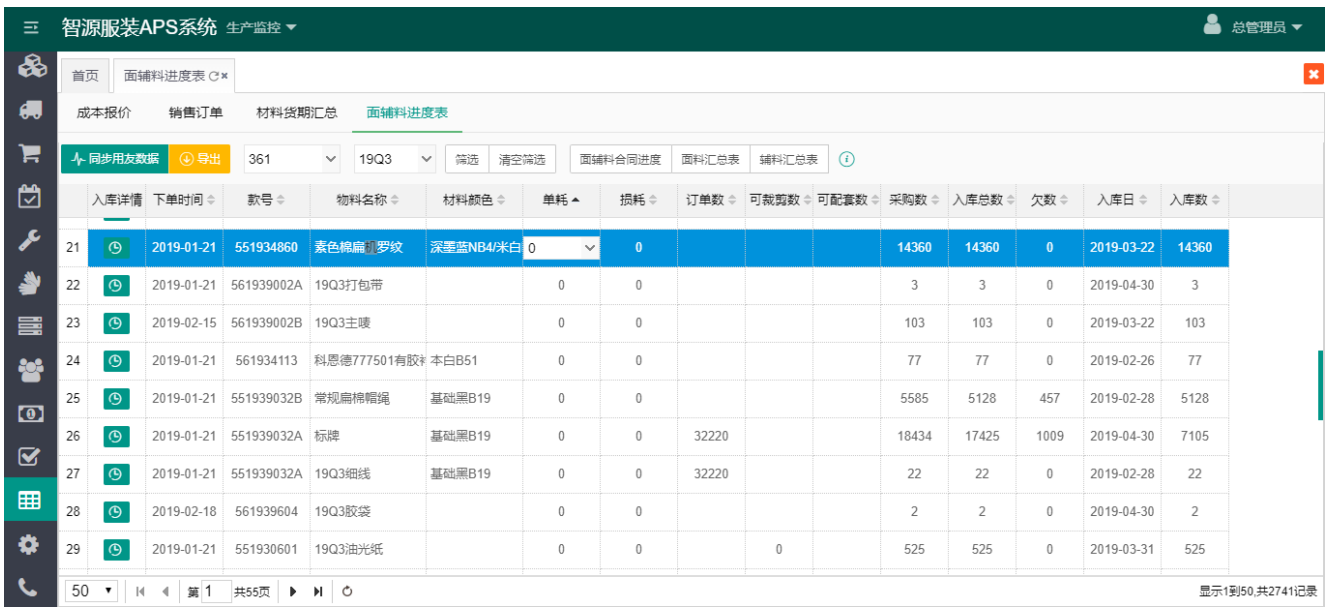

9、面辅料合同进度:展示面料合同到期详情,最后一次到期日期,已入库数量和欠数。可也查看每个物料 到期详情并对延期进行预警。同时记录供应商对合同的履行力度,更为企业评估、挑选优质供应商提供可考 究的依据,也为订单的生产提供基础,避免生产延期给企业带来损失。

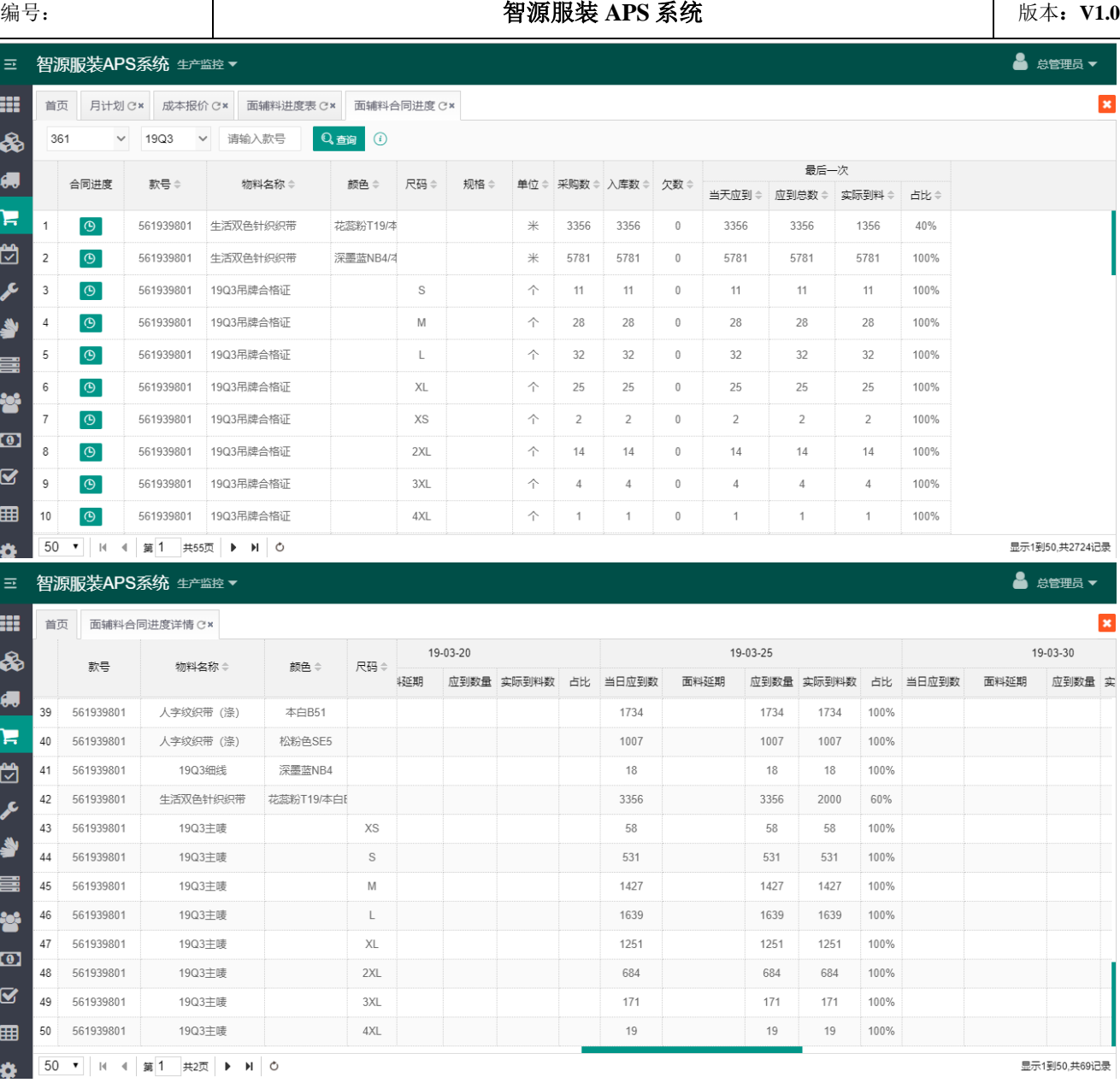

10、面辅料汇总表:多维度对面辅料到料情况进行统计分析

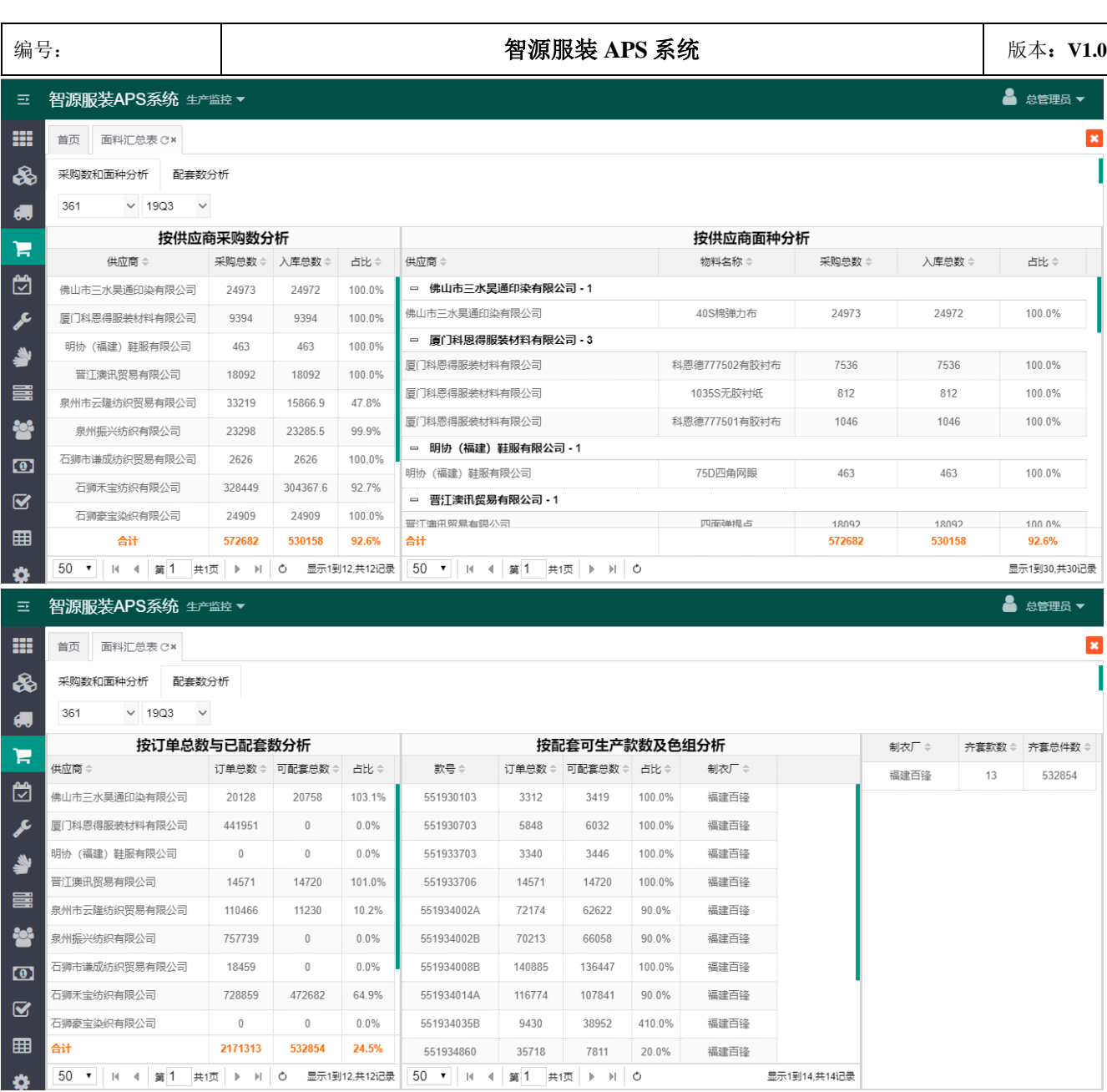

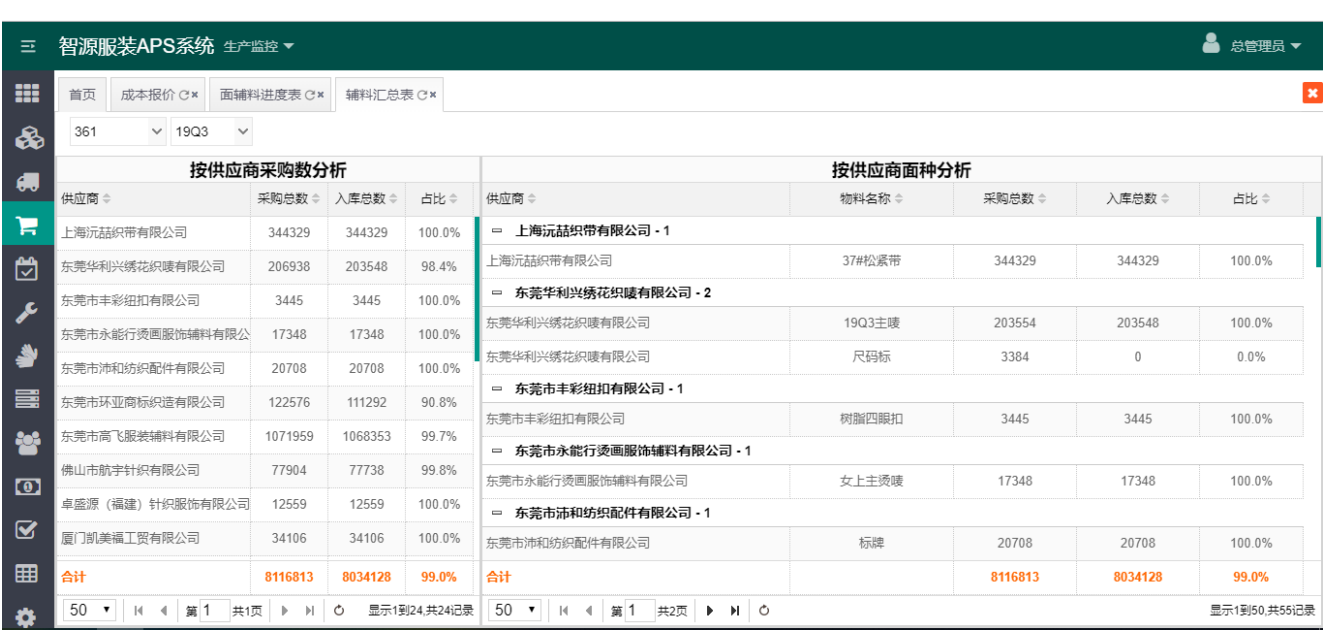

11、月计划:主计划排程并发布后,系统自动生成对应月份的每日计划产量,给生产部门提供参考,保证订 单按预计下线时间完成。

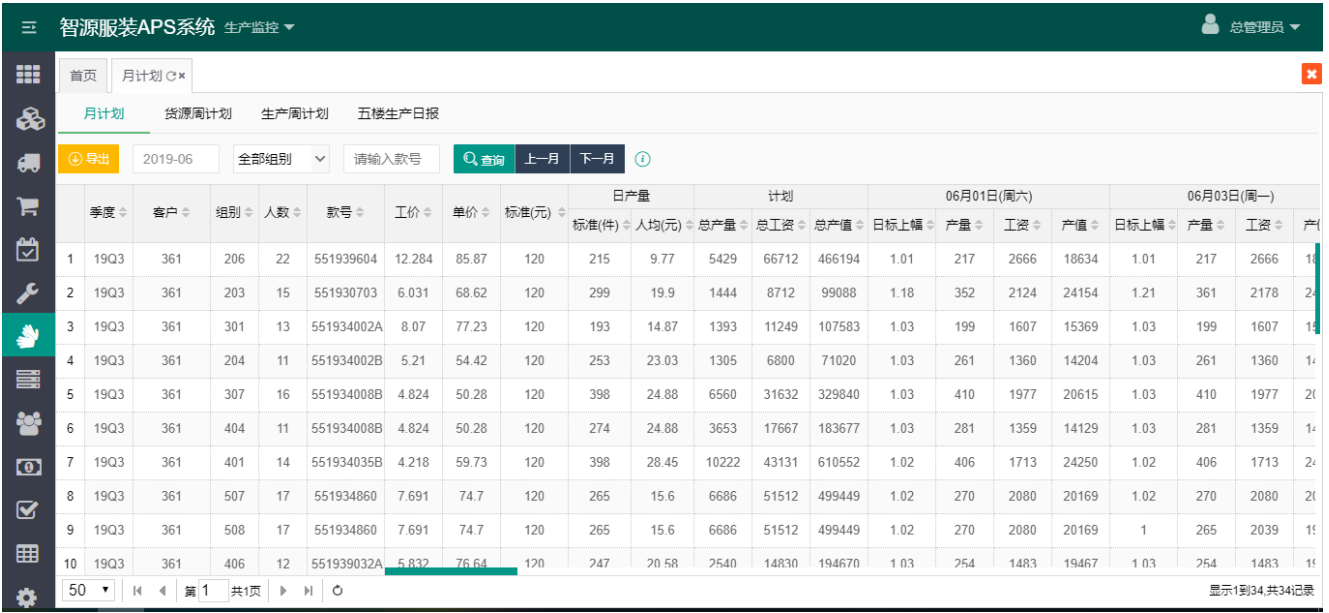

12、货源周计划:为裁剪部门提供裁剪指令,保证按时按量完成裁剪计划内容。并对印绣花外发回货进行管 理,同时计算款号、尺码对应的印花可配套数量,保证印绣花交期及品质匹配成衣制造生产。

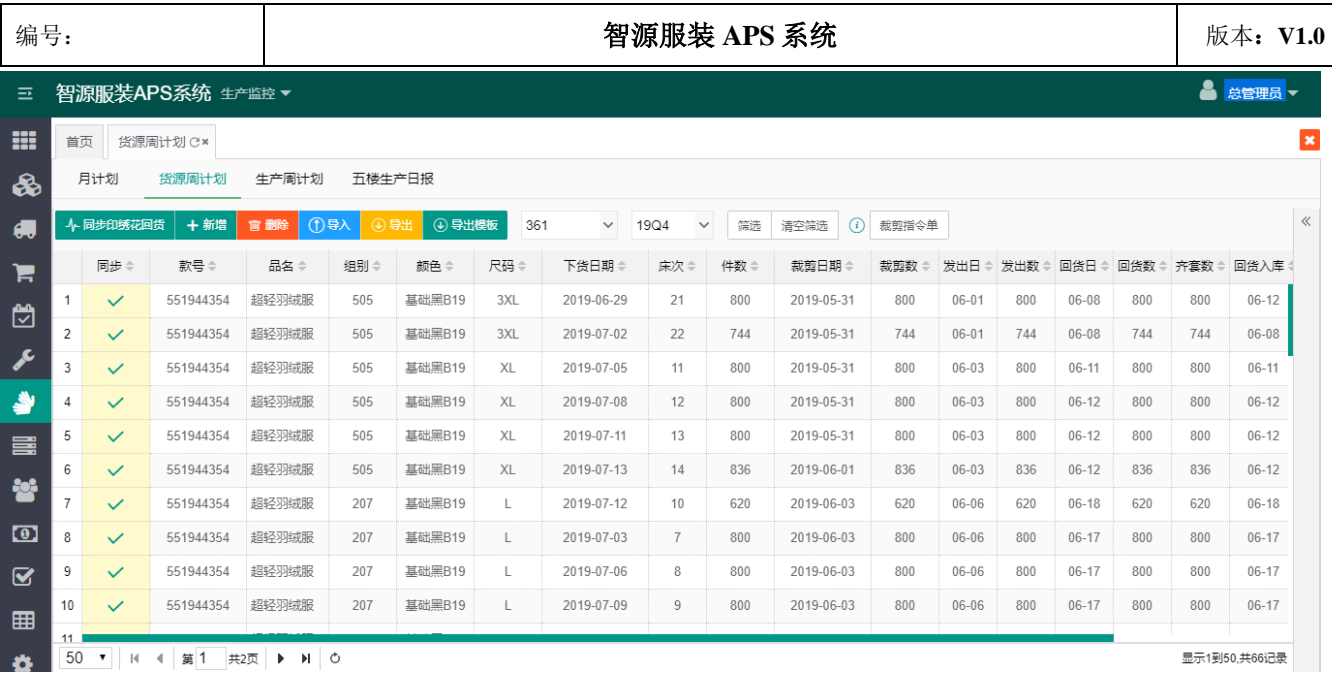

13、开发进度表:管控成衣批量生产前的款式开发,可进行一选、二选、上会三个层面的开发进度管控并统 计开发完成结果。最终小批量生产并由客户确认款式后进行大批量生产。

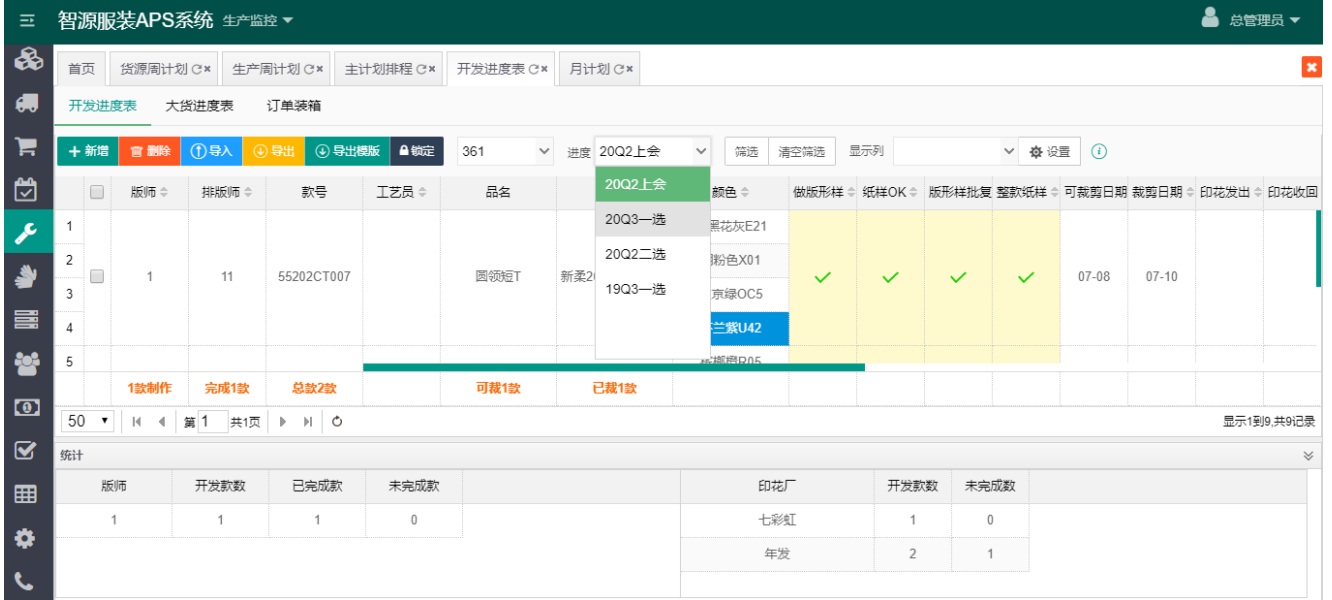

14、大货进度表:技术部门成衣生产进度管控,确认裁剪、印绣花收回、样衣完成情况及数量。

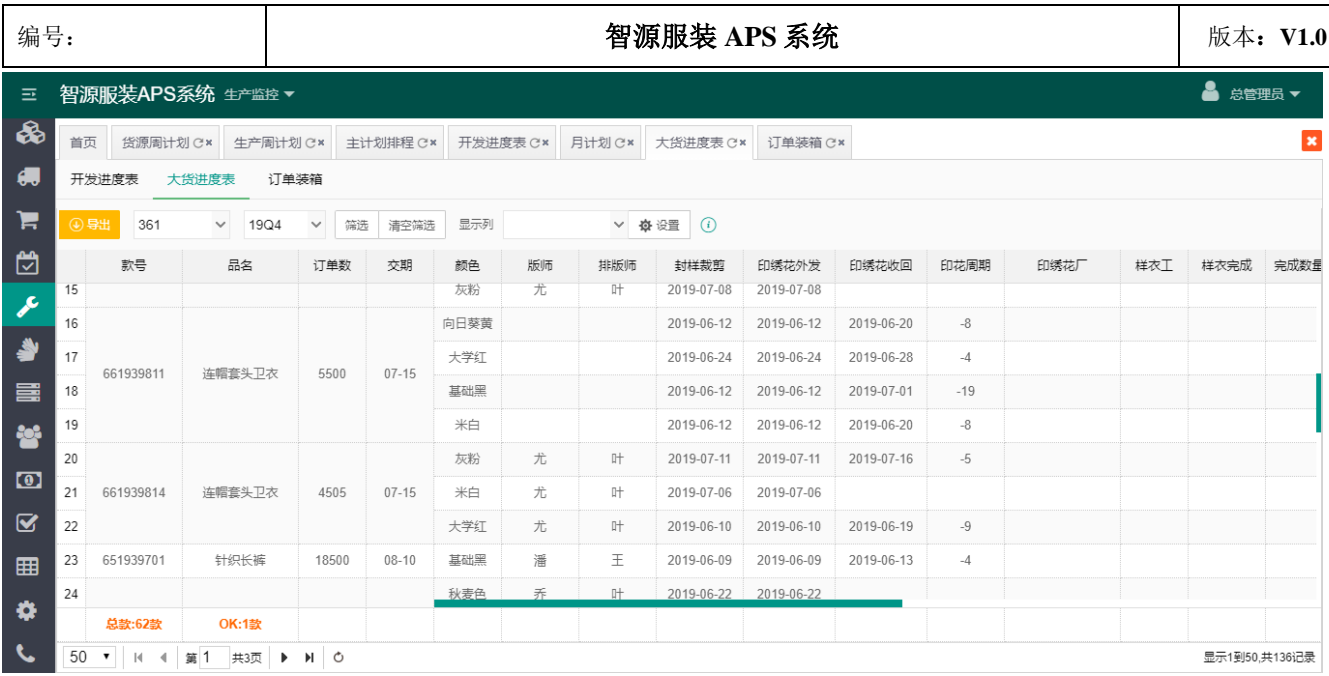

15、产前进度:从成衣生产的筹备阶段、生产阶段对产前各个环节进行严格把控。通过计划上线时间推算之 后筹备和生产中每个重要环节的计划完成时间,并由各个环节对应负责人填写相应环节的实际完成时间,通 过计划和实际的对比,严格把控每个环节的完成度,延迟则给出及时的预警,确保生产按计划完成。

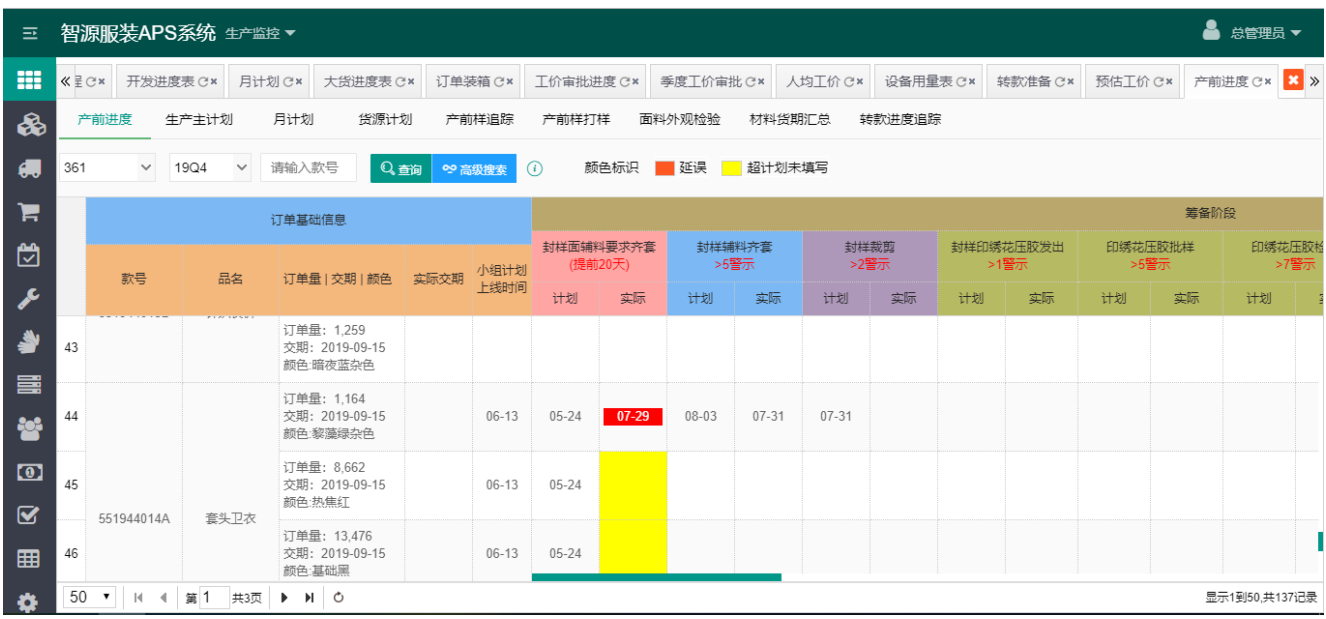

16、生产日报:获取企业车间的吊挂系统数据,生成每日的生产报表,算出每日实际产量、出入库数量、累 计完成产量等。通过直观的数据展示每日的实际完成情况与计划排程之间的比较。并将实际产量回写到计划 排程中,重新计算预计下线时间,确保预计下线时间的可参考性。

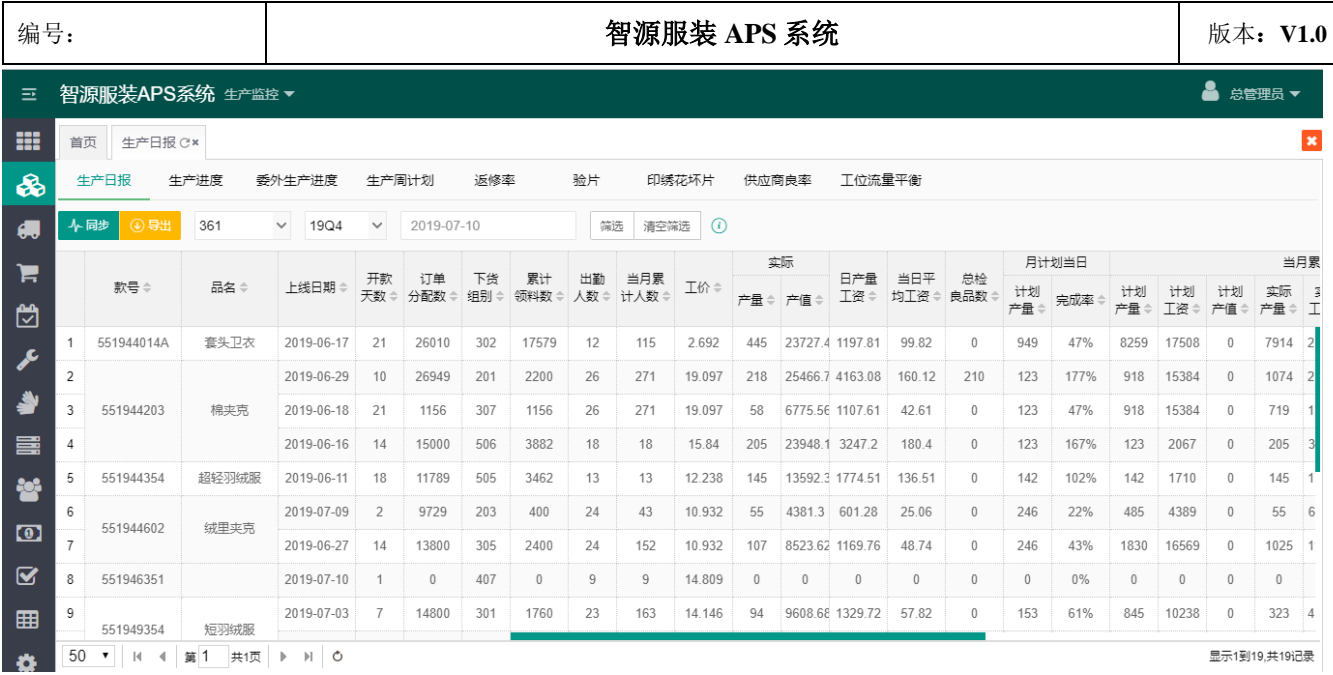

## 17、生产进度:通过图表一目了然的展示了每个季度对应款号的生产完成情况。

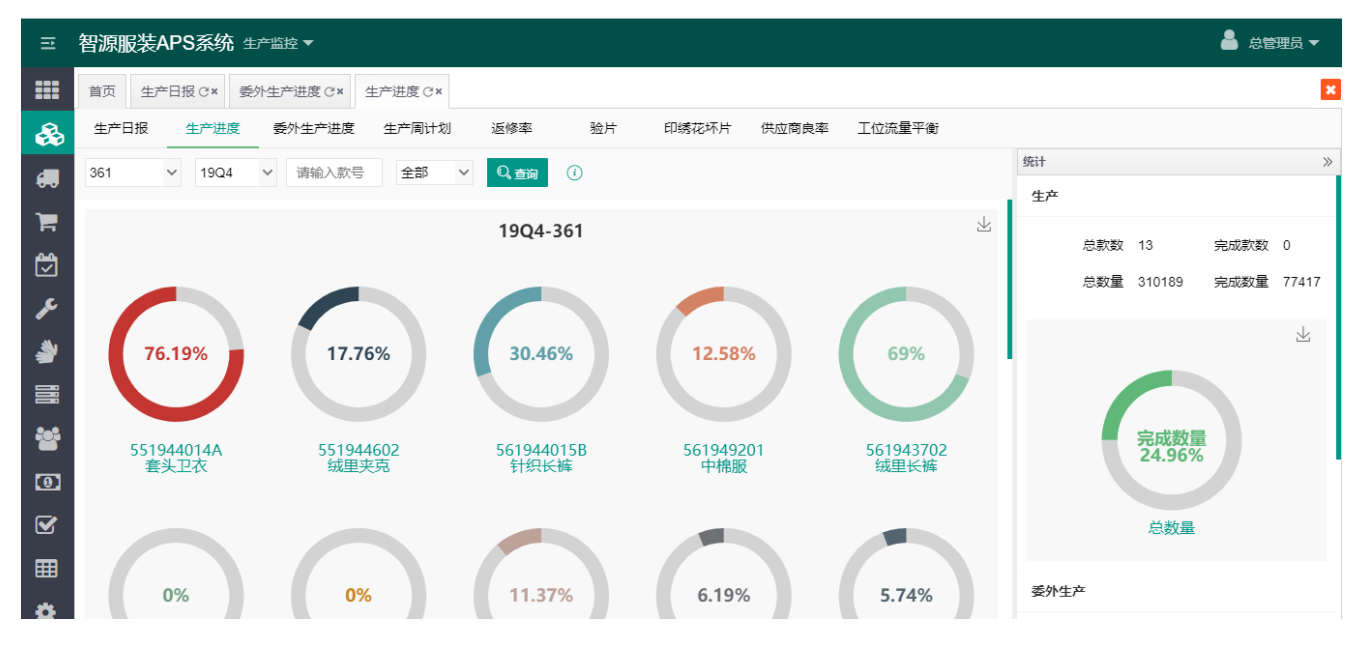

18、人均工价:通过获取吊挂系统每日生产实时数据,计算出每个款号对应生产组别的日人均工资和生产区 域人均工资,并算出人均日工资同比,达到成本核算和对生产线上员工薪资平衡监控,提高员工生产积极 性。

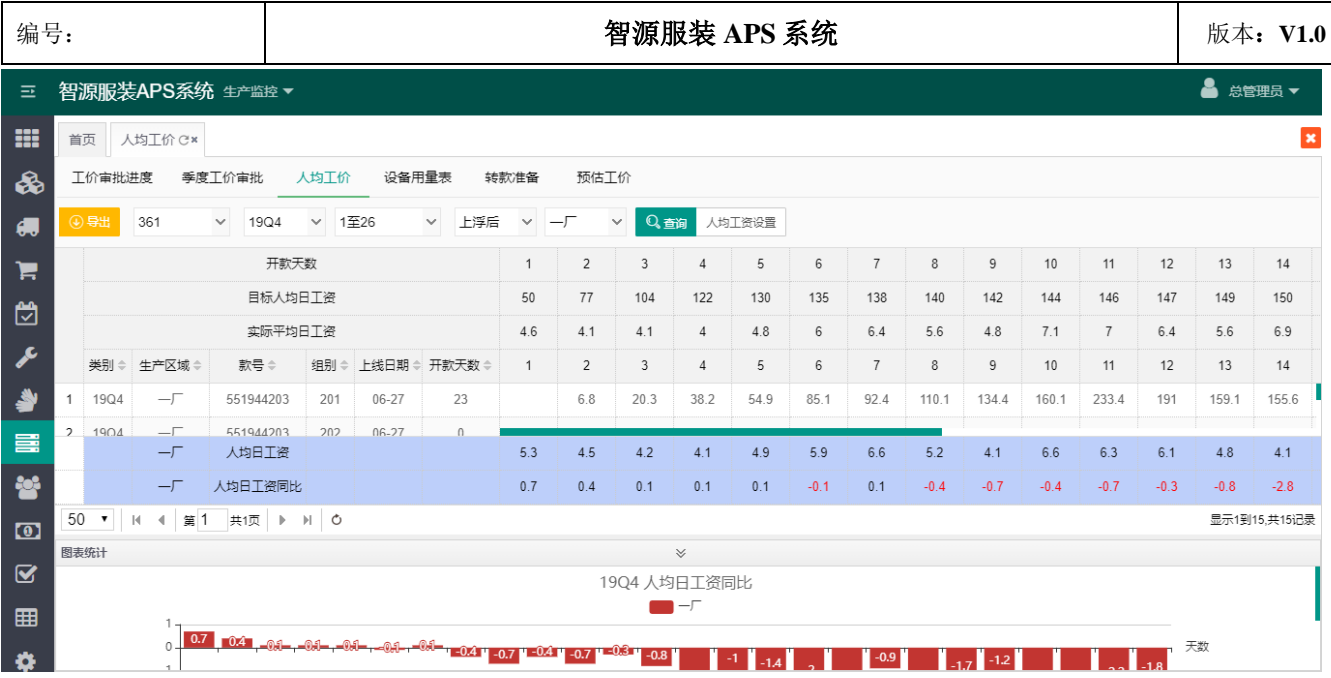

## 19、设备用量表:对生产区域的设备使用进行监管和统计。

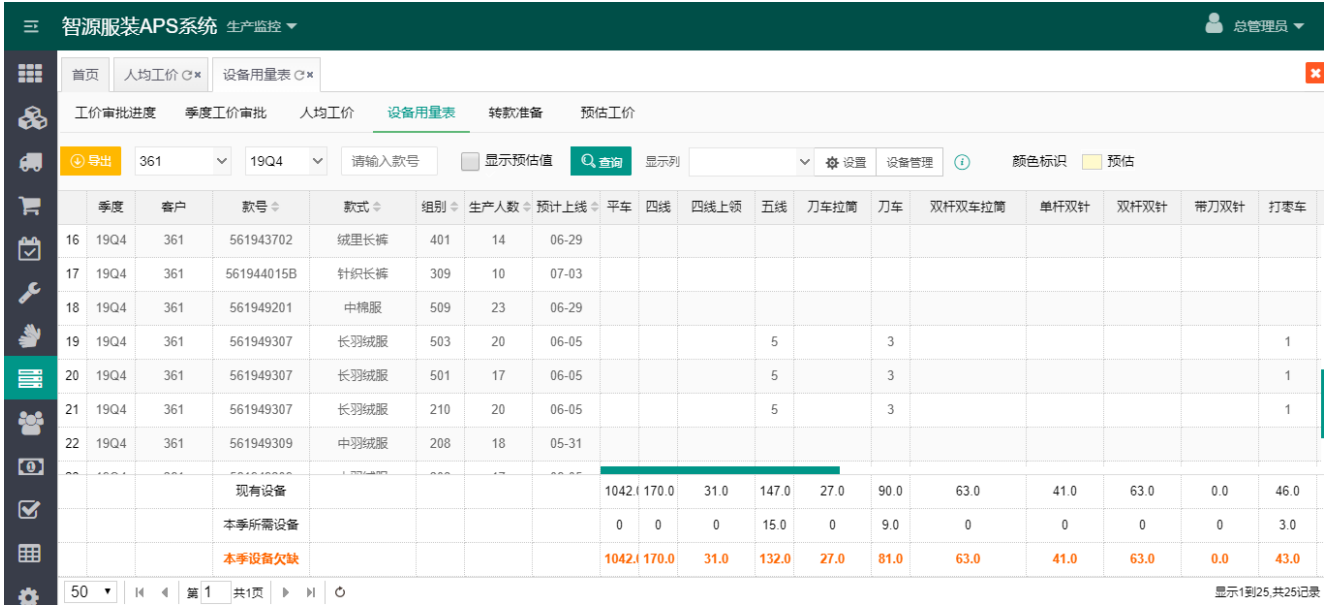

20、转款准备:监控生产转款前生产部门、生产管理部、技术 IE 部和品管部需提前准备的事项,对应负责 人填写每个环节是否完成或超期,如果超期就给与警示,确保能够顺利的上线生产。

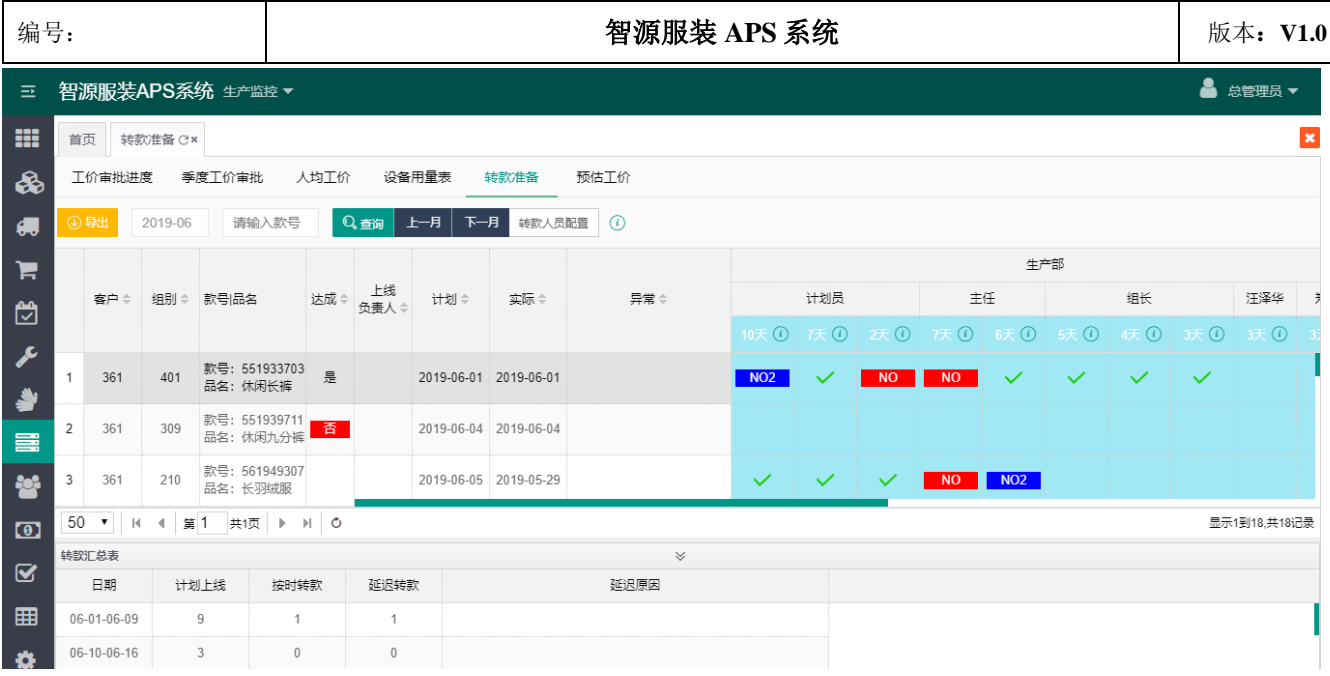

## 21、班组生产完成率:记录每个组别领取对应款号的领料数和生产完成数

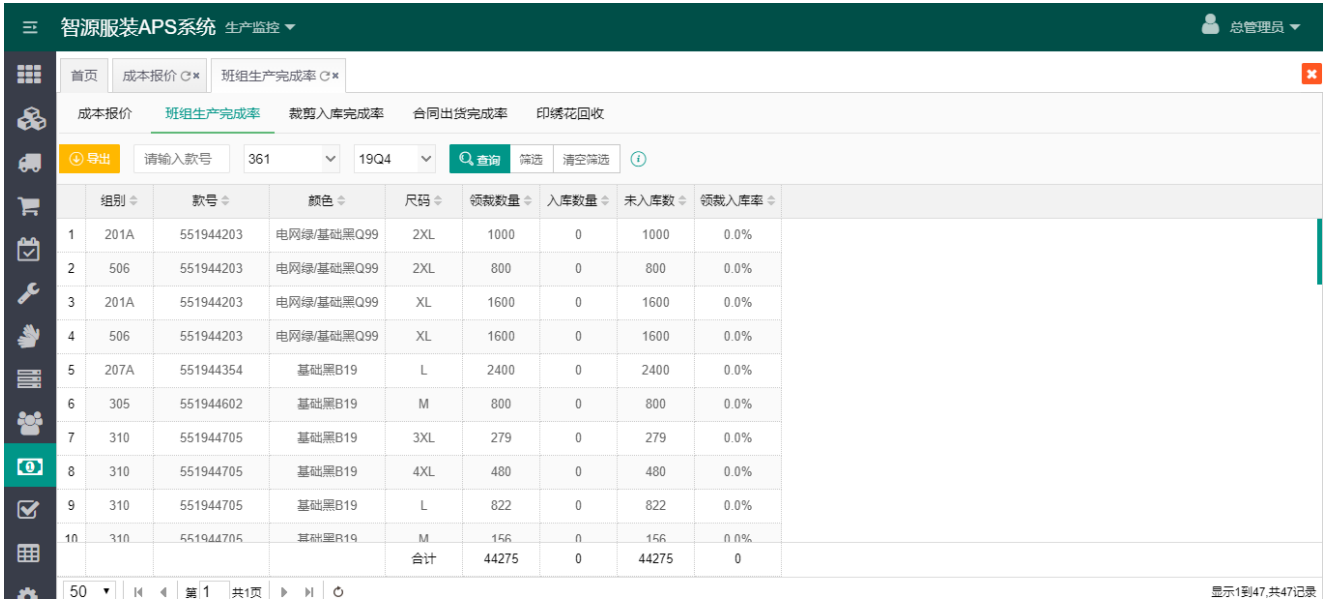

22、裁剪入库完成率:获取对应款号的裁剪数量和各个班组的领裁数量,并计算裁剪完成率,未裁数量。

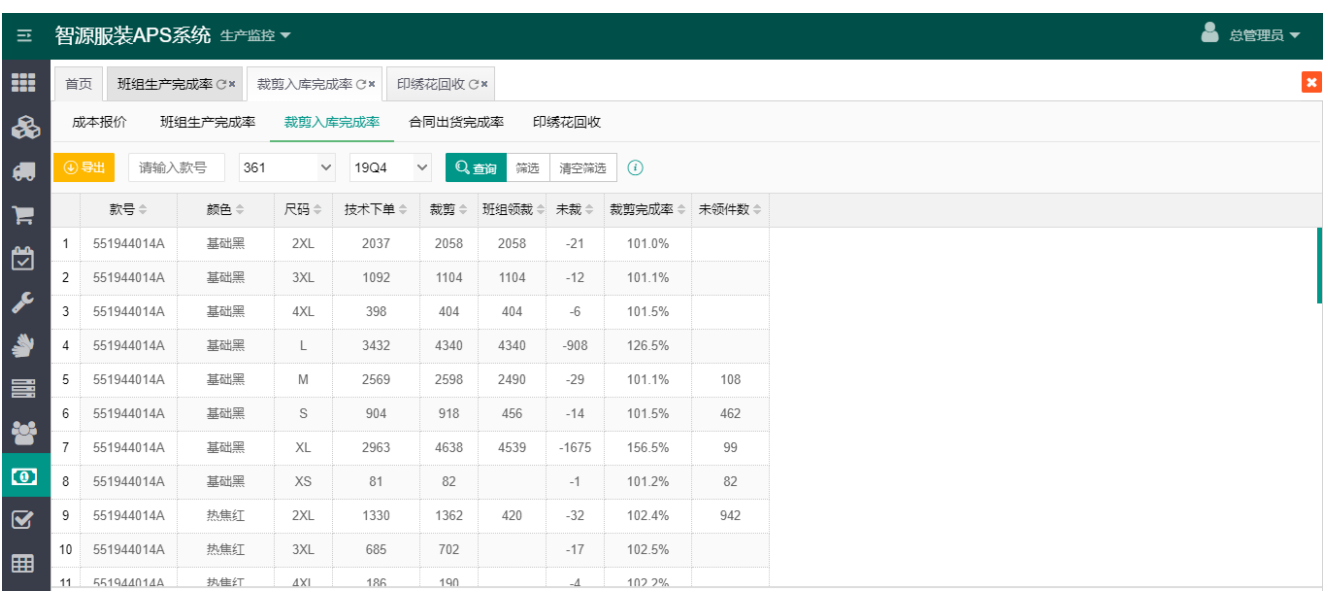

23、产前样追踪、打样维护:给品管部提供产前样的检查核对,杜绝批量异常产生,确保大货生产时产品品 质符合客户要求。

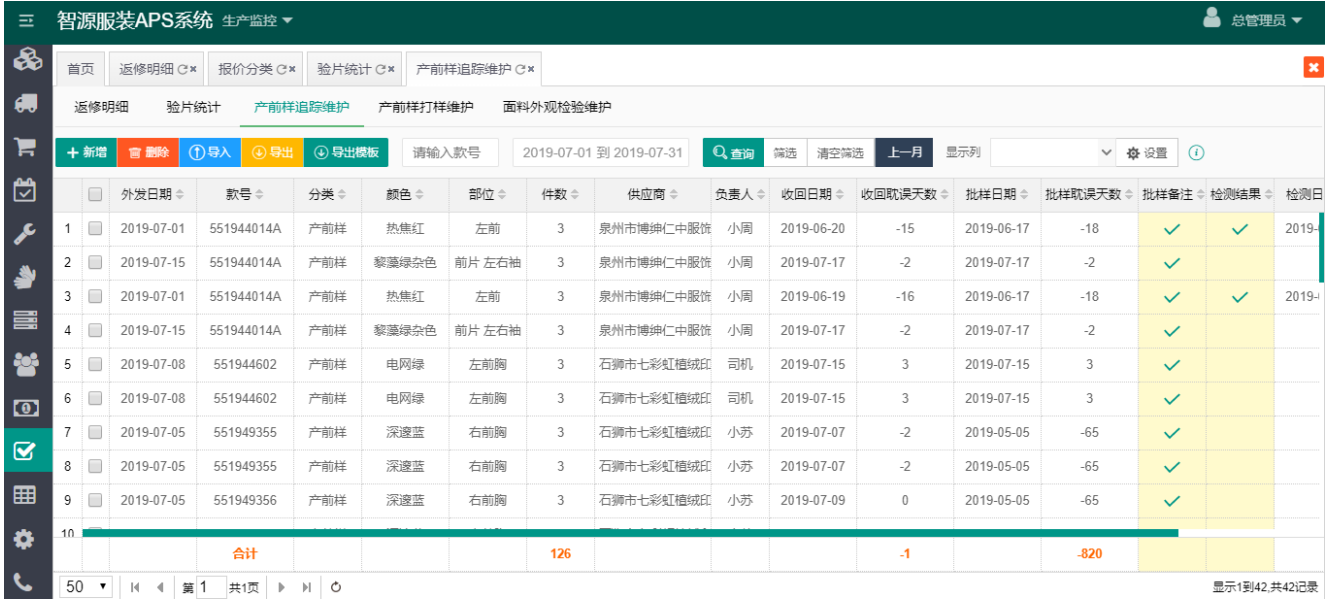

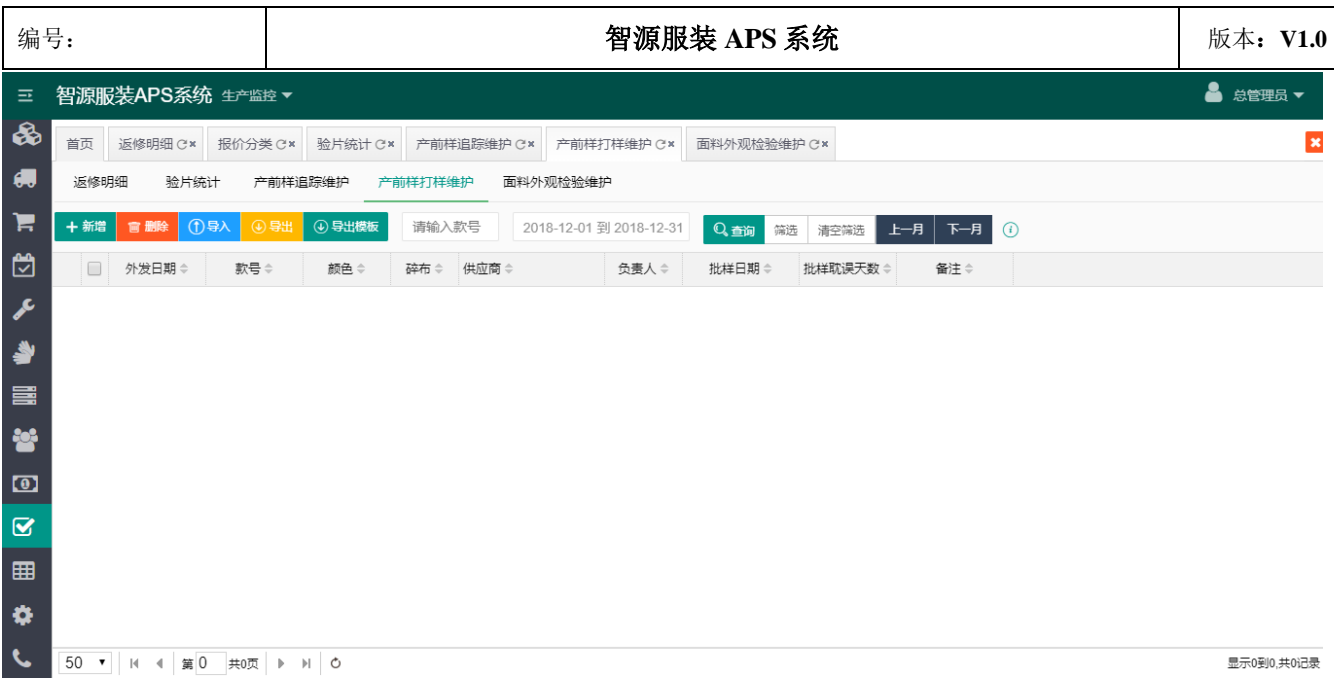

24、面料外观维护:品管部门通过比对标准样本及相关资料、核对用料、做法是否正确,检查外观及功能是 否达到客户要求。

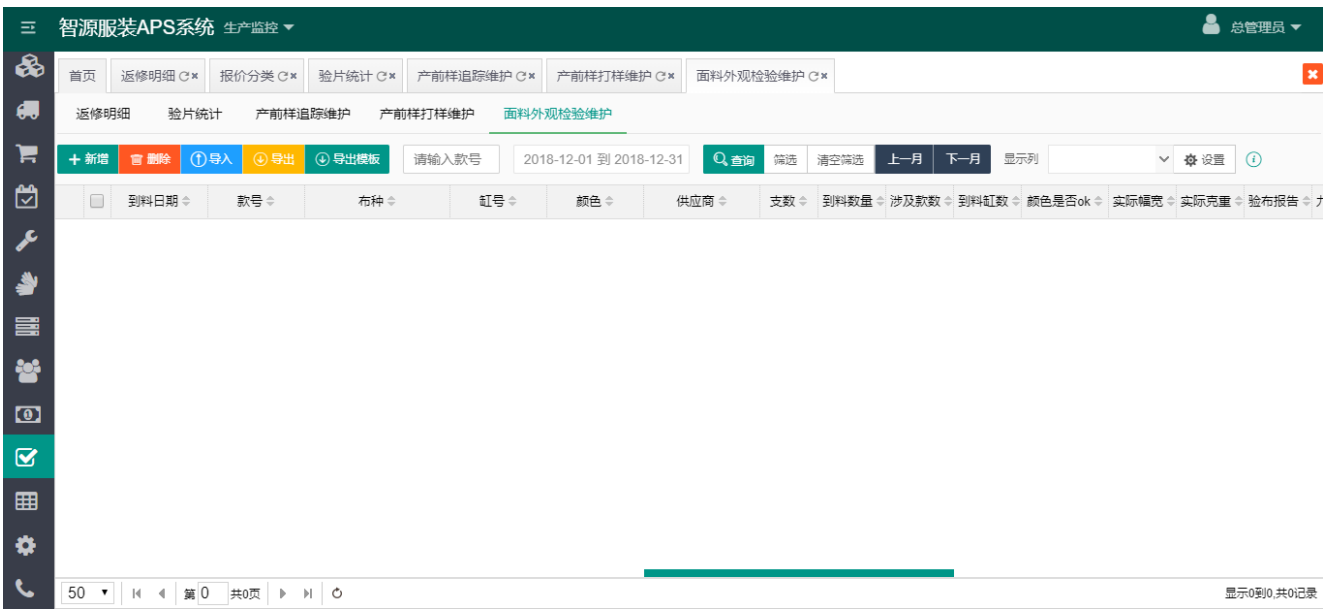

25、供应商管理:对供应商进行管理维护。

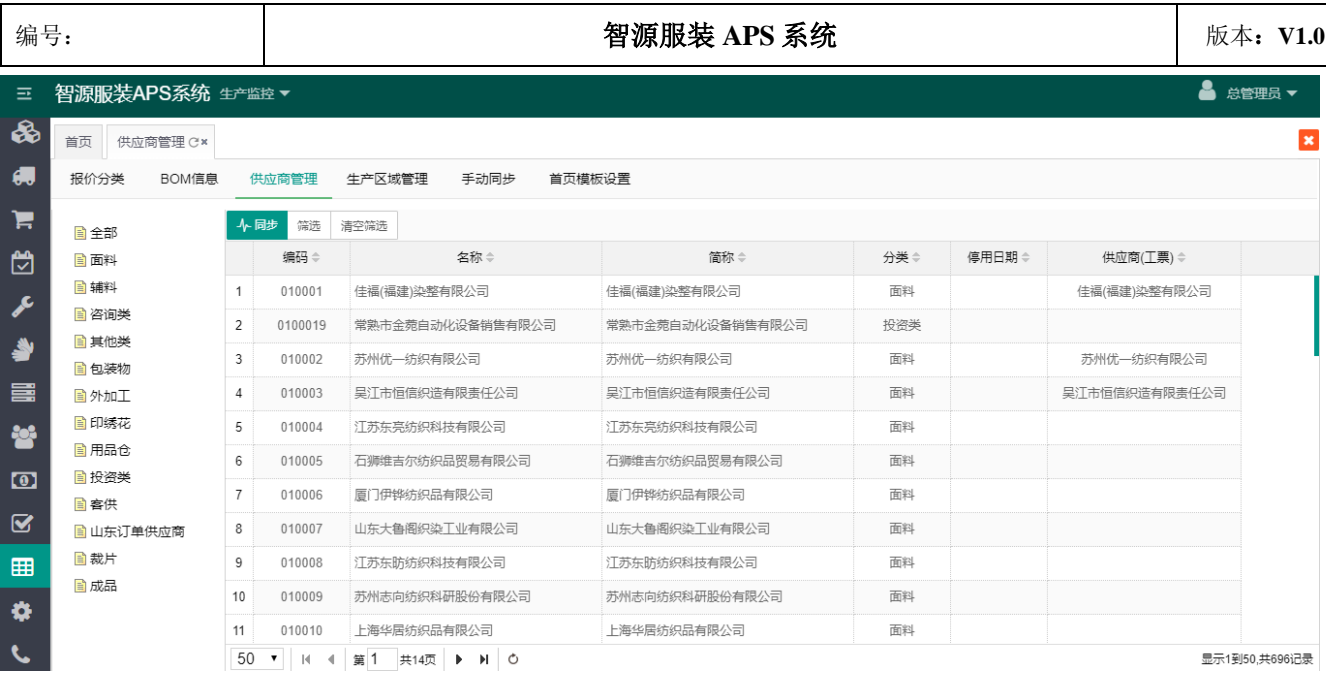

26、手动同步: 对系统的所有定时任务进行管理, 并记录定时任务运行时是否出现异常情况, 如有异常则手 动执行相应的任务。

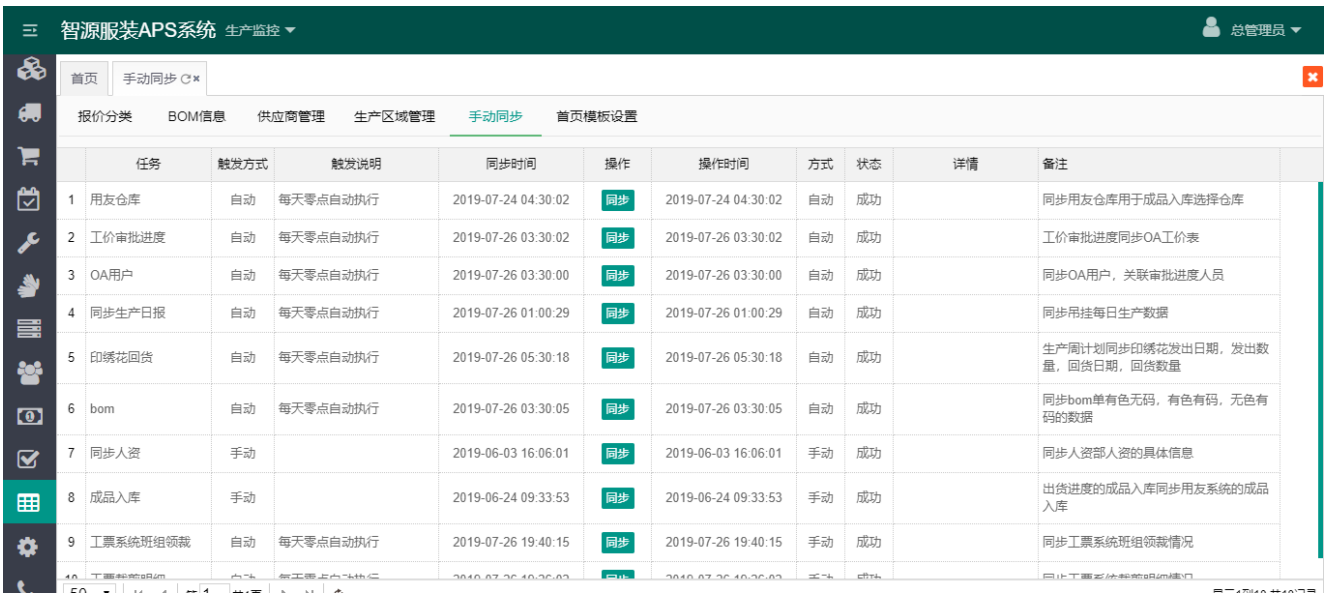

27、用户管理:系统用户创建和权限管理。

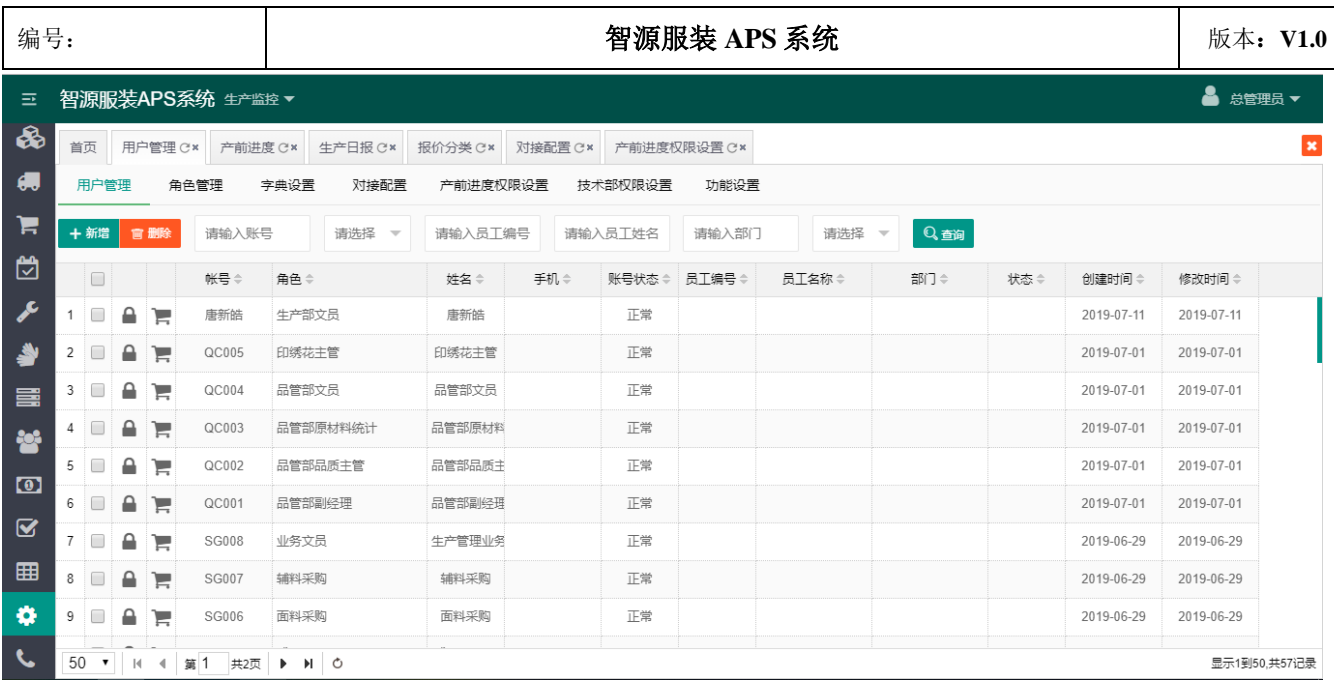

28、产前进度权限和技术部权限设置:产前进度和开发进度表可单独的进行权限管控,每个环节都可指定专

人负责,避免相互推诿。

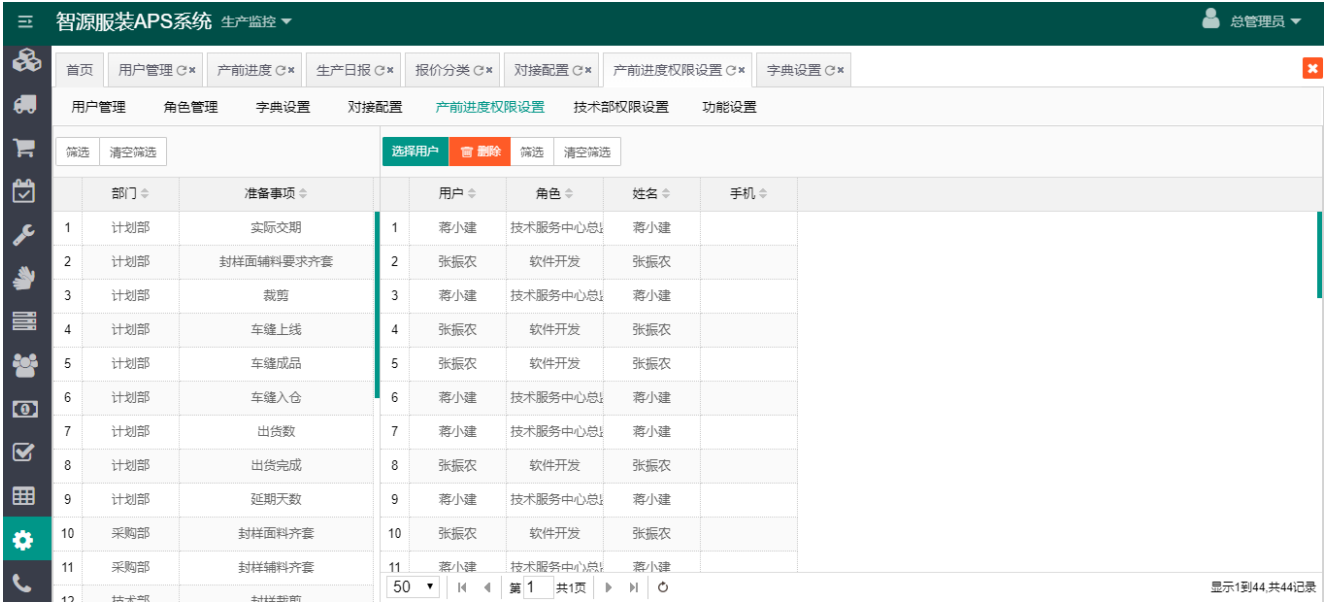

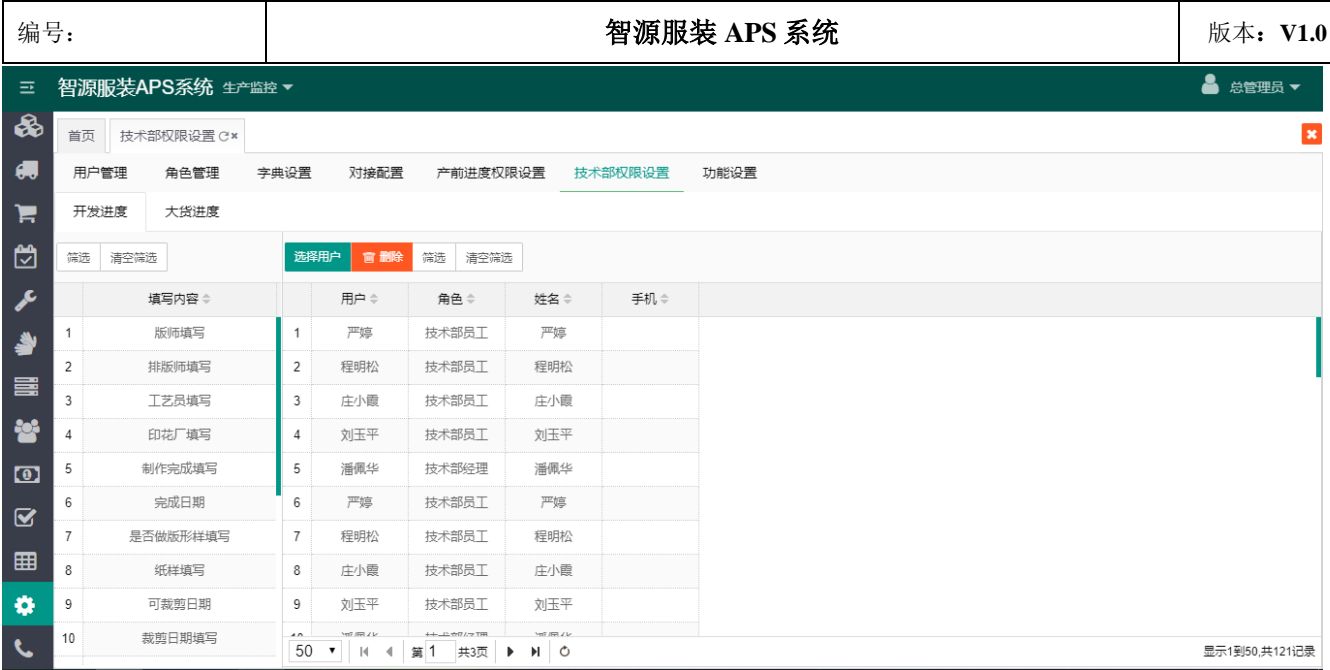

## 29、成品出入库:通过 EXCEL 导入成品出入库数据,并生成季度成品出入库详情表,展示出入库详情。

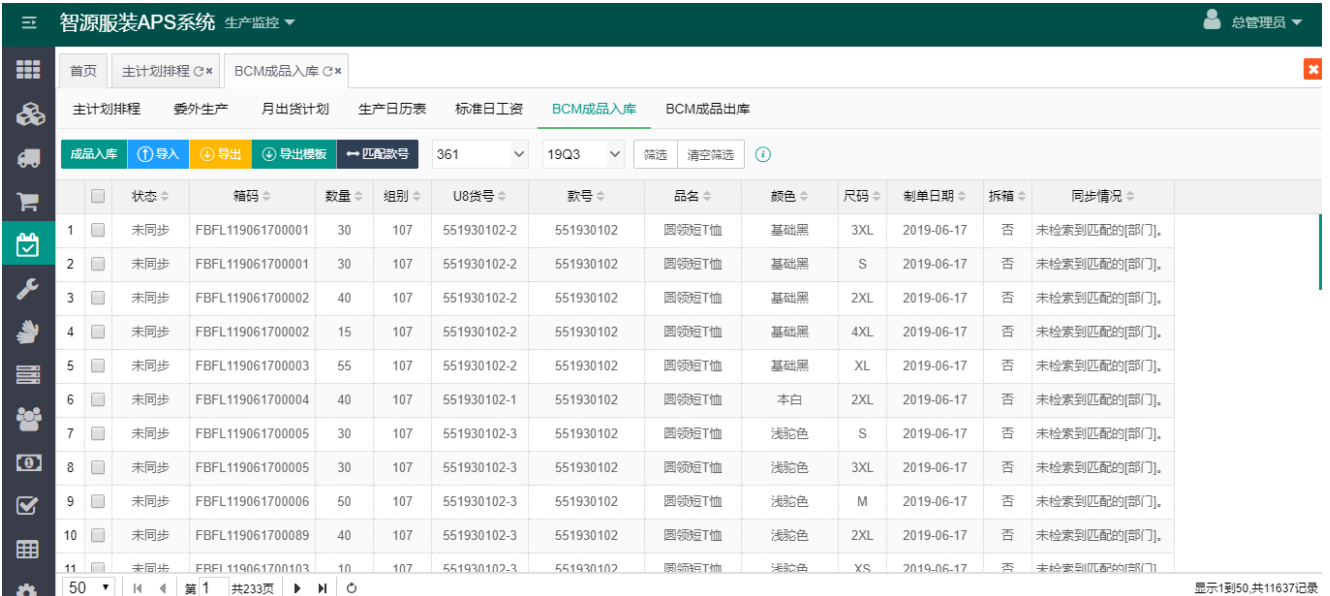

 $\pmb{\times}$ 

**& 总管理员 ▼** 

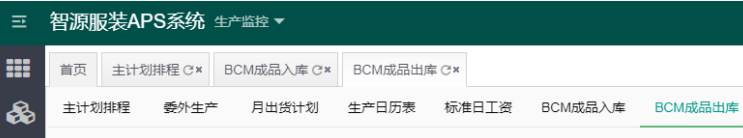

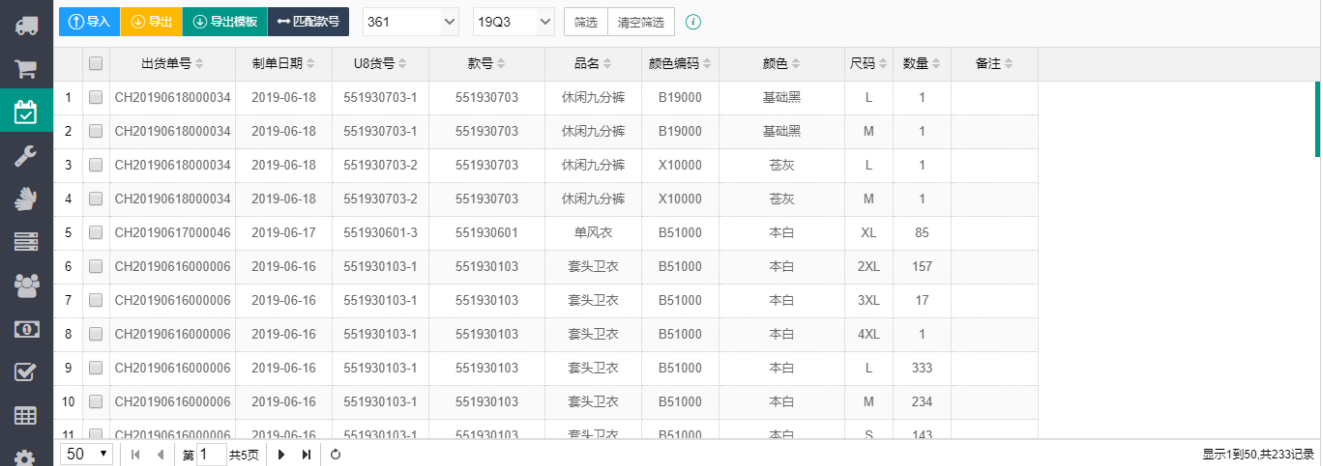

## <sub>三</sub> 智源服装APS系统 生产监控▼

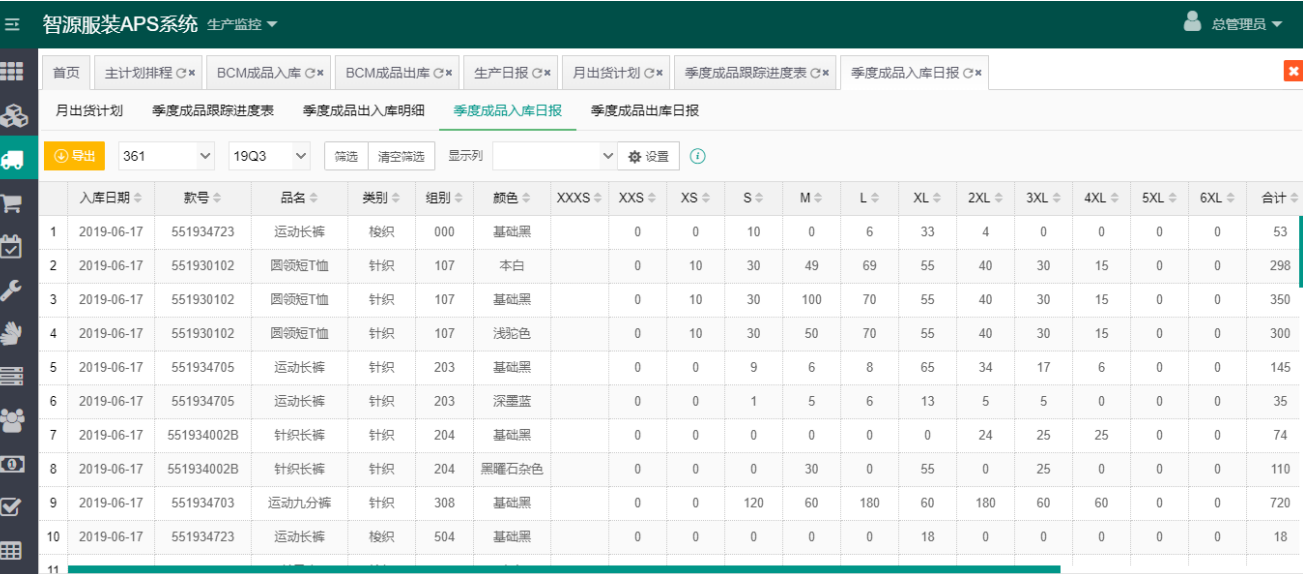

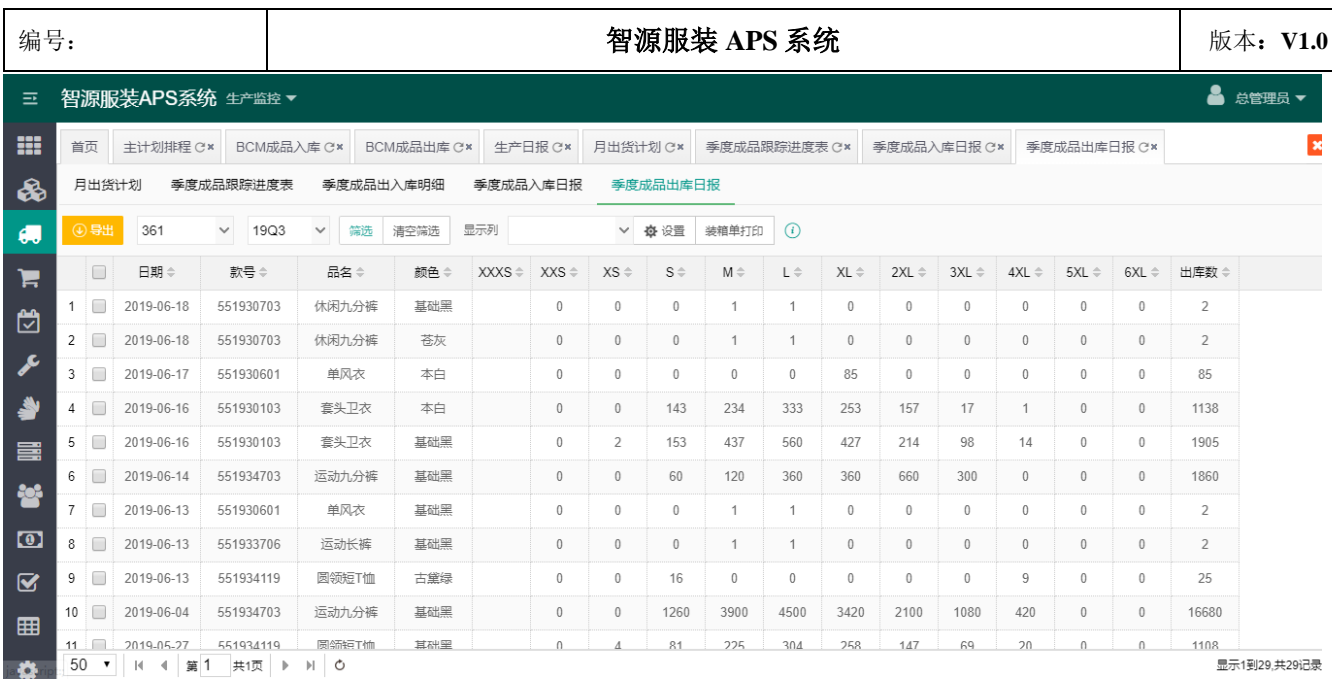

# 30、季度成品跟踪进度表:展示对应季度成衣出入库汇总,并对是否会超期出货进行预警。

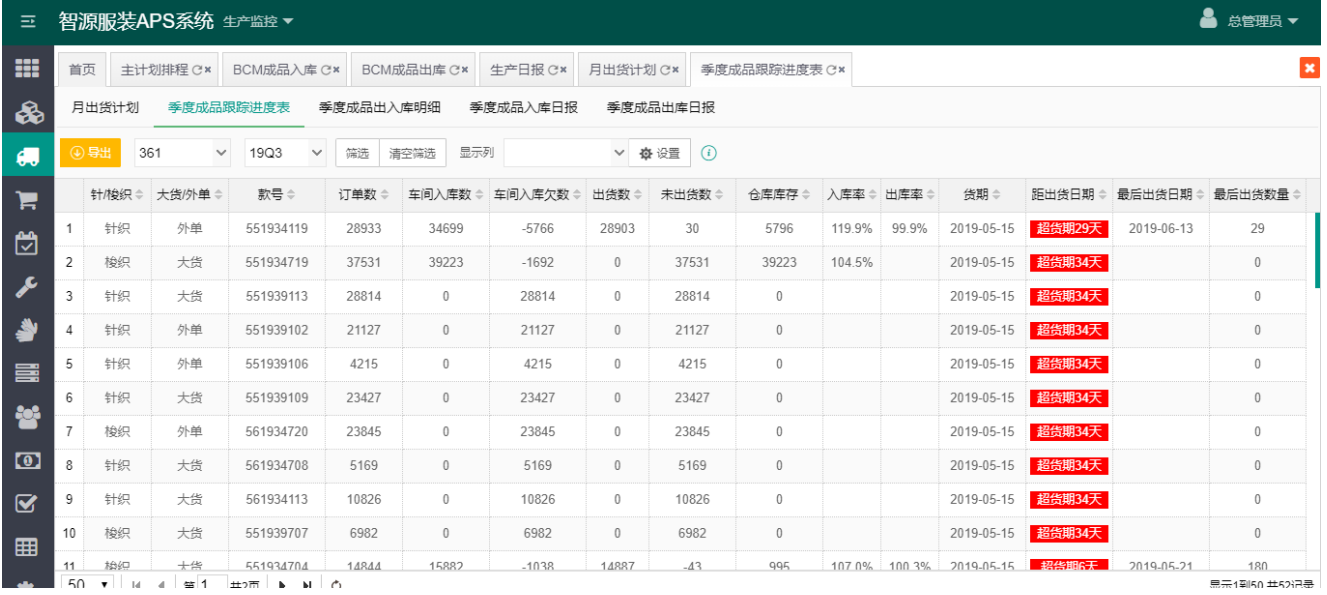

## 手机端说明:

1、产前进度:展示当前款号的进度和配套数以及是否有异常状况发生,有则及时处理避免生产延期。

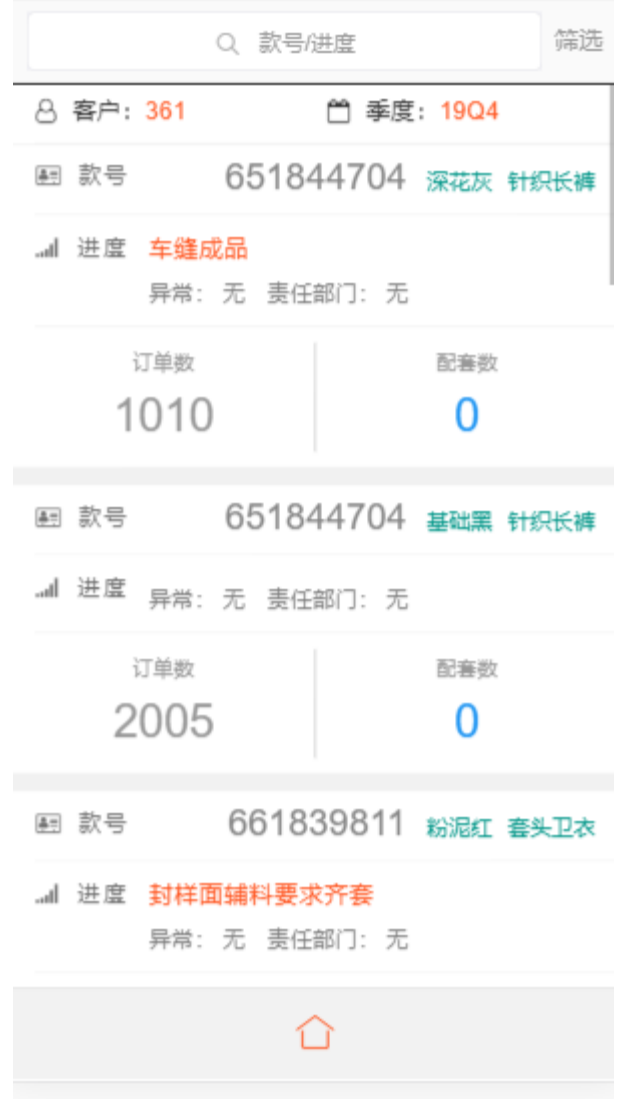

2、成本报价:不分类别统计企业和客户单价差;分印绣花、原辅材量、工价和管理四个类别对企业和客户 的料率和单价统计,重点突出价格差值,并用不同颜色显示。

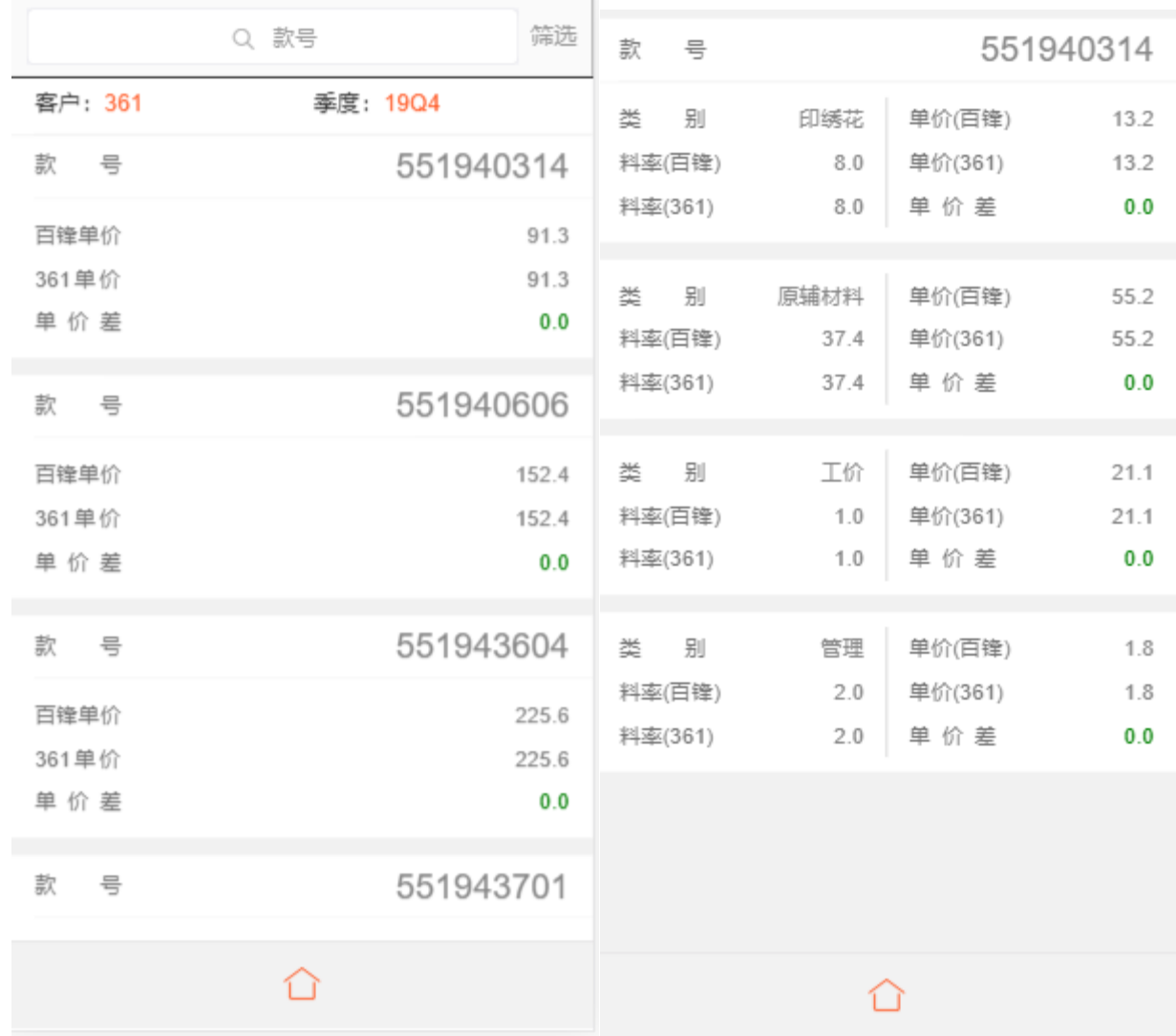

3、面料配套:从四个维度来分析面料配套数量和比率,直观展示面料到料数量。

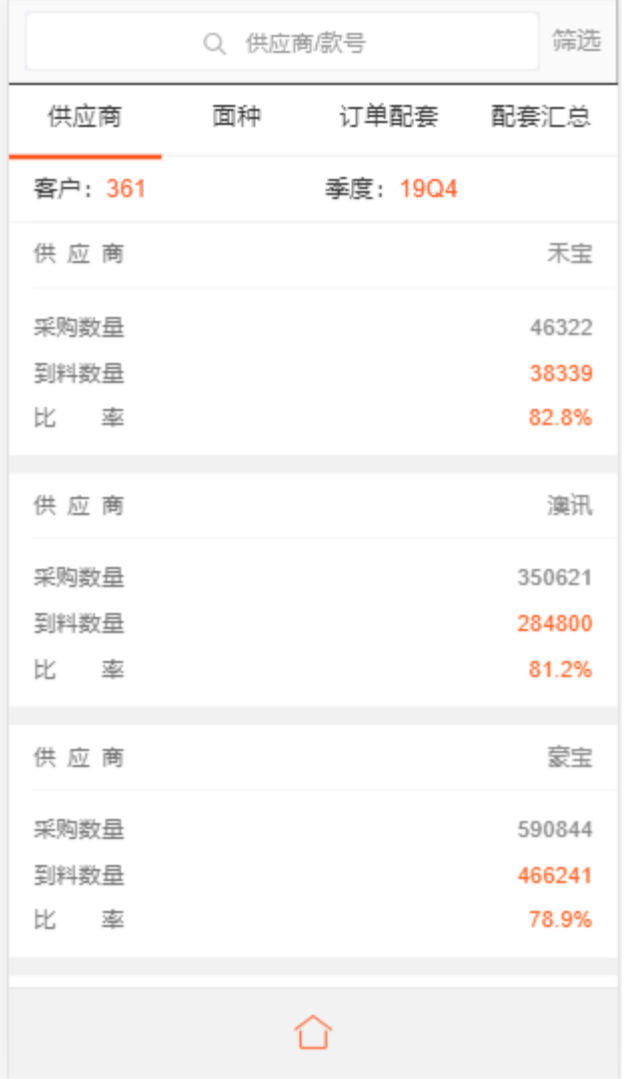

4、生产进度:通过图表清晰的展示了对应季度每个款号的生产进度和对完成数量进行统计。

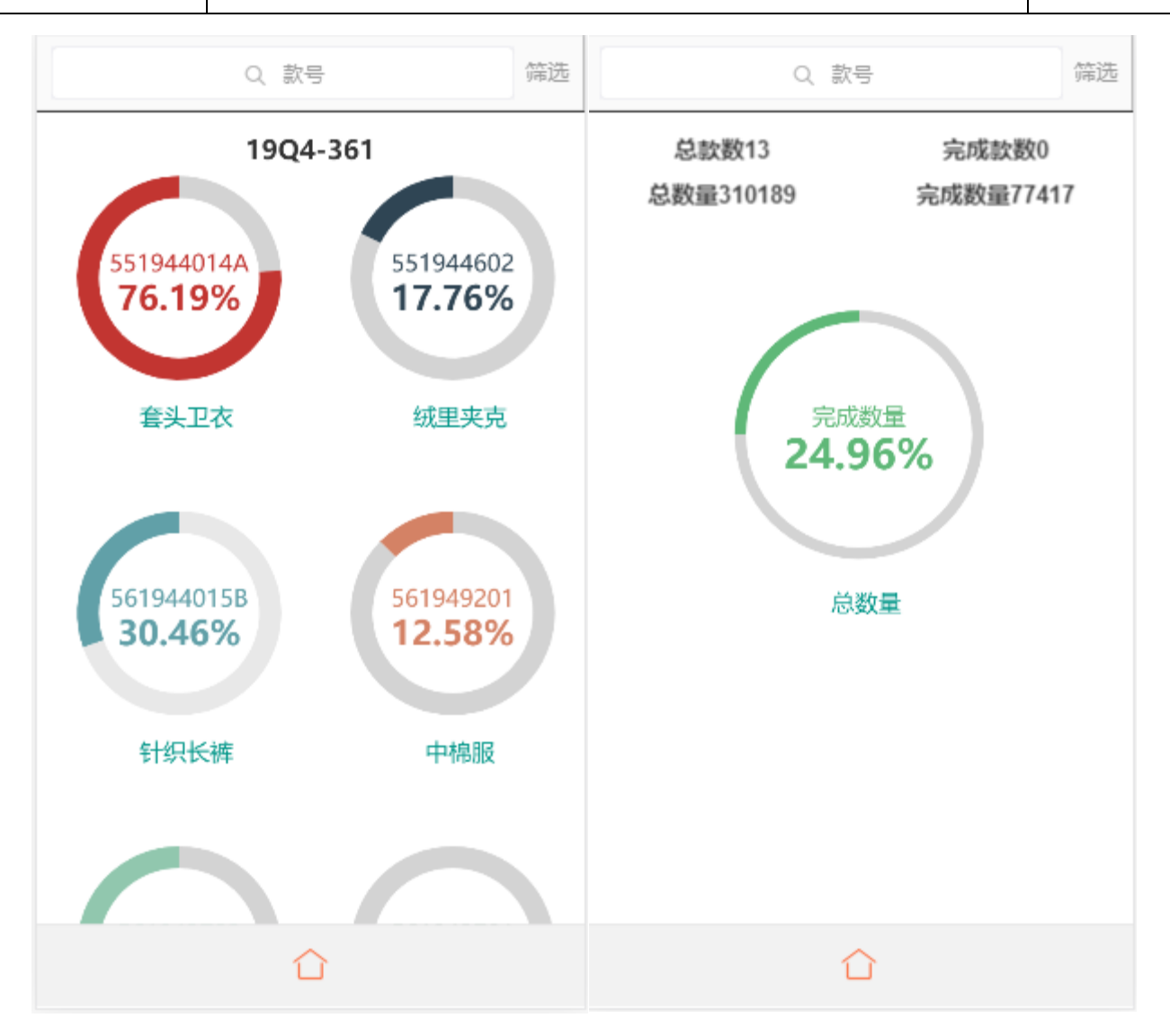

5、交期预警:根据每个款号交期和预计下线时间的比对,算出是否会超期和可能的超期件数,并提供预 警,避免了出现延迟情况给企业带来损失。

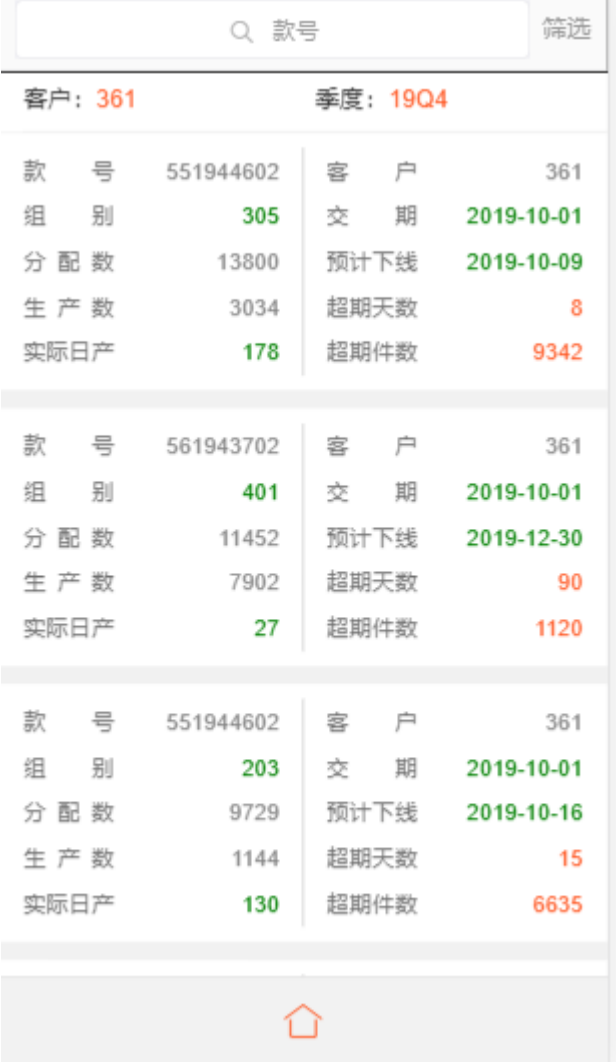

6、出货进度:展示当前生产款号的出货详情和库存详情。

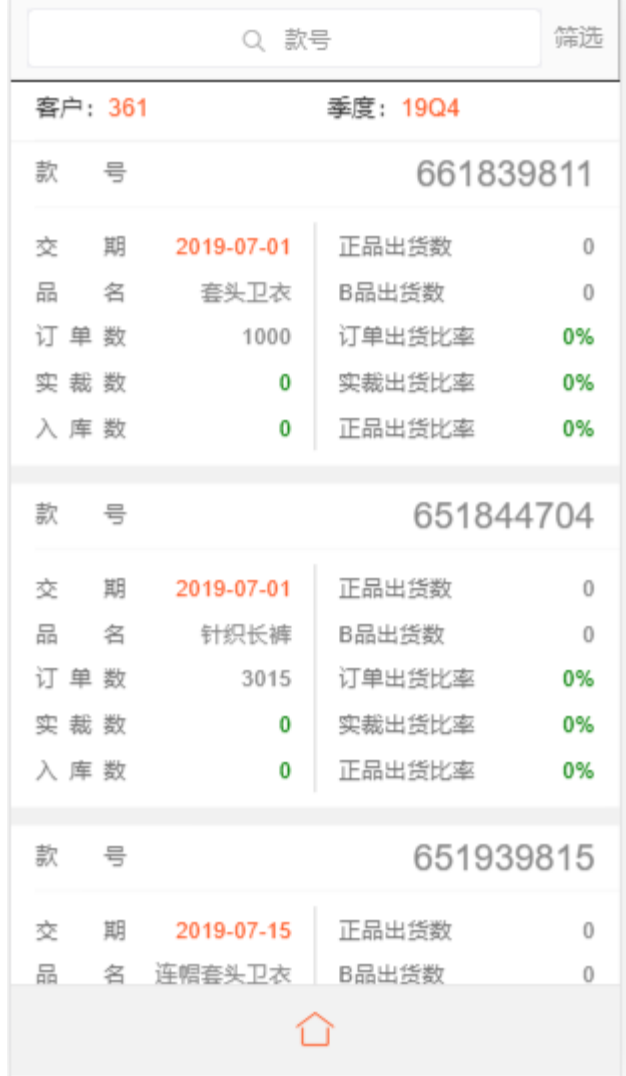

```
package com.zhi;
import com.biz.admin.AdminRoutes;
import com.biz.demo.DemoRoutes;
import com.biz.m.mRoutes;
import com.jfinal.config.*;
import com.jfinal.core.JFinal;
import com.jfinal.ext.handler.ContextPathHandler;
import com.jfinal.kit.PathKit;
import com.jfinal.kit.PropKit;
import com.jfinal.plugin.activerecord.ActiveRecordPlugin;
import com.jfinal.plugin.activerecord.dialect.SqlServerDialect;
import com.jfinal.plugin.cron4j.Cron4jPlugin;
import com.jfinal.plugin.druid.DruidPlugin;
import com.jfinal.plugin.ehcache.EhCachePlugin;
import com.jfinal.template.Engine;
import model._MappingKit;
import java.io.File;
/**
 * @author 刘孟平
 * @Description: 系统主要的配置文件
 * @date 2017 年 3 月 17 日 下午 5:57:13
 */
public class Config extends JFinalConfig {
     public void configConstant(Constants me) {
          // 开发模式
          PropKit.use("config.properties");
          me.setDevMode(PropKit.getBoolean("devMode", false));
          me.setBaseDownloadPath("/data/temp");
          me.setBaseUploadPath("/data");
          String filePath = PathKit.getWebRootPath() + me.getBaseDownloadPath();
         File file = new File(filePath); if (!file.exists())
               file.mkdirs();
          Engine.use().setBaseTemplatePath(PathKit.getWebRootPath() + "/views");
      }
     public void configEngine(Engine me) {
          me.addSharedFunction("/views/common/_layout.html");
          me.addSharedFunction("/views/common/_admContentLayout.html");
          me.addSharedFunction("/views/common/_mLayout.html");
      }
     // 路由器配置
     public void configRoute(Routes me) {
          me.add(new AdminRoutes()); // 总管理后端路由
          me.add(new DemoRoutes());
          me.add(new mRoutes()); //手机端路由
      }
     //连接 mysql bfaps
     public static DruidPlugin createDruidPlugin() {
          return new DruidPlugin(PropKit.get("jdbcUrl"), PropKit.get("user"), PropKit.get("password").trim());
      }
     //连接百锋 OA 数据库 a8v5
     public static DruidPlugin createDruid2Plugin() {
                                               172 / 201
```
**1** / **30**

```
 return new DruidPlugin(PropKit.get("a8jdbcUrl"), PropKit.get("a8user"), 
PropKit.get("a8password").trim());
     }
     //连接 hrsql server
     public static DruidPlugin createC3p0Plugin() {
         return new DruidPlugin(PropKit.get("jdbcUrl_zhi"), PropKit.get("user_zhi"),
                   PropKit.get("password_zhi").trim(), PropKit.get("driverClass"));
     }
     //连接工票系统的 sql server
     public static DruidPlugin createC4p0Plugin() {
         return new DruidPlugin(PropKit.get("jdbcUrl_gp"), PropKit.get("user_gp"),
                   PropKit.get("password_gp").trim(), PropKit.get("gpdriverClass"));
     }
     //连接吊挂系统的 sql server
     public static DruidPlugin createC3p0Plugin_sdb() {
         return new DruidPlugin(PropKit.get("jdbcUrl_sdb"), PropKit.get("user_sdb"),
                   PropKit.get("password_sdb").trim(), PropKit.get("sdbdriverClass"));
     }
     public void configPlugin(Plugins me) {
         // 数据库配置
         // 配置 C3p0 数据库连接池插件
         DruidPlugin druidPlugin = createDruidPlugin();
          me.add(druidPlugin);
         // 配置 ActiveRecord 插件
         ActiveRecordPlugin arp = new ActiveRecordPlugin(druidPlugin);
          arp.setShowSql(true);
          me.add(arp);
        // 所有配置在 MappingKit 中搞定,配置数据库表与映射类的关系_MappingKit 封装方法
          _MappingKit.mapping(arp);
         //连接 OA
         DruidPlugin druidPlugin2 = createDruid2Plugin();
          me.add(druidPlugin2);
         ActiveRecordPlugin arp_oa = new ActiveRecordPlugin("oa", druidPlugin2);
          me.add(arp_oa);
        //E接 sql server
        DruidPlugin c3p0Plugin = createC3p0Plugin();
          me.add(c3p0Plugin);
         //数据库操作插件
        ActiveRecordPlugin arp_zhi = new ActiveRecordPlugin("zhi", c3p0Plugin);
          me.add(arp_zhi);
         //设置方言(很重要,一定要设置)
         arp_zhi.setDialect(new SqlServerDialect());
         //连接工票系统 sql server
         DruidPlugin c4p0Plugin = createC4p0Plugin();
          me.add(c4p0Plugin);
         //数据库操作插件
         ActiveRecordPlugin arp_gp = new ActiveRecordPlugin("gp", c4p0Plugin);
          me.add(arp_gp);
         //连接吊挂系统 sql server
        DruidPlugin c3p0Plugin_sdb = createC3p0Plugin_sdb();
          me.add(c3p0Plugin_sdb);
         //数据库操作插件
        ActiveRecordPlugin arp_sdb = new ActiveRecordPlugin("sdb", c3p0Plugin_sdb);
```
}

```
 me.add(arp_sdb);
          // 缓存插件
          me.add(new EhCachePlugin());
         /*String redisServer =PropKit.get("redisServer");
         String redisPwd =PropKit.get("redisPwd");
         String redisPort =PropKit.get("redisPort");
         RedisPlugin bbsRedis = new RedisPlugin("wex", redisServer,Utils.toInt(redisPort,6379)); 
         me.add(bbsRedis); */
          //定时任务
          me.add(new Cron4jPlugin(PropKit.use("task.properties")));
     }
     //可以配置拦截器
     public void configInterceptor(Interceptors me) {
     }
     public void configHandler(Handlers me) {
          me.add(new ContextPathHandler("base_path"));
      }
     /**
       * @Title: 启动 @Description: @param @param args @return void @throws
       */
     public static void main(String[] args) {
         // double d = 1000000.020; //System.out.println(String.format("%s", Math.round(d)));
          JFinal.start("Web", 8006, "/");
         //WebContent 下的模版,端口号,访问路径,
     }
package com.biz.admin;
import model.BasEmp;
import model.SysUser;
import com.biz.BaseController;
import com.jfinal.kit.PropKit;
import com.zhi.common.Utils;
import com.zhi.encryp.DES;
import com.zhi.encryp.MD5;
public class AccountController extends BaseController {
    public void index(){
          if(this.isPost()){
              String uName =this.get("uname");
              String pwd =MD5.GetMD5(this.getPara("pwd"));
              SysUser user =SysUser.dao.getFirst(" binary uName=? and pwd=?",uName,pwd);
              if(user == null)setAttr("err",1);
                  render("index.html");
                  return;
               }else if(Utils.toInt(user.getState()+"",0)!=1){//状态不为正常
                   setAttr("err",5);
                   render("index.html");
                   return;
               }else{
                    if(!Utils.isNullOrEmpty(user.getEmpNo())){
                        //有绑定员工,员工已停用
                                               174 / 201
```
**3** / **30**

}

}

}

}

```
BasEmp basEmp = BasEmp.doc.getFirst("empNo=?", user.getEmpNo();
                        if(basEmp.getState()==2){
                            setAttr("err",2);
                            render("index.html");
                             return;
 }
 }
                  if(user.getState()==0){
                       setAttr("err",2);
                       render("index.html");
                       return;
                   }else{
                       //登录验证
                       String ticket =user.getUid()+"|"
                                     +user.getUName()+"|"
                                     +user.getTrueName()+"|"
                                     +user.getRoleIdList();
                       String key =PropKit.get("deskey");
                       ticket = DES.encoderByDES(ticket, key); //用 DES 加密
                       this.setCookie(PropKit.get("sysName")+"_adm", ticket, 365*24*60*60, "/");
                       this.redirect("/zhi");
                       return;
                        /*if(Utils.isMobile(getRequest().getHeader("user-agent"))){
                             //手机端登录判断
                            this.redirect("/m");
                            return;
                        }else {
                             this.redirect("/zhi");
                            return;
                        }*/
                   }
              }
         }
          setAttr("err", 3);
          render("index.html");
    public void exitUser(){
         //this.removeSessionAttr(PropKit.get("sysName")+"_adm");
         this.removeCookie(PropKit.get("sysName")+"_adm");
         this.redirect("/zhi/login");
    public void about(){
          render("about.html");
package com.biz.admin;
import dataModel.ActionAuth;
import com.jfinal.aop.Interceptor;
import com.jfinal.aop.Invocation;
import com.jfinal.core.Controller;
import com.jfinal.kit.PropKit;
import com.zhi.Sys;
```

```
智源服装 APS 系统源代码 【前 30 页】                               版本 V1.0
import com.zhi.common.Utils;
import com.zhi.encryp.DES;
public class ActionAuthAdmin implements Interceptor{
    public void intercept(Invocation inv) {
         Controller controller = inv.getController;
         String controlName = inv.getControllerKey(); //控制器名称
         controlName = controlName.substring(1, controlName.length());
         String actionName = inv.getMethodName(); //方法名
         //检查是否登录
         String sysName =PropKit.get("sysName");
         String ticket =controller.getCookie(sysName+"_adm");
         if(!Utils.isNullOrEmpty(ticket)){
             ticket =DES.decoderByDES(ticket, PropKit.get("deskey"));
             if(ticket.split("\\|").length!=4)
                  controller.redirect("/zhi/login");
             else{
                   String uid =ticket.split("\\|")[0];
                   String roleList =ticket.split("\\|")[3];
                   boolean hadAuth =false;
                   if(Sys.isAdmin(roleList))
                       hadAuth =true;
                   else
                       hadAuth =Sys.validateAdminUserAuth(uid, controlName, actionName, 
"VIEW",PropKit.get("adminmod"));
                   if(hadAuth)
\{ inv.invoke();
                      ActionAuthor = new ActionAuthor;
                        actionAuth.setUid(uid);
                       actionAuth.setControlName(controlName);
                       actionAuth.setActionName(actionName);
                        actionAuth.setRoleIdList(roleList);
                        controller.setAttr("actionAuth", actionAuth);
 }
                   else
                       controller.redirect("/zhi/login");
             }
         }
         else
             controller.redirect("/zhi/login");
    }
}
package com.biz.admin;
import com.biz.BaseController;
import dataModel.ActionAuth;
import com.jfinal.kit.PropKit;
import com.zhi.Template;
import com.zhi.common.Utils;
import com.zhi.encryp.DES;
import org.apache.log4j.Logger;
public class AdminBaseController extends BaseController {
```

```
 public static Logger log = Logger.getLogger(AdminBaseController.class);
     /**
      * 默认页大小
      */
     public final static int PAGE_SIZE = 15;
     public int getPageIndex(){
          return getParaToInt("pageIndex", 1);
     }
     /**
     * 取当前登录用户的 UID
     */
    public String getUID(){
         String uid = ";
         String ticket =this.getCookie(PropKit.get("sysName")+"_adm");
         if(!Utils.isNullOrEmpty(ticket)){
              ticket = DES.decoderByDES(ticket, PropKit.get("deskey"));
             if(ticket.split("\\|").length>0){
                  uid =ticket.split("\\|")[0];
              }
         }
          return uid;
    }
    /**
     * 取当前登录的用户名
     */
    public String getUName(){
         String uName="";
         String ticket =this.getCookie(PropKit.get("sysName")+"_adm");
         if(!Utils.isNullOrEmpty(ticket)){
             ticket =DES.decoderByDES(ticket, PropKit.get("deskey"));
             if(ticket.split("\\|").length>1){
                  uName =ticket.split("\\|")[1];
              }
         }
          return uName;
    }
     /**
      * 取当前登录用户的 UID
      */
     public String getRoleIdList(){
         String uid = ";
          String ticket =this.getCookie(PropKit.get("sysName")+"_adm");
          if(!Utils.isNullOrEmpty(ticket)){
               ticket = DES.decoderByDES(ticket, PropKit.get("deskey"));
               if(ticket.split("\\|").length>3){
                  uid =ticket.split("\\|")[3];
 }
          }
          return uid;
     }
     /**
     * 初始化工具条
```

```
*/
     public void setAdminToolbar(String fn){
          String uid = this.getUID();
         Template template = new Template("/tpl/toolbar.html");
         ActionAuth toolbarAuth = new ActionAuth();
          toolbarAuth.setUid(uid);
          toolbarAuth.setFn(fn);
         template.put("toolbarAuth", toolbarAuth);
         String strTemp = template.renderToString();
         this.setAttr("toolbar", strTemp);
     }
      public String getWebRoot(){
           String host = this.getRequest().getServerName();
          String port = this.getRequest().getServerPort() ==80?"":":"+this.getRequest().getServerPort();
          return "http://"+host+port;
      }
}
package com.biz.admin;
import com.jfinal.aop.Before;
import com.jfinal.kit.PropKit;
import com.zhi.Sys;
import com.zhi.common.Utils;
import model.SysPagemoduleRole;
import model.SysUser;
@Before(AuthAdmin.class)
public class AdminController extends AdminBaseController {
      public void index() {
           String mod = PropKit.get("adminmod");
          String uid = this.getUID();
           SysUser user = SysUser.dao.getFirst("uid='" + uid + "'");
          String htmlAuth = Utils.getCache("auth_" + mod + "_" + uid, 0);
           String htmlFnAuthList = Utils.getCache("auth_fnAuthList_" + mod + "_" + uid, 0);
          String htmlActionAuthList = Utils.getCache("auth_actionAuthList_" + mod + "\text{ }" + uid, 0);
           if (Utils.isNullOrEmpty(htmlAuth) || Utils.isNullOrEmpty(htmlFnAuthList) || 
Utils.isNullOrEmpty(htmlActionAuthList)) {
               htmlAuth = Sys.SetAdminUserPower(uid, mod);
           }
           setAttr("uid", this.getUID());
           setAttr("trueName", user.getTrueName());
          setAttr("menulist", htmlAuth);
          render("index.html");
      }
     //新增模块
      public void addModel(){
          render("addModel.html");
      }
     //修改区块显示
      public void updateModel(){
           if(this.isPost()){
               try{
                   int rId = this.getInt("rId");178 / 201
```
**7** / **30**
}

}

import com.openapi4j.service.YongyouService;

import dataModel.EasyUiComboBox;

```
SysPagemoduleRole role = SysPagemoduleRole.dao.getFirst("rId="+rId); if(role!=null){
                         role.setIsShow(1);
                         role.update();
 }
                }catch (Exception e){
                    this.result.setErrId("1");
                    this.result.setMsg(e.getMessage());
 }
               renderJson(this.result);
 }
      }
package com.biz.admin;
import com.biz.api.ApiController;
import com.biz.api.DataController;
import com.jfinal.config.Routes;
/**
 * @Description: 总后台路由器
 * @author 刘孟平
 * @date 2017 年 3 月 17 日 下午 5:56:06
 */
public class AdminRoutes extends Routes {
      public void config() {
          add("/zhi", AdminController.class, "/views/admin");
           add("/zhi/login", AccountController.class, "/views/admin/login");
           add("/zhi/common", CommonController.class, "/views/admin/common");
           add("/zhi/sys", SysController.class, "/views/admin/sys");
           add("/zhi/cq", CqController.class, "/views/admin/cq");
           add("/zhi/fin", FinController.class, "/views/admin/fin");
           add("/zhi/sm", SmController.class, "/views/admin/sm");
           add("/zhi/mf", MfController.class, "/views/admin/mf");
           add("/zhi/plan", PlanController.class, "/views/admin/plan");
           add("/zhi/hr", HrController.class, "/views/admin/hr");
           add("/zhi/ie", IeController.class, "/views/admin/ie");
           add("/zhi/qc", QcController.class, "/views/admin/qc");
           add("/zhi/sale", SaleController.class, "/views/admin/sale");
           add("/zhi/tech", TechController.class, "/views/admin/tech");
           add("/zhi/aps", ApsController.class, "/views/admin/aps");
           add("/zhi/bs", BsController.class, "/views/admin/bs");
           add("/zhi/pro", ProController.class, "/views/admin/pro");
           add("/zhi/datahandle", DataController.class, "/views/admin/datahandle");
          add("/zhi/api", ApiController.class, "/views/admin/api");
           add("/zhi/hpage", hpageController.class, "/views/admin/hpage");
           add("/zhi/monitor", MonitorController.class, "/views/admin/monitor");
      }
package com.biz.admin;
import com.biz.bll.ApsBll;
import com.jfinal.aop.Before;
import com.openapi4j.exception.OpenAPIException;
```

```
8 / 30
179 / 201
```

```
import model.ApsConfig;
import model.ApsConfigParam;
import model.BasWarehouse;
import java.util.ArrayList;
import java.util.Date;
import java.util.List;
/**
 * aps 系统的配置,只使用在 aps 的本系统上。在使用到其他系统,本文件可以删除
 */
@Before(AuthAdmin.class)
public class ApsController extends AdminBaseController{
      @Before(ActionAuthAdmin.class)
     public void index() throws OpenAPIException{
          if(isPost()){
               try {
                   if(this.get("act").equals("ordStatus")){
                        //获取更新订单状态
                       YongyouService yongyou = new YongyouService();
                        yongyou.getOrderstatus();
                    }else {
                        ApsConfig apsConfig = this.getMod(ApsConfig.class);
                        if (apsConfig.getConfigId() == null)
                             apsConfig.save();
                        else
                             apsConfig.update();
 }
               }catch (OpenAPIException e){
                   this.result.setErrId(e.getErrcode());
                    this.result.setMsg(e.getErrmsg());
               }catch (Exception e){
                   this.result.setErrId("1");
                   this.result.setMsg(e.getMessage());
 }
               renderJson(this.result);
          }else {
              ApsConfig apsConfig = ApsConfig.dao.getFirst(" 1=1 ");
               if(apsConfig==null)
                  apsConfig = new AsfConfig(); setAttr("aps",apsConfig);
               render("index.html");
          }
     }
     //用友设置对接参数
      @Before(ActionAuthAdmin.class)
     public void yongSetParam(){
          if(isPost()){
               try {
                   ApsConfigParam param = this.getMod(ApsConfigParam.class);
                   param.setModifer(this.getUName());
                   param.setModifyTime(new Date());
                   if(param.getPId()==null){
                        param.save();
                    }else{
```
}

```
 param.update();
 }
                   this.result.setErrId("0");
               } catch (Exception e) {
                   this.result.setErrId("1");
                   this.result.setMsg(e.getMessage());
 }
              renderJson(this.result);
          }else{
              String moduleName=this.get("moduleName");
              ApsConfigParam param = ApsConfigParam.dao.getFirst("moduleName=?",moduleName);
              if(param==null){
                   param=new ApsConfigParam();
                   param.setModuleName(moduleName);
 }
              setAttr("moduleName",moduleName);
              setAttr("param",param);
          }
     }
     //获取用友仓库信息
     public void getWare(){
         List\leqEasyUiComboBox>comboxList = new ArrayList\lt);
         List < BasWarehouse > list = BasWarehouse.dao.getList(" 1=1 order by code desc");
          for (BasWarehouse com : list) {
              EasyUiComboBox combox = new EasyUiComboBox();
              combox.setId(com.getCode()+"");
              combox.setText(com.getName());
              comboxList.add(combox);
          }
          renderJson(comboxList);
     }
     //获取用友入库类型
     public void getReceivesendType(){
         ApsB11 apsB11 = new ApsB11();
         List comboxList = new ArrayList();
          try {
              comboxList = apsBll.batchReceivesendType("901","1",comboxList);
          } catch (OpenAPIException e) {
              e.printStackTrace();
 }
          renderJson(comboxList);
     }
package com.biz.admin;
import com.alibaba.fastjson.JSON;
import com.zhi.common.PageUtils;
import model.SysFn;
import com.jfinal.aop.Interceptor;
import com.jfinal.aop.Invocation;
import com.jfinal.core.Controller;
import com.jfinal.kit.PropKit;
import com.zhi.common.Utils;
import com.zhi.encryp.DES;
```

```
import java.util.List;
/** 
* @ClassName: AuthAdmin 
* @Description: 后台管理的权限拦截
* @author 刘孟平
* @date 2016 年 3 月 15 日 下午 5:53:56 
*/
public class AuthAdmin implements Interceptor{
    public void intercept(Invocation inv) {
         Controller controller = inv.getController;
          String mod = PropKit.get("adminmod");
         String controlName = inv.getControllerKey(); //控制器名称
         controlName = controlName.substring(1, controlName.length());String actionName = inv.getMethodName(); //方法名
         //检查是否登录
         String sysName =PropKit.get("sysName");
         String ticket =controller.getCookie(sysName+"_adm");
         if(!Utils.isNullOrEmpty(ticket)){
              ticket =DES.decoderByDES(ticket, PropKit.get("deskey"));
              if(ticket.split("\\|").length!=4){
                  controller.redirect("/zhi/login");
              }
              else {
                   //生成菜单
                  String uid =ticket.split("\\|")[0];
                   String strFnlist = Utils.getCache("auth_fnAuthList_" + mod + "_JSON_" + uid,0);
                  String groupId = "";
                  String f\nightharpoonup f\nightharpoonup f if(!Utils.isNullOrEmpty(strFnlist)) {
                        List<SysFn> fnList = JSON.parseArray(strFnlist, SysFn.class);
                        for (SysFn fn : fnList) {
                             if (fn.getController().equals(controlName) && fn.getAction().equals(actionName)) 
{
                                groupId = fn.getGroupId();fnId = fn.getFnId(); }
 }
                        controller.setAttr("fnList",fnList);
                        controller.setAttr("groupId",groupId);
                        controller.setAttr("fnId",fnId);
                        controller.setAttr("pageUtils", new PageUtils());
 }
                   inv.invoke();
 }
         }
         else
              controller.redirect("/zhi/login");
    }
}
package com.biz.admin;
import com.alibaba.fastjson.JSONArray;
import com.jfinal.aop.Before;
import com.jfinal.plugin.activerecord.Db;
```

```
import com.jfinal.plugin.activerecord.Page;
import com.jfinal.plugin.activerecord.Record;
import com.zhi.Template;
import com.zhi.Utils;
import net.sf.json.JSONObject;
import java.math.BigDecimal;
import java.util.*;
@Before(AuthAdmin.class)
public class MonitorController extends AdminBaseController {
     //region 产前进度
     /**
       * 产前进度信息
      * cjc
      */
     public void monitorInfo() {
         String sql = "SELECT o.qNo from sale progress register s LEFT JOIN sale order o on o.qNo=s.qNowhere s.qNo is not null and o.state in (0,1) GROUP BY o.qNo order by o.qNo";
         List<Record> saleOffers = Db.find(sql);
         if (saleOffers != null && saleOffers.size() > 0) {
               setAttr("qNos", saleOffers);
          }
          render("monitorInfo.html");
     }
     //面辅料汇总供应商分析
     public void getFabicData() {
          try {
              String qNo = this.get("qNo");
              Map map = new HashMap();
               String[] titlearr = {"到货率"};
               String sql = "SELECT CAST(GROUP_CONCAT(a.supabbname) AS char) as 
supabbnames,CAST(GROUP_CONCAT(a.stockNums) as char) as 
stockNums,CAST(GROUP_CONCAT(a.storageNums) as char) as 
storageNums,CAST(GROUP_CONCAT(a.percent) AS char) as percents " +
                       "from (SELECT substring_index(supabbname,'有限公司',1) as
supabbname,IFNULL(sum(stockNum),0) as stockNums,IFNULL(sum(storageNum),0) as 
storageNums,cast((IFNULL(sum(storageNum),0)/IFNULL(sum(stockNum),0)*100) as decimal(18,1)) as
percent " +
                       "from sale_progress_register where qNo = " + qNo + " GROUP BY supplier HAVING
IFNULL(sum(stockNum),0)>IFNULL(sum(storageNum),0) ORDER BY percent) a ";
              Record repairs = Db.findFirst(sql);
              List < String > datalist = new ArrayList < \ge ();
              String[] supArr = new String[0];
              if (repairs != null) {
                   datalist.add(repairs.get("percents"));
                  supArr = (repairs.get("supabbanes") + "").split(","); }
               Template nodata = new Template("/../template/NoData.html");
               map.put("nodata", nodata.renderToString());
               map.put("titlearr", titlearr);
               map.put("supArr", supArr);
               map.put("datalist", datalist);
               this.result.setData(map);
          } catch (Exception e) {
```

```
 this.result.setErrId("1");
              this.result.setMsg(e.getMessage());
          }
          renderJson(this.result);
     }
     //面辅料款号配套率
     public void getProNoData() {
          try {
             String qNo = this.get("qNo");
             Map map = new HashMap();
             String[] titlearr = \{ "配套率"\};
             /* String sql = "SELECT CAST(GROUP_CONCAT(a.proNo) as char) as 
proNos,CAST(GROUP_CONCAT(a.factory) as char) as factorys,CAST(GROUP_CONCAT(a.orderNums) AS 
char) as orderNums," +
                        "CAST(GROUP_CONCAT(a.matchNums) AS char) as 
matchNums,CAST(GROUP_CONCAT(IFNULL(a.percent,0)) AS char) as percents " +
                        "from (SELECT r.proNo,d.factory,IFNULL(sum(r.orderNum),0) as 
orderNums,IFNULL(sum(r.matchNum),0) as 
matchNums,cast((IFNULL(sum(r.matchNum),0)/IFNULL(sum(r.orderNum),0)*100) as decimal(18,1)) as 
percent " +
                        " from sale_progress_register r LEFT JOIN sale_offer_detail d on r.qNo = d.qNo and 
r.proNo = d.proNo where r.qNo=" + qNo + "' GROUP BY r.proNo HAVING 
IFNULL(sum(r.orderNum),0)>IFNULL(sum(r.matchNum),0) ORDER BY percent) a ";*/
              String sql = " SELECT CAST(GROUP_CONCAT(a.proNo) as char) as 
proNos,CAST(GROUP_CONCAT(a.orderNums) AS char) as orderNums,"
                       + " CAST(GROUP_CONCAT(a.matchNums) AS char) as 
matchNums,CAST(GROUP_CONCAT(IFNULL(a.percent,0)) AS char) as percents"
                       + " from (SELECT r.proNo,sum(IFNULL(r.orderNum,0)) as 
orderNums,sum(IFNULL(r.matchNum,0)) as matchNums,"
+ "
if(SUM(IFNULL(r.orderNum,0))=0,0,cast((sum(IFNULL(r.matchNum,0))/sum(IFNULL(r.orderNum,0))*100) as 
decimal(18,1)) as percent"
                       + " from sale_progress_register r"
                      + " where r.qNo=" + qNo + "' and r.catType='01' and partUsed='大身'"
                       + " GROUP BY r.proNo ORDER BY percent) a";
             Record repairs = Db.findFirst(sql);
             List < String > datalist = new ArrayList < \gtrsim ();
             String[] suppArr = new String[0];if (repairs != null) {
                   datalist.add(repairs.get("percents"));
                  supArr = (repairs.get("proNos") + "").split(","); }
              Template nodata = new Template("/../template/NoData.html");
              map.put("nodata", nodata.renderToString());
              map.put("titlearr", titlearr);
              map.put("supArr", supArr);
              map.put("datalist", datalist);
              this.result.setData(map);
          } catch (Exception e) {
              this.result.setErrId("1");
              this.result.setMsg(e.getMessage());
 }
```

```
 renderJson(this.result);
     }
     //产前进度
     public void getMonitorData() {
         int page = this.getInt("page", 1);
         int pn = this.getInt("rows", 50000); String order = this.getOrderString();
         String qNo = this.get("qNo");
          String sql = "SELECT s.* ,date_format(s.deliveryTime, '%Y-%m-%d') deliveryTime ";
         String sqlExcleptSelect = " from cq_progress s LEFT JOIN sale_order o on o.qNo=s.qNo and
s.proNo=o.proNo " +
                   "where s.planOnlineTime is not null and o.state \leq 3 GROUP BY
s.proNo,s.colorNo,s.deliveryTime ORDER BY s.qNo";
         Page<Record> list = Db.paginate(page, pn, sql, sqlExcleptSelect);
          this.result.toDataGrid(list);
          renderJson(this.result);
     }
     //endregion
     //region 产前准备
     public void monitorPlan() {
         String proSql = "SELECT s.qNo from cq_progress s LEFT JOIN sale_order o on o.qNo=s.qNo where
s.qNo is not null and s.planOnlineTime is not null and o.state in (0,1) GROUP BY s.qNo order by s.qNo";
         List < Record > progres = Db. find(proSql);
         if (progres != null && progres.size() > 0) {
               setAttr("selectQno", progres.get(0).get("qNo"));
               JSONArray jsonArray = new JSONArray();
               jsonArray.addAll(progres);
               setAttr("progres", jsonArray);
          }
          render("monitorPlan.html");
     }
     //endregion
     //region 生产进度
     public void productInfo() {
          String yesterDay = Utils.getFmDate(com.zhi.common.Utils.AddDate(new Date(), "d", -1), 
"yyyy-MM-dd");
          String nowDate = Utils.getFmDate(new Date(), "yyyy-MM-dd");
          String weekBeforeDate = Utils.getFmDate(com.zhi.common.Utils.AddDate(new Date(), "d", -6), 
"yyyy-MM-dd");
          //生产进度
          List<Record> mainPlanQNoList = Db.find("select p.qNo " +
                   "from plan_productiondetail p" +
                   "inner join " + "(select qNo,proNo,state from sale_order group by qNo,proNo) o " +
                   "on p.qNo = o.qNo and p.proNo = o.proNo" +
                   "where p.qNo is not null and p.qNo \ll " " +
                   " and o.state \langle > 3" +
                   "and p.state = 1" +
                   "and p.isPublic = 1" + "group by p.qNo order by p.qNo");
          //生产日报季度(前一天有数据的季度)
         List<Record> dailyQNoList = Db.find("select qNo from mf_daily m " +"where day="" + yesterDay + "' " +
                                                185 / 201
```

```
智源服装 APS 系统源代码【前 30 页】 版本 V1.0
                  "and m.qNo \leq" and m.qNo is not null group by qNo order by qNo");
          //生产周计划季度(一个礼拜有数据的季度)
          List<Record> weekPlanQNoList = Db.find("select qNo from pro_sourweekplan where uploadDate 
between '" + weekBeforeDate + "' " +
                  "and "" + nowDate + "" and isOver = 1 and qNo is not null and qNo \ll" group by qNo order
by qNo");
          setAttr("mainPlanQNoList", mainPlanQNoList);
          setAttr("dailyQNoList", dailyQNoList);
          setAttr("weekPlanQNoList", weekPlanQNoList);
          setAttr("yesterDay", yesterDay);
          setAttr("nowDate", nowDate);
     }
     //endregion
     //region 出货进度
     public void outProductInfo() {
         String nowMonth = Utils.getFmDate(new Date(), "yyyy-MM");
          //出货计划季度(本月出货)
          List<Record> outPLanQnoList = Db.find("select qNo from sm_shipment " +
                  "where concat(year, '-', if(month < 10, concat('0', month), month)) = "' + nowMonth + "' group
by qNo order by qNo");
         //季度成品出库季度
         List<Record> seasonOutQNoList = Db.find("select t.qNo from sm_totalshipment t left join sale_order s
on t.qNo = s.qNo'' +"where t.outWareRate > 0 and outWareRate < 1 group by t.qNo order by t.qNo");
          setAttr("outPLanQnoList", outPLanQnoList);
          setAttr("seasonOutQNoList", seasonOutQNoList);
 }
     //endregion
     //region 出货计划数据
     public void getOutProductList() {
          try {
             String qNo = this.get("qNo");
              String nowMonth = Utils.getFmDate(new Date(), "yyyy-MM");
              //获取当月月出货计划数据
              List<Record> outDataList = Db.find("select proNo,proName,smTime " +
                      "from sm_shipment s1 " +
                       "inner join sm_shipment_detail s2 on s1.smId = s2.smId " +
                      "where concat(s1.year, '-', if(s1.month < 10, concat('0', s1.month), s1.month)) = "' +
nowMonth + "" " +"and s1.proNo in (select distinct proNo from sale order where qNo = " + qNo + " and
state \langle 4)");
             HashSet \leq String> probSet = new HashSet \leq ();HashSet \leq String ay Set = new HashSet \geq (); LinkedHashMap<String, Object> dataMap = new LinkedHashMap<>();
              for (Record record : outDataList) {
                   proNoSet.add(record.getStr("proNo"));
                   daySet.add(record.getDate("smTime") + "");
 }
              for (String proNo : proNoSet) {
                  List<BigDecimal> smNumList = new ArrayList <\gtrsim ();
                   for (String day : daySet) {
                       Record record = Db.findFirst("select proNo,proName,ifnull(sum(smNum),0) smNum 
from sm_shipment s1 inner join "+
```

```
15 / 30
186 / 201
```

```
"sm_shipment_detail s2 on s1.smId = s2.smId where proNo = "' + proNo + "'
and smTime ="' + day + "' and qNo = " + qNo + """);
                       if (record == null) {
                             smNumList.add(new BigDecimal(0));
 }
                        smNumList.add(record.getBigDecimal("smNum"));
 }
                   dataMap.put(proNo, smNumList.toArray());
 }
               this.result.put("dataMap", dataMap);
               this.result.put("proNoArr", proNoSet.toArray());
               this.result.put("dayArr", daySet.toArray());
          } catch (Exception e) {
               log.error("监控大屏获取月出货计划数据失败");
          }
          renderJson(this.result);
      }
     //endregion
     //region 交期预警
     public void getWarningList() {
          try {
              int pn = this.getInt("pn", 1);
               int pageSize = this.getInt("pageSize", 50000);
              String where = " p.outDay > 0 and p.outNum > 0 ";
               String sql = "select *,substring(p.qNo,6) customer ";
               String sqlExcleptSelect = "from (select 
p1.proNo,p1.qNo,p2.proName,p1.deptAlias,p1.realOutput,p1.offlineTime, p2.contractTime,p1.outTime," +
                        "IFNULL(p1.planNum, 0) planNum,IFNULL(p1.finishNum, 0) 
finishNum,datediff(p1.offlineTime, p2.contractTime) outDay," +
                        "((p1.planNum - p1.finishNum) - (realOutput * datediff(p1.offlineTime, 
p2.contractTime))) outNum " +
                       "from " + "plan_productionschedul p1 " +
                        "inner join plan_productiondetail p2 " +
                       "on p1.detailId = p2.detailId " +
                       "inner join (select qNo,proNo,state from sale order group by qNo,proNo) o " +
                       "on p1.qNo = o.qNo and p1.proNo = o.proNo" +
                       "where p2.\text{state} = 1" +" and p2.isPublic = 1" +and o.state \langle > 3) p " +
                       "where " + where + " order by qNo, contract Time";
              List <Record> warning List = Db.paginate(pn, pageSize, sql, sqlExcleptSelect).getList();
               this.result.toDataGrid(warningList);
          } catch (Exception e) {
               log.error("监控大屏获取交期预警数据失败");
               e.printStackTrace();
 }
          renderJson(this.result);
     }
     //endregion
     //region 生产周计划
     public void getWeekDetailPlanList() {
          try {
```

```
int pn = this.getInt("pn", 1);
               int pageSize = this.getInt("pageSize", 50000);
              String qNo = this.get("qNo");
               String nowDate = Utils.getFmDate(new Date(), "yyyy-MM-dd");
               //前七天
               String weekBeforeDate = Utils.getFmDate(com.zhi.common.Utils.AddDate(new Date(), "d", -6), 
"yyyy-MM-dd");
               String where = "s.uploadDate between '" + weekBeforeDate + "' and '" + nowDate + "' " +
                       "and s.isOver = 1 and o.state \langle 3";
               String order = "s.qNo,s.proNo,s.deptNo,s.cropTime,s.color,s.size";
// if (!Utils.isNullOrEmpty(qNo)) {
// where += " and qN_0= " + qN_0 + "";
// \qquad \qquad \}String sql = "SELECT s.* ";String selectExcelSql = "FROM " +
                       "pro_sourweekplan s " +
                        "inner join (select qNo,proNo,state from sale_order group by qNo,proNo) o " +
                       "on s.qNo = o.qNo and s.proNo = o.proNo" +
                       "where " + where + " order by " + order;
               Page<Record> planList = Db.paginate(pn, pageSize, sql, selectExcelSql);
               this.result.toDataGrid(planList);
               renderJson(this.result);
          } catch (Exception e) {
               log.error("监控大屏获取生产周计划数据失败");
               e.printStackTrace();
          }
      }
     //endregion
     //region 获取生产日报 Echarts 图形所需数据
     public void getDailyEchartsData() {
          try {
              String qNo = this.get("qNo");
               String day = Utils.getFmDate(com.zhi.common.Utils.AddDate(new Date(), "d", -1), 
"yyyy-MM-dd");
              List<Record> dailyList = Db.find("select m.proNo,sum(m.realOutPut) realOutPut " +
                       "from mf daily m" +
                       "inner join " +"(select qNo,proNo,state from sale_order where qN_0 = "' + qN_0 +"' group by proNo) o "
+
                       "on m.qNo = o.qNo and m.proNo = o.proNo" +
                       "where m.qNo = " + qNo + " " +"and m \cdot \text{day} = "" + day + "' " +
                        "group by m.proNo");
               this.result.setData(dailyList);
          } catch (Exception e) {
               log.error("获取生成日报 Echarts 图形所需数据失败");
               e.printStackTrace();
 }
          renderJson(this.result);
      }
     //endregion
     //region 生产进度数据
     public void getScheEchartsData() {
                                               188 / 201
```

```
 try {
              String qNo = this.get("qNo");
               //主计划中获取生成中的数据
               List<Record> scheList = Db.find("select detailId,qNo,proNo,proName, ifnull(totalNum, 0) as 
totalNum,ifnull(finishNum, 0) as finishNum "+"from plan_productiondetail "+"where aNo = " + aNo + " " +"and state = 1 and is Public = 1" +
                       "and (ifnull(totalNum, 0) - ifnull(finishNum, 0)) > 0 order by qNo");
               this.result.put("scheList", scheList);
          } catch (Exception e) {
               log.error("监控大屏获取生成生成日报数据失败");
               e.printStackTrace();
          }
          renderJson(this.result);
     }
     //endregion
     //region 获取季度成品出入库数据
     public void getShipmentList() {
          try {
              int pn = this.getInt("pn", 1);
              int pageSize = this.getInt("pageSize", 50000);
              String where = "outWareRate < 1";
              String \text{sql} = \text{``select}^*, if (wareArrears < 0, 0, wareArrears)
wareArrears,concat(convert(intoWareRate * 100,decimal(18,1)), '%') intoWareRate, " +
                        "concat(convert(outWareRate * 100,decimal(18,1)), '%') outWareRate ";
              String sqlExcleptSelect = "from sm_totalshipment where " + where + " order by qNo, proNo";
               List<Record> warningList = Db.paginate(pn, pageSize, sql, sqlExcleptSelect).getList();
               this.result.toDataGrid(warningList);
          } catch (Exception e) {
               log.error("监控大屏获取季度成品出入库数据失败");
               e.printStackTrace();
          }
          renderJson(this.result);
     }
     //endregion
     //region 工位流量
     public void balance() {
          String nowDate = Utils.getFmDate(new Date(), "yyyy-MM-dd");
         String sql = "select MONo, WorkLine from vm_DayEmpWorkFlow where dDate ='' + nowDate + '' " +
                    "group by MONo,WorkLine order by MONo,WorkLine";
         List <Record> recordList = Db.use("sdb").find(sql);
          setAttr("recordList", recordList);
          setAttr("nowDate", nowDate);
     }
     //endregion
     //region 获取工位流量平衡数据
     public void getBalanceEchartsData() {
          try {
               String MONo = this.get("MONo");
               String WorkLine = this.get("WorkLine");
               String nowDate = this.get("nowDate");
               String sql = "select StationID,SeqCode,SeqName,sum(Qty) Qty from vm_DayEmpWorkFlow 
                                                 189 / 201
```

```
where dDate = " + nowDate + " " +"and MONo="" + MONo + "' and WorkLine="" + WorkLine + "' " +
                        "group by StationID,SeqCode,SeqName order by StationID";
              List<Record> dataList = Db.use("sdb").find(sql); this.result.put("dataList", dataList);
          } catch (Exception e) {
               log.error("生产大屏获取工位流量平衡数据失败");
               e.printStackTrace();
          }
          renderJson(this.result);
     }
     //endregion
     //region 生产管理
     public void productManage() {
          //获取生产管理中生产日报季度
         List<Record> dailyQNoList = Db.find("select qNo from sale_order where state \leq 3 group by qNo");
          setAttr("dailyQNoList", dailyQNoList);
     }
     /**
       * 获取生产日报数据
       * cjc
       */
     public void getDailyEchartsData2() {
          try {
              String qNo = this.get("qNo");
               Record countOrderNum = Db.findFirst("select count(distinct proNo) orderNum from sale_order 
where qNo = " + qNo + "");
               Record contSxNum = Db.findFirst("select count(distinct proNo) sxNum from mf_daily where qNo 
= "' + qNo + "'");
               Record countCompleteNum = Db.findFirst("select count(distinct d.proNo) completeNum " +
                       "from mf_daily d inner join sale_order o on d.qNo = o.qNo and d.proNo = o.proNo" +
                       "where d.qNo = " + qNo + " and (o.state = 2 or o.state = 3)");
               this.result.put("countOrderNum", countOrderNum);
               this.result.put("contSxNum", contSxNum);
               this.result.put("countCompleteNum", countCompleteNum);
          } catch (Exception e) {
               log.error("获取生成日报 Echarts 图形所需数据失败");
               e.printStackTrace();
          }
          renderJson(this.result);
      }
     /**
       * 获取产前进度数据
       * cjc
       */
     public void getPrenatalSchedule() {
          try {
               String startDate = Utils.getFmDate(com.zhi.common.Utils.AddDate(new Date(), "d", 0), 
"yyyy-MM-dd");
               String endDate = Utils.getFmDate(com.zhi.common.Utils.AddDate(new Date(), "d", 15), 
"yyyy-MM-dd");
              int pn = this.getInt("pn", 1); int pageSize = this.getInt("pageSize", 50000);
                                               190 / 201
```

```
String where = "planOnlineTime between "' + startDate + "' and "' + endDate + "'";
               String sq = "select *"; String sqlExcleptSelect = "from " +
                         "(select * from cq progress where " + where + " order by planOnlineTime asc) o group
by o.proNo order by o.planOnlineTime";
               List<Record> warningList = Db.paginate(pn, pageSize, sql, sqlExcleptSelect).getList();
                this.result.toDataGrid(warningList);
           } catch (Exception e) {
                e.printStackTrace();
           }
          renderJson(this.result);
      }
     //endregion
}
#@admContentLayout()
#define title()首页产前进度表#end
#define bodyclass()class='easyui-layout'#end
#define head()
<script>
     var customer = "#(customer??)";
     var qNo = "#(qNo??)";
      $(function () {
           $("#customer").combobox({
                url: '/zhi/common/getAllCustComboBox',
                valueField: 'text',
                textField: 'text',
                editable: false,
                panelHeight: 150,
                onLoadSuccess: function () {
                     $('#customer').combobox('select', customer);
                },
                onChange:function (data) {
                   \text{customer} = \text{data}; progressDatagraid();
 }
          \}:
           $("#qNo").combobox({
                url: '/zhi/common/getAllQnoComboBox',
                valueField: 'text',
                textField: 'text',
                editable: false,
                panelHeight: 150,
                onLoadSuccess: function () {
                     $('#qNo').combobox('select', qNo);
                },
                onChange:function (data) {
                    qNo = data; progressDatagraid();
 }
           });
           progressDatagraid();
      });
      function progressDatagraid(){
```
 \$('#datagrid1').datagrid({ loadMsg: "正在加载数据", url: '/zhi/hpage/getHomeProgressData?qNo=' + qNo + '&customer=' + customer, remoteFilter: true, columns: [[ {field: 'proNo', title: '款号', width: 100, sortable: true, align: 'center'}, {field: 'proName', title: '品名', width: 100, sortable: true, align: 'center'}, {field: 'color', title: '颜色', width: 100, sortable: true, align: 'center'}, {field: 'deliveryTime', title: '交期', width: 90, sortable: true, align: 'center',formatter:fmt\_yyyyMMdd}, {field: 'faceQisetTime', title: '封样面辅料要求齐套', width: 140, sortable: true, align: 'center',formatter:fmt\_yyyyMMdd}, {field: 'sealingFaceQiSetTime', title: '封样面料齐套', width: 120, sortable: true, align: 'center',formatter:fmt\_yyyyMMdd}, {field: 'sealingExcipientQiSetTime', title: '封样辅料齐套', width: 110, sortable: true, align: 'center',formatter:fmt\_yyyyMMdd}, {field: 'sealingCropTime', title: '封样裁剪', width: 90, sortable: true, align: 'center',formatter:fmt\_yyyyMMdd}, {field: 'sealingEmbroideringTime', title: '封样印绣花压胶发出', width: 140, sortable: true, align: 'center',formatter:fmt\_yyyyMMdd}, {field: 'embroideredTime', title: '印绣花压胶批样', width: 130, sortable: true, align: 'center',formatter:fmt\_yyyyMMdd}, {field: 'embroideryCheckTime', title: '印绣花压胶检测', width: 130, sortable: true, align: 'center',formatter:fmt\_yyyyMMdd}, {field: 'sealingBackFactoryTime', title: '封样印绣花压胶回厂', width: 140, sortable: true, align: 'center',formatter:fmt\_yyyyMMdd}, {field: 'sealingCompleteTime', title: '封样制作完成', width: 95, sortable: true, align: 'center',formatter:fmt\_yyyyMMdd}, {field: 'sealingApprovalTime', title: '封样批复', width: 75, sortable: true, align: 'center',formatter:fmt\_yyyyMMdd}, {field: 'undercutTime', title: '下裁剪单', width: 75, sortable: true, align: 'center',formatter:fmt\_yyyyMMdd} ]] }); } </script> #end #define main() <div data-options="region:'center'" id="form1" style="padding-top: 10px;"> <div id="tb" class="gridToolbar" style="border:0;"> <form class="layui-form"> <div class="layui-form-item"> <div class="layui-inline" style="width:100px;display: inline-block;"> <select id="customer" name="customer" lay-ignore class="easyui-combobox qNo-hidden" style="height: 30px; width: 100px;"> </select>  $\langle$ div $>$  <div class="layui-inline" style="width:80px;display: inline-block;"> <select id="qNo" name="qNo" lay-ignore class="easyui-combobox qNo-hidden" style="height: 30px; width: 85px;"></select>  $\langle$ div $>$  $\langle$ div $>$ 

> **21** / **30** 192 / 201

</form>

```
\langlediv>
      <table class="easyui-datagrid" id="datagrid1"
data-options="border:0,fit:true,toolbar:'#tb',rownumbers:true,pagination:true,pageSize:50,singleSelect:true,metho
d:'post'">
      </table>
\langlediv><script>
      layui.use('form', function () {
          var form = layui.form;
      });
</script>
<style>
      .pagination-page-list{
           display: none;
      }
      .layui-form-item .layui-inline{ margin-bottom: 5px;}
</style>
#end
#@admContentLayout()
#define title()首页成品出库#end
#define bodyclass()class='easyui-layout'#end
#define head()
<script>
      $(function () {
           $('#datagrid1').datagrid({
                loadMsg: "正在加载数据",
                url: '/zhi/hpage/getHomeQuarFinishiDevyData?queryDate=#(queryDate??)',
                remoteFilter: true,
                columns: [[
                     {field: 'proNo', title: '款号', sortable: true, width: 100, align: 'center'},
                     {field: 'proName', title: '品名', sortable: true, width: 120, align: 'center'},
                     {field: 'qNo', title: '季度', width: 60, sortable: true, align: 'center',formatter:fmt_qNo},
                     {field: 'customer', title: '客户', width: 120, sortable: true, align: 
'center',formatter:fmt_customer},
                     {field: 'totalNum', title: '数量', sortable: true, width: 60, align: 'center'},
                ]]
           });
           $(".btn-search").click(function () {
               var queryDate = \$(''\# queryDate").val();
                $("#datagrid1").datagrid("load", '/zhi/hpage/getHomeQuarFinishiDevyData?queryDate=' + 
queryDate);
          \});
           $(".btn-last-date").click(function () {
               var queryDate = \$(''\# queryDate").val();
                queryDate = dateMinusNum(queryDate, 1);
                $("#queryDate").val(queryDate);
                loadGrid(queryDate);
           });
           $(".btn-next-date").click(function () {
               var queryDate = \$(''\#queryDate") . val();queryDate = dateAddNum(queryDate, 1);
                                                    193 / 201
```

```
22 / 30
```

```
 $("#queryDate").val(queryDate);
                loadGrid(queryDate);
           });
      });
      function loadGrid(queryDate) {
           $("#datagrid1").datagrid("load", '/zhi/hpage/getHomeQuarFinishiDevyData?queryDate=' + queryDate);
      };
      function fmt_qNo(val, row, index) {
          var qNo = row.qNo;if (qNo != null && qNo != "" && qNo != undefined) {
               qNo = qNo.split("|")[0]; }
          return aNo:
      };
      function fmt_customer(val, row, index) {
          var customer = row.qNo;
          if (customer != null &&&&&&&&&&&&&&&&&\text{customer}!=\text{undefined}) {
               \text{customer} = \text{customer.split("|")}[1]; }
           return customer;
      }
</script>
#end
#define main()
<div data-options="region:'center'" id="form1" style="padding-top: 10px;">
      <div id="tb" class="gridToolbar" style="border:0;">
           <form class="layui-form">
                <div class="layui-form-item">
                     <!--<div class="layui-inline">
                          <div class="layui-input-inline" style="width: 90px;">
                               <input type="text" class="layui-input input-sm" id="queryDate" placeholder="入库
时间"
                                        autocomplete="off" readonly>
                         \langlediv>
                     </div>-->
                     <div class="layui-inline" style="width:90px;display: inline-block;">
                          <input type="text" class="layui-input input-sm" id="queryDate"
                                   placeholder="出库时间" readonly autocomplete="off">
                    \langlediv> <div class="layui-inline" style="display: inline-block;">
                          <div class="layui-btn-group">
                               <button type="button" id="doSearch" class="layui-btn layui-btn-sm 
btn-search"><i
                                         class="layui-icon layui-icon-search"></i>查询
                               </button>
                               <button type="button" class="layui-btn layui-btn-sm layui-bg-cyan btn-last-date">
上一天
                               </button>
                               <button type="button" class="layui-btn layui-btn-sm layui-bg-cyan btn-next-date">
下一天
                               </button>
                         \langlediv>
                    \langlediv>
```

```
智源服装 APS 系统源代码 【前 30 页】                               版本 V1.0
               \langlediv> </form>
     \langlediv>
      <table class="easyui-datagrid" id="datagrid1"
data-options="border:0,fit:true,toolbar:'#tb',showFooter:true,rownumbers:true,remoteFilter:true,pagination:true,pa
geSize:50,singleSelect:false,ctrlSelect:true,method:'post'">
      </table>
\langlediv><script>
      layui.use(['form', 'laydate'], function () {
           var form = layui.form;
           var laydate = layui.laydate;
           laydate.render({
                elem: '#queryDate',
                type: 'date',
               value: '#(queryDate??)',
                isInitValue: true
           });
      });
</script>
<style>
      .pagination-page-list{
           display: none;
      }
      .layui-form-item .layui-inline{ margin-bottom: 5px;}
</style>
#end
#@admContentLayout()
#define title()工位流量平衡#end
#define bodyclass()class='easyui-layout'#end
#define head()
<script src="/res/js/echarts-4.1.0.rc2/echarts.min.js"></script>
<script src="/res/js/echarts-4.1.0.rc2/skin/macarons.js"></script>
<script>
     var dDate = '#(dDate??)';
      var myChart;
      $(function () {
           $("#WorkLine").combobox({
                url: '/zhi/hpage/getAllWorkLineByDateComboBox?dDate=' + dDate,
                valueField: 'text',
                textField: 'text',
                panelHeight: 150,
                editable: false,
                onLoadSuccess: function (data) {
                   if (data.length > 0) {
```

```
var WorkLine = data[0].id +"";
```

```
dDate = $("#dDate") . val();
```

```
 $("#WorkLine").combobox('setValue', WorkLine);
```

```
 getChartData(dDate, WorkLine);
```

```
}else if (data.length == 0) {
```
}

```
 $("#WorkLine").combobox('setValue', '');
```

```
24 / 30
195 / 201
```

```
 },
                onChange: function (data) {
                    var WorkLine = data;
                    dDate = $("#dDate", val(); getChartData(dDate,WorkLine);
                },
          \}:
           $(".btn-last").click(function () {//上一天
               dDate = $("#dDate") . val();dDate = dateMinus(dDate); $("#dDate").val(dDate);
                $("#WorkLine").combobox('reload','/zhi/hpage/getAllWorkLineByDateComboBox?dDate=' +
dDate)
           });
           $(".btn-follow").click(function () {//下一天
               dDate = $("#dDate", val();
               dDate = dateAdd(dDate); $("#dDate").val(dDate);
                $("#WorkLine").combobox('reload','/zhi/hpage/getAllWorkLineByDateComboBox?dDate=' + 
dDate)
           });
     \}:
      function beginLoading(){
           layer.load(1, {shade: [0.5,'#393D49']});
      }
      function endLoading(){
          layer.closeAll('loading');
      }
      function getChartData(dDate, WorkLine) {
          //图例
          var legendData = [];
          //X 轴天数
          var xAxisData = [];
           beginLoading();
           $.ajax({
               type: "POST",
                url: '/zhi/hpage/getHomeStreamBalanceData',
                data: {"dDate": dDate, "WorkLine": WorkLine},
                success: function (json) {
                    //数据内容
                    var dataArray = [];
                     var dataList = json.data.dataList;
                    if (dataList == null \parallel dataList == undefined \parallel dataList.length == 0) {
                         myChart.clear();
                     } else {
                         for(var i in dataList){
                              var dataArr = [];
                              var qty = dataList[i].Qty == null?0:dataList[i].Qty;
                              dataArr.push(qty);
                              var obj = {
                                   name: dataList[i].SeqName,
                                   type:'bar',
                                   itemStyle: {
```

```
 normal: {
                                 label: {
                                    show: true,
                                    position:'inside',
                                   align: 'left',
                                   rotate: 360,
                                   formatter: '{\{name|\{a\}\}} {c}',
                                   fontSize: 10,
                                    rich: {
                                        name: {color: '#fff'}
 },
 }
 }
\},\data:dataArr
\};
                     dataArray.push(obj);
 }
                  buildEchart(xAxisData, legendData, dataArray);
 }
               endLoading();
 }
        });
    };
    function buildEchart(xAxisData, legendData, dataArray) {
        myChart = echarts.init(document.getElementById('repair'), "");
        window.onresize = myChart.resize;
        var option = {
          tooltip: {
               trigger: 'axis',
              axisPointer: { // 坐标轴指示器, 坐标轴触发有效
                 type: 'shadow' // 默认为直线, 可选为: 'line' | 'shadow'
 }
           },
           legend: {
               show: false
           },
           grid: {
               left: '3%',
               right: '4%',
               top:'5%',
               bottom:'5%',
               containLabel: true
           },
           xAxis: [
\{ type: 'value',
 }
           ],
           yAxis: {
               type: 'category',
               data: ['工序流量']
           },
```

```
 series: dataArray
           };
           myChart.clear();
           myChart.setOption(option);
      }
</script>
#end
#define main()
<div data-options="region:'north'" style="height: 70px;">
      <form class="layui-form">
           <div class="layui-form-item">
                <div class="layui-inline" style="width:70px;display: inline-block;">
                     <select id="WorkLine" name="WorkLine" lay-ignore class="easyui-combobox qNo-hidden"
                               style="height: 30px; width: 70px;">
                     </select>
                </div>
                <div class="layui-inline" style="width:90px;display: inline-block;">
                     <input type="text" class="layui-input input-sm" id="dDate" value="#(dDate??)" readonly 
autocomplete="off">
               \langlediv> <div class="layui-inline" style="display: inline-block;">
                     <div class="layui-btn-group">
                          <button type="button" id="last" class="layui-btn layui-btn-sm layui-bg-cyan btn-last">
上一天
                          </button>
                          <button type="button" id="follow" class="layui-btn layui-btn-sm layui-bg-cyan 
btn-follow">下一天
                          </button>
                    \langlediv>\langlediv> </div>
      </form>
\langlediv><div data-options="region:'center'">
      <div id="repair" style="height: 100%;width:90%;"></div>
\langlediv><script>
      var laytpl;
      layui.use(['form', 'laydate'], function () {
           var form = layui.form;
           var laydate = layui.laydate;
           laydate.render({
                elem: '#dDate',
                done: function(value, date, endDate){
                     dDate =value;
                     $("#WorkLine").combobox('reload', '/zhi/hpage/getAllWorkLineByDateComboBox?dDate=' + 
dDate);
 }
          \} });
</script>
#end
package com.biz.bll;
```

```
import model.SysProgresspmisdetail;
import model.SysTechpmisdetail;
import model.SysUser;
import org.apache.log4j.Logger;
public class SysBll {
      public static Logger log = Logger.getLogger(SysBll.class);
     /**
       * 产前进度权限设置保存
       * cjc
       */
      public void saveProgressPmis(int groupId, SysUser user) throws Exception {
           SysProgresspmisdetail progresspmisdetail = SysProgresspmisdetail.dao.getFirst("uid='" + user.getUid() 
+ "' and groupId=" + groupId);
          if (progresspmisdetail == null) {
               progresspmisdetail = new SysProgresspmisdetail();
               progresspmisdetail.setGroupId(groupId);
               progresspmisdetail.setUid(user.getUid());
               progresspmisdetail.setUName(user.getUName());
               progresspmisdetail.setRoleName(user.getRoleName());
               progresspmisdetail.setRealName(user.getTrueName());
               progresspmisdetail.setTel(user.getTel());
               progresspmisdetail.save();
           } else {
               throw new Exception("该用户已存在!");
           }
      }
      /**
       * 技术部开发进度表权限设置保存
       * cjc
       */
      public void saveTechPmis(int groupId, SysUser user, int techType) throws Exception {
         SysTechpmisdetail techpmisdetail = SysTechpmisdetail.dao.getFirst("uid="" + user.getUid() + "' and
groupId = " + groupId + " and type = " + technType);if (techpmisdetail == null) {
              technised etail = new SysTechnins detail);
               techpmisdetail.setGroupId(groupId);
               techpmisdetail.setUid(user.getUid());
               techpmisdetail.setUName(user.getUName());
               techpmisdetail.setRoleName(user.getRoleName());
               techpmisdetail.setRealName(user.getTrueName());
               techpmisdetail.setTel(user.getTel());
               techpmisdetail.setType(techType);
               techpmisdetail.save();
           } else {
               throw new Exception("该用户已存在!");
 }
      }
}
package com.biz.task;
import com.jfinal.plugin.cron4j.ITask;
import org.apache.log4j.Logger;
import java.util.Date;
public class SynPro implements ITask {
```

```
 protected Logger log = Logger.getLogger(SynPro.class);
     @Override
     public void run() {
        /* VSBll vsBll = new VSBll();
          //同步工票的物料分类
          vsBll.synProCat();
          //同步工票物料
          vsBll.synPro();
          //同步工票物料单位
          vsBll.synProUnit();*/
     }
     @Override
     public void stop() {
          // TODO Auto-generated method stub
         Date time = new Date();
          log.error("自动执行停止=" + time);
     }
}
package com.biz.task;
import com.biz.bll.ApsBll;
import com.jfinal.plugin.cron4j.ITask;
import org.apache.log4j.Logger;
import java.util.Date;
//获取用友的采购订单数据
public class SynProOrderYongyou implements ITask {
     protected Logger log = Logger.getLogger(SynProOrderYongyou.class);
     @Override
     public void run() {
         ApsBll apsBll = new ApsBll();
          int synType=0;
          apsBll.updateMatePurch("",synType);
          //获取用友采购单数据
          //apsBll.updateMate("");
          //获取用友采购入库数据
          //apsBll.updateMateralin();
     }
     @Override
     public void stop() {
          // TODO Auto-generated method stub
         Date time = new Date();
          log.error("自动执行停止=" + time);
     }
}
package com.biz.task;
import com.biz.bll.ProBll;
import com.jfinal.plugin.cron4j.ITask;
import com.zhi.common.Utils;
import model.ProSourweekplan;
import org.apache.log4j.Logger;
import java.util.Date;
public class SynYxcover implements ITask {
     protected Logger log = Logger.getLogger(SynYxcover.class);
     @Override
```

```
29 / 30
200 / 201
```

```
 public void run() {
          ProSourweekplan proSourweekplan = ProSourweekplan.dao.getFirst(" 1=1 GROUP BY qNo ORDER 
BY qNo desc ");
         ProBll proBll = new ProBll();
          int synType=0;//自动同步
          if(proSourweekplan!=null){
               String startTime = Utils.getFmDate(Utils.AddDate(new Date(), "d", -1), "yyyy-MM-dd") + " 
00:00:00";
               String endTime = Utils.getFmDate(new Date(), "yyyy-MM-dd") + " 23:59:59";
               proBll.getyxCoverData(proSourweekplan.getQNo(),synType,startTime,endTime);
          }
      }
      @Override
     public void stop() {
          // TODO Auto-generated method stub
         Date time = new Date();
          log.error("自动执行停止=" + time);
      }
}
package com.zhi;
import com.jfinal.template.Engine;
import java.io.File;
import java.util.HashMap;
import java.util.Map;
public class Template {
    Map<String, Object> _map = null;
    com.jfinal.template.Template _template =null;
    /**
      * @param fileName=相对路径和文件名,从 views 开始,不包含 views
      */
    public Template(String fileName) {
         \text{map} = \text{new HashMap} \leq \text{String}, \text{Object} \geq \text{();}String filePath =Engine.use().getBaseTemplatePath()+fileName;
         File file=new File(filePath);
         if(file.exists()) //如果传进来的不是一个文件路径,就代表这个路径就是模版内容。
              _template =Engine.use().getTemplate(fileName);
         else
              _template =Engine.use().getTemplateByString(fileName);
     }
    public void put(String key,Object value){
         _map.put(key, value);
    }
    /**
      * 模版渲染之后变成字符串
      * @return
      */
    public String renderToString(){
         return _template.renderToString(_map);
    }
}
```